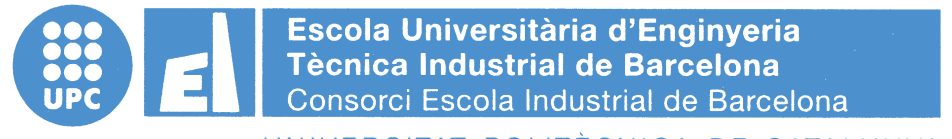

UNIVERSITAT POLITÈCNICA DE CATALUNYA

**Volume I** Report – Budget – Appendix

### TREBALL DE FI DE GRAU

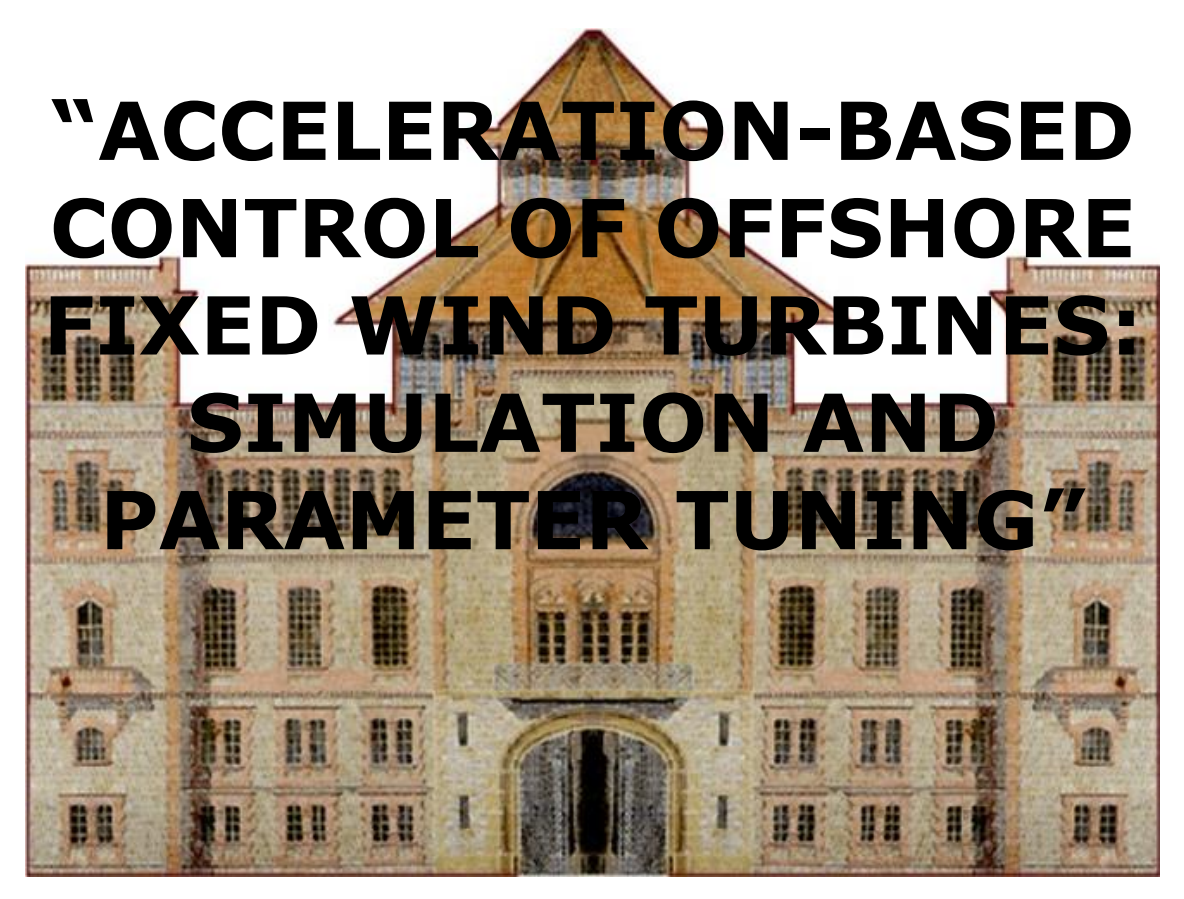

### TFG presentat per obtenir el títol de GRAU en ENGINYERIA de l'ENERGIA Per **Ignasi Cifre Font i Àlex Garcia Manzanera**

Barcelona, 8 de Juny de 2016

Directors: Francesc Pozo Montero i José Rodellar Benedé Departament de Matemàtiques (MAT: 749) Universitat Politècnica de Catalunya (UPC)

# General index

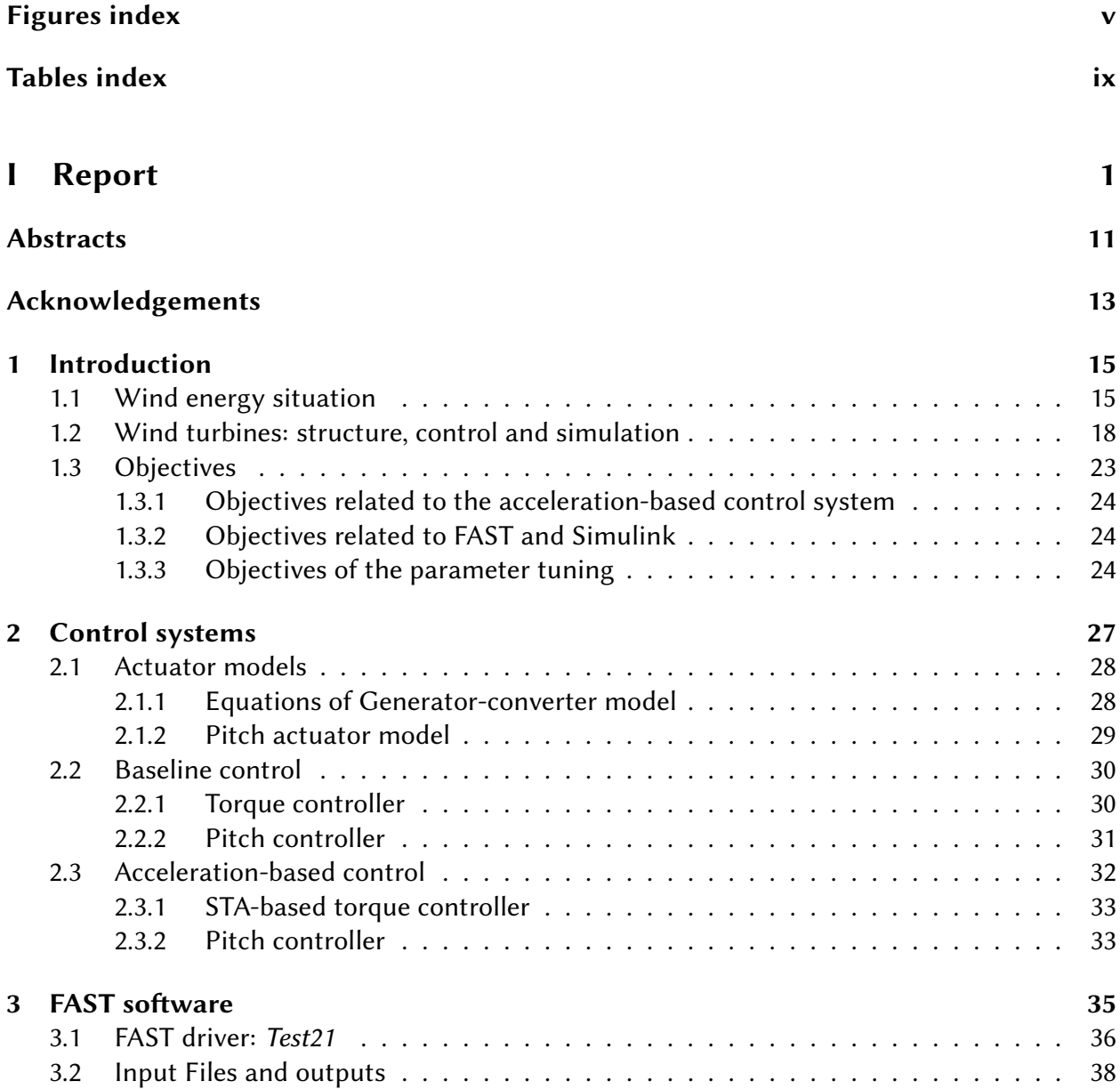

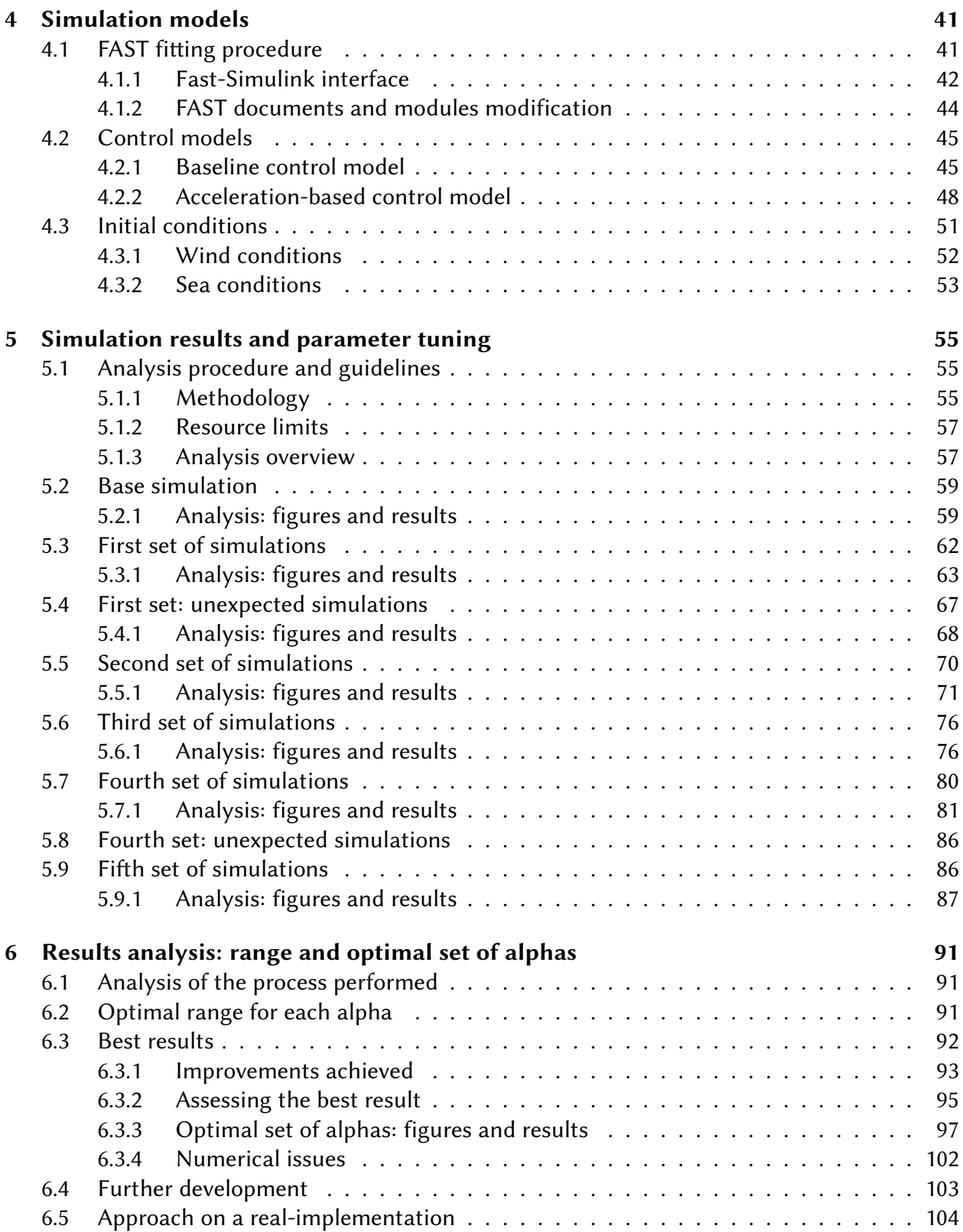

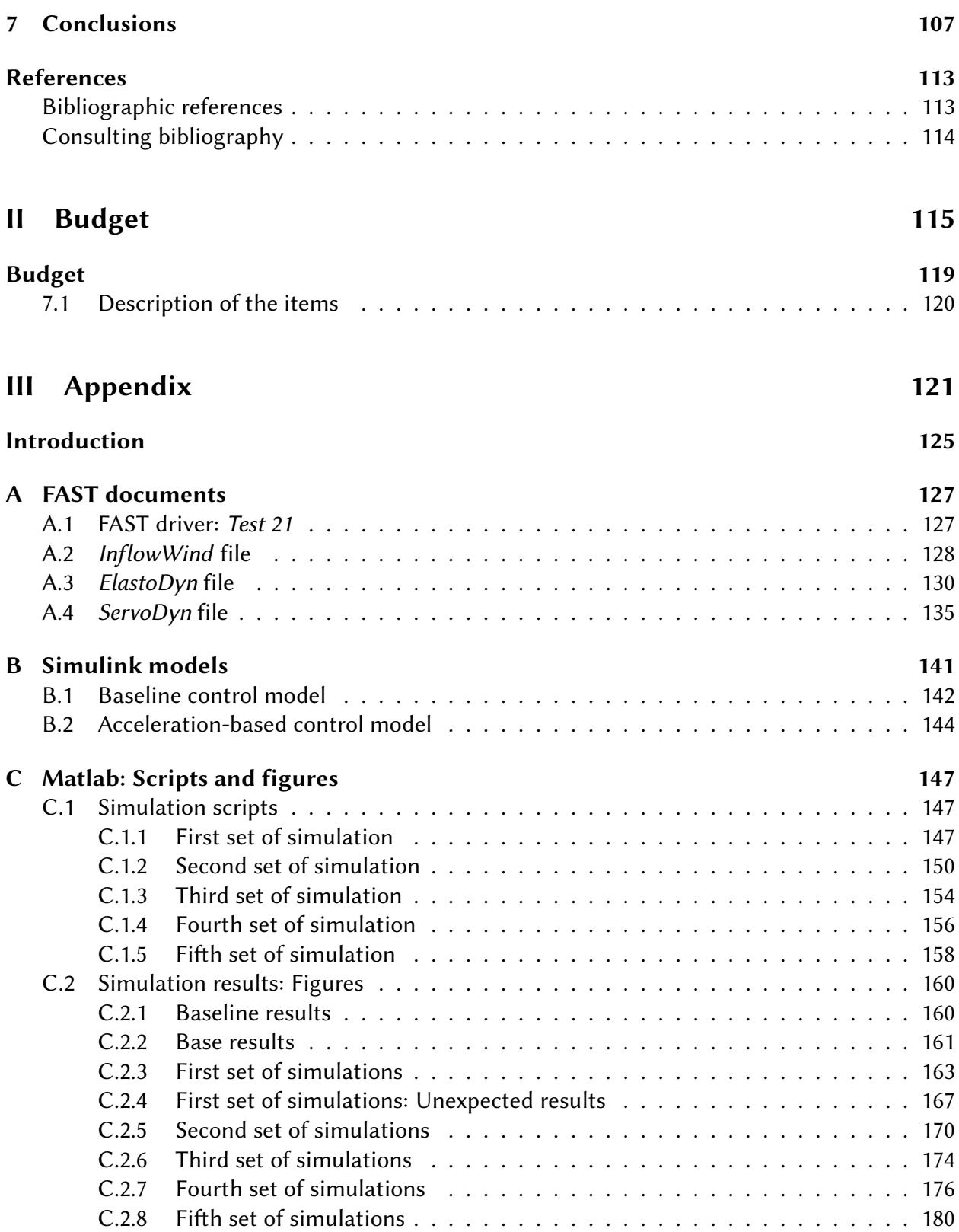

# List of Figures

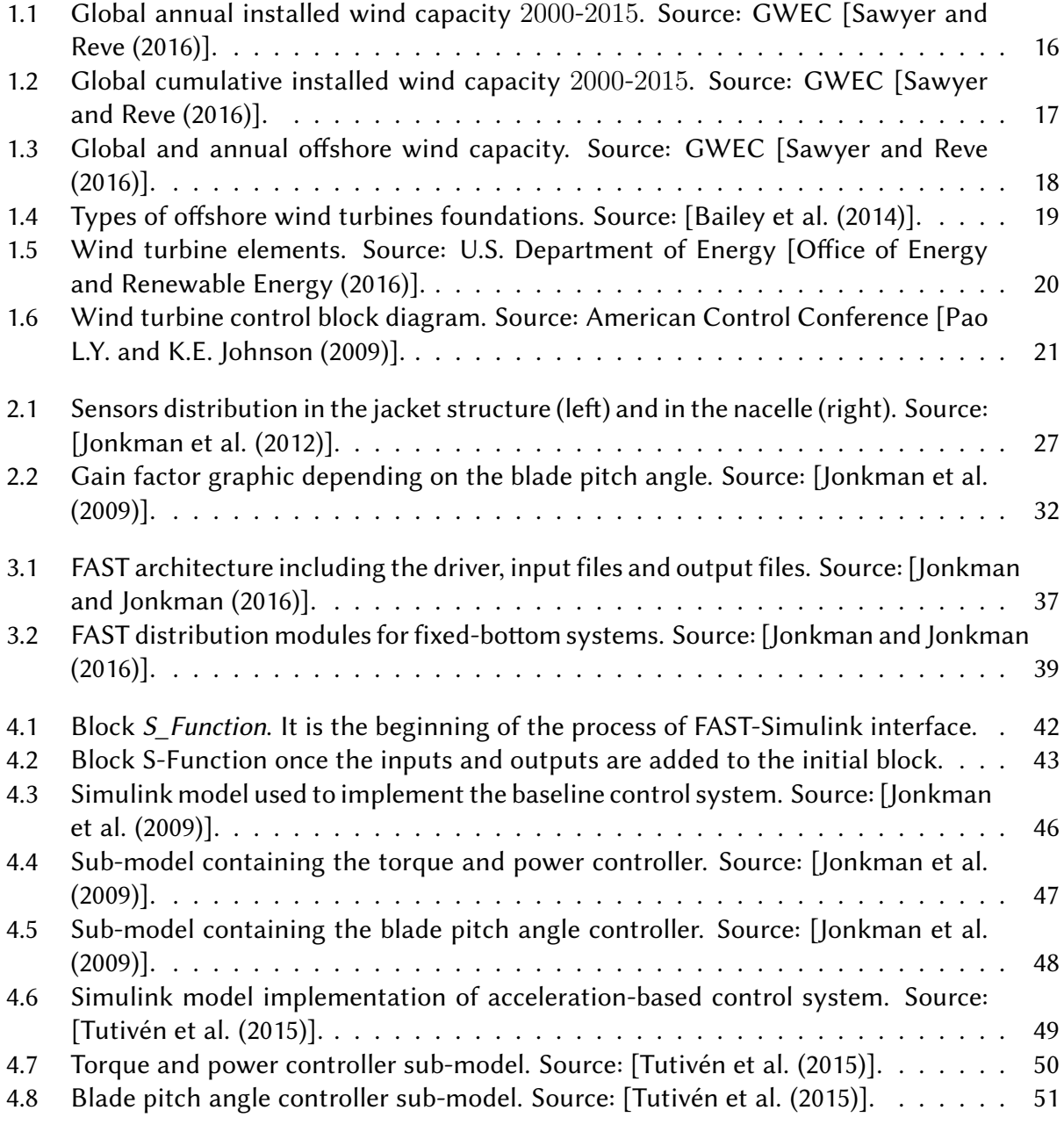

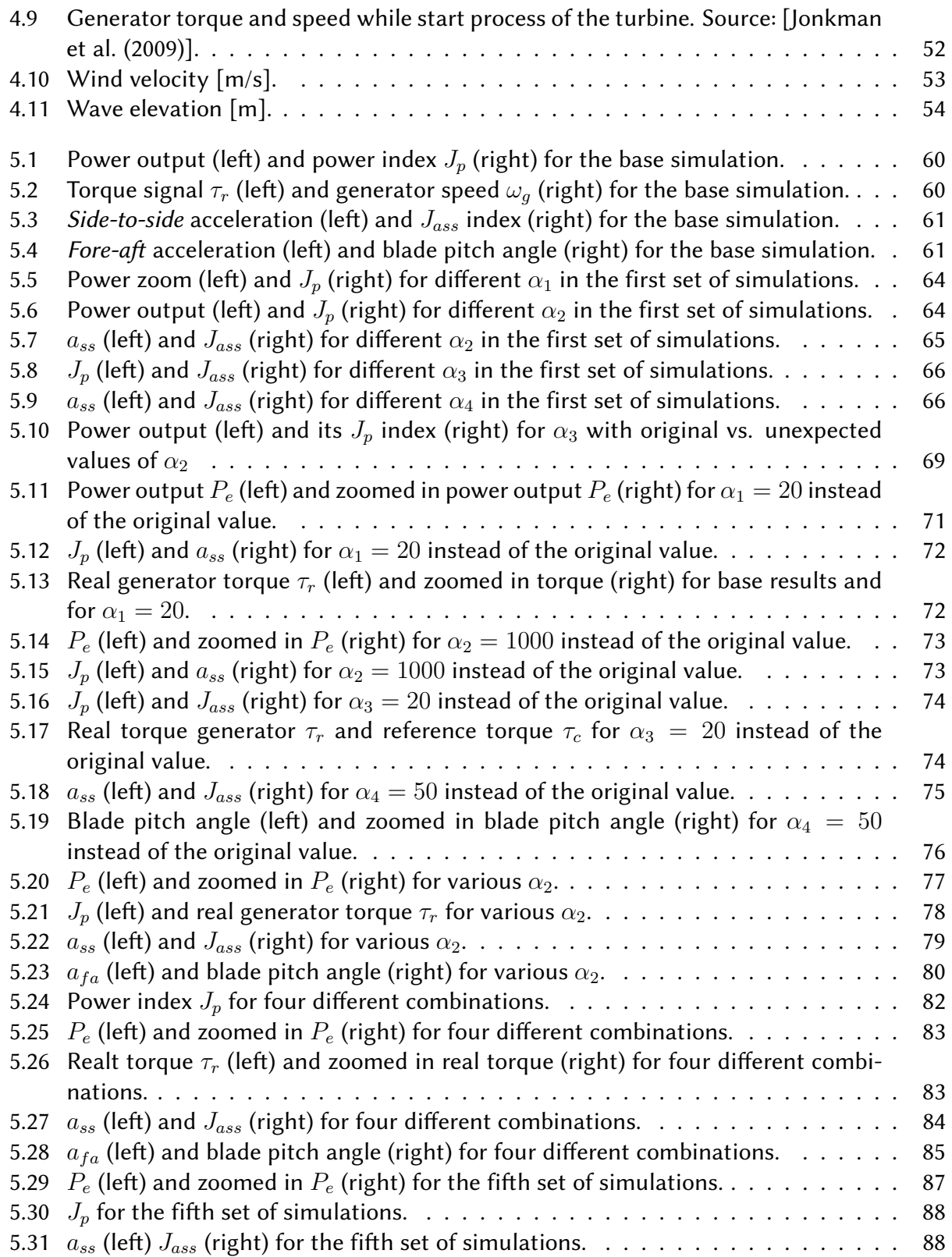

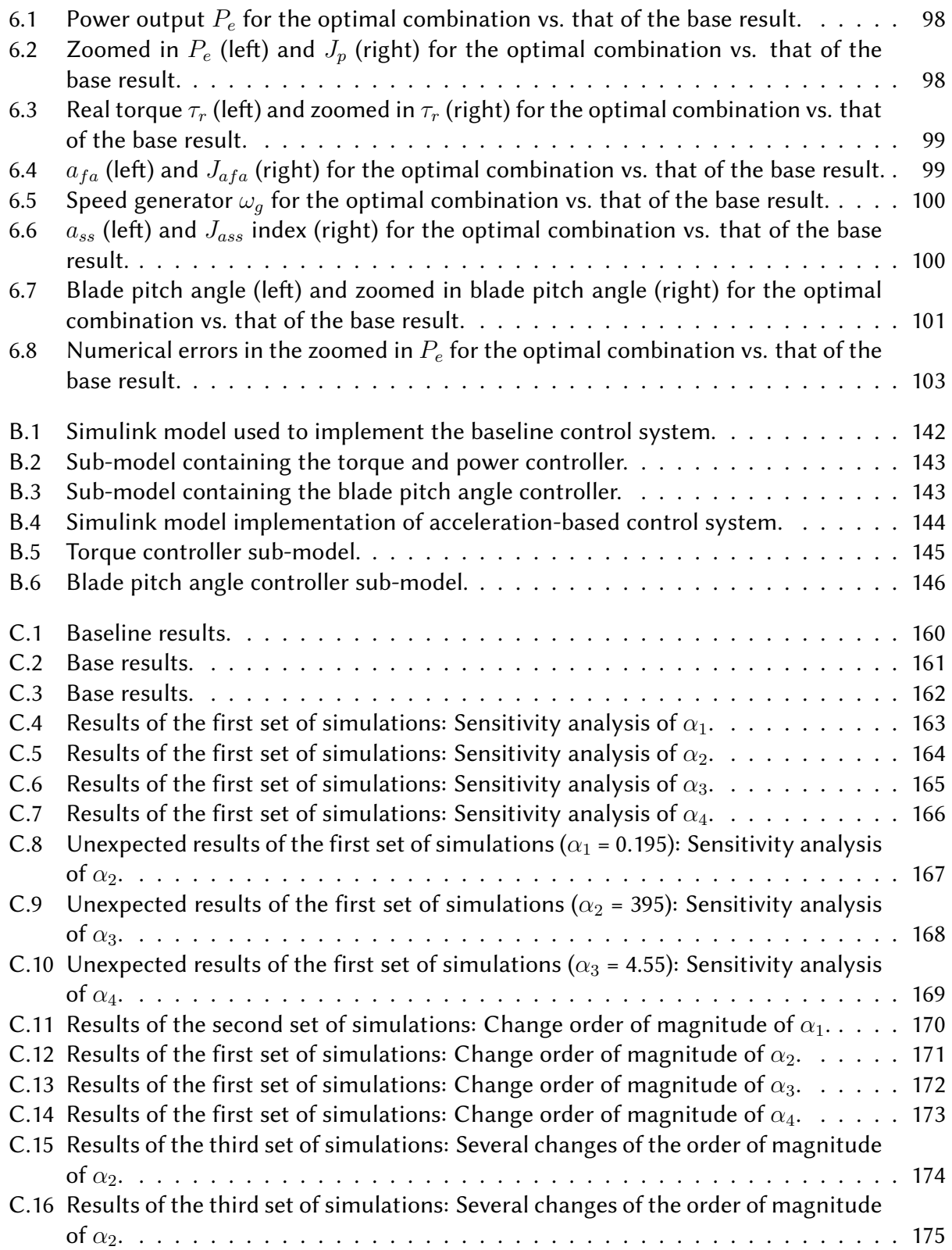

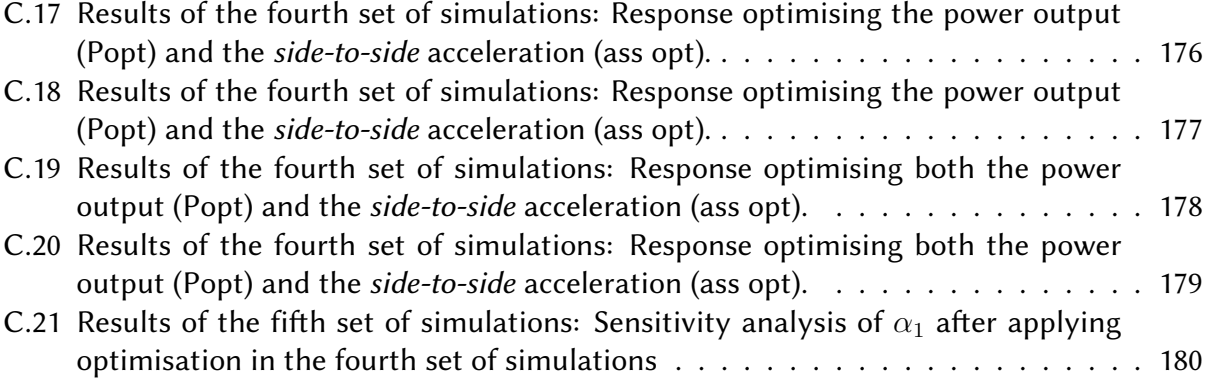

# List of Tables

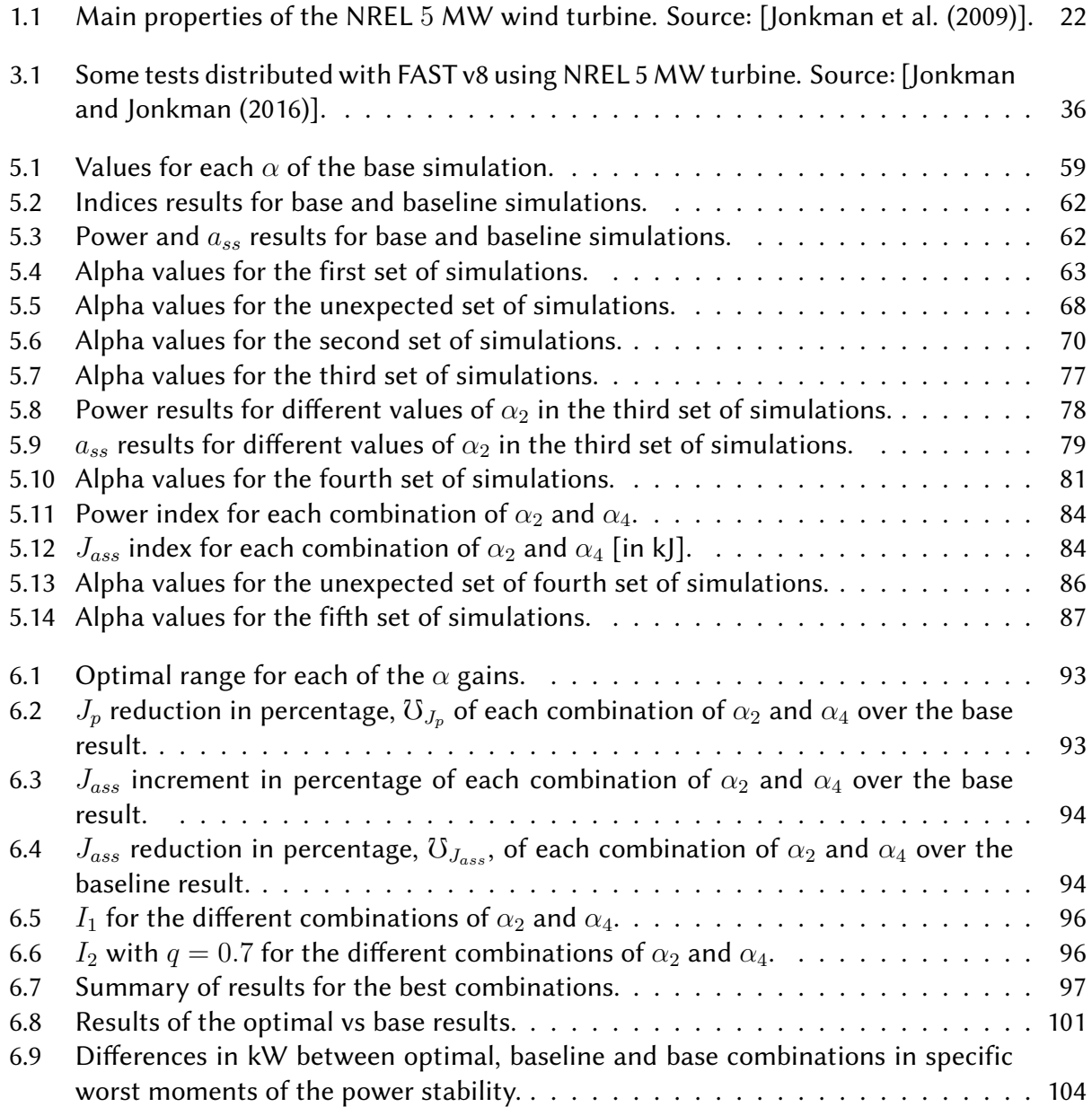

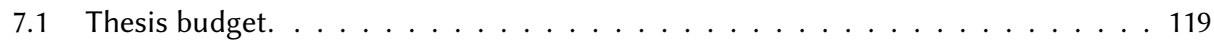

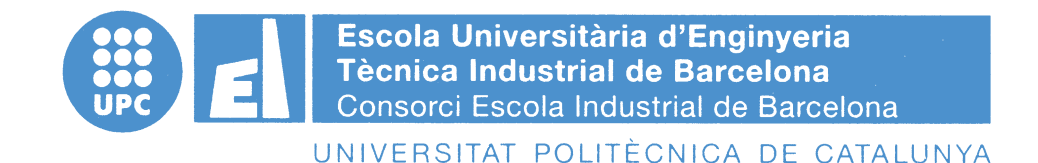

**Report**

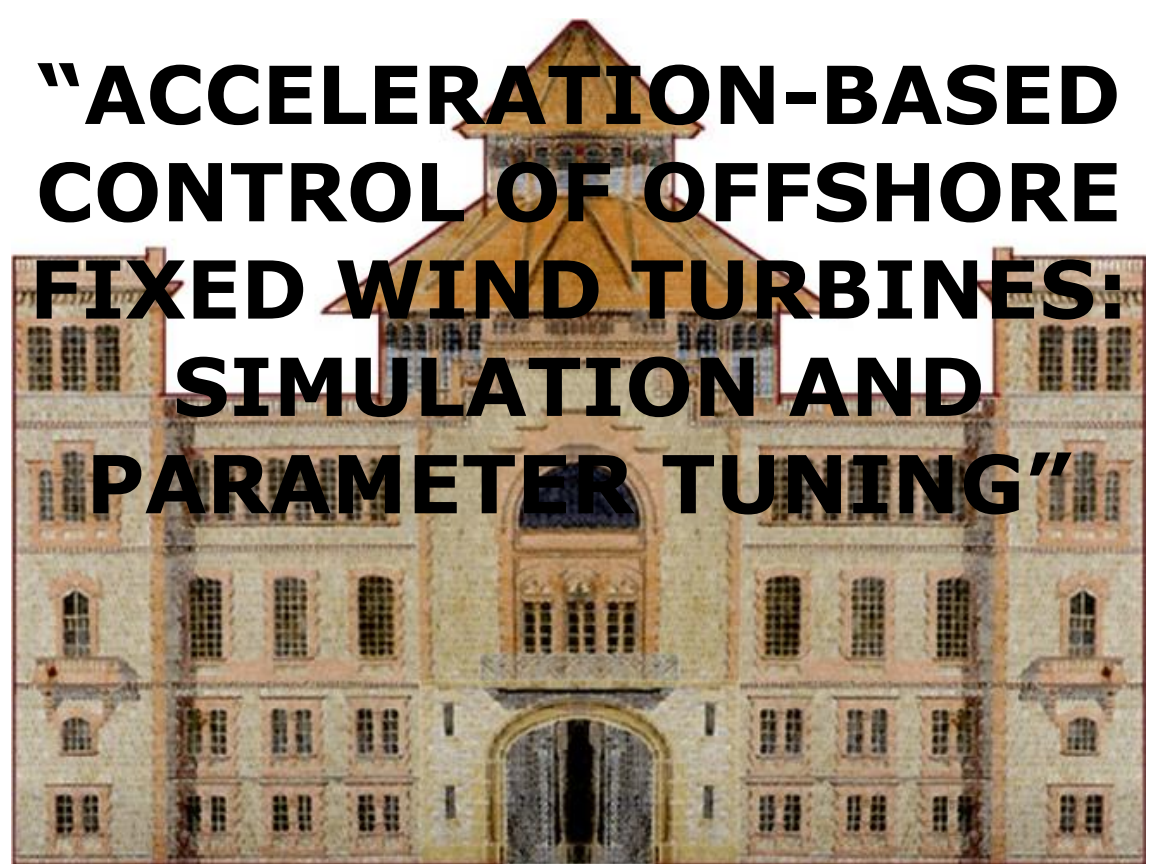

TFG presentat per optar al títol de GRAU en ENGINYERIA de l'ENERGIA per **Ignasi Cifre Font i Àlex Garcia Manzanera**

Barcelona, 8 de Juny de 2016

Directors: Francesc Pozo Montero i José Rodellar Benedé Departament de Matemàtiques (MAT: 749) Universitat Politècnica de Catalunya (UPC)

## Table of Contents

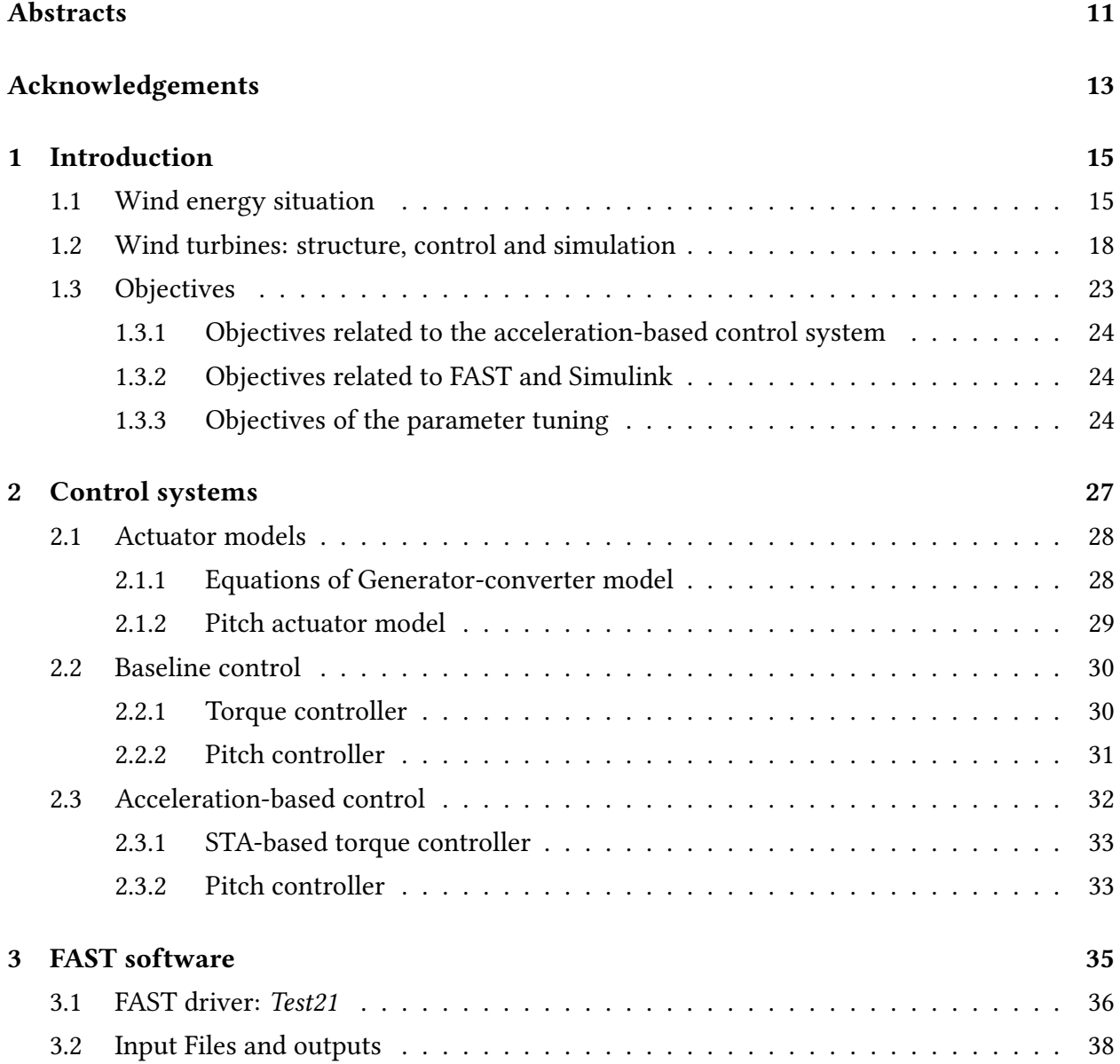

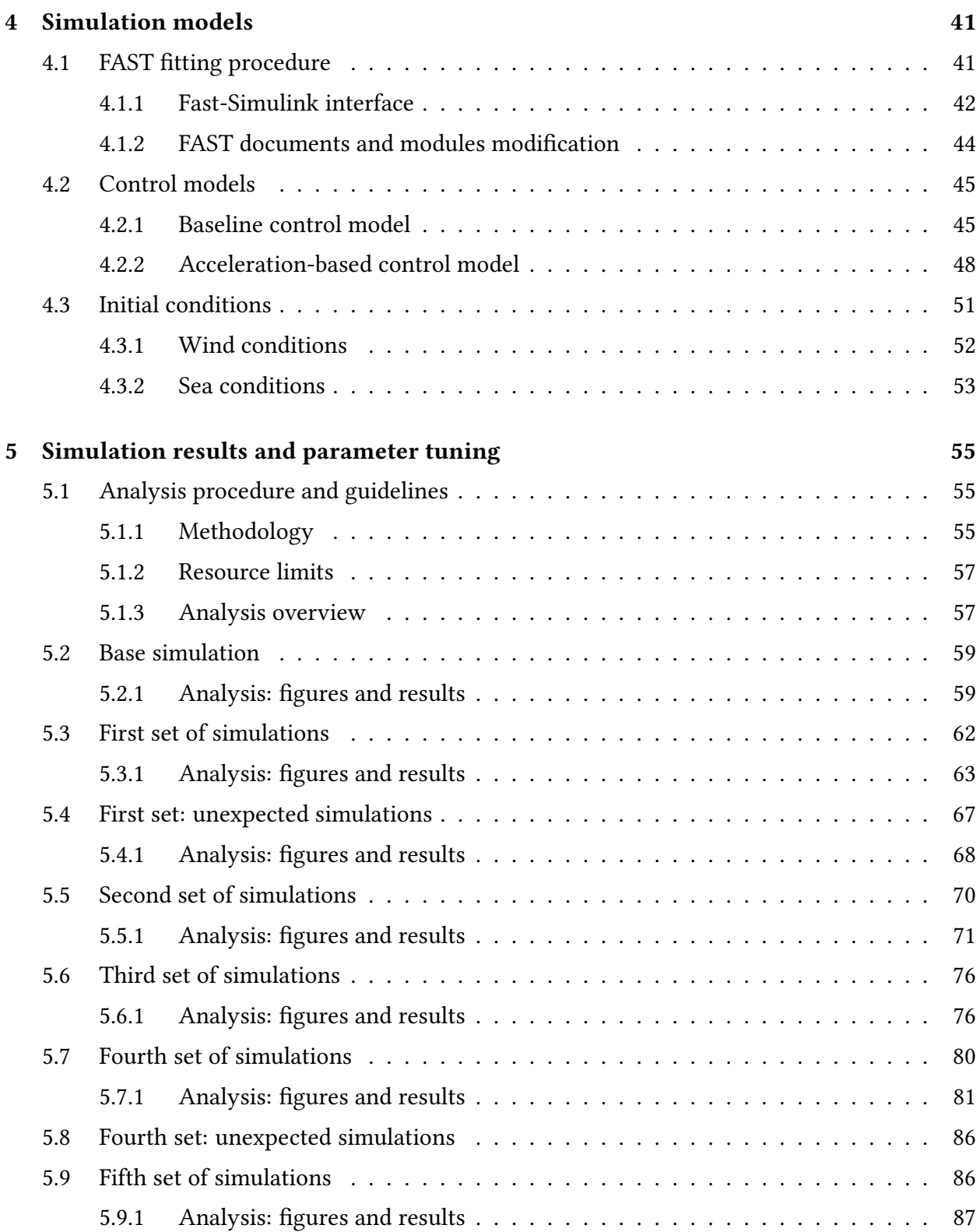

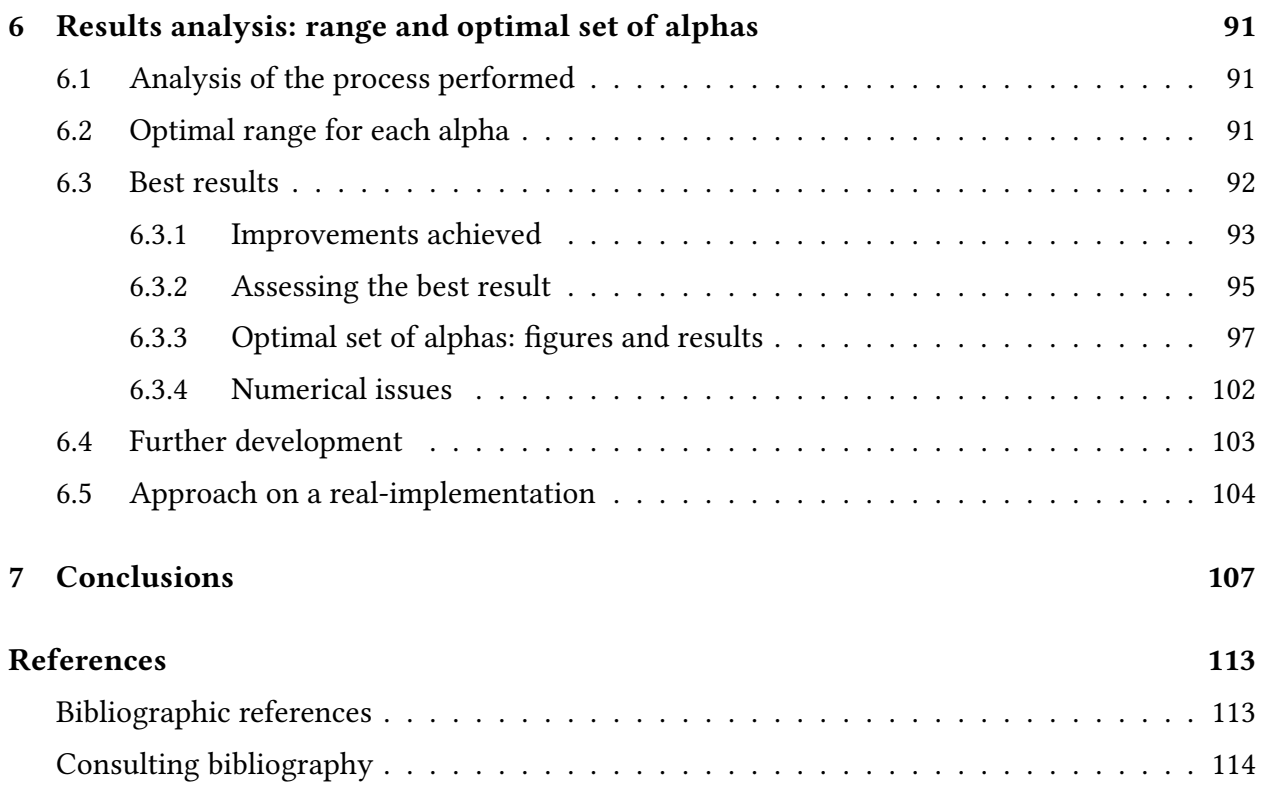

### **Abstracts**

### Abstract

Providing a reasonably good power stability is an essential fact for an even greater competitiveness of large scale wind turbines. The control systems in charge of it are also designed to reduce mechanical vibrations on the wind turbine and bring effective controls able to face faulty conditions. Complex controllers fulfiling all this demands are being developed, but the power stability is unfortunately compromised. In this work, an acceleration-based control system from the literature involving torque and pitch control is implemented using FAST, an aeroelastic computeraided engineering (CAE) tool. The first part of this work concerns being able to manage this powerful software, while due to the complexity of the computational controller system and its uncertainty, the second part comprises carrying out a sensitivity analysis. This involves developing a parameter tuning process to determine the effects of the design parameters. The main contribution of this work is the obtention of a combination of parameters able to provide a better power output error tracking without compromising the accelerations involved in the control loop, achieving up to a 90% reduction of the accumulated error on the desired power output compared to the original values of the parameters of the control system.

### Resum

L'estabilització en la potència generada en turbines eòliques de gran escala és un dels factors determinants per a la seva competitivitat. El sistemes de control que se n'encarreguen es dissenyen també per a reduir les vibracions mecàniques a la turbina així com fer front a fallades del sistema. Mentre s'aconsegueixen cobrir aquests aspectes, l'estabilitat de la potència se'n veu afectada. En aquest projecte, un sistema de control basat en acceleracions que inclou el controlador de gir de la pala i el controlador del parell de forces s'implementa utilitzant el FAST, una eina d'enginyeria assistida per ordinador. La primera part del treball és l'aprenentatge d'aquest software, mentre que a causa de la complexitat del sistema computacional i de la seva incertesa, la segona part inclou un anàlisi de sensibilitat. S'hauran de simular diversos valors per als paràmetres de disseny involucrats per tal d'establir els seus efectes. Aquest projecte pretén obtenir una combinació de paràmetres capaços de disminuir l'error en la potència produïda sense comprometre les acceleracions del circuit de control. Així, s'aconsegueix una reducció en l'error acumulat en la potència de sortida de prop d'un 90% comparat amb l'error dels valors originals dels paràmetres del sistema de control.

### Resumen

La estabilitzación en la potencia generada en turbinas eólicas de gran escala es uno de los factores determinantes para su competitividad. Los sistemas de control que se encargan de ello se diseñan también para reducir las vibraciones mecánicas en la turbina y hacer frente a fallos del sistema. Mientras se suplen estas demandas, la estabilidad de la potencia se ve afectada. En este proyecto, un sistema de control basado en aceleraciones que incluye el controlador de giro de la pala y el controlador del par motor se implementa usando FAST, una herramienta de ingeniería asistida por ordenador. La primera parte del trabajo trata de aprender a usar dicho software, mientras que debido a la complejidad computacional del sistema y su incertidumbre, en la segunda parte se realiza un análisis de sensibilidad. Se deben simular varios valores para los parámetros de diseño involucrados con el fin de establecer sus efectos. Este proyecto pretende obtener una combinación de parámetros capaces de reducir el error en la potencia generada sin comprometer las aceleraciones del circuito de control, consiguiendo una reducción en el error acumulado de cerca del 90% comparado con el error de los valores originales de los parámetros del sistema de control.

### Acknowledgements

The authors would like to acknowledge first of all both Francesc Pozo and José Rodellar, not only for guiding and reviewing the development of this work, but also for providing helpful tips from their experience as researchers and paper writers. We would like to deeply acknowledge Yolanda Vidal, for involving with compromise in the initial stage of this work, providing us with the guidelines to familiarize with the FAST software and for answering disinterestedly all our doubts. We would also like to thank the team in charge of assessing this work and making possible its presentation. Special acknowledgements go for Júlia Ramírez, for revising all the grammar and helping us express ourselves better. Finally, we are very thankful to our families for giving support day after day unconditionally.

### Chapter 1

### Introduction

Nowadays, first world societies are provided by an energy model based on fuel fossils combustion and uranium fission. This model has enabled the huge development that countries and communities have experienced during the  $20<sup>th</sup>$  century. However, this model is not sustainable nor environmentally friendly, and the needing of a change is imposed. Moreover, the imminent exhaustion of fossil fuels imply that the new methodology or basis has to be developed with no more delay. Consequently, in the following years fossil fuels will be replaced by renewable sources.

Renewable sources are those sources that are considered inexhaustible for human uses. The renewable flows integrate many energy forms: solar, wind, hydraulic, geothermal, etc. Generally, the process of transforming the energy provided by those sources into electrical energy does not imply the emission of  $CO<sub>2</sub>$  nor any kind of damaging pollutants or greenhouse effect gases. As a consequence, it seems obvious that a model based on the use of renewable sources could be more robust and sustainable than the one we have nowadays, and it has the potential to put an end to many problems that our world is facing in the  $21<sup>st</sup>$  century in terms of energy. Amongst these problems, one can consider both the limitations and difficulties of a part of the society to affording energy access and the planet and environment accumulated damage during last decades.

### 1.1 Wind energy situation

Within the renewable technologies, wind energy has become really important thanks to the strengths that it has. It has the ability to produce big amounts of energy at a country-scale, so it is a technology that states can seriously consider when thinking about energy development planning of the future. Moreover, it can be produced offshore, where the wind flows are more constant and with higher velocities.

Consulting the data collection of the Global Wind Energy Council (GWEC) [Sawyer and Reve (2016)], the upward trend in both installed wind energy power per year and cumulative installed wind power can be confirmed.

Figure 1.1 shows that since the beginning of the century there has been a constant increase in

#### CHAPTER 1. INTRODUCTION **Ignasi Cifre and Alex Garcia**

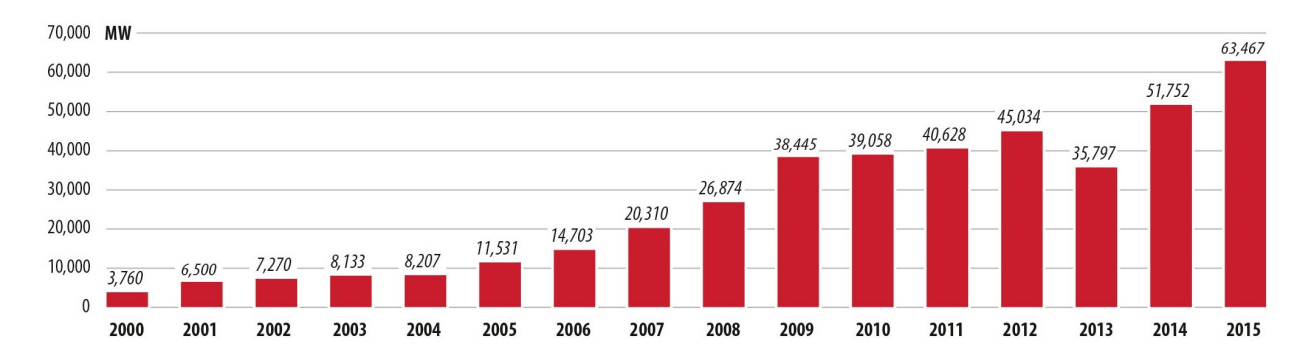

Figure 1.1: Global annual installed wind capacity 2000-2015. Source: GWEC [Sawyer and Reve (2016)].

the amount of wind capacity installed every year (there is only one isolated regression in 2013). Last year, there was a total power installation of around 63000 MW, whereas in the year 2000 the amount of power installed was 3760 MW. This means that the global wind capacity has been increasing during the last 15 years. Moreover, this growth is not constant, but it increases every year.

This first graphic shows what was exposed at the beginning, that is, the big change that has experienced the importance of wind energy in the last few years. At the end of the last century and the early 2000s, the rate of development of this technology showed that it was an emergent science. By 2015, the rate of installation of wind energy plants is suitable to determine that wind is the future of the energy system worldwide.

With regard to the cumulated wind capacity, it is still far from being a crucial energy source, but thanks to the last fifteen years of development, it is now really important in some areas of the world, like northern countries of Europe. In Figure 1.2 one can see that the global wind power during last fifteen years has increased a  $25000\%$ . That may seem a big achievement, and in fact it is, but is still far from what is needed if renewable systems want to replace fossil fuels in the energy field hegemony. Basically, considering a typical wind capacity factor of 2250 hours per year, the installed power in year 2015 is only able to provide 4.5% of the total electric energy demand in the world. This demand is 21538 TWh, according to the International Energy Agency (IEA) [IEA (2015)].

Thereby, the real challenge of the wind sector is to increase its presence progressively until it reaches a considerable percentage of energy provided such as 20-25% of the total electric energy demand. This range of production has already been achieved in some countries of Europe, where they have combined onshore plants with offshore installations able to guarantee much more hours of production and feed the net with much more energy.

The presence of offshore wind turbines is gaining importance in the wind energy scenario. The benefits that this kind of sea wind usage can provide have already been introduced. Mainly, offshore wind turbines take advantage of the better conditions that the wind presents in sea areas, that is, wind flow has higher velocities and it is more constant. There is more than one type of wind turbine that can be installed in the sea, depending on the depth of the area and

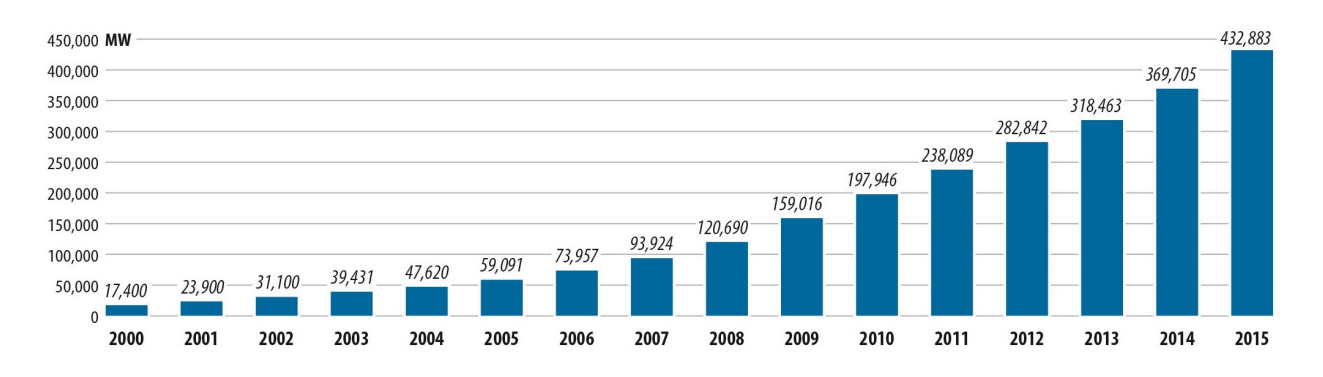

Figure 1.2: Global cumulative installed wind capacity 2000-2015. Source: GWEC [Sawyer and Reve (2016)].

the distance to the coastline. For the moment, there is no specific consideration for any of the typologies.

Figure 1.3 provides specific information of the offshore wind capacity of the countries that have invested more in that type of energy production. This graph shows that offshore technology has presence mainly in Europe and the most developed countries of Asia (P.R. China, South Korea and Japan). An important requirement for the installation of this kind of wind turbines is having access to coastline and sea.

It should not be surprising then that the United Kingdom has the biggest amount of offshore power installed. Also, this country has difficulties in using the other main renewable source, the sun, because of its characteristic weather. Following this reasoning, the other countries in the northern area of Europe also have big presence and growth of this technology. In the case of Denmark, which is one of the countries with more presence of wind turbines in the sea, the installations have stopped because they have reached their plans of development of the technology.

Concerning Asian continent, the country where offshore wind turbines has more perspectives is China, because it takes up a huge amount of territory and population, so it needs an enormous amount of energy. As it is such a big state, it has different climate conditions, and this global power will surely invest a lot in trying to solve its energy issues in the northern part of the country with wind offshore energy.

For the moment, a view on how important offshore wind turbines may become has been given. Even so, there are still some drawbacks of this field that have to be solved (or improved) if it wants to become an essential part of the energy supply system worldwide. Main goals to achieve are reducing the cost of wind energy by increasing the efficiency, and also improving the turbines control to ensure that electric power output is as constant as possible, independently from wind flow variances (guarantee the power output at a certain value as long as wind speed remains in the range between cut-in and cut-off velocities).

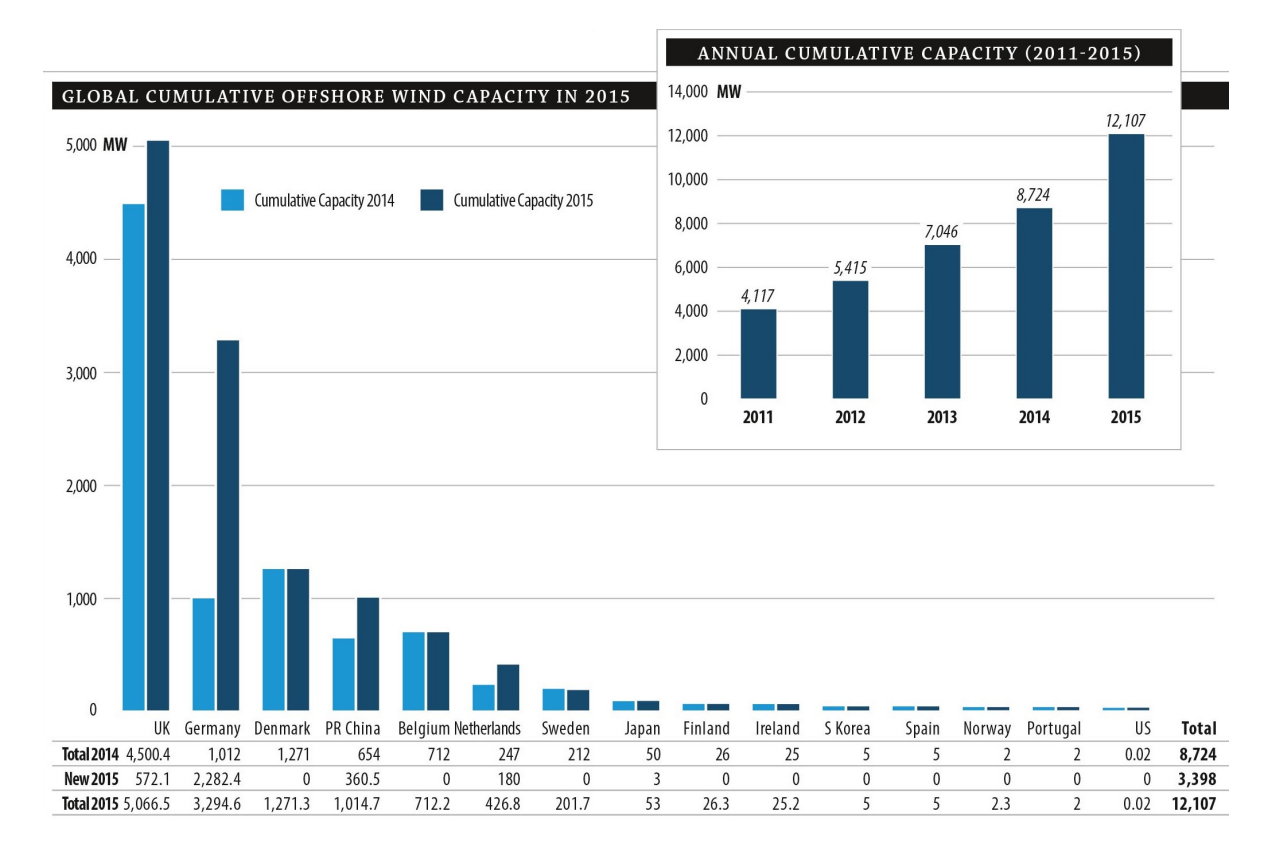

Figure 1.3: Global and annual offshore wind capacity. Source: GWEC [Sawyer and Reve (2016)].

#### 1.2 Wind turbines: structure, control and simulation

This Bachelor's thesis will focus on the subject of wind turbines' control. Assuming that it is a field in which loads of efforts are done and so there is a lot of material related to regulation and guidance of these machines. Going into further details, this project focuses on offshore fixed wind turbines control. The difference between fixed and floating wind turbines is that the first ones are attached to seabed by a big unmoving structure and the second ones (in which there exist some different cases) are fixed to seabed by floating lighter structures linked to the land with strong strings.

Figure 1.4 shows the main types of offshore wind turbine foundations. The type of infrastructure that will have the turbine studied in this thesis is a support called jacket. The range of sea depths in which this installations can be performed is 20 to 50 meters. This kind of fixed structure can held a turbine between 2 and 5 MW of power. Bigger turbines need a different kind of structure, mainly, floating structures.

Despite the fact that the foundation of a wind turbine is important when considering control, there are some more relevant items to take into account. The components of an offshore fixed wind turbine (excluding the jacket and the tower) are located in the nacelle. Inside these elements, the most relevant are:

(i) Rotor and blades. The rotor is the set of the three blades connected by the round hub.

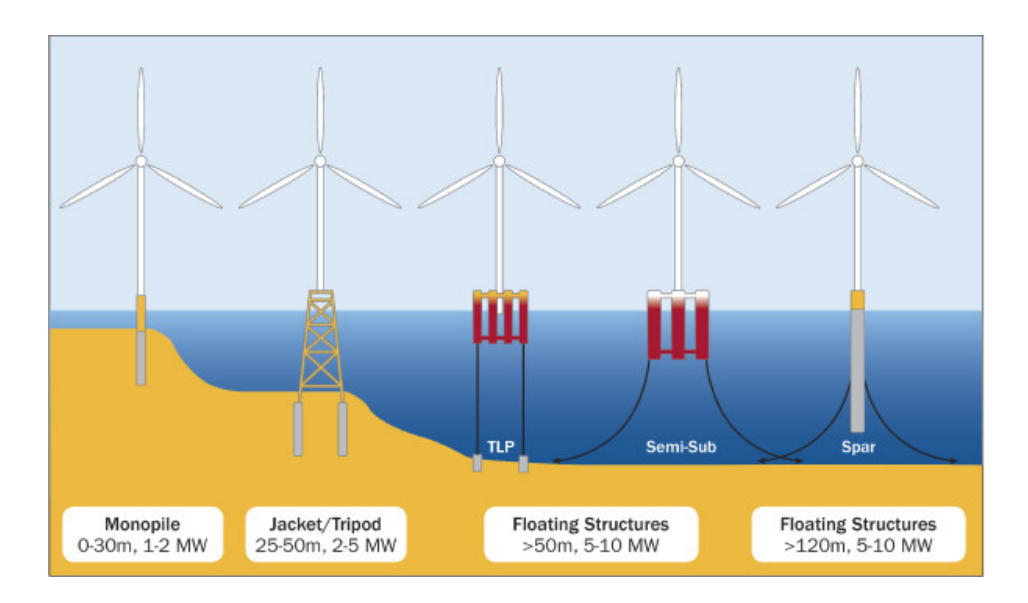

Figure 1.4: Types of offshore wind turbines foundations. Source: [Bailey et al. (2014)].

Blades are in charge of taking the kinetic energy from air and transform it into rotational movement. A blade characteristic is the pitch angle. that is the angle that the blade and wind direction vector create. It is used to regulate the amount of air working on blade movement. By controlling the blade pitch angle the performance of the wind turbine can be regulated.

- (ii) Gear Box. It is the element that converts the low-speed shaft motion into the high-speed shaft motion. The first shaft is the one that transport the energy from the rotor to the gear box. The second shaft is linked to the electric generator axis and provides the movement to run it.
- (iii) Generator. It transforms the kinetic energy into electric energy. It is interesting to control this element in order to control the power output. The control has to involve both the generator torque and generator power.
- (iv) Yaw motor and yaw drive. Set of machinery in charge of pointing the turbine nacelle facing the wind direction. It uses a simple method of government based on the information received by the anemometer and wind vane, so it would not be necessary to optimise this elements' methodology.

The parts of the wind turbine presented above can be observed in Figure 1.5, giving a general view of the nacelle and the position that each element take inside it. After knowing which are the elements and machinery of wind turbines, the operation and performance of this machine has to be explained in order to know how a control can be implemented.

In order to perform a good control of the operation of a wind turbine, the controller system has to guide the generator (power and torque of the generator), the pitch angle and the yaw motor. Obviously, there are some developed systems on how to apply this guidance. There

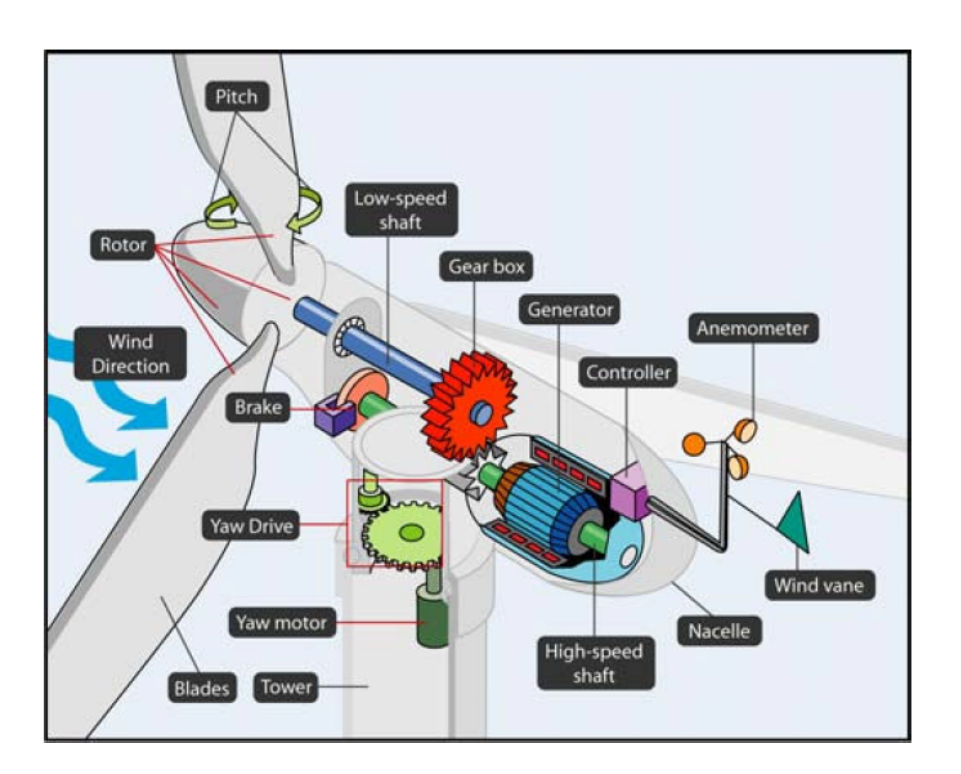

Figure 1.5: Wind turbine elements. Source: U.S. Department of Energy [Office of Energy and Renewable Energy (2016)].

are also some computer-aided engineering (CAE) tools oriented to simulate how a wind turbine operates with some specific conditions. One of these conditions can be the control models that govern the turbine. So, to finish with the introduction of this project, we would provide brief information about the different controls of the machine, the simulation tools that will be used during this work and to set the objectives of the study that will be performed.

Concerning the control systems, the first item to clarify is that this thesis is not interested on the command that can be computed for the yaw motor. On the one side, the hypothetical improvement of the yaw control cannot really be determinant in the final performance of a turbine. On the other side, the generator control (or torque control) and the blade pitch angle control have significant effects in the machinery performance and their hypothetical improvement would mean better results concerning wind turbine reliability and continuity.

A general view on the typical control block diagram of a wind turbine is presented in Figure 1.6. This figure shows a typical closed-loop control model. Here, the control is applied by setting a desired rotor speed. For each data recorded at the end of the system, the system makes the comparison with the desired value (the value that it should be). That provides an error that is used in two procedures formed by one or more equations.

One of the procedures gives an output that is the value that the pitch should have in order to reduce the given error to zero: this procedure is the pitch controller. The motor connected to that controller applies the value given by the controller to the turbine, and a new value of the rotor speed is obtained. Then, the feedback value is used to compute the new error and the closed-loop performance starts again.

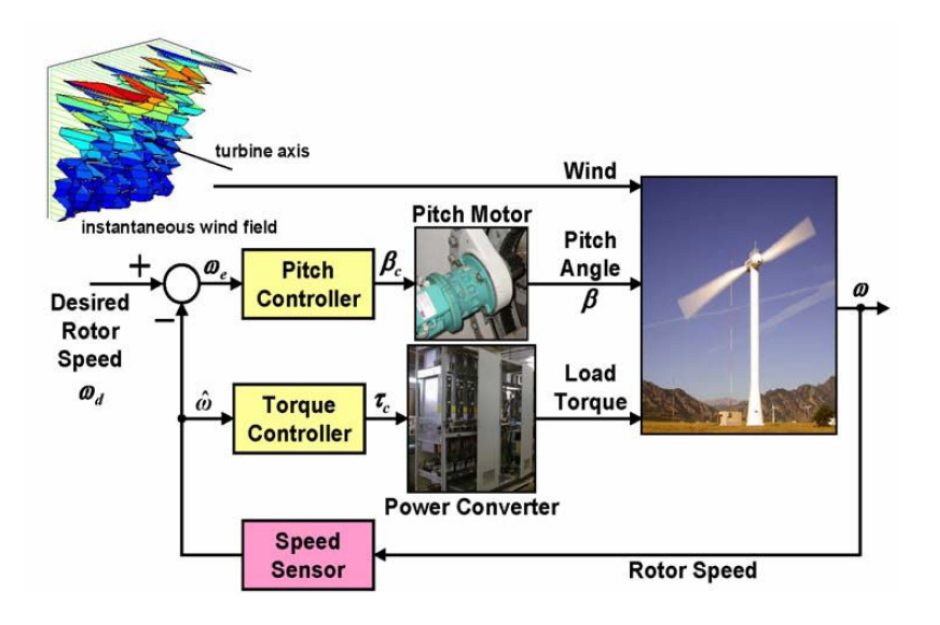

Figure 1.6: Wind turbine control block diagram. Source: American Control Conference [Pao L.Y. and K.E. Johnson (2009)].

The other procedure works with the same principles as the first one. The difference is that now the output is the generator torque. As the output is not the same, the equation or equations used to reach the variable are not the same. Therefore, there are two procedures with two different outputs, but the variable used for the control is the same in both cases, the rotor velocity.

Two different control methodologies can be distinguished since the set of equations that they use to reach the output variables of the control from the desired value of the set variable are different. They can also change radically and use a different variable to set how the control should guide the turbine. For instance, in this thesis one control system uses the rotor speed as main feedback variable and the other one uses the electric generator power.

After giving a brief introduction on how to control a system (in the following chapters of the thesis each control model used will be explained in detail), it is interesting to present the simulation tool that will be used to perform accurate simulations of the turbine behaviour. This (CAE) tool is called Fatigue, Aerodynamics, Structure and Turbulence (FAST) software. It is a software developed by the National Renewable Energy Laboratory (NREL) of the U.S. Department of Energy. It is used by NREL to simulate the coupled dynamic response of wind turbines.

According to NREL laboratory [NREL (2016)], "FAST is NREL's primary CAE tool for simulating the coupled dynamic response of wind turbines. FAST joins aerodynamics models, hydrodynamics models for offshore structures, control and electrical system (servo) dynamics models, and structural (elastic) dynamics models to enable coupled nonlinear aero-hydro-servo-elastic simulation in the time domain. The FAST tool enables the analysis of a range of wind turbine configurations, including two- or three-blade horizontal-axis rotor, pitch or stall regulation, rigid or teetering hub, upwind or downwind rotor, and lattice or tubular tower. The wind turbine can

be modelled on land or offshore on fixed-bottom or floating substructures. FAST is based on advanced engineering models–derived from fundamental laws, but with appropriate simplifications and assumptions, and supplemented where applicable with computational solutions and test data.

"The aerodynamic models use wind-inflow data and solve for the rotor-wake effects and blade-element aerodynamic loads, including dynamic stall. The hydrodynamics models simulate the regular or irregular incident waves and currents and solve for the hydrostatic, radiation, diffraction, and viscous loads on the offshore substructure. The control and electrical system models simulate the controller logic, sensors, and actuators of the blade-pitch, generator-torque, nacelle-yaw, and other control devices, as well as the generator and power-converter components of the electrical drive. The structural-dynamics models apply the control and electrical system reactions, apply the aerodynamic and hydrodynamic loads, adds gravitational loads, and simulate the elasticity of the rotor, drivetrain, and support structure. Coupling between all models is achieved through a modular interface and coupler".

| Property                                       | <b>Value</b> | Unit           |
|------------------------------------------------|--------------|----------------|
| Nominal Power $(P_{e,n})$                      | 5            | MW             |
| Blade number                                   | 3            |                |
| Blade pitch angle range $(\beta_r)$            | $[0,90]$     | deg            |
| Maximum blade pitch angle rate $(\beta_r)$     | 8            | $\text{deg/s}$ |
| Rotor diameter                                 | 126          | m              |
| Hub height                                     | 90           | m              |
| Cut-in wind speed                              | 3            | m/s            |
| Nominal wind speed                             | 11.4         | m/s            |
| Cut-off wind speed                             | 25           | m/s            |
| Nominal generator speed $(\omega_{q,n})$       | 1173.7       | rpm            |
| Nominal torque $(\tau_r)$                      | 40681.5      | Nm             |
| Generator torque range $(\tau_r)$              | [0,47402.91] | Nm             |
| Maximum generator torque rate $(\dot{\tau}_r)$ | 15000        | Nm             |
| Gearbox ratio                                  | 97           |                |
| Generator efficiency                           | 98           | %              |

Table 1.1: Main properties of the NREL 5 MW wind turbine. Source: [Jonkman et al. (2009)].

This quite exhaustive explanation can be simplified saying that FAST is an engineering tool that performs simulations of almost all types of wind turbines in almost all types of situations, regardless of the number of turbine blades, the number of controllers applied or the configuration or characteristics of the turbine. Moreover, it takes into account such a big amount of variables and information, combining all that knowledge to perform with extreme accuracy how a turbine in real situation behaves. Apart from that, FAST provides the user with all the outputs that it computes, which is more than one hundred of items.

This simulation software can be implemented with an interface that can work with Simulink, and that is exactly what is used in this thesis in order to perform the big amount of simulations realised. There is a chapter in which the main goal is to show how this extremely complex software is implemented in this thesis proves and this project includes the procedure of creating the FAST-Simulink interface and the implementation of the overall system.

FAST simulation tool provides a basic baseline controller system [Jonkman et al. (2009)], which can be implemented together with the software. It is not the goal of this thesis to focus on this basic control, although the explanation on how it works will be provided. The aim of this thesis is to focus on a new controller system that is presented in the following article: "Acceleration-based fault tolerant control design of offshore fixed wind turbines" [Tutivén et al. (2015)]. This control system (acceleration-based or super-twisting algorithm(STA)-based control system) has some parameters that are constant variables, which can be modified in order to achieve better results in some areas of the turbine performance.

The turbine model chosen for this study is NREL 5 MW offshore fixed wind turbine with jacket structure [Jonkman et al. (2009)]. It is a theoretical engineering machine developed by NREL to be used in simulations. The aim of developing this turbine is to define a standardised input data to ensure that different investigations can be compared between them. This machine characteristics should be representative of typical utility-scale land- and sea-based turbines. The main properties of the wind turbine can be observed in Table 1.1. It contains the properties of the wind turbine that are used during this project.

### 1.3 Objectives

The main goal of this thesis is to be able to simulate the offshore fixed wind turbine with the acceleration-based control and to develop a parameter tuning study that reaches a clear conclusion on how the constant parameters influence the performance of method. To reach the overal goal, there are some specific objectives to fulfil, in which at the same time we need to accomplish other smaller steps in order to succeed in the specific objectives and the main goal.

As a first step, there is the aim of going in depth in the article called "Acceleration-based fault tolerant control design of offshore fixed wind turbines" [Tutivén et al. (2015)], which proposes the improved control system. Such a complex system needs to be understood and applied in detail.

Once this is achieved, we have the purpose of getting familiar with a complex computeraided engineering (CAE) tool called FAST (Fatigue, Aerodynamics, Structures, and Turbulences), used to apply the acceleration-based control system. This CAE tool is used with an interface in Simulink in order to manage it. As a consequence, the simulation environment will be MATLAB<sup>®</sup> software.

Finally, we have the target of being able to develop a parameter tuning study of the control system by means of the ongoing simulations of the FAST model. This parameter tuning study goal is to provide information on how some variables of the control system influence the wind turbine performance and use this information to improve the overall wind turbine behaviour.

#### 1.3.1 Objectives related to the acceleration-based control system

When working with the acceleration-based control system we will try to achieve some objectives that are not specifically related to the main goal. Instead of applying directly the control strategy, it is more interesting to provide a simplified view about what is theoretically implemented before in order to make it more comprehensible. Consequently, it is easier to compare it with the baseline control that FAST compiler uses as desired system. There are some steps that follows clearly from what is exposed above.

- (i) Be able to present and explain the baseline control system of FAST from the available existing bibliography [Jonkman et al. (2009)].
- (ii) Be able to present and explain the acceleration-based control system from the above mentioned article [Tutivén et al. (2015)].
- (iii) Illustrate the controllers situation by comparison of the theory basics of both control systems.

#### 1.3.2 Objectives related to FAST and Simulink

In order to obtain realistic results concerning the study of the control system, there is the need to dominate the CAE tools to be used in the simulations. For this purpose, the following objectives have to be accomplished:

- (i) Understand and set up the FAST software according to our needs.
- (ii) Be able to develop a Simulink model for each of the controllers that are tested. Models must fit together with FAST.
- (iii) Adequate the simulator so that it can work using the models developed and extract all the data that will be used in the subsequent analysis.
- (iv) Create a correct code able to compile the FAST-Simulink model and read the provided results.

#### 1.3.3 Objectives of the parameter tuning

Once the simulation tool is ready, the main goal of this thesis is the parameter tuning development. All the information extracted from the control system is oriented to find ways of improving the wind turbine performance. The steps to be achieved in order to succeed in this section objective are:

- (i) Identify the parameters that influence the system performance and can be modelled to improve wind turbine behaviour.
- (ii) Identify the relevant outputs of the model simulation in order to set the results that can to be optimised by the parameter tuning.
- (iii) Find and implement a methodology to realise the parameter tuning. This means analysing results to propose new simulations.
- (iv) Find the tuning limits of the parameters that are going to be studied, making sure that all the results of the simulation are correct within these limits.
- (v) Compare advantages and disadvantages of critical simulations and its viability.
- (vi) Obtain the best set of parameters for each of the relevant outputs identified and analyse those in depth.

The scope of the project remains on developing some parts of the article which where not studied deeply, in order to find acceptable improvements for the overall behaviour of the offshore wind turbine without aggravating any features of it. All in all, a detailed study is going to be carried out proposing new parameter values with their correspondent evidence to support its implementation in future control strategies.

This thesis can help to the implementation of the acceleration-based control system in real applications, providing a first study on how each parameter gain of the new system influences the control behaviour. Moreover, some important information on how to tune its parameters to optimise some outputs can be obtained. Consequently, this project could help to improve the performance of offshore wind turbines facilitating its presence and importance in new energy models for the future.

The project is formed by six chapters. In Chapter 2 the control strategies are explained, and the equations used to implement them are presented. Chapter 3 contains the FAST software structure and working features, together with the specific templates and documents used in this thesis. In Chapter 4 one can find the adaptation of the two previous parts to the Simulink environment, that is, creating models able to work with FAST software applying the control systems presented.

Chapter 5 is a view on how the parameter tuning procedure is developed. It is not only the presentation of the simulation results, because it includes the justification of each of the steps taken according to the specific results of the last simulation and the other previous outcomes. Chapter 6 presents the results analysis from a different point of view comparing with the previous part, considering the parameter tuning outcome as a whole unique unit and extracting the most possible information of it.

Finally, Chapter 7 contains the conclusions that we have reached from this thesis and thanks to this thesis work. It can include technical conclusions extracted from the parametrisation studies and also other kind of considerations concerning the software used, the control systems, the wind turbine development or any other type of subject related to this thesis.
# Chapter 2

# Control systems

This chapter includes the description of the two control systems that are used in this thesis. The first one is the baseline control [Jonkman et al. (2009)], which is the default controller of the FAST software. The scope of the study with respect to this controller is its implementation of it with FAST-Simulink interface, obtaining the default results that can be used to compare between the two controller modes and also to give a perspective on how the performance of the turbine is improved during this project development.

The second system is the acceleration-based torque controller [Tutivén et al. (2015)]. This strategy is more complex than the initial one, and so it should provide better results. Also, this model have a pre-defined parameter values ( $\alpha_1, \alpha_2, \alpha_3$  and  $\alpha_4$ ) that can be modified in order to try to get improved performance of the turbine based on some outputs stabilisation.

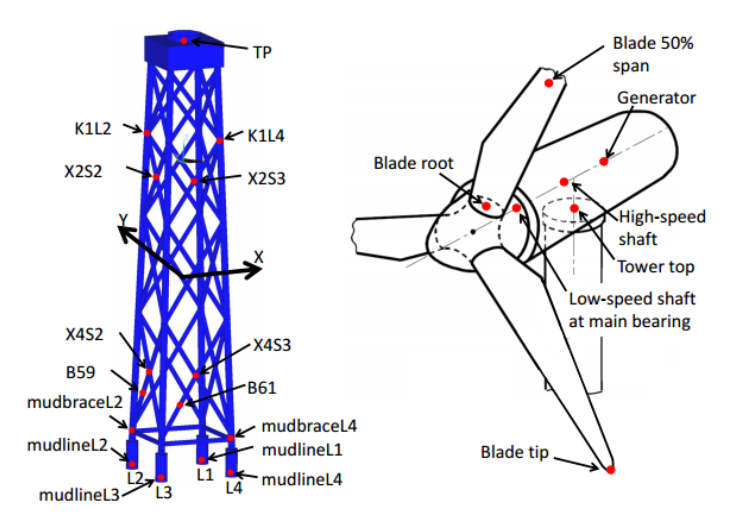

Figure 2.1: Sensors distribution in the jacket structure (left) and in the nacelle (right). Source: [Jonkman et al. (2012)].

Each model has to have three elements: Controllers, actuators, and sensors. By controller, it is meant the machine that computes the set of equations in charge of achieving the desired calculations. The so called controllers implement the control theory that will be presented in this chapter.

All the systems have actuator models that apply the values obtained in the controllers. This actuator models are the same here for baseline control and acceleration-based control. Before giving any details about the command systems, there is an introduction of the two actuators needed to implement correctly the closed-loop structure.

Finally, sensors utility is detecting the value that takes the variable (or variables) that are used in the feedback control. There are many types of control. Even so, they are part of the hardware part of the control, and as this thesis is strictly based on the simulations of FAST software, there is no need on going in depth in the sensors. Just to show briefly a possible composition of the sensors set, Figure 2.1 is added.

## 2.1 Actuator models

The two actuators considered in this project are the pitch actuator model and the generatorconverter model. Commonly, also the yaw model would be included, but as there will not be any study in this direction, it is omitted here. Both models work with a transfer function, although they might not be of the same order. In any case, from now on there will be enough information to understand how these two actuators work. These models are the ones applied in some research with wind turbines ( [Tutivén et al. (2015)], [Odgaard and Johnson (2013)], and [Odgaard et al. (2009)]).

### 2.1.1 Equations of Generator-converter model

The benchmark model developed in [Odgaard and Johnson (2013)] stipulates that the topologies of the generator that can be used in the configuration of this wind turbine are two: a Doubly fed electric machine (DFIG) with the rotor connected to the grid and rotor connected through a converter or a full scale converter where the stator and rotor are connected to the grid through a converter. In any case, the actuator model is useful. Generator and converter can be modelled by a 1 first order system. It is expressed by Equation (2.1),

$$
\dot{\tau}_r(t) - \alpha_{gc}\tau_r(t) = \alpha_{gc}\tau_c(t),\tag{2.1}
$$

where,  $\tau_c$  [Nm] is the input and the reference torque obtained by the controller [Nm] and  $\tau_r$ [Nm] is the output real torque that the actuator has to apply. In addition,  $\alpha_{qc}$  [-] is a constant value given by the turbine characteristics. In this case,  $\alpha_{ac} = 50$ .

In order to apply the model to Simulink, the transfer function has to be isolated and Laplace transform has to be developed. In a real application, the input of this system will be the previously calculated  $\tau_c$  using the controller basics. Then, the output of the model is  $\tau_r$ , the real torque that is required to control the wind turbine performance.

The process to obtain the transfer function starts by applying the Laplace transform to the equation that defines the model, and it ends by Equation (2.2):

$$
T_r(S)s + \alpha_{gc}T_r(S) = \alpha_{gc}T_c(S),
$$
  
\n
$$
T_r(S)(s + \alpha_{gc}) = \alpha_{gc}T_c(S),
$$
  
\n
$$
\frac{T_r(S)}{T_c(S)} = \frac{\alpha_{gc}}{(s + \alpha_{gc})}.
$$
\n(2.2)

After obtaining the real torque, the power produced by the generator can be obtained. It is given by the following expression,

$$
P_e(t) = \eta_g \omega_g(t) \tau_r(t),\tag{2.3}
$$

where the  $\tau_r$  obtained in previous steps is used. Apart from that, both the generator speed ( $\omega_q$  [rad/s]) and the generator efficiency ( $\eta_q$  [-]) are needed. Normally, this efficiency is set as  $\eta_q = 0.98$ . The value of the generator speed is given by the feedback procedure.

#### 2.1.2 Pitch actuator model

It is an hydraulic pitch servo system that can be expressed with the following transfer function in Equation (2.4). This equation transforms the reference pitch angle ( $\beta_c$  [deg]) obtained by the controller into the actual pitch angle  $(\beta_r$  [deg]). It goes as follows,

$$
\ddot{\beta}_r(t) + 2\xi \omega_n \dot{\beta}_r(t) + \omega_n^2 \beta_r(t) = \omega_n^2 \beta_c, \qquad (2.4)
$$

where  $\xi$  is the damping factor and  $\omega_n$  is the natural frequency. For no-fault cases of study, which is the environment in which the simulations of this project are done, the three pitch actuators have the same parameters values. These values are  $\xi = 0.6$  and  $\omega_n = 11.11$ . This actuator is typically under-damped. The range interval of this model is from 0 deg to 90 deg and the rate is restricted to  $\pm 8$  deg/s. These values are taken form Table 1.1.

The pitch actuator model, as it can be observed in Equation (2.4), needs the Laplace transform to find the transfer function in a form that it can be implemented into a Simulink model. It is a second order system. After applying Laplace transform and isolating the equation appropriately, the Laplace transfer function is obtained. This procedure is illustrated in the set of formulation that ends up with Equation (2.5):

$$
B_r(S)s^2 + (2\xi\omega_n)B_r(S)s + \omega_n^2 B_r(S) = \omega_n^2 B_c(S),
$$
  
\n
$$
B_r(S)(s^2 + 2\xi\omega_n s + \omega_n^2) = \omega_n^2 B_c(S),
$$
  
\n
$$
\frac{B_r(S)}{B_c(S)} = \frac{\omega_n^2}{s^2 + 2\xi\omega_n s + \omega_n^2}.
$$
\n(2.5)

## 2.2 Baseline control

All baseline control is deeply explained and developed as the desired control system for reference NREL 5 MW offshore wind turbine to work with FAST [Jonkman et al. (2009)]. During this chapter, the equations that define that model are presented together with enough information to understand what they are modelling and how this guidance is performed. However, any further information of baseline control can be easily provided by NREL laboratory ( [NREL (2016)] and [Jonkman et al. (2009)]) .

Just as a reminder, it is important to clearify that this thesis experimentation will deal with the two most accessible controllers of a wind turbine, these are: torque controller and pitch controller. Any considerations needed in order to understand this strategy will be explained as they come during the development of the system.

Before starting with the two controllers, it is relevant to remark that the feedback control in baseline system is done by the generator speed  $(\omega_q)$ . This means that both controllers have  $(\omega_q)$  as an input. Moreover, this means that the turbine behaviour can be defined by the rated generator speed  $(\omega_{a,n})$ .

### 2.2.1 Torque controller

The torque control value in the baseline system is obtained by the basic equation that relates the generator power with the torque and speed of the generator. In fact, it is the same expression that in Equation (2.3). In this case, the control is defined to try to reach and maintain the nominal generator power  $(P_{e,n})$  of the machine. This implies that the tendency of this control is to have a generator speed ( $\omega_q$ ) output also equal to the rated value. The result of the demands explained above results in the following expression,

$$
\tau_c(t) = \frac{P_{e,n}}{\hat{\omega}_g(t)},\tag{2.6}
$$

in which the output is the controlled generator torque  $(\tau_c)$ , but the control is achieved by the generator power definition, in this case set to the rated value  $(P_{e,n})$ . The velocity used in this equation is the filtered generator speed ( $\hat{\omega}_q$ ). The way to obtain it is illustrated by next paragraphs.

#### Filter of generator speed

The filter of generator speed is defined, as all this system, in [Jonkman et al. (2009)]. It is a single-pole low-pass filter with exponential smoothing [Smith (2006)]. The usage of this item is motivated by the aim of mitigating the high-frequency excitation of control systems. The discrete-time recursion equation is,

$$
\hat{\omega}_g[n] = (1 - \lambda)\omega_g[n] + \lambda \hat{\omega}_g[n-1],\tag{2.7}
$$

 $\lambda = e^{-2\pi T_s f_c}$  $,$  (2.8)

30

where, apart from the known variables ( $\omega_g$  and  $\hat{\omega}_g$ ), there is the low-pass filter coefficient ( $\lambda$ ), the discrete-time-step counter, the discrete time step  $(T_s)$  and the corner frequency  $(f_c)$ . The values assigned to the variables of Equation (2.8) depending on the blade's first edgewise natural frequency ( [Jonkman et al. (2009)] and [Strum and Kirk (2000)]). These values are  $T_s = 0.0125$ s and  $f_c = 0.25$  Hz.

## 2.2.2 Pitch controller

The blade pitch angle controller is defined as a gain scheduling PI-controller (GSPI). It omits the derivative term of a common PID controller, because after some experimentation it has been proved that the derivative part does not contribute to system's response. As in the torque controller, the input is the filtered generator speed ( $\hat{\omega}_q$ ). What differs between these two controllers is that in that case the set (or predefined) value is the rated generator speed  $(\omega_{g,n})$  and so it works, specially focused in the task of regulating this item. The PI-controller is implemented by the following expression,

$$
\beta_r(t) = K_p(\theta)(\hat{\omega}_g(t) - \omega_{g,n}) + K_i(\theta) \int_0^t (\hat{\omega}_g(t) - \omega_{g,n}) d\tau,
$$
\n(2.9)

in which the output variable is the pitch servo-set point  $(\beta_r)$ .  $K_p(\theta)$  and  $K_i(\theta)$  are the proportional and integral gains. These two gains are commonly set as constant values when one defines a control system equation. However, in this case they are non-constant items that can vary depending on a feedback variable.

#### Variable proportional and integral gains ( $K_n(\theta)$  and  $K_i(\theta)$ )

Normally, when one defines a control algorithm, the proportional and integral (and also derivative, if the controller states it) are defined as constant values. In this case, these parameters are set as variable values. This decision implies that a law has to be developed modelling how the variables change and also depending on which parameter it changes.

Although  $K_p(\theta)$  and  $K_i(\theta)$  are implemented to control the blade pitch angle ( $\theta$ ), to avoid confusions with the pitch in the main controller equations), they variate depending on the same variable. Thus, pitch angle is used as feedback input when computing the gains value. The way to express these gains is included in next set of equations,

$$
K_p(\theta) = K_p C(\theta),\tag{2.10}
$$

$$
K_i(\theta) = K_i C(\theta), \tag{2.11}
$$

where  $K_p$  and  $K_i$  are the constant parts of the expression that has to be multiplied by the variable depending on the pitch angle. Following guideline [Jonkman et al. (2009)], proportional constant part is  $K_p = 0.01882681$  and constant element is  $K_i = 0.008068634$ .

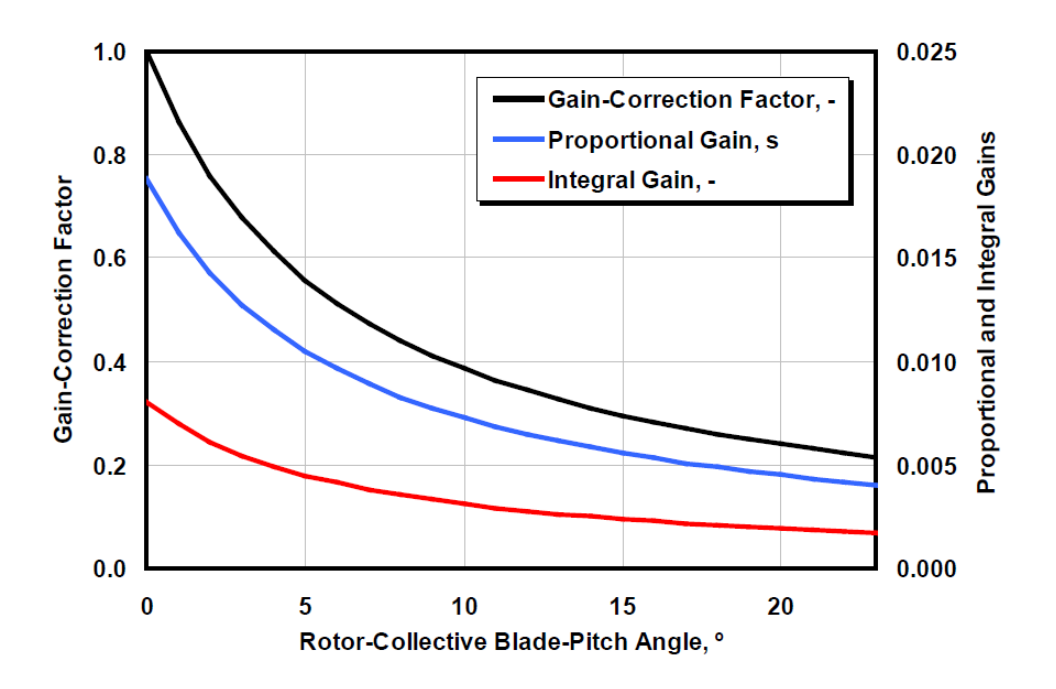

Figure 2.2: Gain factor graphic depending on the blade pitch angle. Source: [Jonkman et al. (2009)].

Figure 2.2 has to be implemented if one wants to simulate using this kind of variable gains. It is interesting to find a way to define the function representing the gain factor  $(C(\theta))$ . In this case, the function will be a  $4^{\text{th}}$  order polynomial, as it is used in [Tutivén et al. (2015)].

Once Figure 2.2 is observed, one can realise that the graph ends on an angle of  $\theta = 23.47$ deg. That induces a problem, because the blade pitch angle has a range that exceeds this value. The solution adopted in [Tutivén et al. (2015)] is defining the polynomial for the case that blade pitch angle is in the range of the graph and a constant value after it surpasses the graph values range. The piecewise-defined function that can be obtained is,

$$
C(\theta) = \begin{cases} 0.00000786\theta^4 - 0.000489\theta^3 + 0.01156\theta^2 - 0.13656\theta + 1 & \text{if } \theta \le 23.47\\ 0.2250 & \text{if } \theta > 23.47, \end{cases}
$$
(2.12)

where the gain factor  $(C(\theta))$  is given a value depending on the feedback blade pitch angle input.

# 2.3 Acceleration-based control

Acceleration-based control system, as it has been presented in the introduction, is developed in the article [Tutivén et al. (2015)]. It is a control strategy that aims to improve the performance of the default control, that is, baseline control. In order to achieve this goal, super-twisting algorithm is implemented in the controllers. Moreover, new feedback variables are defined in the closed-loop, both in the torque and pitch control. Consequently, new equation models are obtained.

This section's goal is illustrating the new control system by showing its equations and explaining which laws they follow in each case. Both controllers involved in the new strategy have a similar structure, which consists on a proportional and integral gain depending on the error between the feedback variables error.

The usage of this control system provides the opportunity to increase the objectives of the strategy. In fact, apart from the initial goal of stabilising the power output to its rated value and maintain the generator speed close to its nominal value, this control strategy contributes to vibration mitigation. By vibration mitigation it is meant to reduce oscillations in the side-to-side  $(y_p)$  and *fore-aft*  $(x_p)$  direction.

#### 2.3.1 STA-based torque controller

The scalar STA-based torque controller is conceived as a regulator of the electric power that also contributes to vibration mitigation in *side-to-side* direction. The structure of this model is similar to a gain-scheduling controller, in which the power output  $(P_e)$  feedback is used in the stabilisation process. Besides, the side-to-side acceleration  $(a_{ss})$  feedback measured at the tower top is introduced in the integral gain to achieve the vibration mitigation in the  $y_p$ -direction. This system is modelled by

$$
\tau_c(t) = -\alpha_1 \sqrt{|P_e(t) - P_{e,n}|} \operatorname{sign}(P_e(t) - P_{e,n}) + y,\tag{2.13}
$$

$$
\dot{y} = -\alpha_2 \operatorname{sign}(P_e(t) - P_{e,n}) + \alpha_3 a_{ss}(t),\tag{2.14}
$$

where  $\alpha_1$ ,  $\alpha_2$  and  $\alpha_3$  are the gains of the system [Tutivén et al. (2015)]. These values have to be always positive. Regarding  $a_{ss}$ , it is important to notice that it is introduced as a perturbation signal. Therefore, the control aim is to suppress the perturbation, which actually means to mitigate the vibration.

### 2.3.2 Pitch controller

On his behalf, pitch controller essence is maintained, although some variations are added. It is still a gain-scheduling controller that uses the filtered generator speed  $(\omega_q)$  feedback for stabilisation purposes, but it includes the *fore-aft* acceleration ( $a_{fa}$ ) measured at the tower top into the integral gain to achieve the vibration mitigation in the  $x_p$ -direction. The equations of the system are

$$
\beta_c(t) = K_p(\theta)(\hat{\omega}_g(t) - \omega_{g,n}) + K_i(\theta)z,\tag{2.15}
$$

$$
\dot{z} = -\operatorname{sign}(\hat{\omega}_g(t) - \omega_{g,n}) + \alpha_4 a_{fa}(t),\tag{2.16}
$$

where  $\alpha_4$  is the gain added to contribute to vibration mitigation. In this case, the gains ( $K_p$  and  $K_i$ ) in charge of the  $\omega_g$  stabilisation were already set in the baseline controller. They follow their own variation law, already explained in the baseline control section, so they are not included in the parametrisation study developed in this thesis. The  $a_{fa}$  feedback variable follow the same principle as the  $a_{ss}$ , which means that it is introduced as a perturbation.

The "sign" operation that is introduced in both the torque and pitch controllers is one of the main elements that are extracted from the supper-twisting algorithm. It is an important part of this thesis to show how it influence to the wind turbine performance by tuning the parameters gain that work with it, or in the case of the pitch controller, how the fact that this operator has not an associated gain affects its influence in the system strategy.

#### Introduction to the parameter tuning

The parameter tuning that is developed in this work consists on modifying the characteristic gains ( $\alpha_1, \alpha_2, \alpha_3$  and  $\alpha_4$ ) of the acceleration-based control system. The aim of this procedure is already stated in the objectives section. As a reminder, this parameter tuning study goal is to provide information about how the characteristic parameters of the control influence in the performance of the wind turbine. At the same time, this procedure has the aim to optimise the wind turbine outcome.

Now that the acceleration-based control system have been explained, we can specify what is meant by optimising the wind turbine outcome: stabilising electric power output close to its rated value while maintaining acceptable results of side-to-side and fore-aft accelerations.

# Chapter 3

# **FAST** software

FAST software ( [NREL (2016)] and [Jonkman and Buhl (2005)]) is a really complex tool that can be used for several purposes and is adequate to simulate many complex situations concerning wind turbines performance. The software version used in this thesis is FAST v8. FAST has two different forms of operation: simulation and linearisation. We are interested only in simulation analysis mode, because it is the one that can be used with Simulink. The simulation operation mode determines the wind turbine aerodynamic and the structural response to wind-inflow in time.

Simulation can be run as a dynamic-link-library (DLL) interfaced with Simulink. In this project, this DLL is implemented with what is called FAST-Simulink interface, which is developed in the following chapter. Using the FAST-Simulink interface, active controls can be implemented in the Simulink environment in addition to what is available with the FAST executable.

FAST-Simulink interface is connected to FAST by a driver (also called test or primary input file), which is in charge of providing simulation details. This driver coordinates inputs and outputs of the simulation process. The set of input documents (or modules) that FAST has to use is stated by the driver. These modules are connected between them and with the FAST-Simulink interface by means of the test. The FAST driver generates output summary documents and timeseries outputs available in FAST-Simulink interface that can be recorded.

Figure 3.1 illustrates FAST structure so that how the simulator works can be easier to understand. Inside the set of input files, there are a lot of documents and all of them are used while simulating. Each of these modules contributes to a part of the simulation, from the structural dynamics to hydrodynamics, including control and electrical dynamics. Moreover, in each of these documents, one can find the characteristics and issues considered in its specific calculations. In order to ensure the desired performance of the simulation tool, these documents are not only connected to the driver, but they are connected between them (when necessary). For instance, if the control dynamics document needs information of the wind condition, it is linked to wind inflow file, and so on.

Apart from providing the desired calculations and information, each of the documents generates its own set of outputs. That way, the connection between them can be developed correctly. This fact implies that the information in the output summary and the variables forming the output timeseries are defined individually in each of the input files. Consequently, any changes

required in the output modules have to be implemented in the input documentation.

In order to facilitate the usage of FAST software, the configured set of input files is provided together with each of the tests. That means that a test that is supposed to implement a certain turbine model given some specific conditions has the required input modules to reproduce the experiment. Moreover, FAST v8 provides 26 groups of tests and input files to be used as templates. Using these templates, one can adequate the experimentation to its own desires.

During the process of simulation of this thesis, we use an specific test that is connected with its characteristic set of input files. Along this chapter the template structure, including the driver and the documentation, will be presented. The adjustment of this template to what is specifically needed in this project is done in the following chapter.

## 3.1 FAST driver: Test21

The drivers available in FAST v8 version can be found in [Jonkman and Jonkman (2016)]. These documents are templates that can be used to develop your own model. Each one of these models presents different conditions: wind turbine prototype, weather conditions, generator type, etc. Also, the wind turbine prototype has a specific set of characteristics, such as the number of blades, the rotor diameter and the rated power. The template used in this project is Test21. The description of Test21 provided in [Jonkman and Jonkman (2016)] is included in Table 3.1.

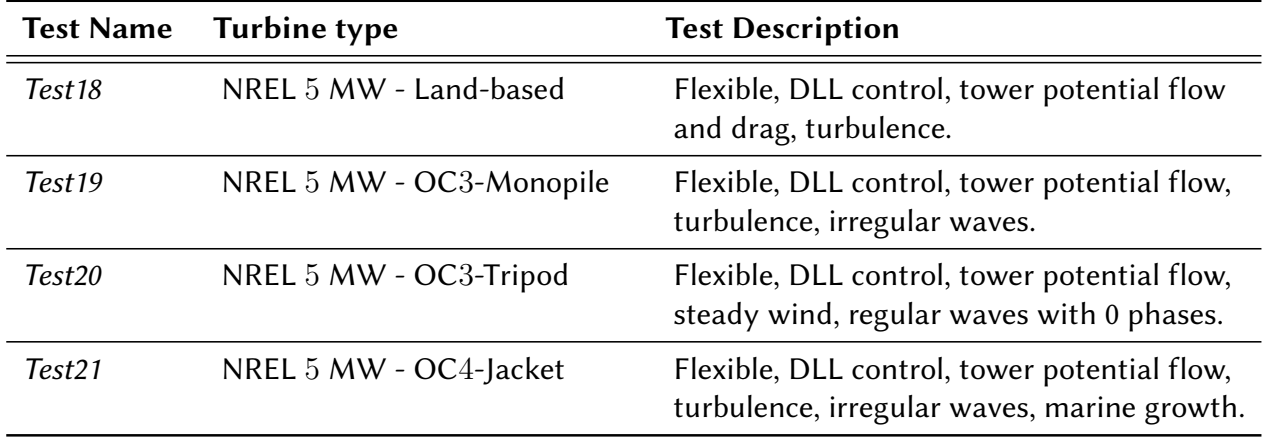

Table 3.1: Some tests distributed with FAST v8 using NREL 5 MW turbine. Source: [Jonkman and Jonkman (2016)].

File Test21 is a template that uses the NREL  $5$  MW Baseline offshore turbine with the OC4 jacket structure [Jonkman et al. (2012)]. Some brief explanation concerning this turbine is given in the introduction of this thesis, together with a summary of its properties in Table 1.1. The complete documentation of this turbine characteristics can be found in [Jonkman et al. (2009)].

In the driver, one can define the parameters concerning simulation control and computational features and one can choose the input files and the outputs. The relevant parameters concerning simulation control are the recommended module time step (DT) and the total run time (TMax).

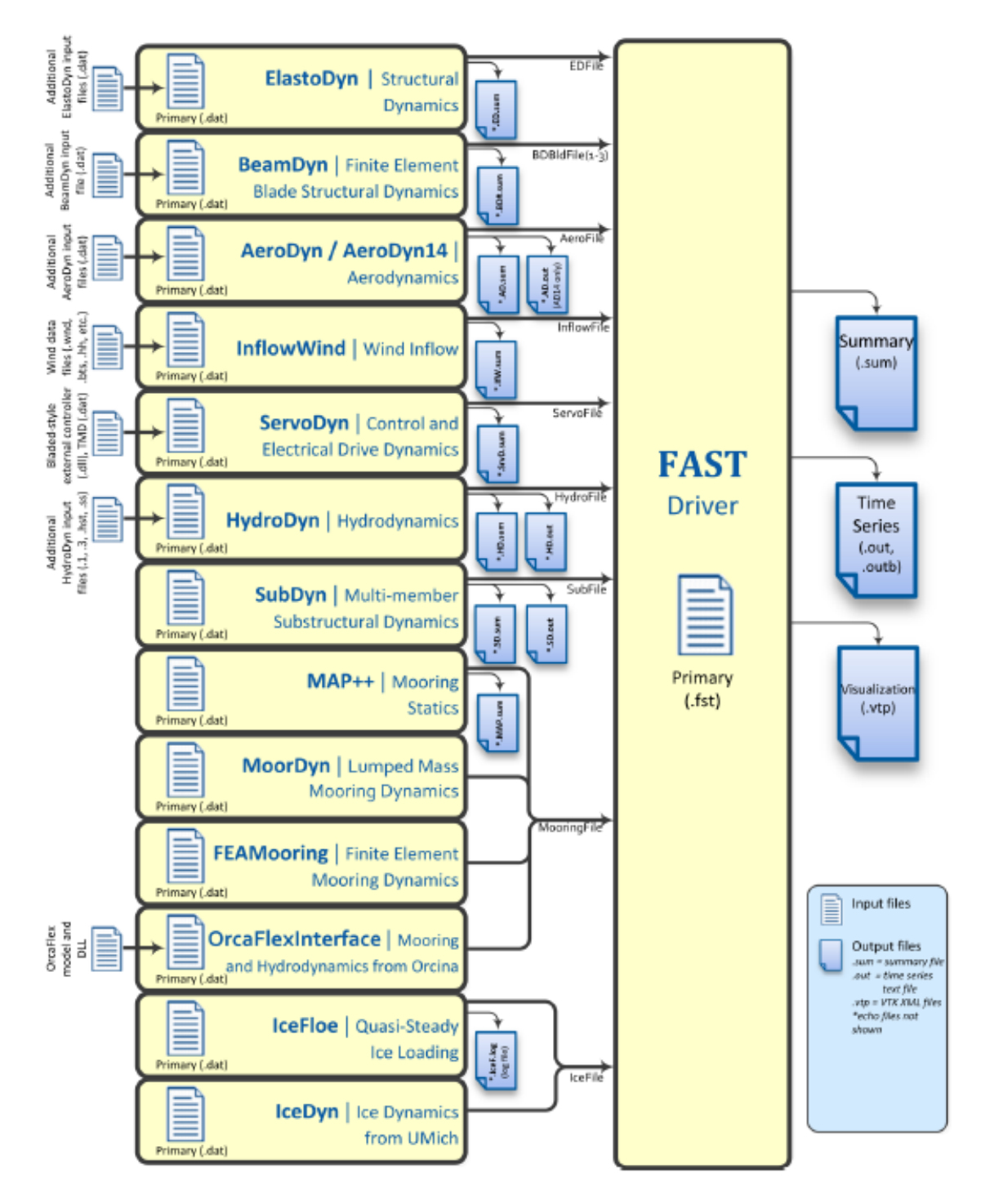

Figure 3.1: FAST architecture including the driver, input files and output files. Source: [Jonkman and Jonkman (2016)].

The computational features determine how some studies are developed concerning the systems dynamics. Finally, input files and outputs are chosen by indicating that they have to be part of the simulation process.

In Test21 we have to state that MooringFile and IceFile (see Figure 3.1) are not used in the simulation. Concerning the input files that have to be used with this test, we have to look for that set of documents that ensure that the conditions reproduced are the ones for which the driver is prepared. The outputs of this driver are not all the variables of the system, but only the ones that are not located in any of the input files.

# 3.2 Input Files and outputs

This section aims to present briefly the input files that are defined to work with Test21. These documents follow the same structure independently from the driver they have to work with. That means that they are usually adapted by changing operation modes or just changing the values given to the parameters. First of all, we present the input files: *ElastoDyn*, BeamDyn, AeroDyn, InflowWind, ServoDyn, HydroDyn and Subdyn. After that, we would like to give a brief explanation on what is each document focused on and the relevant outputs that they produce.

- (i) *ElastoDyn* is in charge of structural dynamics computation and it simulates the generatorconverter actuator. It is a really important module, because it has as outputs some of the parameters that we are interested in using as feedback for the control systems. These outputs are the generator speed ( $\omega_q$ ) and the side-to-side and the fore-aft accelerations at the top of the nacelle ( $a_{ss}$  and  $a_{fa}$ ). Apart from that, all the tower, nacelle, rotor and drivetrain motions can be extracted from this document.
- (ii) BeamDyn contains the blade structural dynamics computed using the finite elements method. It simulates the pitch actuator. In fact, the file represents three inputs, one for each of the blades. It can provide with outputs as the pitch angle  $(\beta_r)$ , the pitch rate  $(\dot{\beta}_r)$  and the pitch acceleration ( $\ddot{\beta}_r$ ).
- (iii)  $AeroDyn$  computes the aerodynamics of the blades. This software uses blade element momentum (BEM) method for aerodynamics calculations. The relevant outputs that this module provides are the rotor speed and the rotor tip-speed ratio (TSR).
- (iv) InflowWind is the document in which the wind file is called. To be sure that it can work correctly, the type of wind file that is introduced has to be specified. Therefore, it can provide the wind speed vector for each direction  $(u_x, u_y)$  and  $u_z$ ).
- (v) ServoDyn includes the control and electrical drive dynamics, which means that it is the module in charge of the computation of the control issues. Consequently, it is really important in the process from our point of view. It can provide important control values, such as the generator torque ( $\tau_r$ ), the generator electric power ( $P_e$ ) and the value of the pitch angle control  $(\beta_c)$ .
- (vi) HydroDyn computes the hydrodynamics of the simulation. In this module, the waves elevation and currents behaviour is reproduced. As further information, in this file the simulation of the marine growth around the turbine is computed.
- (vii) SubDyn is in charge of the simulation of the support structure or substructural dynamics. It has to reflect the type of subarchitecture used to hold the turbine. By using this file, one can obtain all the properties and the data from the support structure.

Each of these documents listed generates a document called Summary, which contains all the values of the output variables. It is not really easy to work with this data once the simulations have finished. It is easier to work with the timeseries data that is generated and that can be extracted from the FAST-Simulink interface. This timeseries data is the collection of variable values depending on the time vector.

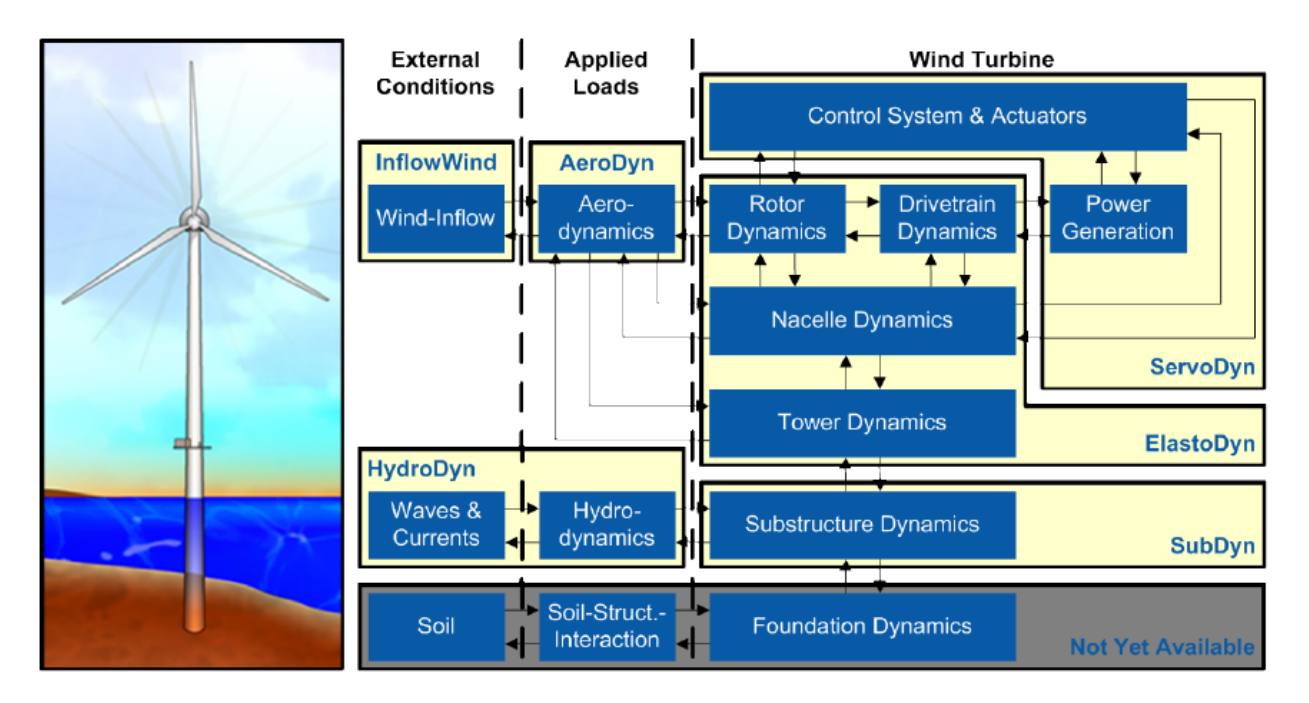

Figure 3.2: FAST distribution modules for fixed-bottom systems. Source: [Jonkman and Jonkman (2016)].

To put an end to the chapter, it is interesting to show how the modules are connected between them to provide good operation of the simulation tool. Figure 3.2 illustrates the distribution of the modules and the links that are established in the CAE tool. At first sight, one can observe that the modules are located in three different areas: external conditions, applied loads and wind turbine.

Inside the external conditions part, there are two modules located. These modules are InflowWind and HydroDyn. The most relevant simulations in this area are the wind flow, the waves and the ocean currents. The applied loads are the hydrodynamics and the aerodynamics. The first one is performed in HydroDyn and the second one in AeroDyn.

Finally, the wind turbine area includes the modules in which the machine parts dynamics are simulated: rotor, drivetrain, nacelle, tower and substructure dynamics. Apart from that, it contains the control system and the power generation simulation. To do so, it uses the modules ServoDyn, ElastoDyn and SubDyn. The foundation dynamics are not included in the module organisation FAST structure, but it is being developed.

There are two last issues to document from Figure 3.2. Firstly, in this diagram, the BeamDyn module is omitted. Secondly, the actuators are included together with the control systems in ServoDyn, while they should not be there. If they are considered as physical parts, they have to be located properly, each one in the module that corresponds to it (see the explanation of the input files above). However, in order to simplify the figure, they are considered as values that can be placed in the module in charge of the control operations (ServoDyn).

# Chapter 4

# Simulation models

This chapter aims to present the models that will be used in order to run the simulations that are the base of this thesis. The main goal here is to illustrate how the theoretical control systems presented in Chapter 2 can be implemented in Simulink environment to prepare the simulation process.

A really interesting step while the models are prepared is the ability to connect FAST with Simulink, using an interface prepared for FAST v8 version, which is the version that is in use. To construct this interface, a guide is provided by FAST literature [Jonkman and Jonkman (2016)]. Following the guide, one can create the block that connects with FAST documents and run them while compiling the Simulink model.

Another step that has to be reminded here is the choice of the wind turbine document and FAST test depending on the wind turbine typology chosen to fulfil this studies. Finally, it is also relevant to show how the input files (or modules) included in the routines from the CAE tool will be adapted to be able to work with the Simulink models that are designed. The input files will be adapted for the typology of offshore turbine, the wind type and longitude of the simulation, the region in which the turbine works, etc.

As for both controllers, baseline and acceleration-based, there is the need to adjust FAST modules and also to create the interface (which will be the same for the two models), first section of this chapter allocates the generic explanation of these previous steps. Once these two steps are done, the specific controllers models are included in the chapter.

# 4.1 FAST fitting procedure

What is here called fitting procedure consists on the adaptation and implementation of FAST tools to be used and simulated working in the Simulink environment. To begin, the Fast-Simulink interface is developed. Secondly, the modules of the software are adapted, so it can simulate the typology of turbine and control models used in this thesis.

As a reminder from the previous chapter, the type of wind turbine is a NREL 5 MW offshore fixed wind turbine. This turbine is fixed to the seabed by a metallic structure called OC4 jacket [Jonkman et al. (2012)]. This means that the documents that will be used for the simulation are the ones prepared for a jacket fixed turbine, and so the driver that works with these modules is Test21. Figure 1.4 and Figure 2.1 show a little bit of the wind turbine construction.

## 4.1.1 Fast-Simulink interface

Simulink works with blocks. If one wants to connect FAST with it, a block representing the CAE software has to be created and implemented in the model. A guide [Jonkman and Jonkman  $(2016)$ ] is provided by the software developers so as to show how the interface and blocks are created and included in a model.

The FAST Simulink interface is implemented as a S\_Function block. It is a 2-level S\_Function block called as FAST SFunc. This block function has to be filled with some parameters. The two parameters are the name of the file that this function has to call to start the simulation, which is the driver, and also the maximum simulation time. In the document, they are called FAST InputFileName and TMax, respectively. Figure 4.1 shows how the block looks like.

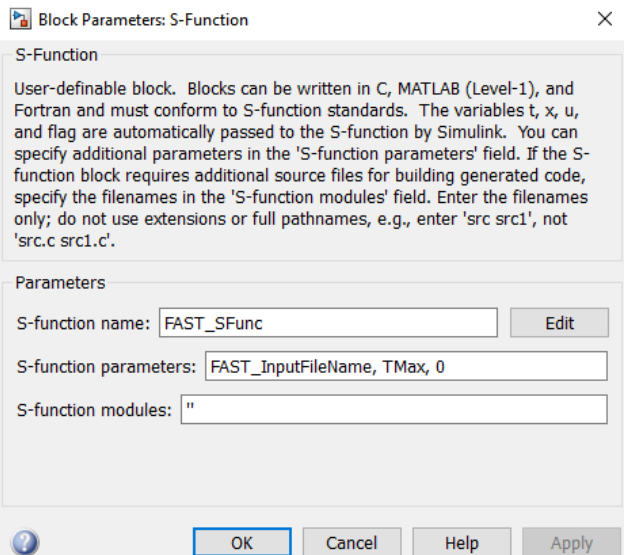

Figure 4.1: Block S Function. It is the beginning of the process of FAST-Simulink interface.

The function created has to be provided with inputs and outputs. The established inputs are eight variables divided in four input arrays. There is only one output variable, which contains all the timeseries results that the simulator can provide. In this case, the output array contains, as a start, seventy-one variables, but it can be increased by modifying the input files of the CAE tool.

The eight variables conforming the input set are presented just below.

- (i) Generator torque [Nm].
- (ii) Generator electrical power [W].
- (iii) Commanded yaw position [radians].
- (iv) Commanded yaw rate [radians/s].
- (v) Commanded pitch for blade 1 [radians].
- (vi) Commanded pitch for blade 2 [radians].
- (vii) Commanded pitch for blade 3 [radians].

(viii) Fraction of maximum high-speed shaft braking torque [fractional value between  $0$  and 1].

In this thesis scope, it is only included to work with torque and pitch control, so the only items that in our case are relevant are the generator torque and power and the blades pitch. This means that items (iii), (iv) and (viii) will be set as zero and will remain to zero for all the simulation. It is important to remind now that these inputs of FAST are commanders, in other words, these inputs are the values that the program has to try to implement because they are the result of applying a control using a closed loop model.

The S-function outputs are included in a single array that can contain all the outputs that the program is able to calculate, and that it computes in every time step. Also, a list of the outcome variables is created by the software. In this list one can check the outputs that are obtained in that moment and modify it by adapting the appropriate modules in FAST architecture. The results limit that the tool can show is a thousand variables.

So, the initial block created has now some inputs and one output. In order to illustrate the procedure, Figure 4.2 is added.

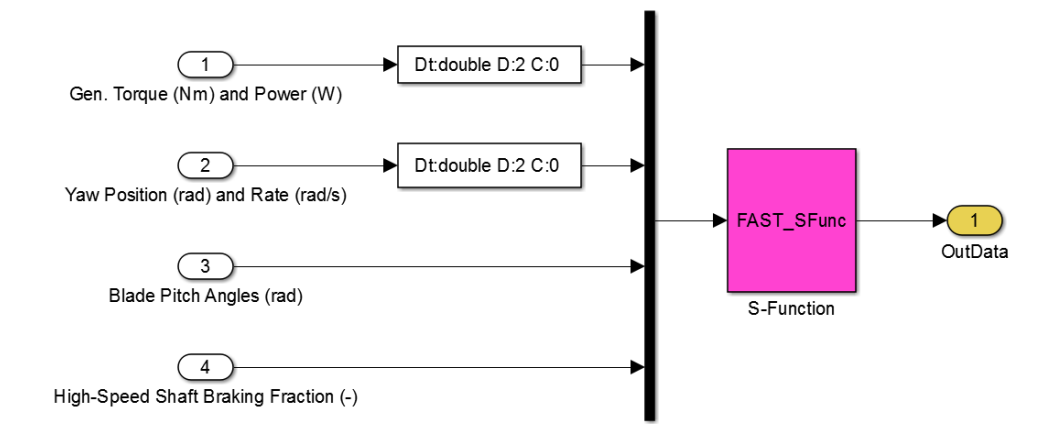

Figure 4.2: Block S-Function once the inputs and outputs are added to the initial block.

To end up with this process and have a final block that can be implemented into a common Simulink model, the previous step function is included in a block. This block has the name of FAST Non-linear Wind turbine. With this block, one can set the input and output parameters as it is usually done in Simulink. In order to identify it, this block is a green coloured square in the centre of the Simulink model. It is filled with four entries, as the initial function, each one with the number of entries required. To make it work with a control model, it has to be linked to the block containing the control strategy by the inputs and outputs of this block. In

the following section, the complete models will be presented once they are already built and that will completely illustrate how the control is implemented and FAST blocks are linked in order to work together.

## 4.1.2 FAST documents and modules modification

As it has been deeply explained in Chapter 3, where the simulation tool has been presented, FAST works as a routines structure in which several compilation documents are linked together in order to simulate each of the dynamics and situations included in the global simulation. That way, there is a module to present the wind type that the simulation will use as well as other documents for an structure, servo-system, etc.

Well, some of this documents have to be adapted in order to adequate the modes of operation to the FAST-Simulink interface created. Some other documents have to be changed in order to adapt other items of the simulation, such as the wind flow or the time step. Here, the summarised actions that are taken are presented. The documents are included in the first part of the annex, so they can illustrate the changes done and how FAST modules look like.

### Input wind file

The first action to do is changing the input wind file, because the default wind file is not useful for our kind of studies. This change is applied in module *InflowWind*. Instead of using the predetermined wind type, for the simulations in this thesis the wind used is a large wind file containing a set of wind velocities all above the rated wind speed of the turbine  $(u_{w,rated} = 11.4)$ m/s). This wind file is provided by the Mathematics's department. The upper limit of the wind speed document is the cut-off wind velocity ( $u_{w,cut-off} = 25$  m/s). So, the wind flow entered is a variable wind between rated and cut-off speeds, which means that the turbine will be kept during all the simulation operating in region three. It lasts a little more than what is needed for the simulations, which is in fact TMax (for our thesis, all the simulations times are set to  $TMax = 600$  seconds, which is considered enough to evaluate and compare the concerning control systems).

### FAST Servodyn operation mode

The next step is to change the default modes of operation of the control and electrical system dynamics (ServoDyn). The mode has to be adapted to indicate to the software that the FAST-Simulink interface has to be used and that the values that will act as inputs will come from Simulink. In fact, here one indicates that Simulink is in charge of the control system.

### Adequate the total run time (TMax) and the module time step (DT)

FAST maximum simulation time is normally set to 100 seconds. Due to the demands related to that kind of studies, it has to be increased and it is set to 600 seconds. It is important to ensure that both the wind file and the FAST driver are able to work that much time. For the wind file

this issue is already solved, but for FAST input file it has to be modified. The driver that will be used for the simulations of this thesis is Test21. It has to be adapted in order to have a total run time of 600 seconds, for instance, ten minutes. Concerning the module time step, the default value is  $DT = 0.01$  seconds. We consider this value good enough to compute the simulations required.

#### Accelerations in the output array

The final activity that has to be realised is including two of the factors that are needed to close the loop in the acceleration-based model ( $a_{ss}$  and  $a_{fa}$ ) in the array of output variables in FAST-Simulink interface. In the default output list that is created, these two accelerations are missing. The document in charge of the computation of these two variables is *ElastoDyn*. In the last part of this document, one can modify the list of outputs of this particular module. Therefore, just by adding the reference names of these two accelerations to the outputs part of *ElastoDyn* module, this issue is solved.

A really complete list of the output variables and their reference names is provided by FAST v8 in an *Excel* file. In order to add a new output variable in the output array created by FAST-Simulink, one have to check in the file in which module the variable is computed and which name this parameter is given. Once the variable is found, it has to be added to the desired module, in the outputs section of the document.

## 4.2 Control models

The two control systems that will be used in this thesis have already been presented and theoretically developed in Chapter 2. In this section, the idea is showing how they are implemented in order to compute the simulations, working together with the FAST-Simulink interface. Despite that there are two control systems, this thesis is focused on the parametrisation of the acceleration-based control strategy, and so it is mainly focused on it. The results of the baseline control system are interesting to show the evolution of the control efficiency from the default control to an improved acceleration-based implementation.

The main idea here is to develop a Simulink model including the CAE tool interface and the control applied. Each of the controls systems has a different model. The model has to be a closedloop, using the variables return to implement the control method and then send the regulated variables to FAST so it can go on simulating. After the simulation, new output variables are generated and are implemented in the loop again, just as a closed loop control usually works.

### 4.2.1 Baseline control model

The baseline control system is implemented following the already cited reference document [Jonkman et al. (2009)]. This strategy is not the main focus of this thesis, because our aim is to work with the acceleration-based controller. In fact, the usage of this model is limited only

to have the default results and compare it both with the STA-based controller and the modifications that will be implemented. Moreover, to implement the system the models available that the Mathematics' department has provided are used. So, for this case, the only considerations will be explaining how the system is implemented and illustrating the way how all parts are prepared and executed.

The theory that can be extracted from the strategy is deeply explained in Chapter 2, concerning theory of control systems. Here the objective is to show how the equations and laws in the theory are implemented in Simulink environment. It is not the aim of this thesis to give further information on how Simulink environment works, as it is considered as a common tool in engineering research worldwide. So, the scope of this section concerning control systems implementation does not imply the same treatment as it was for FAST software tool.

The models use as a base the FAST-Simulink interface. Beyond this tool, the closed loop model is developed, providing the control theory equations and placing them in the correct spaces. In order to illustrate this procedure, some figures are used, one for each step.

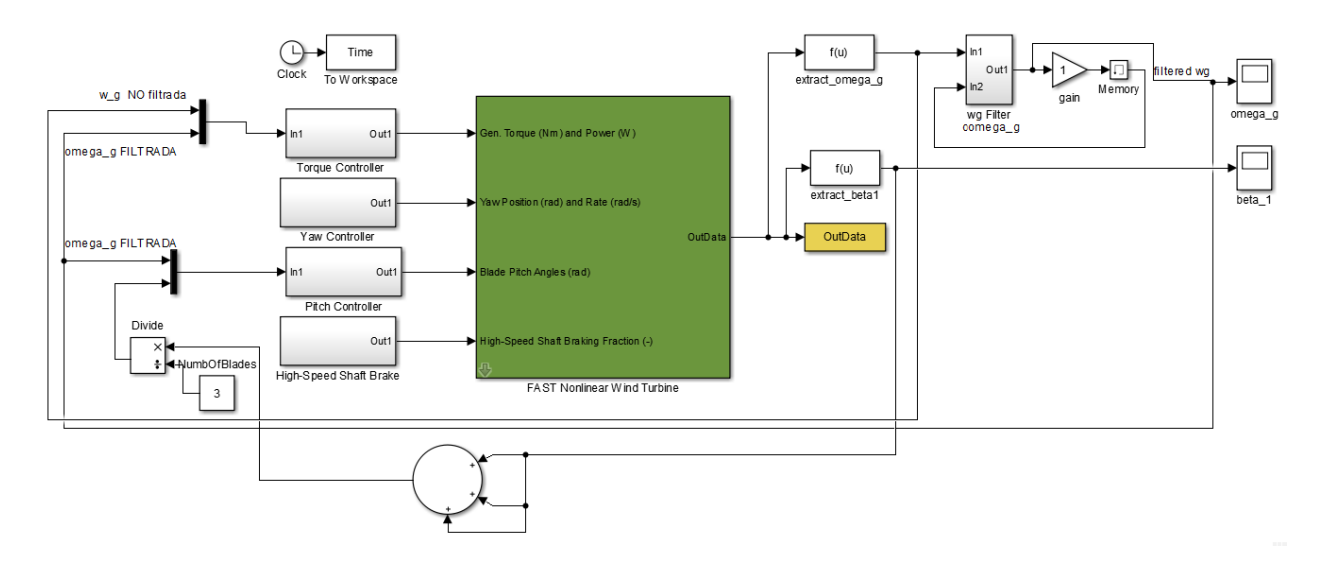

Figure 4.3: Simulink model used to implement the baseline control system. Source: [Jonkman et al. (2009)].

#### Closed-loop baseline control

The main view of the baseline model is showed in Figure 4.3. In this picture, one can see that each of the inputs of the interface is linked with a sub-model. In those sub-blocks, the equations of control are implemented. As Yaw controller and High-Speed Shaft Brake are omitted, these sub-models contain only a zero value constant. The other two, concerning Torque controller and Pitch controller will be explained once the main view introduction is ended.

The output of the interface is called *OutData*. It is an array containing all the output values specified in FAST documents. Using this array, one can extract each of the output variables needed (see FAST user's guide [Jonkman and Buhl (2005)] and other FAST theory [Jonkman and Jonkman (2016)]). With regard to place the feedback that is need in the closed-loop, the variables that have to be used in the controllers sub-blocks are extracted from OutData. In this case, the variables are the generator speed ( $\omega_q$ ) and blade pitch angle ( $\beta$ ).

These two values work also as inputs in the controller blocks, closing the feedback loop. Previously, the generator speed has to be filtered. The procedure of filtration of generator velocity is explained in Chapter 2, using Equation (2.6) and Equation (2.7). This filtered speed ( $\hat{\omega}_g$ ) is also used in control tasks in the feedback in the acceleration-based control model.

#### Torque and power controller sub-model

This sub-model consists on a block where all the operations in charge of executing the control of both the torque and electric power generator are located. This block is showed in Figure 4.4 and it contains the baseline torque controller, combining the torque controller itself and the generator-converter model (used once the control has been implemented). The torque control reflects Equation 2.8. The generator-converter model is applied by the transfer function obtained in Section 2.1, concerning wind turbine actuators. The transfer function is found in the set of expressions that finish with the Equation (2.2).

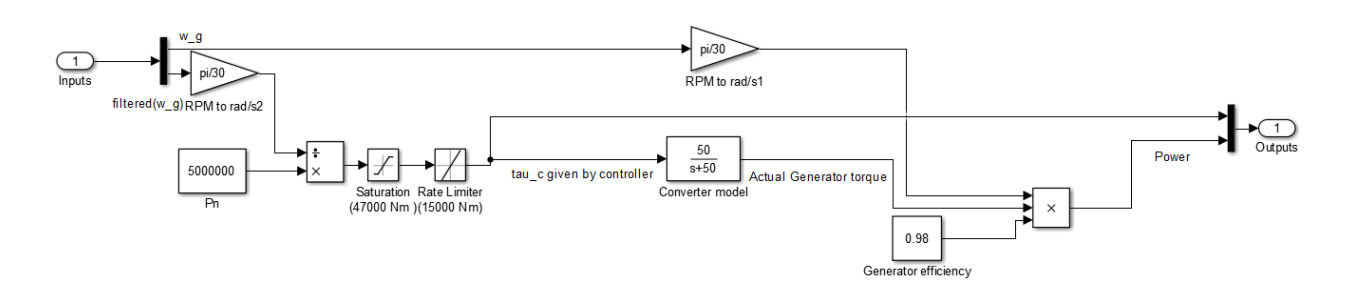

Figure 4.4: Sub-model containing the torque and power controller. Source: [Jonkman et al. (2009)].

The two inputs are  $\omega_q$  and  $\hat{\omega}_q$ . FAST default output units are rpm, but for the model that has to be changed to rad/s. The two outputs are reference torque  $(\tau_r)$  and electric power  $(P_e)$ . These outputs are needed by the FAST tool to compute the set of simulations that it uses to work.

#### Blade pitch angle controller sub-model

This block contains the subsystem formed by the equations that regulate the baseline pitch control of the wind turbine. Figure 4.5 shows how the subsystem is adapted to the Simulink environment. It contains both the equations in charge of implementing the theory of the control system and the pitch actuator model. The pitch angle control is done by applying Equation  $(2.9)$ . The pitch actuator model, after applying Laplace transform and adapting it to Simulink environment, is found in the last expression of process that ends with Equation (2.5).

The two inputs of this block are the generator speed  $(\omega_q)$  and the blade pitch angle (here it is called  $\theta$ , to make sure that it is differenced from the output). Variable ( $\omega_q$ ) is used by the control itself, while  $(\theta)$  works with the variation of the proportional and integral gains. There is only one output, which is the blade pitch angle  $(\beta_r)$  that the actuator model has to command to FAST-Simulink interface.

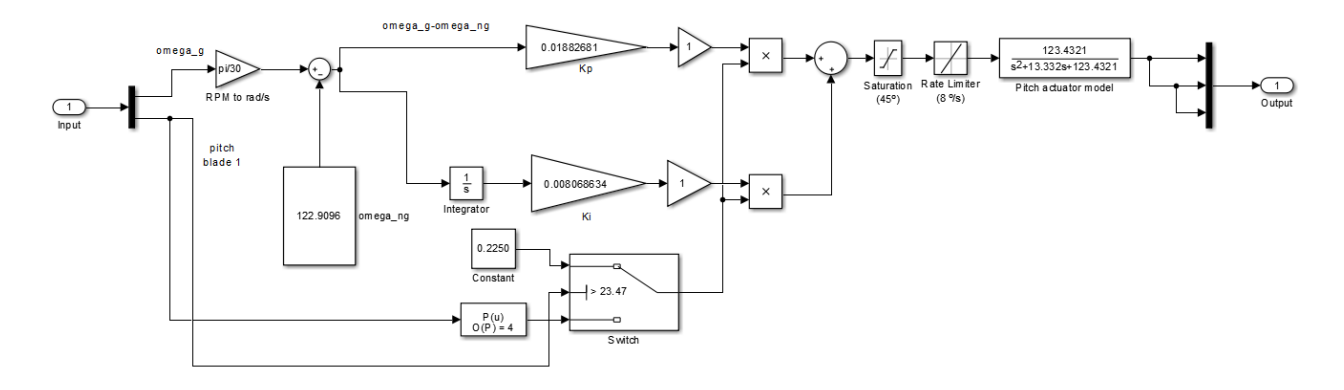

Figure 4.5: Sub-model containing the blade pitch angle controller. Source: [Jonkman et al. (2009)].

One important issue to solve in this part is how to implement  $K_p(\theta)$  and  $K_i(\theta)$ . According to [Jonkman et al. (2009)], we can express these two items by Equation (2.10) and Equation (2.11), implementing what is illustrated in Figure 2.2.

According to the equations and figure referenced (see Chapter 2 for further explanations on how to implement them), the constant part of each gain are:  $K_p = 0.01882681$  and  $K_i =$ 0.008068634. Then, the gain factor  $(C(\theta))$  has to be extracted from Figure 2.2 and somehow included in this sub-model.

The method used for this purpose is representing the function that express the gain factor as a polynomial for the scope of the graph that one is able to use. After that scope, which ends when  $\theta > 23.47$  deg, the gain factor value is set to a constant value ( $C(\theta) = 0.2250$  deg). The whole function is found in Equation (2.12). In this sub-model, all that procedure explained is developed by a switch block element.

## 4.2.2 Acceleration-based control model

STA-based controller model is created from the baseline model that is presented by guide [Jonkman et al. (2009)] and developed in the last section of this chapter. This means that the equations that ruled the theory control are changed in each of the sub-models (torque and pitch controller blocks) and replaced by the new formulas and laws of the acceleration-based control.

It is considered that a deep explanation on how to adapt theory to the Simulink environment has been provided in the last section, so the aim in this part is to comment possible unexpected changes of the models, if necessary, or just show how the STA-based control looks like once implemented in the Simulink environment.

As it is known, the theory concerning control can be found in Chapter 2. For the STA-based control, one can refer to Section 2.3. The procedure follows the same structure that the one used

in the section concerning the baseline control. That is, the figure of the global model or a submodel is attached together with an explanation on the steps and assumptions taken to develop it.

#### Closed-loop acceleration-based control

The closed-loop model is the same as in the baseline case, but here more variables are needed for the feedback process. Because of the equations that define this control system, it is required to extract from the output array the electric generated power  $(P_e)$ , the side-to-side acceleration at the top of the nacelle  $(a_{ss})$  and also the fore-aft acceleration at the top of the nacelle  $(a_{fa})$ . These variables are used in addition to what was used in previous case, that is, the generator speed ( $\omega_q$ ) and the blade pitch angle ( $\beta$ ).

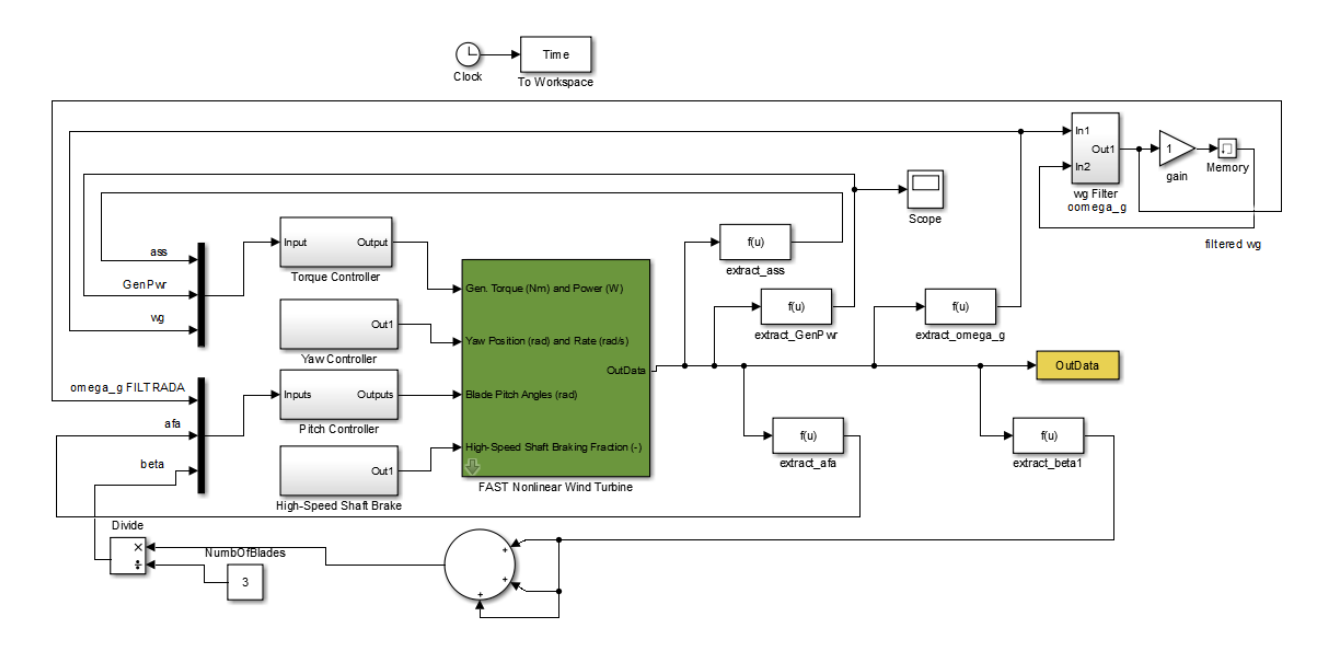

Figure 4.6: Simulink model implementation of acceleration-based control system. Source: [Tutivén et al. (2015)].

There are more variables involved in the feedback process, that means that the inputs of the sub-models have to be adapted. By a quick view to Figure 4.6, one can deduce whether the parameters are used in the torque controller or in the pitch controller. However, it seems better to summarise it in a list in order to have it accessible.

Then, the inputs of the sub-block containing the torque controller are:

- (i) Side-to-side acceleration  $(a_{ss})$  [m/s<sup>2</sup>].
- (ii) Generator electrical power  $(P_e)$  [W].
- (iii) Generator speed  $(\omega_q)$  [rpm].

And the list of inputs of the block containing the pitch controller is:

- (i) Filtered generator speed  $(\hat{\omega}_q)$  [rpm].
- (ii) Fore-aft acceleration  $(a_{fa})$  [m/s<sup>2</sup>].
- (iii) Blade pitch angle  $(\beta)$  [deg].

#### Torque and power controller sub-model

The torque equations designed in acceleration-based control are more complex than the ones that were used in the baseline control. That leads to a more complex sub-model concerning torque control. In order to clearly understand how the sub-block is designed, it is advisable to review the theory of acceleration-based control, specially the formulas concerning the realisation of the torque block (Equations (2.13) and (2.14)).

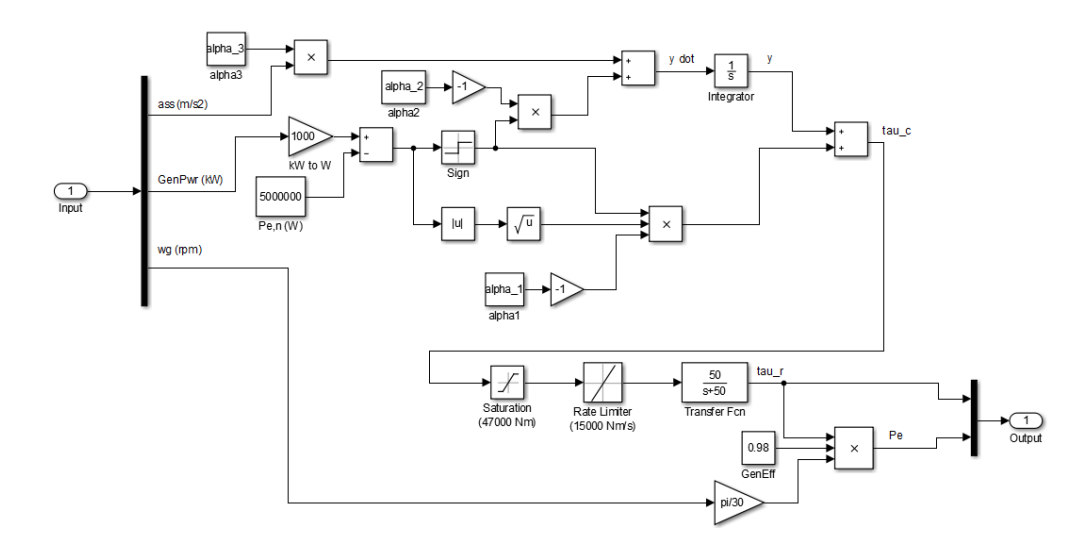

Figure 4.7: Torque and power controller sub-model. Source: [Tutivén et al. (2015)].

The upper side of the block, that can be seen in Figure 4.7, reflects the implementation of the two equations referenced in the last paragraph. Once the control torque (here referred to the variable,  $\tau_c$ ) is obtained, the system applies the same procedure to find the torque actuator ( $\tau_r$ ). For instance, the transfer function is maintained and also the method to calculate the electric power ( $P_e$ ) from ( $\tau_r$ ). Basically, the generator-converter model is not changed.

#### Blade pitch angle controller sub-model

In this case, the control carried out concerning the pitch angle is very similar if one compares the baseline and STA-based controllers. There are really small differences inserted to adjust the initial law (Equation (2.9)) to a set of formulas that take into account the theoretic concept of supper twisting algorithm (Equations (2.15) and (2.16)).

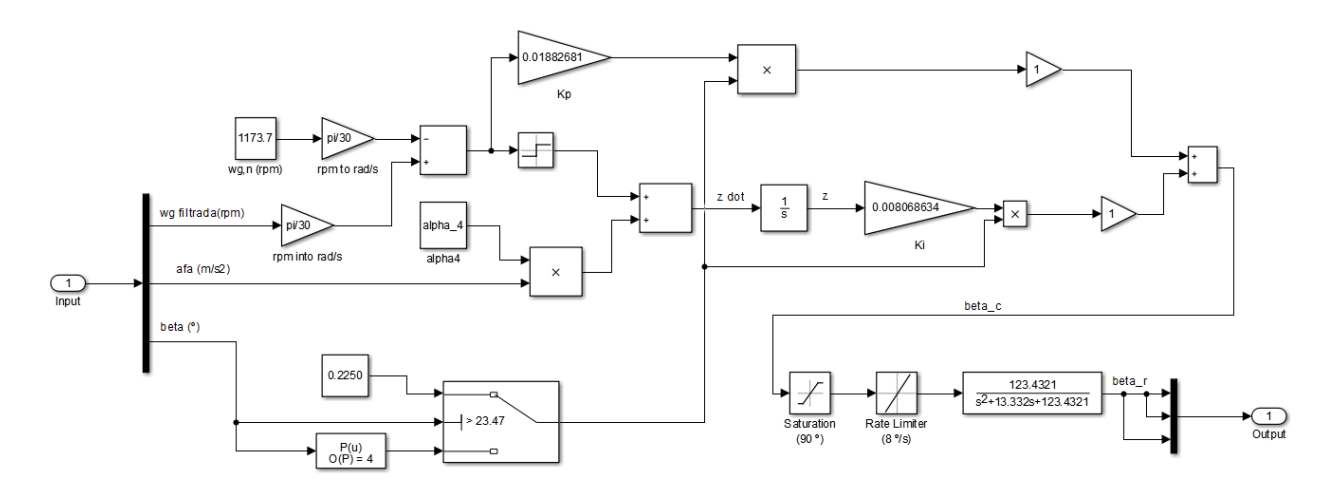

Figure 4.8: Blade pitch angle controller sub-model. Source: [Tutivén et al. (2015)].

The main differences are the consideration of the *sign* element and the influence of the foreaft acceleration. How this changes are reflected in the model can be observed in Figure 4.8. It reflects how the main structure is maintained, and the variations are included whenever necessary. As in the cases before, the pitch actuator does not change, neither does the way of implementing the variable gains (both proportional and integral) in this modulation.

As can be observed in the equations and the figure referenced, the changes between the two models only influence the integral gain. The proportional gain is exactly the same in the two models, this could mean that the blade pitch angle performance does not change between the two control systems. However, the introduction of the two new elements in the integral gain should play their role and help to improve the new system. In any case, these suppositions can not be proved until the simulation stage has been completed, so this issue is left for further discussion once the simulations are computed.

## 4.3 Initial conditions

Initial conditions are the values that will be given to some variables in order to ensure the correct operation of the simulation. As the process does not concern the start of the turbine action, this requires to set the parameters directly to what is established to reproduce region 3 of wind turbine operation. This is the case of the initial value of the blade pitch angle, that has to be 1 deg so FAST knows that it has to omit the start up process and run directly in the desired region [Jonkman et al. (2009)].

In order to illustrate how the start process works, Figure 4.9 is attached. Region three is the area in which the turbine operates to produce the rated electrical power. In the other regions the objective is to accelerate the generator (that is linked with the rotor) until it reaches region three conditions. From Figure 4.9 one can obtain the value of the generator torque and speed when the turbine enters region three. These values are, respectively,  $\tau_r = 36600$  Nm and  $\omega_q = 1160$ rpm.

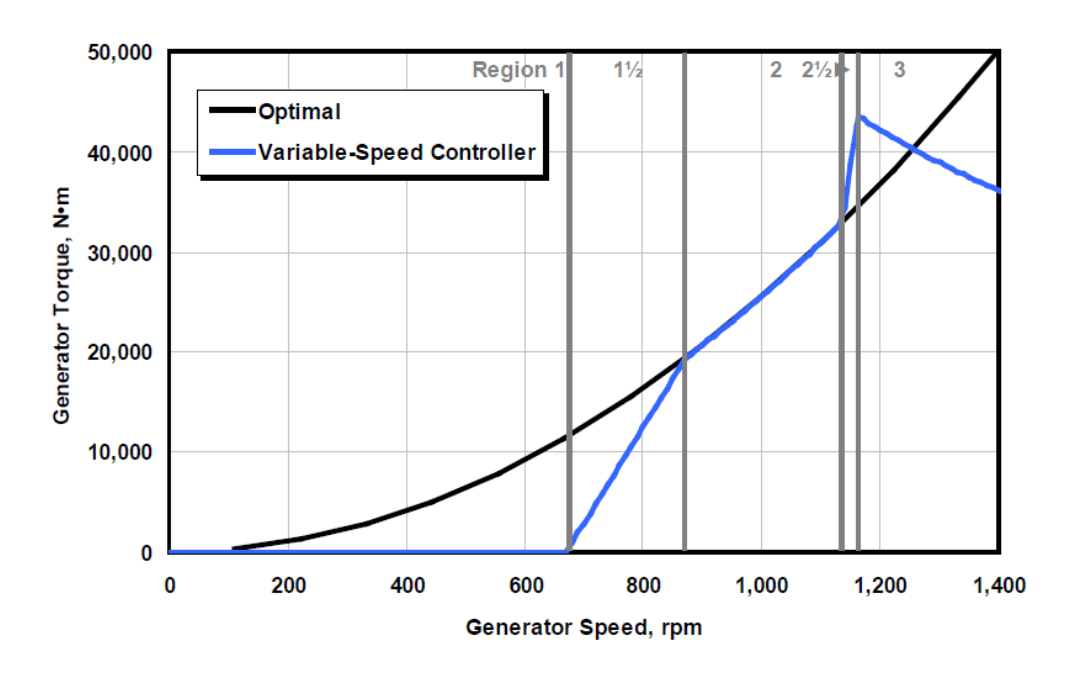

Figure 4.9: Generator torque and speed while start process of the turbine. Source: [Jonkman et al. (2009)].

By using the values obtained from the graph as the initial conditions of the system, it should be able to simulate correctly in region three since the starting time. However, there exists a transitory state that is different when simulating with the baseline model or the accelerationbased model. For the baseline model simulation this transitory state lasts for a short time, while for the STA-based control model this state lasts longer.

In the case of the torque control applied in the acceleration-based system, there is an integral item, called  $y$ . As it is an integral, it has the necessity to have also a value close to the one that is wanted in the final torque. Then, it receives an initial condition that will be found by experimentation. For some values tested, all around the desired torque, the one that reduces the most the undesired behaviour or transitory state is  $y = 31000$  Nm. Although the optimal situation would be suppressing this undesired behaviour at the beginning of the simulation, we conclude that the results using the mentioned value are good enough to consider them acceptable.

## 4.3.1 Wind conditions

The simulations are carried out with a specific package of wind conditions. For each simulation, the same file for the wind velocities is used throughout the 600 seconds. This wind conditions from Figure 4.10 are meant to take place once the wind turbine is already working at rated conditions. During the 10 minutes of simulation, the maximum and minimum wind speeds are  $24.02$  m/s and  $13.52$  m/s respectively, with a mean speed of  $18.49$  m/s. The rated and cut-out wind speeds for the given turbine are 11.4 m/s and 25 m/s respectively. Due to this, the wind profile lies within the rated working region for the given wind turbine. The file containing the

wind conditions uses a time step of  $0.025$  seconds, which means that a value for the wind velocity is given after each increment of time.

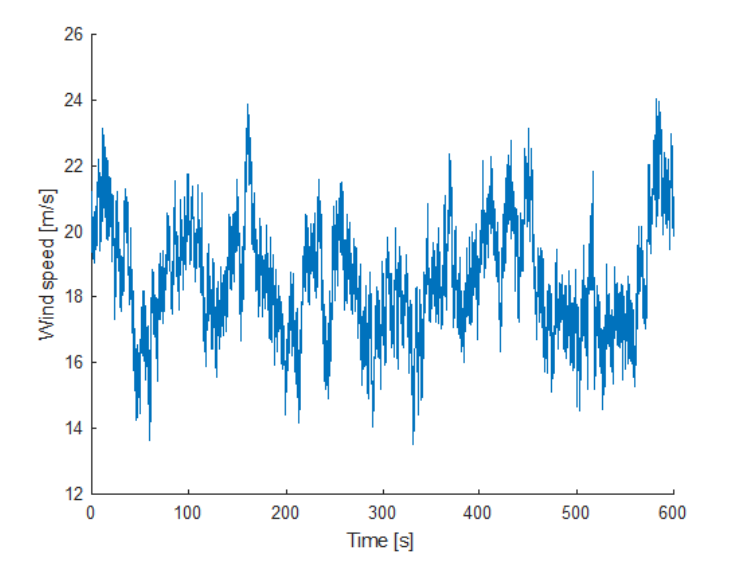

Figure 4.10: Wind velocity [m/s].

As observed in Figure 4.10, the wind profile is realistic, thus giving validity to the performed study. Although as above mentioned the wind velocity stays into the rated range conditions, changes of  $4 \text{ m/s}$  to  $6 \text{ m/s}$  of difference occur in a few seconds. This is important because apart from being realistic provides a challenging scenario to test the parameter tuning of the control strategy used.

## 4.3.2 Sea conditions

As for the wind conditions, specific sea conditions are simulated, being repeated in each simulation. Although the wind conditions have more weight since the wind is the only source for the power generation, the waves have a certain influence on the accelerations used in the acceleration-based control strategies of this work. Consequently, in Figure 4.11 the behaviour of the wave elevation can be seen throughout the 600 seconds of the simulation. The maximum and minimum wave elevations are  $6.73$  m and  $-6.26$  m respectively.

Other aspects of the sea conditions influence the results as well, such as the sea currents or the marine growth in the jacket structure. However, those do not have a comparable effect to that of the waves elevation. It is worth mentioning that if the wind turbine instead of having the jacket structure had a floating holder, the sea conditions would have a much greater influence on the overall system.

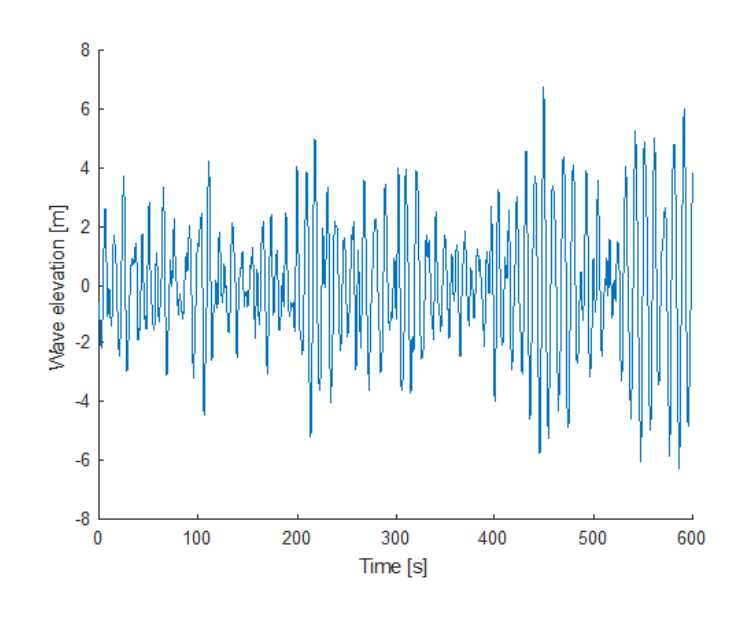

Figure 4.11: Wave elevation [m].

# Chapter 5

# Simulation results and parameter tuning

As it has been proved throughout the previous chapters, such a control strategy performs as an uncertain system. Given that the analysis and control of such systems are a true challenge, we will follow the sensitivity analysis strategy developed in [Pozo et al. (2008)]. With this analytic procedure involving simulations and evaluation of the results, we are looking for a reasonably good stability of the power output compared to that of same control system presented in [Tutivén et al. (2015)] while avoiding undesired performance properties of the control loop.

We have decided that since in [Tutivén et al. (2015)] the design parameters  $\alpha$  are selected in order to fulfil vibrations reductions, we will now try to improve the stability of the power output, harming the less possible the accelerations, by means of tuning these same design parameters. They appear in the STA-based torque controller and pitch controller equations. As a reminder, the  $\alpha_1$  gain appears on Equation (2.13) while  $\alpha_2$  and  $\alpha_3$  are found in Equation (2.14). Both equations belong to the STA-based torque controller, while  $\alpha_4$  appears in Equation (2.16) from the pitch controller.

Varying the different gain parameters  $\alpha$  will directly influence the outcomes that are going to be studied, since all of them play a direct role in the control strategies designed, although predicting their effects is a hard task due to the complexity of the controller. Consequently, the usage of digital computers with the specialised FAST software will be an unconditional requirement.

# 5.1 Analysis procedure and guidelines

### 5.1.1 Methodology

According to the sensitivity analysis, the most influencing parameters must be identified by varying their selected inputs and running the simulations. After checking the results and effects, the variables with the greatest relative changes will be considered more important and thus, we will put the efforts on those first.

Each new simulation should only differ from the previous one in the value of one of the gain parameters, while the values of each of the other alphas remain constant. Using this method it can be easily identified to which  $\alpha$  belongs the variation of each output. Otherwise, if more than one design parameter is tuned at a time, the resulting changes on the system outputs could not be identified as belonging to one parameter, the other, or both. Due to this, the first simulations will consist of varying  $\alpha_1$  while other alphas are unchanged. The following ones changing  $\alpha_2$ while the original value of  $\alpha_1$  is reset up, and so on until the effect of each of the alphas is correctly determined.

Once this first approach is achieved, the next step is to set the range of values for which each of the alphas provides acceptable outputs. The upcoming simulations are obtained tuning each alpha to values of higher or lower order than their originals, while again other parameters remain unchanged.

After defining the optimum operation range of each of the parameters, it will be the time to change more than one alpha in a given simulation. This is because the aim after finding the individual influence of each alpha is finding the best combination of alphas. For this reason, to combine for example four values for two different alphas, sixteen simulations need to be performed. The values for the gains will be selected according to all previous simulations that will have given information about where the influence of each alpha and its optimal range is.

The results will always be assessed using the results of the combination of the four gains specified in [Tutivén et al. (2015)] as a reference, which we will call base results from now on. In some case, the results could also be compared with those of the baseline control from [Jonkman et al. (2009)] .The three main guidelines, in order of importance, to carry out the parameter tuning process are then:

- (i) Stabilize and reduce the peaks of the power output  $P_e$  through a reduction of the  $J_p$  index, while chattering in  $P_e$  is avoided.
- (ii) Reduce or maintain, if possible, the  $a_{ss}$  and  $a_{fa}$  while the  $J_p$  index is decreased.
- (iii) If the  $a_{ss}$  is increased through the process, make sure that it is still below the values of  $a_{ss}$ of the baseline simulation.

#### Minor issues

In some simulations, some alphas take what can be understood as strange or unsightly values. To avoid distracting the reader from understanding the results, here comes its explanation. This is due to the way in which the MATLAB scripts are programmed using increment steps. For instance if for a given alpha the values of 1, 10 and 20 are desired to be tested, the most efficient way is setting all the values in the script, so after one simulation, the next one will start immediately without the need of human review.

To test all the values in the same script, the option selected has been an increment of the step computed as the difference between the highest and lowest values, divided by the number of values to be tested. In the previous example, a step increment of 9 would lead to  $[1, 10, 19]$ and a step of 9.5 would lead to  $[1, 10.5, 20]$ , which is the reason behind this unattractive values of  $10.5$  or  $19$ . With some effort on the programming part, this could have been solved easily, but the main goal is testing values that can provide remarkable results, and the difference, for example, between 10 and 10.5 is meaningless for our purposes.

Another undesired issue that has already been introduced is the disturbance that shows up in the first 10 seconds of each simulation. During this period, high peaks which seem to be independent of the wind conditions take place. Although we know that this disturbances, already appearing in articles such as [Tutivén et al. (2015)], are part of the dynamics of the system, probably due to measurement errors and digital converters, and do not represent any problem when putting the system into practice. However, they can influence the analysis procedure somehow, especially when assessing the power and acceleration indices. This is because of the size of the disturbance peaks, implying that two  $J_p$  indices could have a very similar behaviour from second  $10$  to  $600$ , but present slightly different values due to the initial issues.

### 5.1.2 Resource limits

Using digital computers, the accuracy of the solution depends on different factors such as the machine arithmetic, the computational problem involved and the numerical stability of the system. Even though the software used is very powerful and reliable, these factors could sometimes lead to numerical problems which if correctly identified, will not lead to further problems.

The greatest limitation behind the sensitivity analysis is the amount of simulations that need to be performed and consequently the amount of time that this implies. For each of the simulations carried out, the FAST-Simulink simulation of 600 seconds requires between 150 and 200 real minutes, somewhat around three hours. This limits to eight the amount simulations that can be done every day, and giving as an example the combination of alphas with four values for two different alphas, implying sixteen simulations, two days are required. This means that the values of each alpha have to be assigned carefully, because a useless simulation or set of them lead to the loss of hours or even days of potentially useful simulations.

As a consequence, for instance  $\alpha_2$  can have a good performance in the range [200, 1400] but only some of the values within this interval can be simulated, resulting in the possibility of obtaining even better results with further development, compared to those optimal results achieved in this work.

#### 5.1.3 Analysis overview

For each of the simulations, different figures are obtained in order to support the results. Although a structured analysis is carried out checking several figures for all simulations, not all of them will present the same figures. This means that the same process is followed for each simulation, but the figures presented vary according to the effect on a specific output or the importance of that simulation in what refers to the development of this work. However, all the figures obtained from the simulations are presented in the annex.

#### J indices

The  $P_e$  and  $a_{ss}$  figures will be of fundamental importance for this analysis. Even though this figures will be very helpful to obtain information about the peaks produced and the overall look of the curves, some extra data will be required to assess the amount of error accumulated in

each curve, which can be difficult to assess at first sight. This data is the power index  $J_p$ , and the side-to-side acceleration index,  $J_{ass}$ . Moreover, the fore-aft acceleration index  $J_{afa}$  can become relevant if it suffers substantial variations. What this variables are going to determine is the amount of accumulated error in each of these outcomes. For the power output  $P_e$ , the error is considered taking  $P_{e,n} = 5000$  kW as the rated power, while for the accelerations the desired value is  $0$  m/s $^2$  since we want to avoid vibrations. The usage of these indices arises from [Tutivén et al. (2015)], and are presented below:

$$
J_p(t) = \int_0^t |P_e(\tau) - P_{e,n}| d\tau, [kJ] \tag{5.1}
$$

$$
J_{ass}(t) = \int_0^t |a_{ss}(\tau)| d\tau, [m/s]
$$
\n(5.2)

$$
J_{afa}(t) = \int_0^t |a_{fa}(\tau)| d\tau, [m/s]
$$
\n(5.3)

If properly used, the previous equations can be very useful. In order to compare results for different simulations of some of this indices, they must be computed using the same time step  $d\tau$ . If, for instance, two  $J_p$  indices are compared but have been computed with different time steps, the comparison will not be valid. For this project, the FAST tool uses a discrete time of 0.01 seconds to compute all the required elements of the system. As a consequence, all the indices will be computed using this same time step, thus enabling their comparison throughout the process.

These variables may be called in different ways, but all of them mean the same. For the  $J_p$  index,  $J_p$ , power index,  $J_p$  performance index or accumulated power error can be used. For the  $J_{ass}$  index, side-to-side acceleration index,  $J_{ass}$ , accumulated  $a_{ss}$  error or  $J_{ass}$  performance index can be used. The *fore-aft* acceleration index  $J_{afa}$  is only used if this acceleration suffers substantial variations, which should not be the case. The fore-aft acceleration should remain pretty much the same for all the simulations.

#### Figures analysed

The FAST-Simulink tool provides by default 71 outcomes with their values for each time step, with 60000 steps in total. This information is going to be used to plot the behaviour of some of the outcomes that are of our interest to carry out this analysis. Apart from this 71 values, more data can be obtain if desired. In our case, the two extra values  $a_{ss}$  and  $a_{fa}$ , playing such an important role in the acceleration-based control system have been demanded. From all the outcomes, the ones that may be plotted along this process are:

- (i) Power output,  $P_e$  [kW], of the current simulation.
- (ii) Torque,  $\tau_r$  [kNm] throughout the simulation.
- (iii) Side-to-side acceleration,  $a_{ss}$  [m/s<sup>2</sup>].
- (iv) Fore-aft acceleration,  $a_{fa}$  [m/s<sup>2</sup>].
- (v) Power index,  $J_p$  [kJ].
- (vi) Side-to-side acceleration index,  $J_{ass}$  [m/s].
- (vii) Fore-aft acceleration index,  $J_{afa}$  [m/s].
- (viii) Blade pitch angle [deg].
- (ix) Generator speed,  $\omega_q$  [rpm].
- (x) Zooms of particular cases to get a closer approach.

## 5.2 Base simulation

The base simulation is a key piece, since as said, will be our reference frame. Since this project aims to optimise these parameters to obtain a smoother power output curve and a lower  $J_p$ , the succeeding results in the following simulations are qualified as acceptable or not compared to those of this base simulation. In Table 5.1 the original values for  $\alpha_1, \alpha_2, \alpha_3$  and  $\alpha_4$  for the base simulation are indicated.

Table 5.1: Values for each  $\alpha$  of the base simulation.

|                         | $\alpha_1$ | $\alpha_2 \alpha_3$ | $\alpha_{A}$ |
|-------------------------|------------|---------------------|--------------|
| Base simulation 0.1 200 |            |                     |              |

## 5.2.1 Analysis: figures and results

The first aspect to be mentioned is that during the 600 seconds of the simulation, the power varies constantly between 4650 kW and 5300 kW, as seen in Figure 5.1. The maximum value of  $P_e$  is 5347.13 kW and the minimum value is 4627.23 kW. The error both above and below the desired value of 5000 kW is similar, around 350 kW. These results are a consequence of the unsteady wind conditions, and due to them, the power is constantly increasing and decreasing, which as it is well-known is one of the most undesired effects of renewable energy sources, a discontinuous power output. The upcoming simulations will focus not only in smoothing this curve, but also reducing these peaks to smaller ones closer to the desired value.

Although the wind is varying continuously, the power index  $J_p$  from Figure 5.1 shows a nearly proportional increase with time. This implies that reducing the value of the peaks is important, but the constant accumulation of error indicates that it is as much important reducing the number of peaks, since they have a high contribution to the power error. However, it is worth mentioning that if the  $J_p$  is the same for two different cases, the preferable case in terms of a desired constant power output is that with the lowest absolute values of errors, this means the one with the lowest peaks.

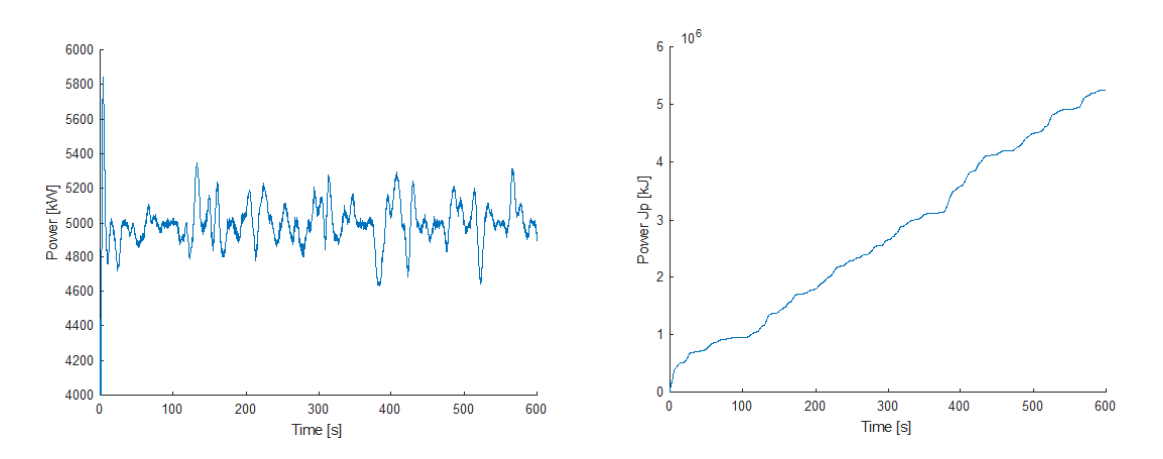

Figure 5.1: Power output (left) and power index  $J_p$  (right) for the base simulation.

After the 600 seconds, a  $J_p$  index of  $5.26 \times 10^6$  kJ is reached. Since in the figures for the  $P_e$ it is easy to distinguish the size of the peaks but it makes evaluating the total error difficult, the  $J_p$  from Figure 5.1 enhances this task.

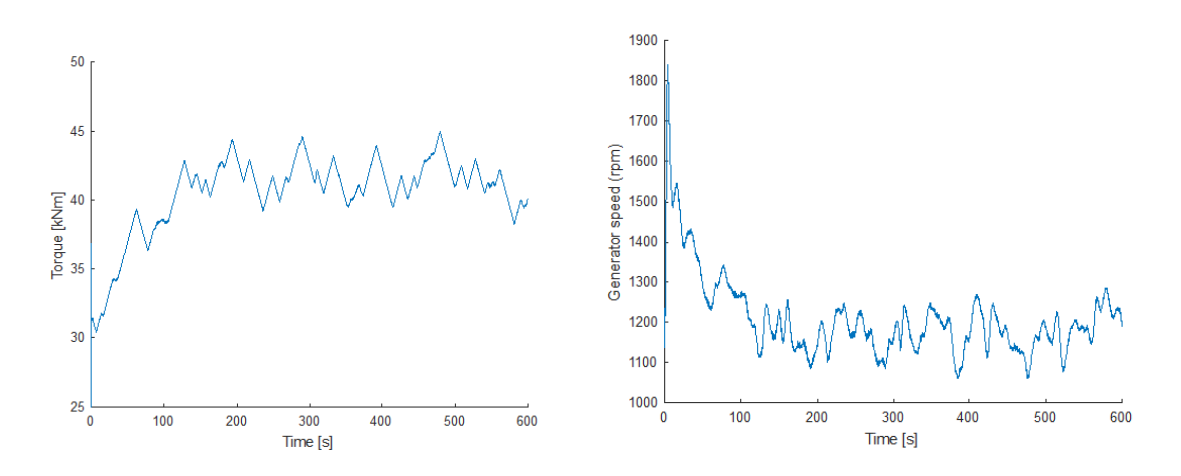

Figure 5.2: Torque signal  $\tau_r$  (left) and generator speed  $\omega_g$  (right) for the base simulation.

The torque behaviour appreciated in Figure 5.2 oscillates around 42 kNm, with maximum values of 44.98 kNm and minimum values of 31.03 kNm. Any of the succeeding simulations improving the results should have a healthy torque performance as this one, with moderate frequencies of change and avoiding chattering.

For the generator speed in the same Figure 5.2, during the disturbed initial seconds of the simulation the generator speed reduces from around 1500 rpm to the average 1150 rpm around which oscillates during the simulation. The speed reaches maximums of 1284.76 rpm and minimums of 1059.72 rpm. with an average speed close to 1150 rpm. As for the torque, the upcoming simulations should present similar behaviours as for this base results curve.

The side-to-side acceleration should not increase while seeking for the output power optimization. Not increasing this acceleration, while minimizing the  $a_{fa}$ , was the main purpose behind the initial set of alphas. Due to this, when simulating to meet a better power output, the *side-to-side* acceleration should not raise to the maximum values of  $0.25$  m/s $^2$  above or below  $0$ m/s $^2$ , as shown in Figure 5.3.

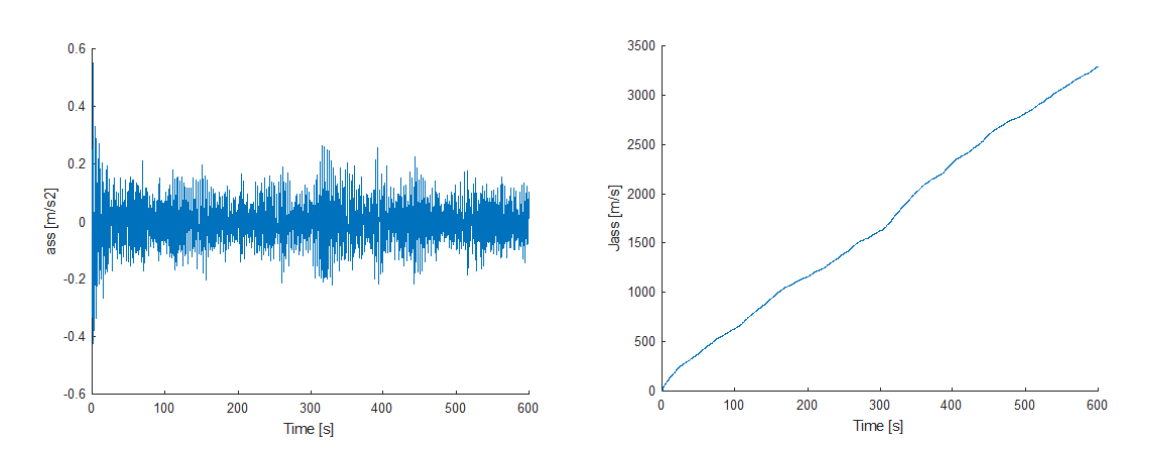

Figure 5.3: Side-to-side acceleration (left) and  $J_{ass}$  index (right) for the base simulation.

The  $J_{ass}$  index is also growing proportionally with time. Again, instead of indicating the acceleration peak values, this index will allow determining whether the total amount of accelerations is reduced from the values achieved in Figure 5.3. In the base simulation, the  $J_{ass}$  reaches a value of 3293 m/s. If new simulations give a very good result for the power output but a slight worsening of the side-to-side acceleration, it must be ensured that  $J_{ass}$  is still below the values of  $J_{ass}$  of the baseline model simulation, which is  $4698$  m/s.

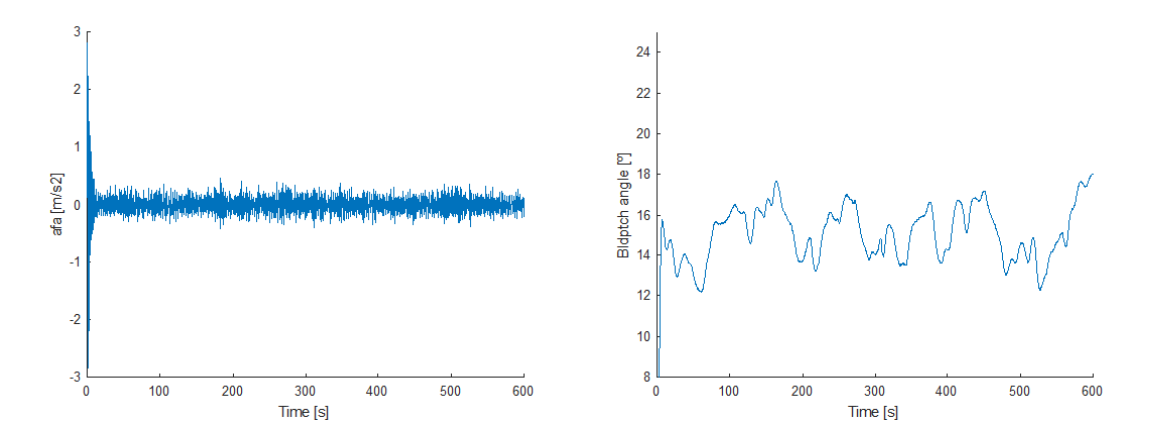

Figure 5.4: Fore-aft acceleration (left) and blade pitch angle (right) for the base simulation.

When it comes to the *fore-aft* acceleration, this should never be over  $0.4\ m/s^2.$  As with the side-to-side acceleration, while optimizing the  $P_e$  curve, the  $a_{fa}$  must remain under the limits shown in Figure 5.4. It does not matter by how much the power curve is smoothed, a significant increase in any of the two accelerations will definitely have negative consequences, leading to undesired faulty conditions while damaging the structure. The figures for the  $a_{fa}$  are already optimized for the initial set of alphas, then the objective behind them is avoiding negative effects on this acceleration while improving the  $a_{ss}$  and smoothing the power output.

Another aspect to check is the blade pitch angle with time. This angle will usually vary between 12 and 18 degrees, as seen in Figure 5.4, aiming to reduce or increase the power gained from wind flow. The pitch actuator varies the angle to capture more or less power from the wind, depending on the actual and the desired value of  $P_e$ . However, the pitch angle is only checked to ensure that the control is working properly, then by how much does it change is a non-essential factor.

As a useful tool for succeeding comparison purposes, the results of both this part and from the baseline simulation will be summarized. In Table 5.2 and Table 5.3 different elements to analyse, such as the indices and the maximum and minimum peaks, are shown.

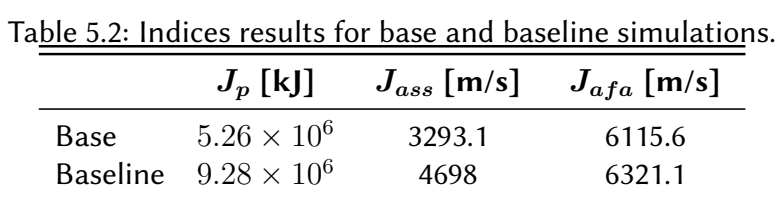

|                 | $P_{max}$ [kW] |         | $P_{min}$ [kW] $a_{ss}$ max [m/s <sup>2</sup> ] $a_{ss}$ min [m/s <sup>2</sup> ] |          |
|-----------------|----------------|---------|----------------------------------------------------------------------------------|----------|
| Base            | 5347.13        | 4627.23 | 0.272                                                                            | $-0.269$ |
| <b>Baseline</b> | 5392.16        | 3826.56 | 0.305                                                                            | $-0.349$ |

Table 5.3: Power and  $a_{ss}$  results for base and baseline simulations.

#### Next step

Once the main results for the initial set of alphas are exposed, it is time to start with the parameter tuning simulations, according to that mentioned in the above methodology part.

# 5.3 First set of simulations

This first set of twelve simulations is divided into four parts. In each part, three values for one of the alphas are tested. The combinations of values in each simulation are specified in Table 5.4. This is the first approach for parameter tuning, and it must be ensured that the values tested differ substantially from the original ones while the order of magnitude is maintained. The values for each alpha are chosen mostly due to its order of magnitude. In Table 5.4 we can see the different combinations executed in the first set of simulations. For each of the four alphas, there is a value lower than the original one, a higher one, and a third one which is close to the original value, in order to make comparisons with a similar value to that initial one.
|           | $\alpha_1$ | $\alpha_2$ | $\alpha_3$ | $\alpha_4$ |
|-----------|------------|------------|------------|------------|
| RB a1 1   | 0.01       | 200        |            | 5          |
| $RB_a1_2$ | 0.105      | 200        |            | 5          |
| $RB_a1_3$ | 0.2        | 200        |            | 5          |
| RB a2 1   | 0.1        | 100        | 1          | 5          |
| RB a2 2   | 0.1        | 205        | 1          | 5          |
| RB a2 3   | 0.1        | 300        |            | 5          |
| $RB_a3_1$ | 0.1        | 200        | 0.01       | 5          |
| RB a3 2   | 0.1        | 200        | 1.55       | 5          |
| $RB_a3_3$ | 0.1        | 200        | 5          | 5          |
| $RB_a4_1$ | 0.1        | 200        | 1          | 1          |
| $RB_4_2$  | 0.1        | 200        |            | 10.5       |
| RB a4 3   | 0.1        | 200        |            | 20         |

Table 5.4: Alpha values for the first set of simulations.

## 5.3.1 Analysis: figures and results

#### Variation of  $\alpha_1$

To summarize the results for the  $\alpha_1$ , which acts in the torque controller, it can be said that almost insubstantial effects are obtained. For  $P_e$ , a very light difference is appreciated. In Figure 5.5, the power is zoomed in for a 25 seconds interval and it can be appreciated that the peaks reach their maximum in the curve with the lowest value for  $\alpha_1$ . To clearly observe which is the value that provides better results, the power index in the right side will be useful. For  $\alpha_1 = 0.01$  the total  $J_p$  is  $5.414\times10^6$  kJ, then reduced to  $5.257\times10^6$  kJ for  $\alpha_1=0.105$  and  $5.106\times10^6$  kJ for  $\alpha_1 = 0.2$ . The consecutive  $J_p$  difference between the three values is less than a  $2 \times 10^5$  kJ, which implies reductions in percentage of  $J_p$  close to a 3%. Despite this reductions are small, the trend can be determined, which indicates that when increasing  $\alpha_1$ , the power index  $J_p$  is reduced.

The side-to-side acceleration does not seem to be affected by the values tested. The  $J_{ass}$ index shows a similar result for the three values, taking the same value as for the base results, which does not provide information for a future attempt to find a better value. Exactly the same occurs with the *fore-aft* acceleration, insubstantial differences with poor information for next approaches. The blade pitch angle shows a lack of revealing data as well.

#### Variation of  $\alpha_2$

Contrarily to those results of  $\alpha_1$ , the ones for  $\alpha_2$  are much more revealing. There is evidence on how the variation of this second alpha leads to clear alterations on the output power curves in Figure 5.6. For a smaller value, this is 100 for  $\alpha_2$ , the  $P_e$  reaches greater peaks in most occasions than those obtained with other values. On the other side, with a greater value than the initial

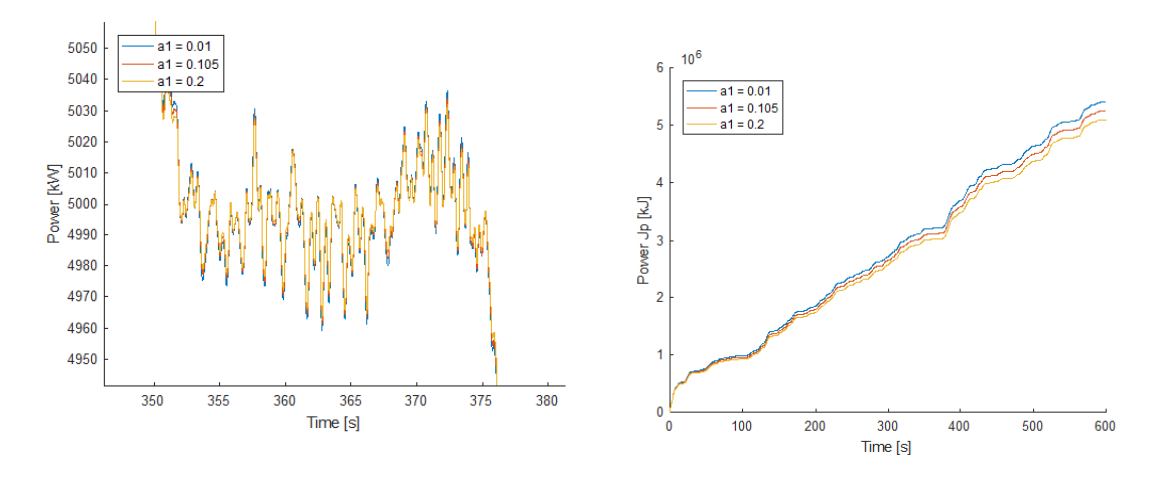

Figure 5.5: Power zoom (left) and  $J_p$  (right) for different  $\alpha_1$  in the first set of simulations.

of 200, the peaks are reduced, even disappearing in some cases, smoothing the curve. This provides an idea of the importance of the gain  $\alpha_2$ , from the torque controller, on the power output stabilization regardless of the wind velocity.

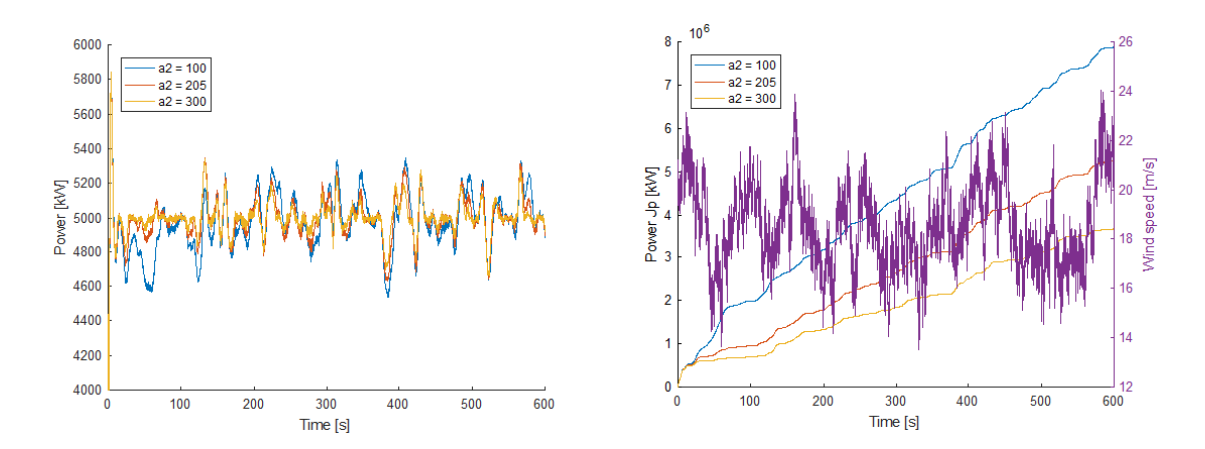

Figure 5.6: Power output (left) and  $J_p$  (right) for different  $\alpha_2$  in the first set of simulations.

Due to that, the three curves for the  $J_p$  have a similar shape, sharing for instance a steep error increase around second  $400$ , the wind profile has been plotted together with these curves, trying to relate the error increase with the changes of velocity. However, as shown in Figure 5.6, it is very difficult to relate visually the changes of wind velocity with the increment of the  $J_p$ .

The above mentioned figure confirms the results. With the higher value the power index is  $3.681 \times 10^6$  kJ, while for the lower value  $J_p$  is  $7.88 \times 10^6$  kJ. Compared to the value of  $J_p$  for the initial set of alphas, the former results represent a reduction of a 29.98% and an increment of a 49.97% respectively. As expected, lower values produce an increase of the power index, which means a direct increment of the total accumulated error. If  $\alpha_2$  is increased, the  $J_p$  is substantially reduced, as seen in the previous percent results.

At first sight the  $a_{ss}$  , which could be an impediment for good  $P_e$  results, enhances its viability showing a decrease of this accumulated acceleration with the raise of  $\alpha_2$ . This is demonstrated by the visibility of other curves behind the curve for  $\alpha_2 = 300$  throughout the representation of  $a_{ss}$  in Figure 5.7. But when looking closely at the  $J_{ass}$ , both the increase and decrease of  $\alpha_2$ from the initial value show, although not dramatic results, a light raise of the total acceleration accumulated through the 600 seconds. This implies that for subsequent simulations with the increase of  $\alpha_2$ ,  $a_{ss}$  will demand attention playing an important role on the viability of the results.

When the results of the accumulated acceleration are worse than those for the original combination of alphas, the reference to consider them as viable to allow smoothing the power output are the baseline results. If the  $J_{ass}$  is lower than that of the baseline simulation, the combination is accepted. This does not deny that if both  $J_p$  and  $J_{ass}$  present lower values than the base result, then the simulation is considered even better.

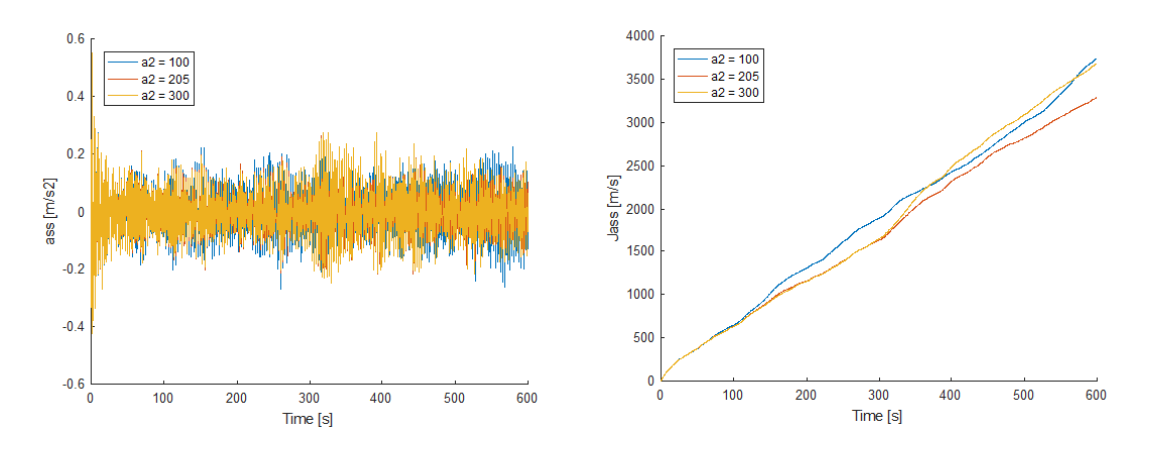

Figure 5.7:  $a_{ss}$  (left) and  $J_{ass}$  (right) for different  $\alpha_2$  in the first set of simulations.

Concerning  $a_{fa}$  and blade pitch angle results, any remarkable differences are observed.

### Variation of  $\alpha_3$

Even less attractive than the results of  $\alpha_1$ , those of  $\alpha_3$  seem to be overall, insubstantial. Any changes are found neither on the  $P_e$  curves nor on any of the two accelerations. The  $J_p$  in Figure 5.8 takes the same values for different inputs of  $\alpha_3$ , only changing between them by a less than 1 kJ, while the  $J_{ass}$  remains unchanged. This adds proof of the poor effect of the values used for this gain, and more important the overall effect of it. The blade pitch angle remains also the same and so does the  $a_{fa}$ .

#### Variation of  $\alpha_4$

The last parameter tuned already shows interesting results for the values tested. It is worth mentioning that  $\alpha_4$  is the only one of the four that belongs to the equations of the pitch control. First of all, since it is not possible to find any differences for the power curves, the power index suffers a slight increment with the increase of  $\alpha_4$ .

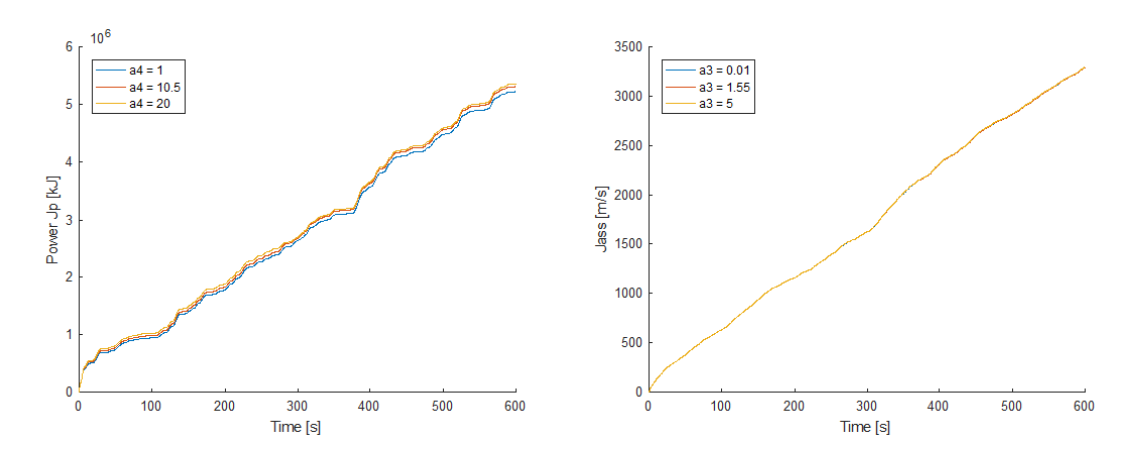

Figure 5.8:  $J_p$  (left) and  $J_{ass}$  (right) for different  $\alpha_3$  in the first set of simulations.

However, when it comes to  $a_{ss}$ , it is intuitively seen in Figure 5.9 that the total acceleration is reduced by increasing this gain, as confirmed in the right side of the same figure. The  $J_{ass}$ for  $\alpha_4 = 10.5$  is 3237 m/s and for  $\alpha_4 = 20$  is 3282 m/s, both lower than for the base results. Although the reduction is not very big, this mentioned values represent a  $98.29\%$  and a  $99.65\%$ of the total  $J_{ass}$  of the original combination of alphas. Contrarily, for  $\alpha_4 = 1$  the  $J_{ass}$  is 3506 m/s, representing a 106.46% of the value for the original set of alphas.

This percent results are quite significant, since  $\alpha_4$  is the only parameter that has effectively contributed to the reduction of  $J_{ass}$ . However, it is important to notice that there is not a clear trend of reduction, since for  $\alpha_4 = 10.5$  and  $\alpha_4 = 20$ , the percentages of reduction have slight differences in comparison with the difference from  $\alpha_4 = 1$  to  $\alpha_4 = 10.5$ . Having a greater reduction of  $a_{ss}$  with a lower value of  $\alpha_4$  may mean that the a value around 10 could be optimal, although more simulations need to be performed.

Similarly to other parameters,  $a_{fa}$  and the blade pitch angle remain fairly unchanged. To sum up, a proved reduction of  $a_{ss}$  is produced while the power index is slightly increased.

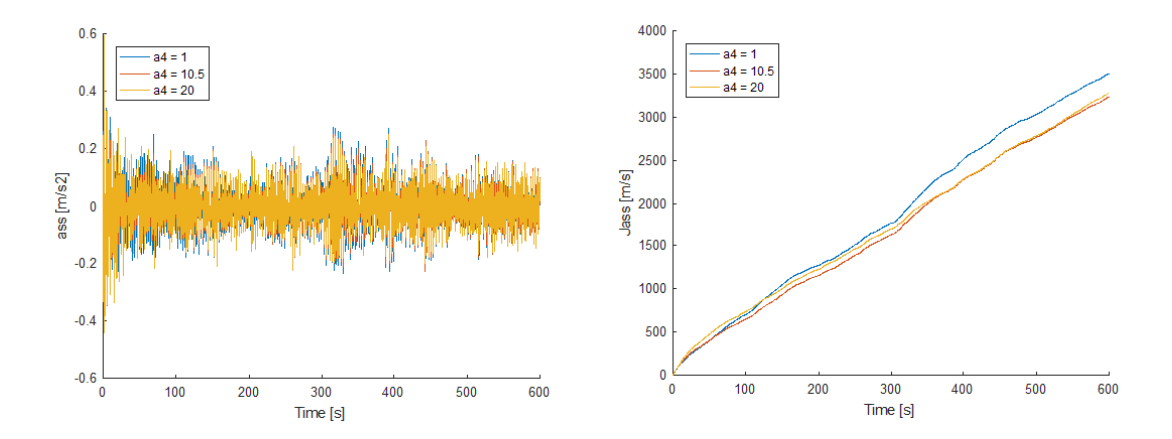

Figure 5.9:  $a_{ss}$  (left) and  $J_{ass}$  (right) for different  $\alpha_4$  in the first set of simulations.

#### Main observations and next step

- When increasing  $\alpha_1$  both  $J_p$  and power peaks are slightly reduced.
- The variations of  $\alpha_1$  with these steps do not influence the accelerations or the blade pitch angle
- Decreasing  $\alpha_2$  leads to a meaningful increment of the  $J_p$  while increasing  $\alpha_2$  implies a considerable reduction of the  $J_p$ , without negative consequences.
- Both increasing and decreasing  $\alpha_2$  produce a slight rise of the  $J_{ass}$ .
- With variations of  $\alpha_2$ ,  $a_{fa}$  and blade pitch angle remain fairly unchanged.
- Any effects observed are due to variations of  $\alpha_3$ .
- Slight increment of the  $J_p$  by the raise of  $\alpha_4$ .
- Increase of the  $J_{ass}$  by reducing  $\alpha_4$  and vice versa, although small reductions.

The only encouraging result for  $\alpha_1$  has been the power output  $P_e$ , which has proved that the total error is decreased when the alpha value is increased. Since the accelerations remain unchanged, the next step may be using a value of higher magnitude to check whether a remarkable change is achieved or not.

Regarding  $\alpha_2$ , there is interest behind its increment, since the  $P_e$  curve has been smoothed. The key is to find the limit when increasing its value leads to worse results. At the same time, there must be caution, checking that with its increment the  $a_{ss}$  is not worsened.

For  $\alpha_3$ , it is not clear whether to increase or decrease the value, but the next step will be trying to find some sort of response, therefore, what is required is a change in the order of magnitude of  $\alpha_3$ .

Finally,  $\alpha_4$  shows a potential positive outcome if combined with  $\alpha_2$ . While the first one reduces the power index, the second one reduces the  $J_{ass}$ , which means that together they could achieve valuable results. Again, like with the rest of parameters, the next step will be trying a higher order of magnitude, to see if the results keep improving or not.

# 5.4 First set: unexpected simulations

When programming the Matlab script to run automatically the previously explained simulations, several mistakes have been made. Due to this, an extra set of unexpected simulations have been carried out, that although not desired at first, they are worth checking since could provide extra useful information.

This simulations come from the mistake of not resetting the original value of each alpha once their simulations are done. This implies that the requirement of just changing one of the alphas at once is broken, and for every new alpha simulations, the previous alpha takes an extra increment instead of retaking its original value. The result is the following set of simulations in Table 5.5, which at least could provide new information or give support to previous assumptions done. When comparing Table 5.5 with Table 5.4, it is easier to identify when do the modifications occur for this new simulations.

|               | $\alpha_1$ | $\alpha_2$ | $\alpha_3$ | $\alpha_4$ |
|---------------|------------|------------|------------|------------|
| $RB$ _un_1    | 0.295      | 110        |            | 5          |
| RB un 2       | 0.295      | 205        |            | 5          |
| $RB$ _un_3    | 0.295      | 300        |            | 5          |
| RB un 4       | 0.295      | 395        | 0.1        | 5          |
| $RB$ _un_5    | 0.295      | 395        | 1.55       | 5          |
| $RB$ _un_6    | 0.295      | 395        | 3          | 5          |
| RB un 7       | 0.295      | 395        | 4.45       |            |
| $RB$ _un_ $8$ | 0.295      | 395        | 4.45       | 10.5       |
| RB un 9       | 0.295      | 395        | 4.45       | 20         |

Table 5.5: Alpha values for the unexpected set of simulations.

# 5.4.1 Analysis: figures and results

For the first part, the variation of  $\alpha_1$ , the combinations are exactly the same as for the originally expected simulations, thereby this sets are not shown in the previous table.

## Variation of  $\alpha_2$  with  $\alpha_1 = 0.295$

What changes here is the value of  $\alpha_1$  that takes 0.295 instead of the original 0.1. Although the trend and the magnitude of change is similar to the same case for the expected simulations, this bigger value of  $\alpha_1$  has slightly improved the results for the power output. Now, with the new  $\alpha_1$ value, the variation to  $\alpha_2 = 100$  implies a  $J_p$  of  $7.11 \times 10^6$  kJ, which is an increment of 135.30% against the previous increment of 149.97% for the original value of  $\alpha_1$ . Similarly, for  $\alpha_2 = 300$ the reduction is now a 34.15% against the 29.98% for the original  $\alpha_1$  value. Then there is still the need of increasing the order of magnitude of  $\alpha_1$  to obtain better results.

## Variation of  $\alpha_3$  with  $\alpha_1 = 0.295$  and  $\alpha_2 = 395$

This set of unexpected simulations does provide useful information for  $\alpha_2$ . In previous simulations of the first set, this second parameter took 300 instead of 200 and the power curve was smoothed as well as the power index reduced. Now, using 395 instead of 200, the results are even better for the power curve. The only problem is that the  $a_{ss}$ , and therefore, the  $J_{ass}$  are increased consequently, which is negative. Nonetheless, the ratio at which the power curve is improved is higher than the ratio at which the  $a_{ss}$  is increased.

In Figure 5.10 the conclusions made above are proved, although only one of the values of  $\alpha_3$ is plotted, since the effect of  $\alpha_3$  is still meaningless, then all three curves are the same. But as previously said, the main thing here is comparing the variations for the previous  $\alpha_2 = 200$  for the original simulation and the new  $\alpha_2 = 395$  for the unexpected simulations on the variations of  $\alpha_3$  part.

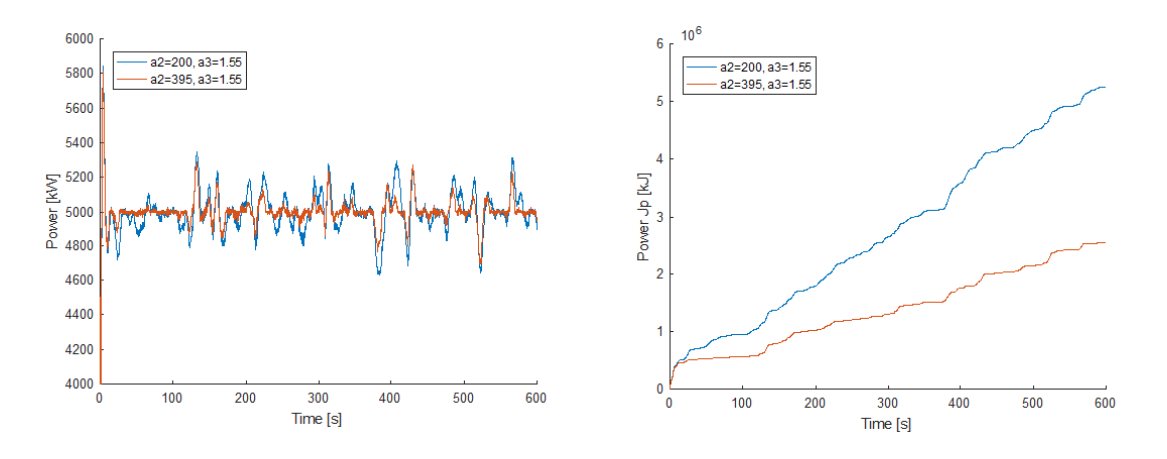

Figure 5.10: Power output (left) and its  $J_p$  index (right) for  $\alpha_3$  with original vs. unexpected values of  $\alpha_2$ 

The  $J_p$  index presented on the right of the same figure implies a  $52.62\%$  reduction with the new value of  $\alpha_2$ , from  $5.26 \times 10^6$  kJ to  $2.54 \times 10^6$  kJ. The three power curves for different  $\alpha_3$ coincide again, which is the reason why only one is shown. The difference between them for the  $J_p$  varying  $\alpha_3$  with the specified values is around a  $0.08\%$  and  $0.1\%$  increase for both the higher and the lower value. As a consequence, the best option may be leaving the original value of  $\alpha_3$ .

The  $J_{ass}$  index shows an increase from 3293 m/s to 3841 m/s throughout the 600 seconds. This increase of a 16.64% is again due to the new  $\alpha_2$  of 395 used unexpectedly instead of 200. Again, the difference of the  $J_{ass}$  between the three curves varying  $\alpha_3$  is minimal, but now a decrease on  $J_{ass}$  of a  $0.13\%$  is achieved for both increasing or decreasing this gain. Then, although varying  $\alpha_3$  can lightly improve the  $a_{ss}$ , at the same time would worsen the power output.

Even though the value of  $J_{ass}$  has increased with the new unexpected value of  $\alpha_2$ , it is still smaller than the same result of the baseline model, representing a 81.73% of it. This goes in favour of increasing  $\alpha_2$  if meanwhile the  $J_{ass}$  does not exceed baseline simulation values.

## Variation of  $\alpha_4$  with  $\alpha_1 = 0.295, \alpha_2 = 395$  and  $\alpha_3 = 4.45$

In this case, huge improvements for the  $P_e$  are produced again, but they are a result of the new  $\alpha_2$ . As in the first set of expected simulations, the rise of  $\alpha_4$  increases lightly the total power index while decreases the  $J_{ass}$  index. But the most concluding result for this last set of unexpected simulations comes from  $\alpha_3$ . Since instead of the original value of  $\alpha_3 = 1$  now it takes 4.45, the total  $J_{ass}$  achieved by the different values of  $\alpha_4$  is now higher than for the original value of  $\alpha_3$ . Unfortunately, is not possible to determine whether this increment is due to the new  $\alpha_3$ , the new  $\alpha_1$  and  $\alpha_2$  or the combination of all of them.

Even though the shape and relation between them for the three curves of  $\alpha_4$  is the same, the results of  $J_{ass}$  are now 4111 m/s for  $\alpha_4 = 1$ , 3733 m/s for  $\alpha_4 = 10.5$  and 3743 m/s for  $\alpha_4 = 20$ . This means that the values of the  $J_{ass}$ , compared to the original combination, are a 24.85%, 13.37% and 13.67% higher respectively. For the same values of  $\alpha_4$  but with  $\alpha_3 = 1$  the same simulations implied a slight reduction instead of an increase. Due to this, it is determined that  $\alpha_3$ , apart from not improving the power curve, can only worsen the  $J_{ass}$  index.

#### Main observations and next step

- Need to keep increasing  $\alpha_1$ .
- Increasing  $\alpha_2$  keeps reducing the  $J_p$  while, at a lower ratio, increasing  $J_{ass}$ .
- Increasing  $\alpha_3$  could only lead to worsen  $J_{ass}$  results.
- Increasing  $\alpha_4$  keeps reducing  $J_{ass}$ .

The most important part of this set of unexpected simulations has been that an even bigger increase of  $\alpha_2$  keeps producing better results. It has also been proved that by increasing  $\alpha_1$ considerably better results have been achieved for the power output. Apart from this, the other simulations have contributed to support the hypothesis stated for the effect of each of the alphas in the previous section on the first set of simulations.

As a consequence, the next step is that one explained in the previous section, but paying special attention at the proved benefits of increasing both  $\alpha_1$  and  $\alpha_2$ . Moreover, an extra attempt for a higher value of  $\alpha_3$  may be useful, although according to previous results, will not be satisfactory.

# 5.5 Second set of simulations

As expressed in the last part of the first set of simulations, it is time to change the order of magnitude for the alphas, one by one, in order to find the limits that the value can take in the case of  $\alpha_2$  and  $\alpha_4$ , or in the case of  $\alpha_1$  and  $\alpha_3$  to prove whether its variation produces any effects. In Table 5.6 the values that each alpha will take are shown.

|                               | $\alpha_1$ | $\alpha_2$ | $\alpha_3$ | $\alpha_4$ |
|-------------------------------|------------|------------|------------|------------|
| R2 a1                         | 20         | 200        |            | 5          |
| R2a2                          | 0.1        | 1000       |            | 5          |
| R2a3                          | 0.1        | 200        | 20         | 5          |
| R <sub>2</sub> a <sub>4</sub> | 0.1        | 200        |            | 50         |

Table 5.6: Alpha values for the second set of simulations.

# 5.5.1 Analysis: figures and results

For each of these 4 cases, the results are going to be compared with those of the original set of values expressed in table 5.1.

#### $\alpha_1$ : 20 instead of 0.1

With this new value for  $\alpha_1$ , it seems that the limit has been exceeded. What can be seen in Figure 5.11 shows a rapid variation of the  $P_e$  curve from high values to low values. Such behaviour is identified as the undesired chattering phenomena. This extreme oscillations observed in the  $\alpha_1 = 20$  curve correspond to changes of a maximum of 78 kW above and 98 kW below 5000 kW. The problem is not the size of these peaks, but the fact that they occur, as seen in the zoomed in part, more than twenty times in less than 0.5 seconds. For the original set of values, this changes of similar size occur once each 0.5 seconds, which implies that for such value of  $\alpha_1$  the frequency of change from increase to decrease, and vice versa, of the  $P_e$  gets multiplied by 20. At least what is observed is that this parameter decreases the size of the peaks while at it increases the speed of the variation. Unfortunately, this kind of behaviour is unacceptable into practice.

Now that has appeared, it is crucial mentioning that any chattering behaviour observed in the power output, generator torque or the blade pitch angle will be discarded as a bad result. This phenomena can occur in the simulation as part of the dynamics of the system, but once the system is put into practice in real conditions this behaviour is unacceptable, presumably leading to a faulty performance. Due to this, any type of extreme oscillations, high frequencies of change and chattering in general in any of the previous outcomes must be avoided.

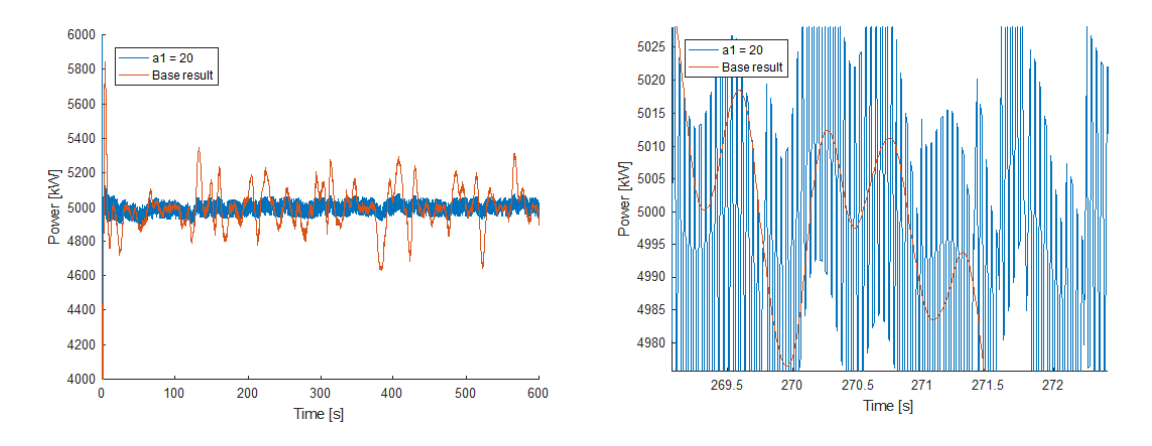

Figure 5.11: Power output  $P_e$  (left) and zoomed in power output  $P_e$  (right) for  $\alpha_1 = 20$  instead of the original value.

When going to the power index in Figure 5.12, it is seen that it has been reduced substantially. The new  $J_p$  is  $1.68 \times 10^6$  kJ, which represents a  $31.97\%$  of the same result of the original base set of values, both represented in Figure 5.12. Moreover, the power index curve is completely straight, growing proportionally with time, which would imply that the control system is almost independent of the wind velocity.

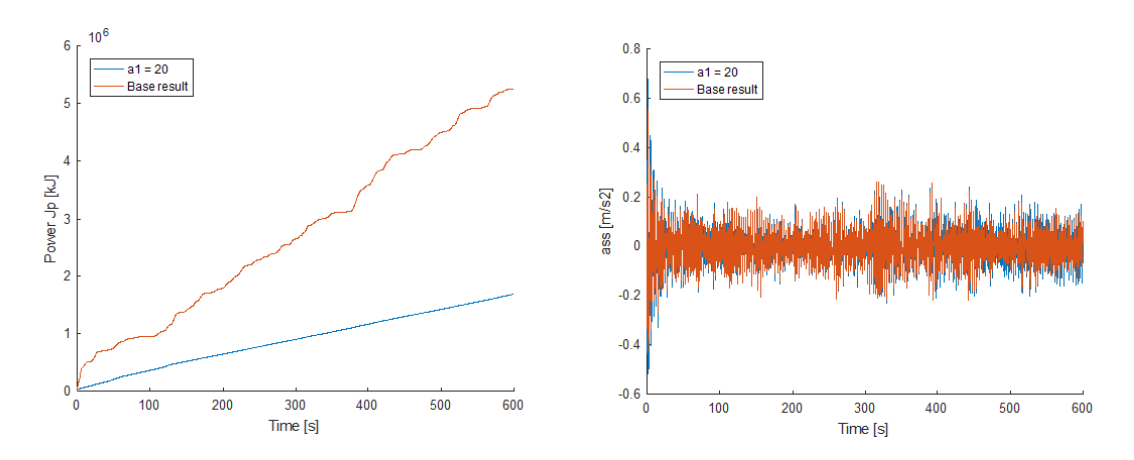

Figure 5.12:  $J_p$  (left) and  $a_{ss}$  (right) for  $\alpha_1 = 20$  instead of the original value.

The  $a_{ss}$  is increased, which also limits using such high values for  $\alpha_1$ . We can find visual proof in Figure 5.12. The new accumulated acceleration  $J_{ass}$  reaches now 3545 m/s against the former value of 3293 m/s for the base result. Acceleration  $a_{fa}$  and the blade pitch angle are kept unchanged in comparison with the previous value.

In Figure 5.13, the behaviour of the torque due to this new value of  $\alpha_1$  is shown. Confirming the high frequencies and extreme oscillations in the  $P_e$  curve, the behaviour of the torque has the same chattering development. If compared to the behaviour for the original set of alphas, the small oscillations that occur for the new  $\alpha_1$  do not occur for the original set. Even though this behaviour leads to undesired variations on the power output, the controller operating conditions of the maximum torque value of 47.40 kNm and rate limiter at 15 kNm/s are fully respected.

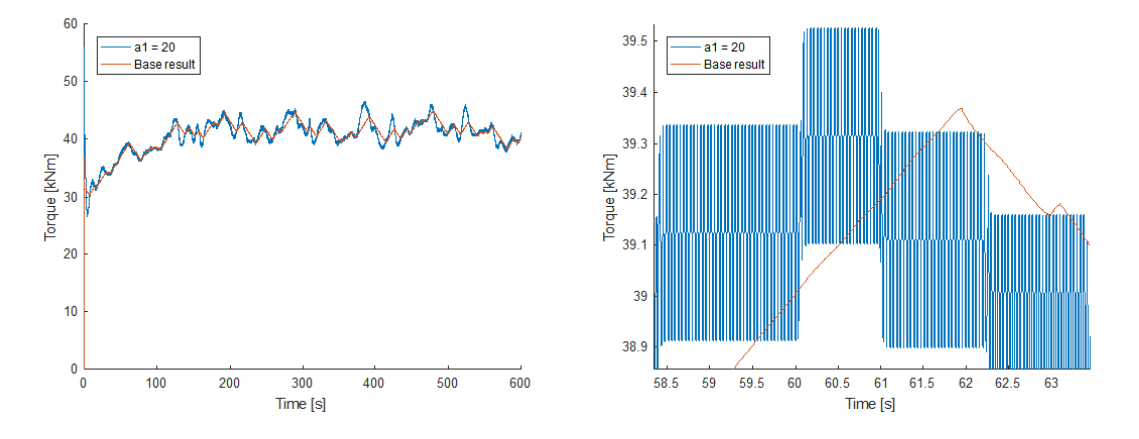

Figure 5.13: Real generator torque  $\tau_r$  (left) and zoomed in torque (right) for base results and for  $\alpha_1 = 20.$ 

Taking a closer look at the zoomed in part, it is easier to determine the differences between the two curves and to identify the above mentioned high frequency components.

#### $\alpha_2$ : 1000 instead of 200

Quite positive results are obtained when increasing  $\alpha_2$ . First of all, regarding the  $P_e$  curve, its new shape is smoothed showing some peaks occasionally, much smaller compared to those for the original value. The original peaks were of the magnitude of approximately 350 kW above and below the desired  $P_e$ . The ones for this combination have reduced to a maximum of  $5090$ kW and a minimum of 4944 kW, even though they are much lower generally.

Taking a closer look at the zoomed in power to give an example, a peak of 100 kW given with the original values is now a much shorter in time peak of 30 kW. This goes with the significant 86.42% decrease of the power index in Figure 5.14. The new  $J_n$  is  $7.14 \times 10^5$  kJ compared to the original  $5.26 \times 10^6$  kJ. This new curve also shows a poor effect from the changing wind conditions over the accumulation of error for the power output.

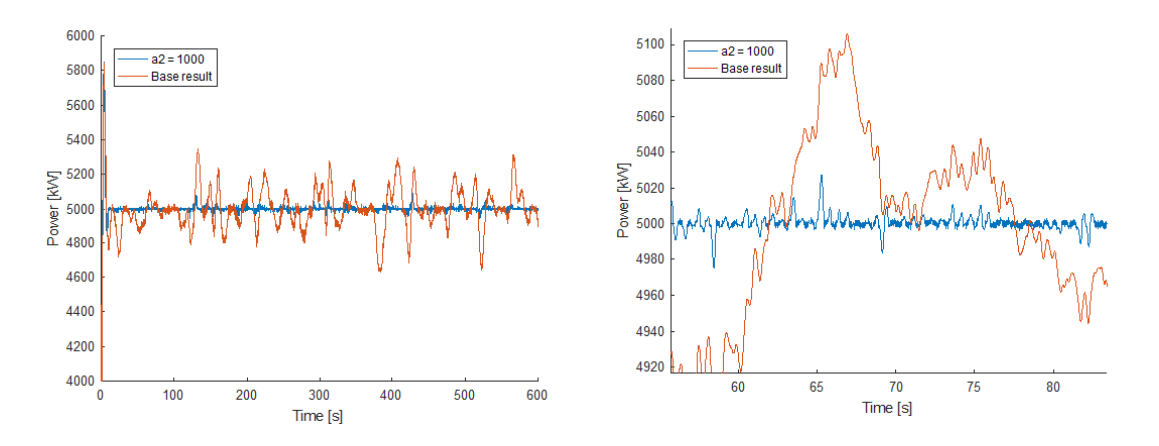

Figure 5.14:  $P_e$  (left) and zoomed in  $P_e$  (right) for  $\alpha_2 = 1000$  instead of the original value.

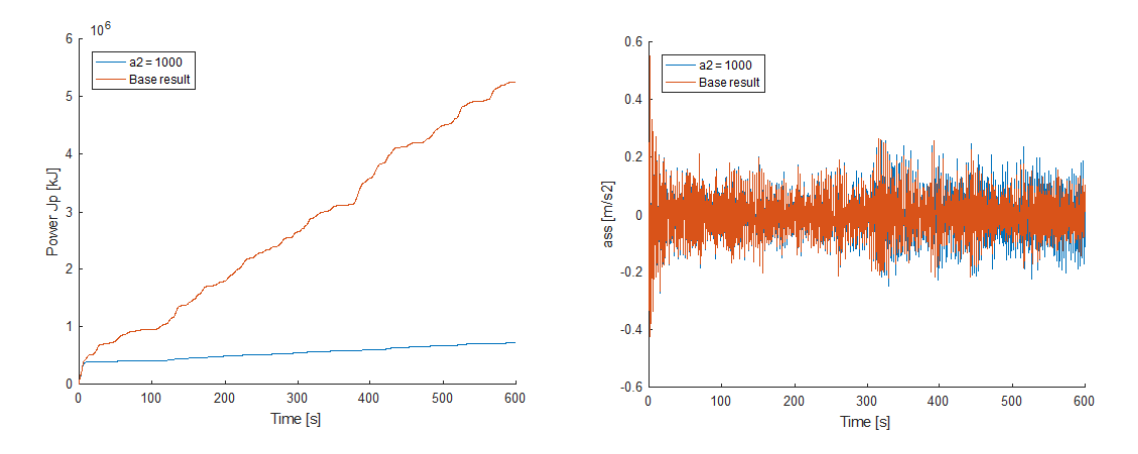

Figure 5.15:  $J_p$  (left) and  $a_{ss}$  (right) for  $\alpha_2 = 1000$  instead of the original value.

For  $a_{ss}$ , any substantial changes are achieved, apart from a small increase of accelerations, shown in Figure 5.15.  $J_{ass}$  is now 3758 m/s, compared to the 3293 m/s of the base result, which means an acceptable increase of a 14.12%. Anyway, these values are much below the 4698 m/s limit of the baseline simulation. Both  $a_{fa}$  and blade pitch angle have suffered meaningless modifications.

#### $\alpha_3$ : 20 instead of 1

Unfortunately, this simulation only confirms what has been shown by previous simulations on this same parameter, any difference is appreciated in any of the figures, compared to the base simulation with the original alphas. Figure 5.16 demonstrates this fact.

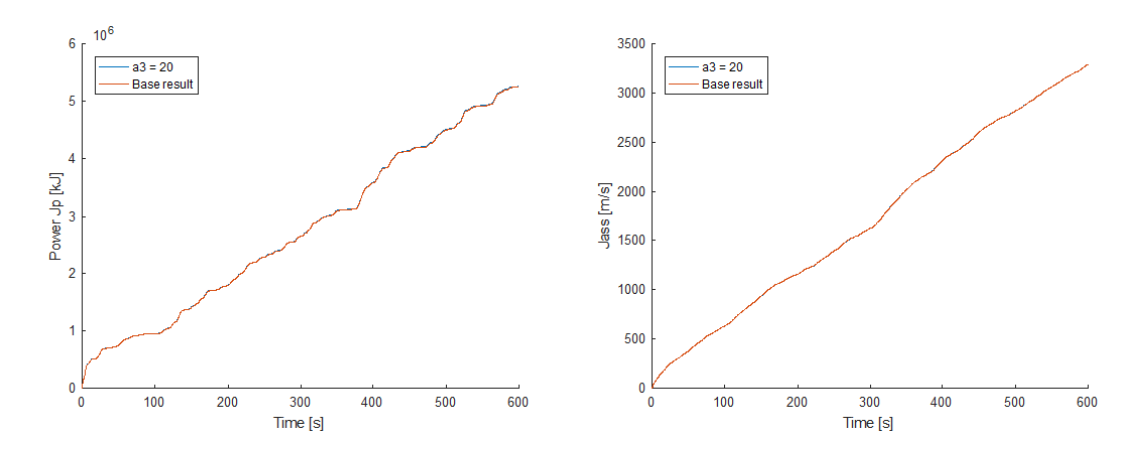

Figure 5.16:  $J_p$  (left) and  $J_{ass}$  (right) for  $\alpha_3 = 20$  instead of the original value.

Since the behaviour of the power output is not changed with this new value, the behaviour of the torque should be maintained as well, which is demonstrated in Figure 5.17.

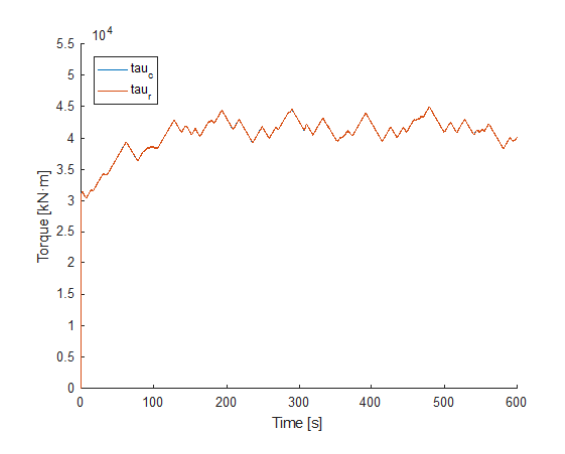

Figure 5.17: Real torque generator  $\tau_r$  and reference torque  $\tau_c$  for  $\alpha_3 = 20$  instead of the original value.

#### $\alpha_4$ : 50 instead of 5

The results obtained for this new value of  $\alpha_4$  are revealing and useful. In the first set of simulations, it was observed that the increment of this alpha implied a reduction of the  $J_{ass}$  index. Now, when a value of 50 is used,  $a_{ss}$  is not reduced anymore, compared to the results of the original value. For the  $J_p$  performance index, only slight increases of the size of power peaks are observed.

As can be observed in Figure 5.18, the  $a_{ss}$  increases considerably, which implies that the limit of this alpha is under the value just used. In numbers,  $J_{ass}$  index has increased a  $20.01\%$ by reaching 3952 m/s, which can be observed in the same figure. Furthermore, any strange behaviour is appreciated for the torque signal.

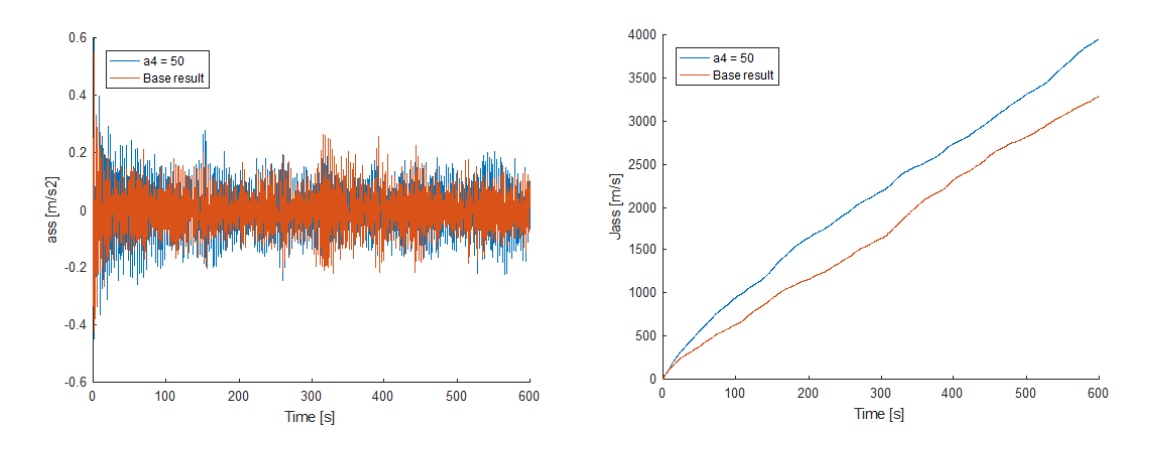

Figure 5.18:  $a_{ss}$  (left) and  $J_{ass}$  (right) for  $\alpha_4 = 50$  instead of the original value.

Concerning the blade pitch angle, in Figure 5.19 some kind of chattering appears for  $\alpha_4$  = 50. When observing the zoomed in part in the same figure, it is seen that for the base results the changes from increasing to decreasing the angle or vice versa usually occur every 10 or 20 seconds. But for the new value, changes of around 0.5 degrees occur repeatedly in intervals of 1 second or less, alternating ups and downs.

The specifications for the turbine say that the mechanical system is capable of rotating 8 deg/s. Then, if by the changing wind conditions such changes are required is fine. But in this case, this 0.5 degree changes are not created due to the wind profile, since they occur with a high frequency and above all, regardless of the wind conditions. Furthermore, this changes do not have any purpose, since they are basically following the same curve for the blade pitch angle. It is not difficult to imagine that this and higher values of  $\alpha_4$  lead to an unhealthy and unnecessary chattering behaviour on the blade pitch angle.

#### Main observations and next step

- For such a big value for  $\alpha_1$ , the  $J_p$  is reduced but leading to undesired chattering.
- Contrarily,  $J_{ass}$  is considerably increased.  $a_{fa}$  and blade pitch angle keep unchanged.

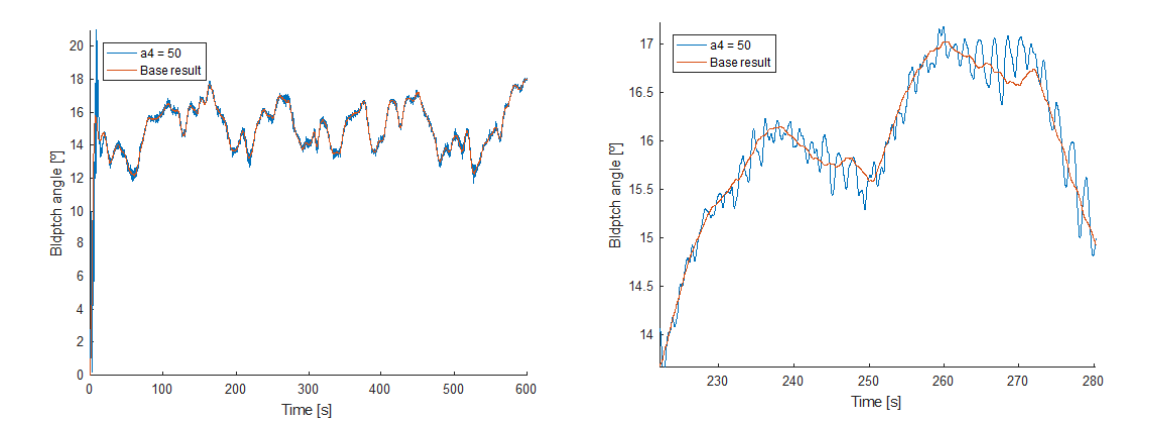

Figure 5.19: Blade pitch angle (left) and zoomed in blade pitch angle (right) for  $\alpha_4 = 50$  instead of the original value.

- The new value of  $\alpha_2$  produces a huge reduction of the  $J_p$ , although  $J_{ass}$  is lightly increased.
- $\alpha_3$  is definetely confirmed to have meaningless effects on the overall result.
- With the value of  $\alpha_4$ ,  $J_{ass}$  is not reducing anymore.
- Strange undesired behaviour similar to chattering occurs with such high  $\alpha_4$  on the blade pitch control.

For  $\alpha_1$ , a future option can be trying a value above the original but below 20, since there has been proof that the limits have been exceeded with that value. Regarding  $\alpha_2$ , only improvements have occurred until now, so there are reasons to keep increasing its order of magnitude to find its optimal working range. The only remaining approach for  $\alpha_3$  is increasing the value by means of a much higher step, to prove finally whether it has any effect or not. For  $\alpha_4$ , the limits have been established and it is time to find the optimal value within the range that contributes to the reduction of  $a_{ss}$ .

# 5.6 Third set of simulations

This set of simulations is focused on trying to find the limits for the gain that has a higher influence on the  $P_e$ . This is first decreasing and then increasing drastically the order of magnitude of  $\alpha_2$ , aiming to find its limits. The values to test are specified in Table 5.7. Each of the four simulations are plotted in the same figures, so it is easier to see the trend of the values in each of the results.

# 5.6.1 Analysis: figures and results

The limits for  $\alpha_2$  have been correctly explored. First of all, using a value of 0.01 leads to a power curve unable to control the  $P_e$  around the desired 5000 kW. The curve, instead, is oscillating near

|         | $\alpha_1$ | $\alpha_2$      | $\alpha_3$ | $\alpha_4$ |
|---------|------------|-----------------|------------|------------|
| R3 a2 1 | 0.1        | 0.01            |            |            |
| R3 a2 2 | 0.1        | $1 \times 10^4$ |            | 5          |
| R3 a2 3 | 0.1        | $1 \times 10^5$ |            | 5          |
| R3 a2 4 | 0.1        | $1 \times 10^6$ |            |            |

Table 5.7: Alpha values for the third set of simulations.

the 4000 kW, which means that using such low values is totally rejected. When taking a look at Table 5.8, a lowest peak of 3410 kW can be observed, which is totally unacceptable.

Using a value of  $1 \times 10^6$  is not viable either. For such high values the power curve is going up and down with a higher frequency and with higher peaks as  $\alpha_2$  is increased. Although in the  $P_e$  of Figure 5.20 the curve for  $1\times 10^6$  hides the  $1\times 10^5$  and  $1\times 10^4$  curves, the curves for  $\alpha_2=1\times 10^5$  and  $\alpha_2=1\times 10^4$  show a similar undesired performance.

Taking a closer look at the zoomed in interval, it is easy to see that the curves for  $\alpha_2 = 1 \times 10^4$ and  $\alpha_2 = 1 \times 10^5$  have, although reduced, the same problems as the ones of the curve for the biggest value appear, reaching even higher frequencies of change but with lower peaks, which means that the chattering phenomena is even more defined. This definitely proves that  $\alpha_2$  must remain closer to 1000 rather than  $1 \times 10^4$  or higher.

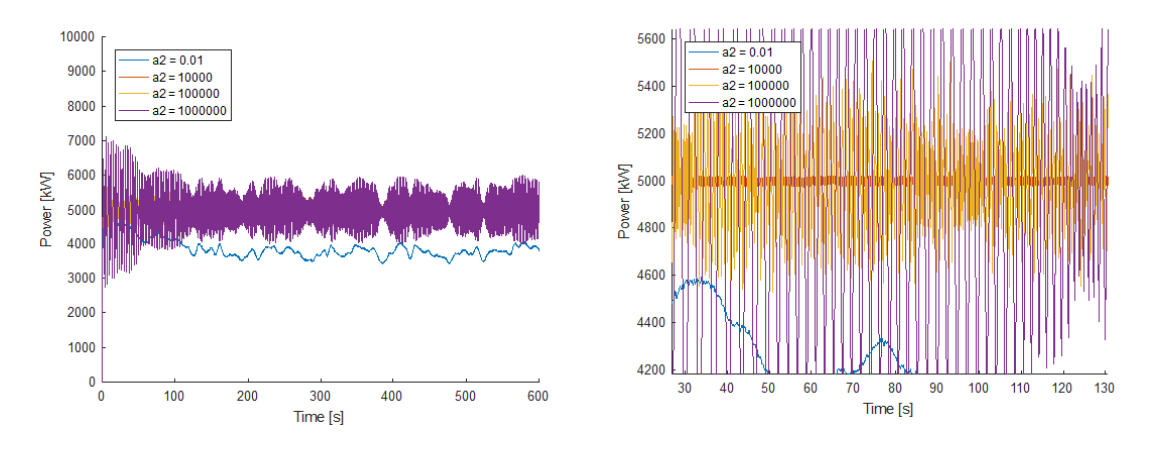

Figure 5.20:  $P_e$  (left) and zoomed in  $P_e$  (right) for various  $\alpha_2$ .

If the  $J_p$  value for the simulation in which  $\alpha_2 = 1000$  is compared with this third set of simulations, its closest value is the one for  $\alpha_2=1\times 10^4.$  Taking a look at the Table 5.8, the  $J_p$  is  $5.79\times 10^5$  kJ for  $\alpha_2=1\times 10^4,$  while for  $\alpha_2=1000$  the value for  $J_p$  is  $7.41\times 10^5$  kJ. Comparing this two values, the one belonging to  $\alpha_2\,=\,1\times 10^4$  is a  $18.90\%$  lower. Above  $\alpha_2\,=\,1\times 10^4$ and below  $\alpha_2 = 1000$ , the tested values imply  $J_p$  results of the magnitude  $10^7$  kJ. This is seen in percentages of the  $J_p$  achieved for each value of  $\alpha_2$  over the original value of  $J_p$  for the base simulation, represented in Table 5.8.

To understand the behaviour of the  $P_e$  curve, Figure 5.21 of the torque behaviour is useful.

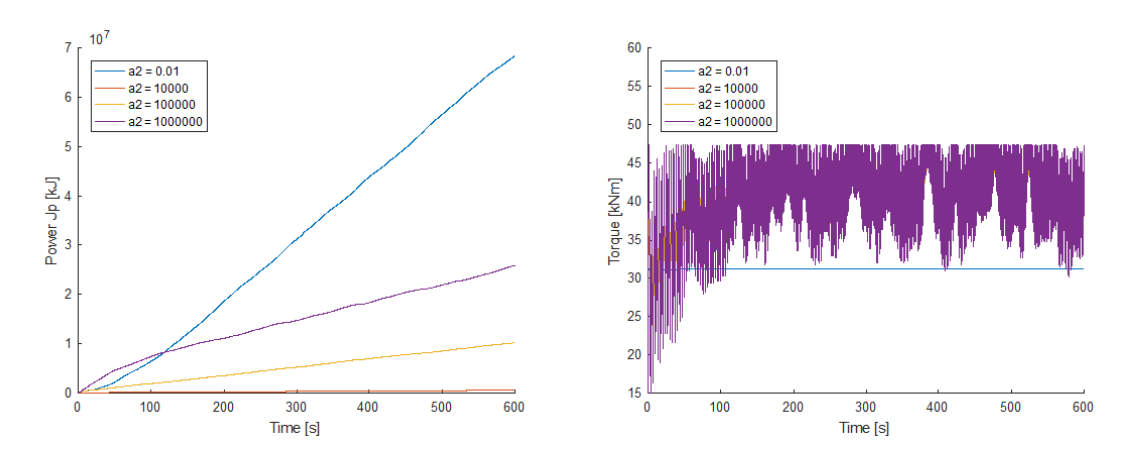

Figure 5.21:  $J_p$  (left) and real generator torque  $\tau_r$  for various  $\alpha_2$ .

For  $\alpha_2 = 0.01$ , in which the  $P_e$  is unable to reach the desired 5000 kW, the torque control is not even working. The torque is constant throughout the simulation, which means that the blade pitch angle is the only one working on the control system. For the other values, the same high frequencies due to chattering obtained for the  $P_e$  curve are observed here, and at the same time these torque curves are limited by the saturation torque of 47402.9 Nm, increasing the error consequentially.

| $\alpha_2$      | High peak [kW] | Low peak $[kW]$ | $J_p$ [kJ]           | $J_p$ in % |
|-----------------|----------------|-----------------|----------------------|------------|
| 0.01            | 4934           | 3410            | $6.84 \times 10^{7}$ | 1302.85    |
| $1 \times 10^4$ | 5028           | 4971            | $5.79 \times 10^{5}$ | 11.01      |
| $1 \times 10^5$ | 5531           | 4476            | $1.02 \times 10^{7}$ | 193.92     |
| $1 \times 10^6$ | 7007           | 3003            | $2.58 \times 10^7$   | 490.49     |

Table 5.8: Power results for different values of  $\alpha_2$  in the third set of simulations.

Figure 5.22 shows that the accumulated error is extremely high for the first value tested, and that for the other ones, the lower the value of  $\alpha_2$ , the lower the accumulated error. Since this is the exact opposite trend of the first set of simulations, this supports the former conclusion that the good range of this parameter lies between  $1000$  and  $1\times 10^4$ , at least according to the power output.

Concerning  $a_{ss}$ , similar conclusions come out. It can be seen in Figure 5.22 that with these high values used now, the acceleration peaks are not below  $0.25$  m/s $^2$  anymore, reaching values near to  $0.6$  m/s $^2$ , as expressed in Table 5.9. The higher the value of  $\alpha_2$ , the higher the acceleration and, thus, the  $J_{ass}$  index. Moreover, this table confirms what is not possible to see on the right side of Figure 5.22, that for  $\alpha_2 = 1 \times 10^4$  the lowest accumulated error is achieved. This supports the hypothesis that the  $\alpha_2$  value must remain somewhere under  $1\times 10^4.$ 

Recovering the value for  $J_{ass}$  of 3758 m/s when  $\alpha_2 = 1000$ , the percentage that it represents over the  $J_{ass}$  value of the base simulation is a 114.12%. Comparing this result with those of the

| $\alpha_2$      | High peak $[m/s^2]$ | Low peak $[m/s^2]$ | $J_{ass}$ [m/s] | $J_{ass}$ in % |
|-----------------|---------------------|--------------------|-----------------|----------------|
| 0.01            | 0.552               | $-0.424$           | 4043            | 122.77         |
| $1 \times 10^4$ | 0.578               | $-0.443$           | 3791            | 115.12         |
| $1 \times 10^5$ | 0.553               | $-0.457$           | 4866            | 147.76         |
| $1 \times 10^6$ | 0.574               | $-0.581$           | 8170            | 248.10         |

Table 5.9:  $a_{ss}$  results for different values of  $\alpha_2$  in the third set of simulations.

fifth column in Table 5.9, it turns out to be the lowest  $J_{ass}$  increment achieved. This implies that although  $\alpha_2$  affects the  $J_{ass}$ , its effect is much lower than that on the  $J_p$ .

As observed in the  $J_{ass}$  percentages, both for higher than  $\alpha_2\,=\,1\times 10^4$  and lower than  $\alpha_2 = 1000$  values the percentage of  $J_{ass}$  over the one of the original base result is much higher than 100%, adding more reasons for narrowing the range of  $\alpha_2$ .

The peak values shown both in Table 5.8 and Table 5.9 are the ones taken after the first  $10$ seconds of the simulation, since in the initial stage certain aspects from the initialization process lead to some unrealistic peaks.

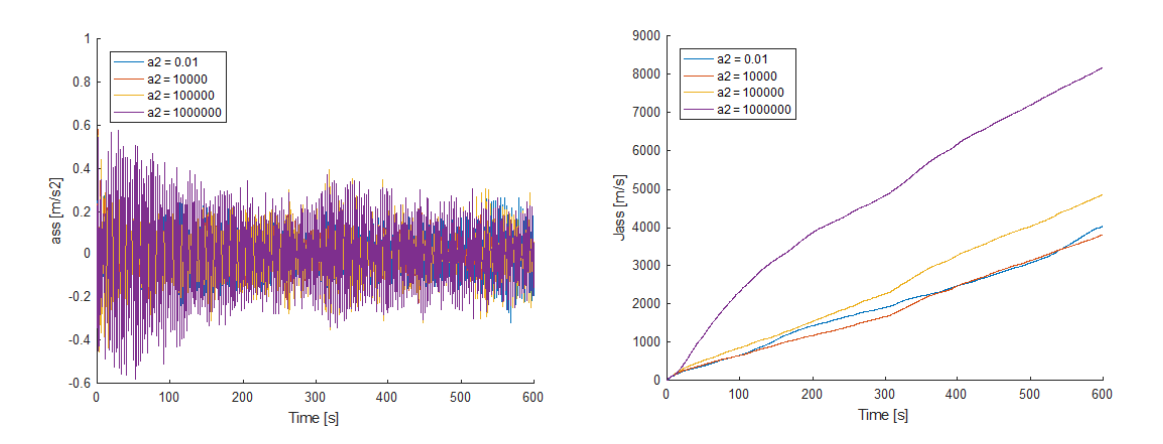

Figure 5.22:  $a_{ss}$  (left) and  $J_{ass}$  (right) for various  $\alpha_2$ .

When it comes to  $a_{fa}$ , an unexpected result is obtained. Contrarily to other results, this acceleration is not much affected by this variation of values. This is proved in Figure 5.23 since the different curves are seen and all the peaks have a similar size, around  $0.5$  m/s $^2\!$ .

On the right side, it is possible to understand what occurs with  $\alpha_2 = 0.01$  for the power output. Some kind of deviation of 1 degree is appreciated for the blade pitch angle, which seems to be the cause for the stabilization of the power around 4000 kW instead of 5000 kW.

#### Main observations and next step

• For  $\alpha_2 = 0.01$  the system is unable to provide the desired power. The blade pitch angle has changed.

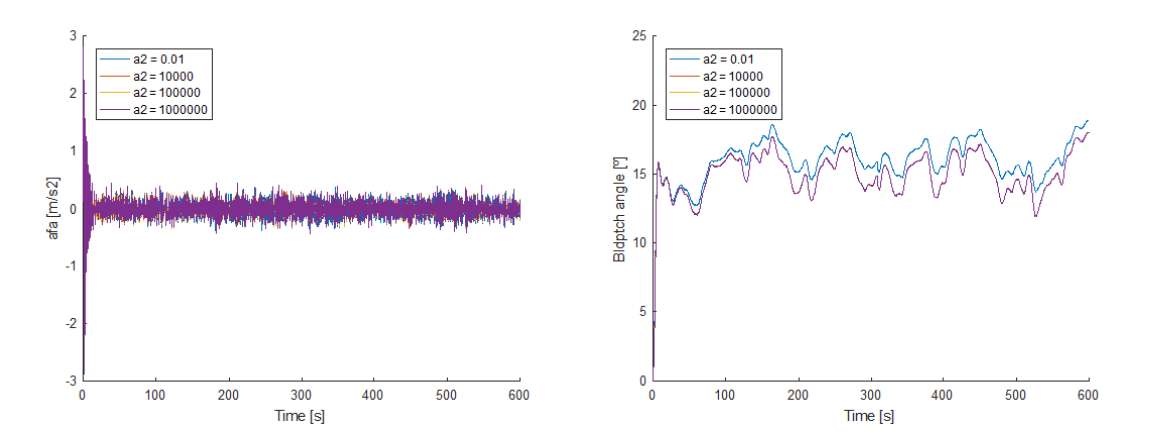

Figure 5.23:  $a_{fa}$  (left) and blade pitch angle (right) for various  $\alpha_2$ .

- For  $\alpha_2=1\times 10^4$  the  $J_p$  is slightly smaller than for  $\alpha_2=1000.$
- For  $\alpha_2=1\times 10^4$  the frequencies of change are to high, leading to undesired remarkable chattering.  $J_{ass}$  is worsened but acceptable.
- For  $1\times10^5$  and  $1\times10^6$  the  $J_p$  increases in more than a  $400\%$  and  $1000\%$  respectively.
- Both  $a_{ss}$  and  $J_{ass}$  reach undesired limits for  $1\times10^5$  and  $1\times10^6,$  although the influence on  $J_{ass}$  is not that important as that on  $J_p$ .
- The optimum range of  $\alpha_2$  is for sure below  $1\times 10^4.$

The different figures in this set of simulations have all lead to setting the value of  $\alpha_2$  above the original value but below  $1\times 10^4$ , for various reasons, such as the size of the peaks, the total accumulated error for the  $P_e$  or the accumulated  $a_{ss}$ . As a consequence, the working range of this parameter has been narrowed, and doing so will be one of the driving threads of posterior simulations.

# 5.7 Fourth set of simulations

After all the previous sets of simulations, it has been demonstrated that  $\alpha_2$  and  $\alpha_4$  are the parameters to keep tuning seeking for the best  $P_e$  curve while avoiding an excessive  $a_{ss}$ . Specially for  $\alpha_2$  it has been proved that is the design parameter of the control system responsible of the largest relative changes in the outcomes, and thus, it must be considered the most important gain of the sensitivity analysis.

As a consequence, the following set of simulations will combine four different values for  $\alpha_2$ and four different values for  $\alpha_4$ . For  $\alpha_2$ , using a value of 1000 has proved to be satisfactory and the third set of simulations has concluded, due to that chattering appears, that the value should be much more below  $1\times 10^4.$  For this reason, and taking into account that the  $a_{ss}$  increases with it, the values to test will be close to 1000, specifically 500, 750, 1000 and 1250. For  $\alpha_4$ , that has been proved that should not exceed 50, the test values will be 5, 20, 35 and 50. The resulting combinations are those expressed in Table 5.10.

|       | $\alpha_1$ | $\alpha_2$ | $\alpha_3$ | $\alpha_4$ |
|-------|------------|------------|------------|------------|
| R4 11 | 0.1        | 500        | 1          | 5          |
| R4 12 | 0.1        | 500        | 1          | 20         |
| R4 13 | 0.1        | 500        | 1          | 35         |
| R4 14 | 0.1        | 500        | 1          | 50         |
| R4 21 | 0.1        | 750        | 1          | 5          |
| R4 22 | 0.1        | 750        | 1          | 20         |
| R4 23 | 0.1        | 750        | 1          | 35         |
| R4 24 | 0.1        | 750        | 1          | 50         |
| R4_31 | 0.1        | 1000       | 1          | 5          |
| R4 32 | 0.1        | 1000       | 1          | 20         |
| R4 33 | 0.1        | 1000       | 1          | 35         |
| R4 34 | 0.1        | 1000       | 1          | 50         |
| R4_41 | 0.1        | 1250       | 1          | 5          |
| R4 42 | 0.1        | 1250       | 1          | 20         |
| R4 43 | 0.1        | 1250       | 1          | 35         |
| R4 44 | $0.1\,$    | 1250       | 1          | 50         |

Table 5.10: Alpha values for the fourth set of simulations.

The combination of this two parameters is issued to smooth the power curve, and thereby, reduce the total accumulated error, with the effects of  $\alpha_2$ , and use  $\alpha_4$  to counteract the increment of the accumulated  $a_{ss}$ . The range of values used for each gain has been designed according to the results of previous simulations.

## 5.7.1 Analysis: figures and results

For the exposition of results, four different curves will be represented for each figure. One curve will be the one using the baseline control model from [Jonkman et al. (2009)], this is without the STA-based control system, and another curve will be the one for the base result. The other two curves will be, out of the sixteen different simulations in this fourth set, the combination that provides the better  $P_e$  results, and finally comes the combination that provides the better results for the  $a_{ss}$ .

#### Power output

The improvement on the last simulations, compared to the baseline and base results, is remarkable and easy to see in Figure 5.25. The curves for the combination that minimizes the  $J_p$  and the combination that minimizes  $J_{ass}$  are flat and smoothed in comparison to the base results. The right side figure for the power index  $J_p$  shows how the index for the combination that minimizes it is now  $5.87 \times 10^5$  kJ compared to the  $5.26 \times 10^6$  kJ of the original set of alphas. This implies a reduction of a 88.82% of the total error accumulated from the original base results.

Thus, for the combination that minimizes the  $J_{ass}$  index, the results are good as well. The  $J_p$ is reduced in a  $75.20\%$  from the original base results. The power index in this case is  $1.30 \times 10^6$ kJ.

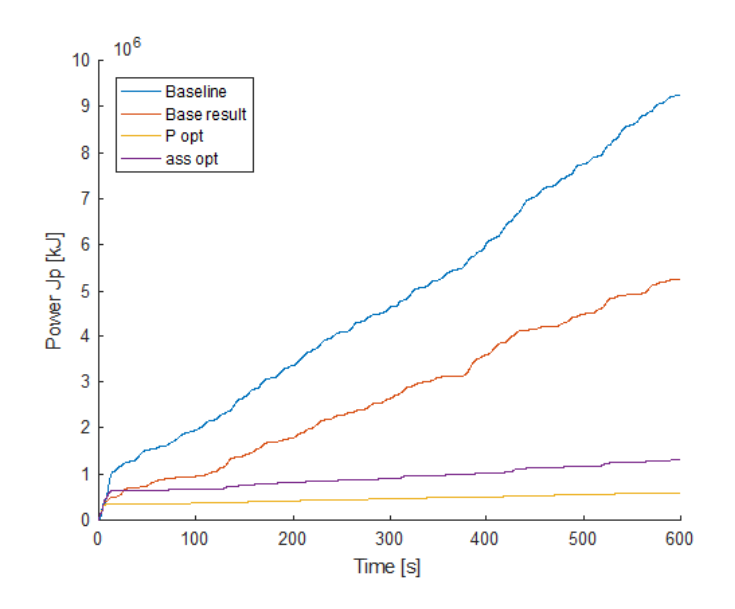

Figure 5.24: Power index  $J_p$  for four different combinations.

Moreover, this last simulations are more independent from the change of the wind velocity, and the accumulated error in Figure 5.24 grows almost proportionally with time.

The origin of this numerical results is observed in Figure 5.25, where each curve has a different shape. Looking in detail at the zoomed interval, the visual reduction of the  $P_e$  error is clearly seen. It is shown that for a situation in which the baseline control model responds with a 300 kW low error peak, the base result reduces this peak to 200 kW, the combination minimizing  $J_{ass}$  has only a 50 kW peak of error, and finally for the combination minimizing the  $J_p$  just a few kW of error appear, which confirms the above mentioned numeric results. This figures can be considered in the right path as the aimed results for this work.

In Table 5.11, the results of the power index for the sixteen combinations carried out are shown. There are two highlighted results, the smaller one corresponds to the power index of the combination that minimizes it and the second one is the power index for the combination that minimizes  $J_{ass}$ .

To ensure that the  $P_e$  results are correct, Figure 5.26 shows the torques of the different combinations. First of all it is seen that throughout the 600 seconds, with the exception of the initial seconds, all four curves are maintained within 35 kNm and 47 kNm. When looking at the zoomed in part, the only curve with a different behaviour is the one for the baseline control strategy, in which values of torque vary smoothly. For the base results and the two optimized curves, the

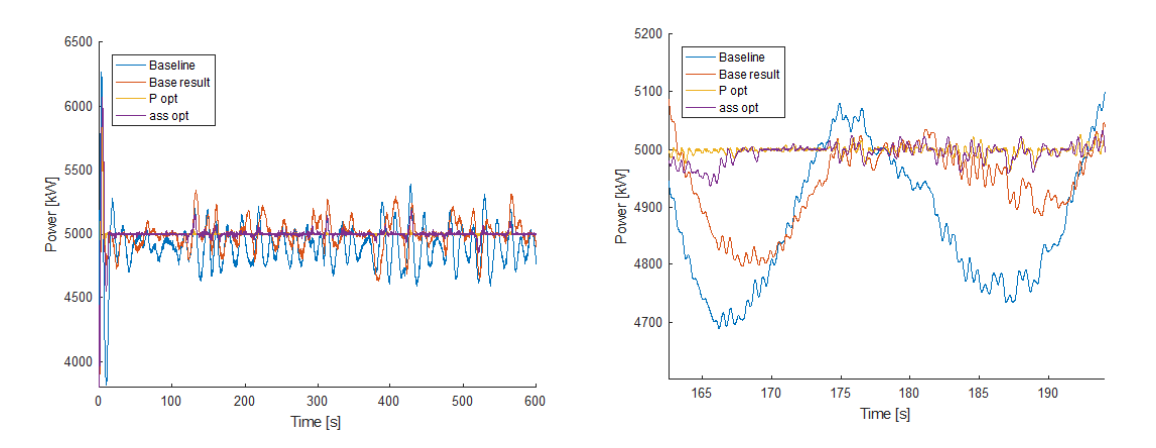

Figure 5.25:  $P_e$  (left) and zoomed in  $P_e$  (right) for four different combinations.

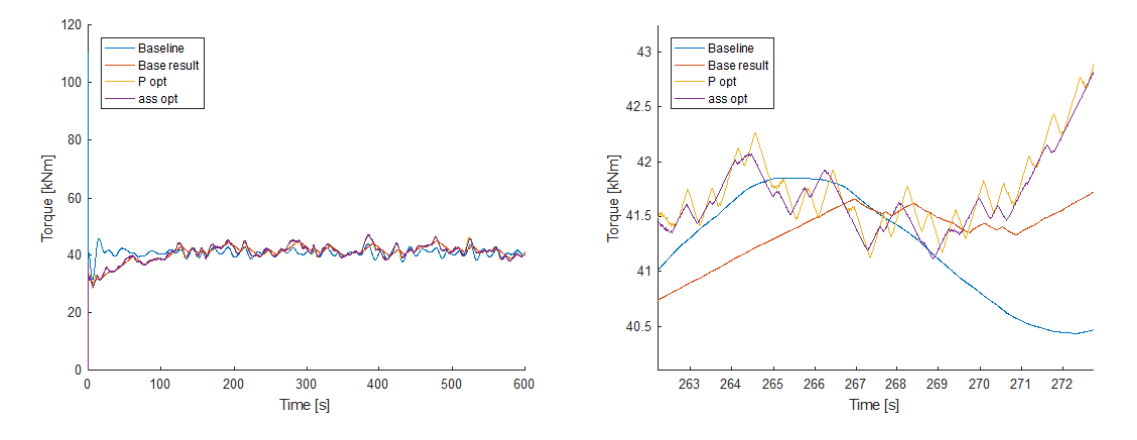

Figure 5.26: Realt torque  $\tau_r$  (left) and zoomed in real torque (right) for four different combinations.

changes of torque are clearly marked with ups and downs. For the optimized power curve and optimized  $a_{ss}$  curve, the frequency of change is somewhat higher than for the base results, but with similar behaviours overall. None of the previous chattering issues are observed.

#### Acceleration  $a_{ss}$

In Figure 5.27 is clearly seen that all other curves are seen above and below the curve that optimizes  $a_{ss}$ . However, the original set of alphas from [Tutivén et al. (2015)] is the combination reducing at its most the total accumulated  $a_{ss}$ . This implies that there is always a correlation between the output power and  $a_{ss}$ , and the difficulty remains behind finding the equilibrium between the reduction of the first and avoiding the second from increasing.

In Table 5.12, for each of the sixteen combinations  $J_{ass}$  results are shown. Again, both highlighted numbers correspond to the combination that minimizes the  $J_{ass}$  and the one that minimizes the  $J_p$ . The combination with  $\alpha_2 = 750$  and  $\alpha_4 = 35$  increases a 6.3% the total accumu-

|                   | $\alpha_4=5$         | $\alpha_4=20$      | $\alpha_4=35$        | $\alpha_4=50$        |
|-------------------|----------------------|--------------------|----------------------|----------------------|
| $\alpha_2=500$    | $1.96 \times 10^6$   | $2.06 \times 10^6$ | $2.32 \times 10^6$   | $2.59 \times 10^6$   |
| $\alpha_2=750$    | $1.04 \times 10^6$   | $1.10 \times 10^6$ | $1.30 \times 10^{6}$ | $1.54 \times 10^{6}$ |
| $\alpha_2 = 1000$ | $7.14 \times 10^5$   | $7.66 \times 10^5$ | $9.25 \times 10^5$   | $1.12 \times 10^6$   |
| $\alpha_2 = 1250$ | $5.88 \times 10^{5}$ | $6.16 \times 10^5$ | $7.73 \times 10^5$   | $9.20 \times 10^5$   |

Table 5.11: Power index for each combination of  $\alpha_2$  and  $\alpha_4$ .

lated  $a_{ss}$  error, while the combination with  $\alpha_2 = 1250$  and  $\alpha_4 = 5$  increases a 15.67% the  $J_{ass}$ , both in comparison with the results of the original set of alphas.

| Table 5.12: $J_{ass}$ index for each combination of $\alpha_2$ and $\alpha_4$ [in k]]. |              |               |               |               |
|----------------------------------------------------------------------------------------|--------------|---------------|---------------|---------------|
|                                                                                        | $\alpha_4=5$ | $\alpha_4=20$ | $\alpha_4=35$ | $\alpha_4=50$ |
| $\alpha_2=500$                                                                         | 3913.6       | 3745.0        | 3541.1        | 3876.0        |
| $\alpha_2=750$                                                                         | 3805.9       | 3693.1        | 3500.6        | 3904.7        |
| $\alpha_2 = 1000$                                                                      | 3758.2       | 3693.9        | 3526.9        | 3905.9        |
| $\alpha_2 = 1250$                                                                      | 3809.2       | 3716.5        | 3560.2        | 3921.2        |

Even though the results are worse than the base result, they still imply a  $J_{ass}$  reduction of a  $25.48\%$  and a  $18.91\%$  respectively, in comparison to the results of the baseline. Since the baseline is the standard case for the FAST simulation, it means that the values of acceleration obtained

are perfectly applicable.

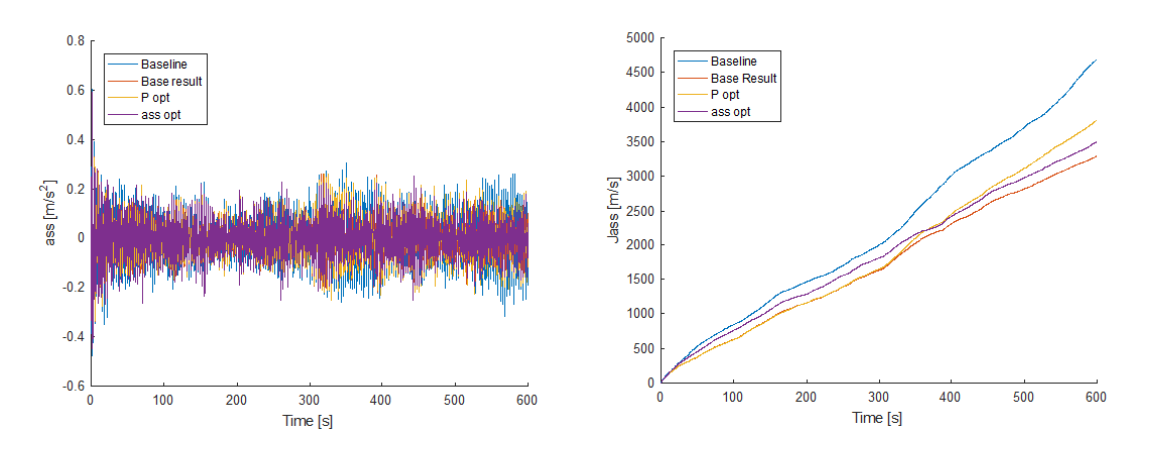

Figure 5.27:  $a_{ss}$  (left) and  $J_{ass}$  (right) for four different combinations.

#### Acceleration  $a_{fa}$  and blade pitch angle

As observed in all the simulations,  $a_{fa}$  has always remained nearly unchanged. Again with these new simulations and the original and baseline results, the differences are minimal. The blade pitch angle is only different for the baseline simulation. For the other curves, the blade pitch angles follows the same curve throughout the 600 seconds of the simulation.

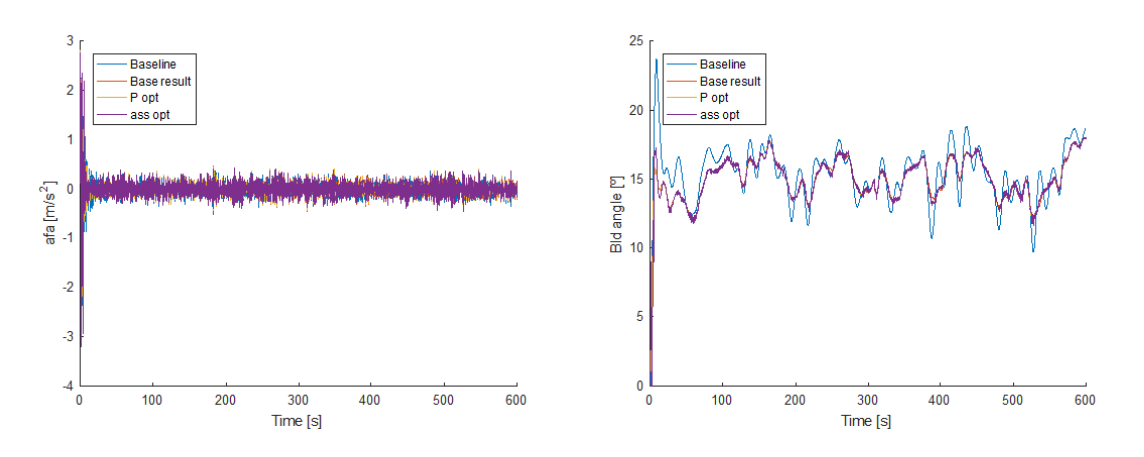

Figure 5.28:  $a_{fa}$  (left) and blade pitch angle (right) for four different combinations.

#### Main observations and next step

- The combination that minimizes the  $J_p$  is for  $\alpha_2 = 1250$  and  $\alpha_4 = 5$ .
- The combination that minimizes  $J_{ass}$  is for  $\alpha_2 = 750$  and  $\alpha_4 = 35$ .
- All other combinations would work out as well, depending on what is looked for.
- The  $J_p$  is much more affected by the improved capability of tracking the error.
- The peaks for both optimizing curves are not only smaller but also shorter in time than the originals.
- $J_{ass}$  for the two minimizing combinations are above base results but below the baseline results, as desired.
- Again,  $a_{fa}$  and blade pitch angle do not present any meaningful changes.

As it has been determined throughout the parameter tuning process,  $\alpha_2$  and  $\alpha_4$  have been the ones with a higher potential for obtaining satisfactory results. Due to this, the main objective has been investing time in those parameters knowing that the results would appear, in order to achieve good results in the given time.

After this, and having some time left, it can be convenient testing these results of the fourth set of simulations combined with an increase of  $\alpha_1$ , which after giving insubstantial results first and bad results then in the first and third set of simulations respectively was left unchanged. Any extra resources will be directed to  $\alpha_3$ , which contrarily to  $\alpha_1$  has not shown any positive effect in any of the tests.

Furthermore, depending on the resources left, higher values for  $\alpha_2$  could be tested. We expect that higher values could, although increasing  $J_{ass}$ , reduce even more  $J_p$  and maintain  $J_{ass}$  below the baseline simulation values. However, it is not clear whether to put effort on improving an aspect knowing that another will be worsened or to put the effort in trying to improve an outcome without worsening considerably anything else.

# 5.8 Fourth set: unexpected simulations

Due to a similar mistake as in the first set of simulations, the value for  $\alpha_4$  value is not reset giving place to several extra combinations. Unfortunately, in the second set of simulations is concluded that if  $\alpha_4$  takes values higher than 50, the results are not acceptable. Since this four extra combinations, shown in Figure 5.13, take values higher than 50 for the last of the alphas, its is not worth plotting any of the results, since in all of them  $a_{ss}$  is increased above unacceptable values.

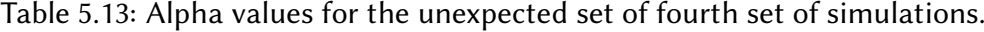

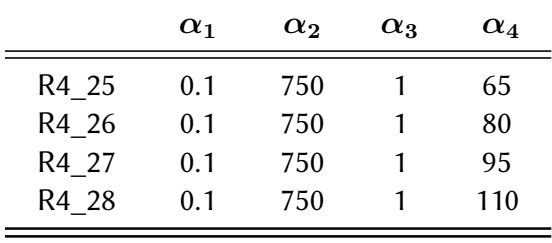

#### Main observations

- Increasing  $\alpha_4$  above 50 does not improve the power output.
- Increasing  $\alpha_4$  above 50 increases both  $a_{ss}$  and  $J_{ass}$ . The tracking of the blade pitch angle has undesired high frequencies, instead of varying smoothly.

# 5.9 Fifth set of simulations

As expressed in next step of the fourth set of simulations it is now time for some tests on  $\alpha_1$ . Its original value is 0.1, and 0.01, 0.105, and 0.2 have been tested in the first set of simulations. The only slightly positive result has been for  $\alpha_1 = 0.2$ . After that, the next test was with  $\alpha_1 = 20$ , giving bad results due to that chattering phenomena appears, as well as an increment of  $a_{ss}$ . Due to this, next attempts will be for  $1, 5.5$  and  $10$ .

|                  | $\alpha_1$ | $\alpha_2$ | $\alpha_3$ | $\alpha_4$ |
|------------------|------------|------------|------------|------------|
| $P_e$ opt.       | 0.1        | 1250       |            | 5          |
| $a_{ss}$ opt.    | 0.1        | 750        |            | 35         |
| R <sub>5</sub> 1 |            | 1250       |            | 5          |
| R <sub>5</sub> 2 | 5.5        | 1250       |            | 5          |
| R <sub>5</sub> 3 | 10         | 1250       |            | 5          |

Table 5.14: Alpha values for the fifth set of simulations.

## 5.9.1 Analysis: figures and results

The new attempts to find a better  $\alpha_1$  contributing to improve the results have not succeeded. The same behaviour as in the second set of simulations occurs, with extremely fast oscillations throughout the simulation. According to Figure 5.29, when taking a look at the zoomed in part, the new curves for  $\alpha_1 = 1$ ,  $\alpha_1 = 5.5$  and  $\alpha_1 = 10$  have a completely different behaviour than the  $P_e$  and  $a_{ss}$  curves. The new ones change approximately each less than a tenth of a second 50 kW up or down.

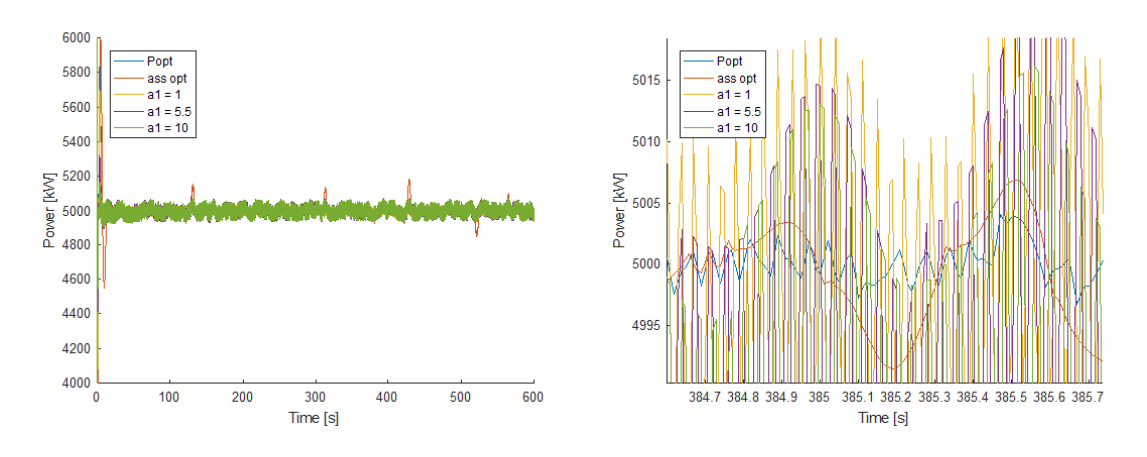

Figure 5.29:  $P_e$  (left) and zoomed in  $P_e$  (right) for the fifth set of simulations.

When instead of comparing the behaviour of the curves, the  $J_p$  index is used, the new results are not better either. Since the other values of  $\alpha_2$ ,  $\alpha_3$  and  $\alpha_4$  are the values used in the fourth set that provide the optimized and, thus, minimized power output, the new results should be compared to that simulation. When doing so, which is visually shown in Figure 5.30, all three new values of  $\alpha_1$  exceed the  $J_p$  index of the optimized  $P_e$  curve, and only for  $\alpha_1 = 1$  the power index result is lower than that of the  $a_{ss}$  optimized curve. For 1,  $J_p$  is  $1.22 \times 10^6$  kJ, for 5.5 it is  $1.66 \times 10^6$  kJ and for 10 is  $1.62 \times 10^6$  kJ. This values represent an increase in percentage of 107.48%, a 182.31% and a 175.51% respectively, which would mean ruining everything achieved up to now.

Even though the  $P_e$  curves have worse results, the side-to-side acceleration results are quite similar than those of previous simulations. This is seen in the acceleration peaks of Figure 5.31,

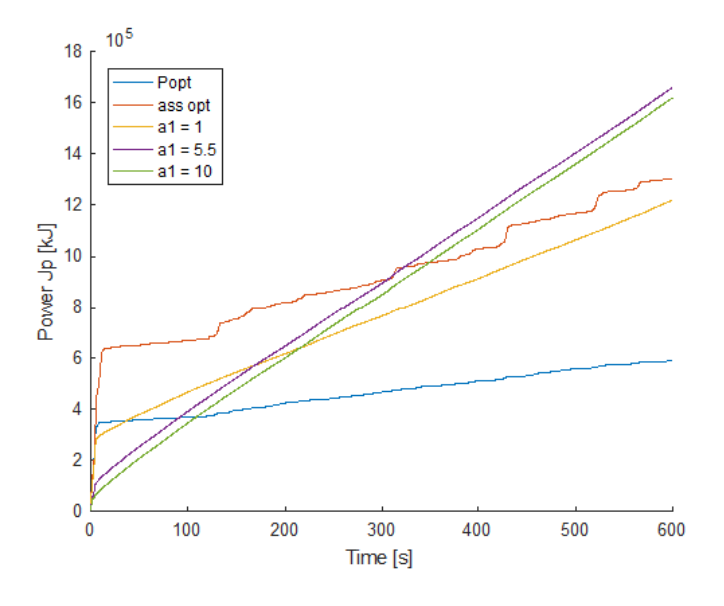

Figure 5.30:  $J_p$  for the fifth set of simulations.

which are still around  $0.25$  m/s $^2$ . By observing the other part of the figure,  $J_{ass}$  index confirms that for an  $\alpha_1$  of 1, 5.5 and 10 this index would now be 3774 m/s, 3717 m/s and 3602 m/s respectively. Comparing these results with that of the curve that minimizes the  $P_e$  in the fourth set of simulations, which is 3809.2 m/s, the new values of  $\alpha_1$  imply reductions of 1%, 2.42% and 5.44%. Unfortunately, this reductions on the  $J_{ass}$  index cannot become a reality due to the extremely negative effects on the  $J_p$  index previously seen.

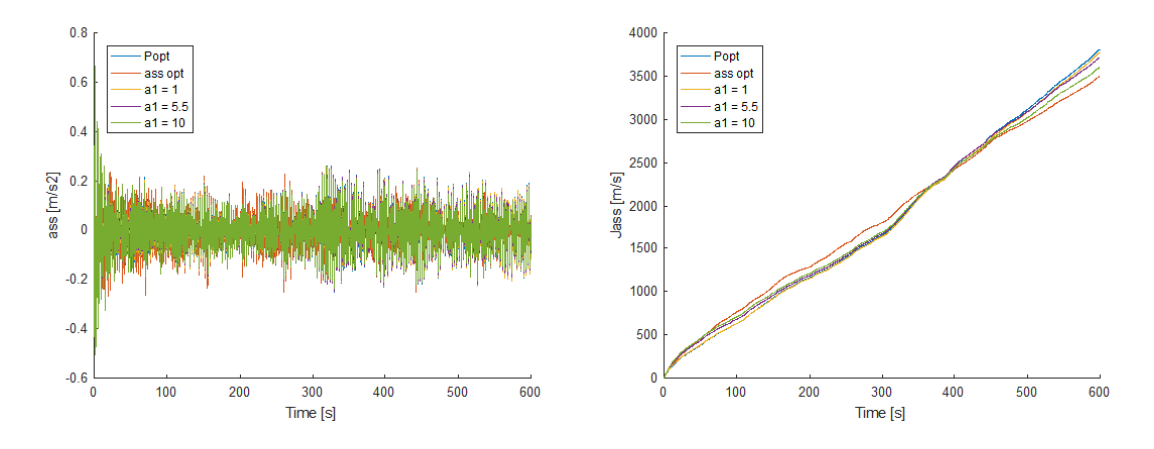

Figure 5.31:  $a_{ss}$  (left)  $J_{ass}$  (right) for the fifth set of simulations.

As in most of the cases, the fore-aft acceleration seems to remain unchanged, or at least with meaningless differences in comparison to previous results. For the blade pitch angle, it is worth mentioning that the same chattering effect takes place as in the case of the second set of simulations when  $\alpha_4$  takes 50 instead of 5.

### Main observations

- All three new values of  $\alpha_1$  produce chattering in the power output.
- Only  $\alpha_1 = 1$  provides lower  $J_p$  values than the  $a_{ss}$  optimized curve.
- Both  $a_{ss}$  and  $J_{ass}$  present similar results to those of previous simulations.
- $a_{fa}$  and the blade pitch angle remain unchanged.

After not succeeding with these new approaches for  $\alpha_1$ , the combinations that deserve a deeper analysis in the following chapter are those from the fourth set of simulations.

# Chapter 6

# Results analysis: range and optimal set of alphas

# 6.1 Analysis of the process performed

The parameter tuning procedure it is not a simple process. Even though the analysis is based on the observation of figures and comparison of values with their respective percentages, following the correct path to obtain good results after each simulation is not always possible. The main difficulty behind the design parameters  $\alpha$  is that they are used as gain factors inside the equations for the torque and pitch controllers. Since those equations perform a complex system where two gain scheduling PI-controllers interact, it is not always clear to predict which is going to be the behaviour of each alpha. Moreover, since all the alphas usually have effects on more than one of the results, weighting which of the output results should be given a higher importance it is a hard decision.

However, the desired results have been obtained throughout the parameter tuning process. Those have only been superficially analysed there, since it was not sure whether any further steps would end up with better results or not, being that analysis a part of the process carried out. As a consequence, in this chapter the best results obtained will be presented with a deeper analysis.

# 6.2 Optimal range for each alpha

The range that provides better working conditions for each of the alphas depends on the objectives behind the process and the values of other alphas itself. If for instance only one of the alphas could be changed, the value for that alpha would not probably be the same as for when more than one alphas are modified. Recalling the three main guidelines, in order of importance:

- (i) Smooth and reduce peaks of the power output through a reduction of the  $J_p$  index, while chattering in  $P_e$  is avoided.
- (ii) Reduce or maintain, if possible, the  $a_{ss}$  and  $a_{fa}$  while the  $J_p$  index is reduced.

(iii) If the  $a_{ss}$  is increased through the process, make sure that it is still below the values of the baseline simulation.

According to the previous guidelines, the following range for each of the alphas has been established:

## Range of  $\alpha_1$

This value should range between the original value of 0.1 and somewhere close to 0.5, although  $0.5$  has not been tested. For  $0.295$  the results are still good and for values of 1 or greater chattering phenomena occurs. However, is not a great deal important since the improvements on the reduction of  $J_p$  are minimal.

# Range of  $\alpha_2$

Due to its order of magnitude,  $\alpha_2$  is the parameter with a wider operation range. For this study, its original value is not included inside the range, which we set between 750 and 1250. Within this values, it has been proved that the value that provides a lower  $J_p$  is for  $\alpha_2 = 1250$ . Contrarily, the one that provides the smallest  $J_{ass}$  while obtaining a good result for the  $J_p$  is for  $\alpha_2 = 750$ . A higher value than 1250 would keep reducing  $J_p$  but placing  $J_{ass}$  above the limits of the baseline results.

# Range of  $\alpha_3$

After several attempts for achieving some response coming from the variation of  $\alpha_3$ , any modifications have been obtained. Due to this and taking into account the time that would take implementing a deeper study on this gain, the best option is leaving the original value of  $\alpha_3 = 1$ . Nevertheless, we could also say that the range is not determined, since any information has been obtained to set the range.

## Range of  $\alpha_4$

Increasing this gain leads to quantifiable reductions of the  $J_{ass}$ . The limit that should never be exceeded is  $\alpha_4 = 50$ . Closely prior to this value,  $J_{ass}$  starts increasing and strange chattering behaviour takes place on the blade pitch control. As a consequence, and depending on the amount of  $J_{ass}$  that we can accept, the range for  $\alpha_4$  is between its original value of 5 and 40. As proved, for  $\alpha_4 = 35$  the lowest values for  $J_{ass}$  are achieved but after this value the  $J_{ass}$  performance index starts growing rapidly.

All this ranges established are summarized in Table 6.1.

# 6.3 Best results

Throughout the parameter tuning process we have tried to improve the results after each new set of simulations. Unfortunately, the outcomes are not always as desired, and due to this, the

| $\alpha_1$ | $\alpha_2$                 | $\alpha_3$ | $\alpha_4$ |
|------------|----------------------------|------------|------------|
|            | $[0.1, 0.3]$ $[750, 1250]$ | [1, ?]     | [5, 40]    |

Table 6.1: Optimal range for each of the  $\alpha$  gains.

best combinations of  $\alpha$  gains are the ones achieved in the fourth set of simulations instead of the final set of simulations performed.

In the following parts, the results that have already been shown in Table 5.11 and Table 5.12 for  $J_p$  and  $J_{ass}$  are going to be treated. In the following tables, the percentages of increase or reduction respect to the base results and respect to the baseline results in some cases will be obtained.

## 6.3.1 Improvements achieved

#### $J_p$  reduction

The improvement corresponding to the first guideline comes first. Having the power stabilization and smoothness as the first objective has been well-accomplished. Comparing the  $J_p$  index values with that of the base result, the following percentages of reduction expressed in Table 6.2 are obtained.

The highest reduction arises from the combination with  $\alpha_2 = 1250$  and  $\alpha_4 = 5$ , with a reduction of a 88.82%, closely followed by  $\alpha_2 = 1250$  and  $\alpha_4 = 20$  with a reduction of 88.29%. When observing carefully all the reductions, there is a clear tendency showing that the highest values are placed close to the bottom left corner of Table 6.2. This is for high values of  $\alpha_2$  and low values of  $\alpha_4$ . However, any of the combinations with  $\alpha_2 = 1250$  provides reductions higher than 80%.

|                   | $\alpha_4=5$ | $\alpha_4=20$ | $\alpha_4=35$ | $\alpha_4=50$ |
|-------------------|--------------|---------------|---------------|---------------|
| $\alpha_2=500$    | 62,75%       | 60,74%        | 55,86%        | 50,69%        |
| $\alpha_2=750$    | 80,18%       | 79,03%        | 75,20%        | 70,72%        |
| $\alpha_2 = 1000$ | 86,42%       | 85,42%        | 82,40%        | 78,70%        |
| $\alpha_2=1250$   | 88,82%       | 88,29%        | 85,30%        | 82,51%        |

Table 6.2:  $J_p$  reduction in percentage,  $\mathfrak{V}_{J_p}$  of each combination of  $\alpha_2$  and  $\alpha_4$  over the base result.

Aiming to identify the trend, it is seen that within this range of  $\alpha_2$ , for any of their values the percentage of reduction decreases as  $\alpha_4$  increases. Similarly, for any of the values of  $\alpha_4$ , it is seen that the percentage of reduction increases as  $\alpha_2$  is increased. As a consequence, it is easy to understand that the highest reduction is for the highest  $\alpha_2$  and lowest  $\alpha_4$ , and exactly the opposite occurs for the lowest reduction, which anyway achieves a  $50.69\%$  of reduction.

#### $J_{ass}$  reduction

According to the second guideline, the  $a_{ss}$  must be either reduced or maintained compared to the base results. As proved in Table 6.3, it is not possible to reduce the  $J_{ass}$  for any of the combinations, since the numbers presented represent percentages of increase. The smallest increase corresponds to the combination with  $\alpha_2 = 750$  and  $\alpha_4 = 35$  representing a 6.30% of increase, while a 19.07% of increase is produced with the combination of  $\alpha_2 = 1250$  and  $\alpha_4 = 50$ .

|                   | $\alpha_4=5$ | $\alpha_4=20$ | $\alpha_4=35$ | $\alpha_4=50$ |
|-------------------|--------------|---------------|---------------|---------------|
| $\alpha_2=500$    | 18,84%       | 13,72%        | 7,53%         | 17,70%        |
| $\alpha_2=750$    | 15,57%       | 12,15%        | 6,30%         | 18,57%        |
| $\alpha_2 = 1000$ | 14,12%       | 12,17%        | 7,10%         | 18,61%        |
| $\alpha_2 = 1250$ | 15,67%       | 12,86%        | 8,11%         | 19,07%        |

Table 6.3:  $J_{ass}$  increment in percentage of each combination of  $\alpha_2$  and  $\alpha_4$  over the base result.

Since it is not possible to fulfil the second guideline of reducing  $J_{ass}$  respect to the base results, it is required to fulfil the third guideline. In Table 6.4, all the percentages of reduction respect to the baseline model results are shown. Of course, since we are talking of the same values respect to a fixed value, the highest and lowest reductions are corresponded with those same combinations of the Table 6.3.

Table 6.4:  $J_{ass}$  reduction in percentage,  $\mho_{J_{ass}}$ , of each combination of  $\alpha_2$  and  $\alpha_4$  over the baseline result.

|                   | $\alpha_4=5$ | $\alpha_4=20$ | $\alpha_4=35$ | $\alpha_4=50$ |
|-------------------|--------------|---------------|---------------|---------------|
| $\alpha_2=500$    | 16,70%       | 20,29%        | 24,63%        | 17,50%        |
| $\alpha_2=750$    | 18,99%       | 21,39%        | 25,49%        | 16,89%        |
| $\alpha_2 = 1000$ | 20,00%       | 21,37%        | 24,93%        | 16,86%        |
| $\alpha_2 = 1250$ | 18,92%       | 20,89%        | 24,22%        | 16,53%        |

Identifying the behaviour trend of the combination of  $\alpha_2$  and  $\alpha_4$  is not that clear now as for the  $J_p$  results. Taking a closer look at Table 6.4, it can be observed that the highest reductions occur always for  $\alpha_4 = 35$ . When studying the trend for  $\alpha_4$ , the reductions become of higher importance as this gain increases up to 35, but for 50 the reductions decrease again. Furthermore, it is impossible to determine a trend for the effect of  $\alpha_4$  on the  $J_{ass}$ . Looking at the combinations for  $\alpha_4 = 5$  while the second alpha gain increases, the  $J_{ass}$  reaches its highest reduction for  $\alpha_2 = 1000$  and then this reduction decreases back. But for  $\alpha_4 = 20$ , the increase of reduction reaches its highest at  $\alpha_2 = 750$ . The same occurs for  $\alpha_4 = 35$  but with very light differences as  $\alpha_2$  varies, and finally for  $\alpha_4 = 50$ , the reduction decreases as  $\alpha_2$  increases.

With these various trends and behaviours, it has been proved that the best thing to do is what we have been doing, that is simulating everything to obtain realistic results. Identifying the trend is a very hard task but above all is unreliable, at least for the  $J_{ass}$ .

One of the options that has come to mind to reduce the amount of simulations to be performed is to carry out an interpolation. But due to the uncertainty of the system and the impossibility of determining the trends, it is not possible to chose which interpolation method could be effective. Moreover, four values involved definitely rejects its viability. This is one of the reasons why deepening in the process can only be done via simulations.

This implies that without any further simulations, it is impossible to say whether an hypothetical  $\alpha_4 = 40$  or  $\alpha_4 = 30$  would present either higher or lower percentages of reduction. As a consequence, the correct decision would be, as done in this work, keeping carrying out simulations.

## 6.3.2 Assessing the best result

Two main elements can influence our decision to choose the optimal results for our purposes set in the guidelines, the  $P_e$  stabilization through  $J_p$  and the reduction of the side-to-side acceleration through  $J_{ass}$ . Due to this, it is necessary to develop a simple variable that takes into account both parameters in the result.

First of all, working in percentage as we have been doing in this chapter is a requirement, since the order of magnitude of  $J_p$  and  $Jass$  are quite different. The values used to compute the variable will be those reductions in percentage of Table 6.2 and Table 6.4.

Two simple methods will be used. The first indicator  $I_1$  will be as simple as multiplying the two percentages of reduction, obtaining a number as an indicator. The higher the number, the best the combination. This method is done by means of Equation (6.1)

$$
I_1 = \frac{\mho_{J_p} \mho_{J_{ass}}}{1000},\tag{6.1}
$$

where  $\mho_{J_p}$  and  $\mho_{J_{ass}}$  represent the reduction in percentage of  $J_p$  respect to that of the base results and the reduction in percentage of  $J_{ass}$  respect to that of the baseline results respectively.

The second indicator  $I_2$ , which is implemented by means of Equation (6.2) will be a simple weighting where  $q, 0 \leq q \leq 1$ , represents the weight we subjectively give to each of the reductions in percentage.

$$
I_2 = \mathcal{O}_{J_p} q + \mathcal{O}_{J_{ass}} (1 - q) \tag{6.2}
$$

In Table 6.5 the results for the first indicator are presented. As explained, the higher the indicator the better the combination. By multiplying both reductions in percentage, this indicator penalizes having a very good value for one of the reductions with an averagely bad value for the other. For instance, the best result for  $J_p$  is for  $\alpha_2 = 1250$  and  $\alpha_4 = 5$ , with an  $I_1$  of 1.680, far from the best result of 2.066 of the combination for  $\alpha_2 = 1250$  and  $\alpha_4 = 35$ . Contrarily, the combination for the best result of  $J_{ass}$  for  $\alpha_2 = 750$  and  $\alpha_4 = 35$  gives an  $I_1$  of 1.917, much closer to the best result. This indicates that the best  $J_p$  result goes with an averagely bad  $J_{ass}$ result, while the best  $J_{ass}$  result goes with an average  $Jp$  result, therefore having a better result.

| $\frac{1}{2}$ and $\frac{1}{2}$ and $\frac{1}{2}$ and $\frac{1}{2}$ and $\frac{1}{2}$ and $\frac{1}{2}$ and $\frac{1}{2}$ . |              |               |               |               |
|----------------------------------------------------------------------------------------------------|--------------|---------------|---------------|---------------|
|                                                                                                    | $\alpha_4=5$ | $\alpha_4=20$ | $\alpha_4=35$ | $\alpha_4=50$ |
| $\alpha_2=500$                                                                                                    | 1.048        | 1.232         | 1.376         | 0.887         |
| $\alpha_2=750$                                                                                                    | 1.522        | 1.690         | 1.917         | 1.194         |
| $\alpha_2 = 1000$                                                                                                    | 1.729        | 1.826         | 2.054         | 1.327         |
| $\alpha_2 = 1250$                                                                                                    | 1.680        | 1.845         | 2.066         | 1.364         |

Table 6.5:  $I_1$  for the different combinations of  $\alpha_2$  and  $\alpha_4$ .

Anyway, the best combinations by far are for  $\alpha_2 = 1000$  and  $\alpha_4 = 35$ , and  $\alpha_2 = 1250$  and  $\alpha_4 = 35$ . It is proved that using  $\alpha_4 = 50$  is totally unacceptable.

The results for the second indicator  $I_2$  are those represented in Table 6.6. We have decided to use  $q = 0.7$  giving a  $70\%$  of the weight to the  $J_p$  reduction and thus a  $30\%$  of the weight lying on the  $J_{ass}$  reduction. Giving more importance to the  $J_p$  reduction makes the combination of  $\alpha_2 = 1250$  and  $\alpha_4 = 20$  the best combination according to this indicator. Taking a closer look at this table, it is seen that the best solutions are those obtained for  $\alpha_2 = 1250$  and  $\alpha_4$  any of them but 50. Again, as for the previous  $I_1$  table, the results for  $\alpha_4 = 50$  are undesirable.

Table 6.6:  $I_2$  with  $q = 0.7$  for the different combinations of  $\alpha_2$  and  $\alpha_4$ .

|                   | $\alpha_4=5$ | $\alpha_4=20$ | $\alpha_4=35$ | $\alpha_4=50$ |
|-------------------|--------------|---------------|---------------|---------------|
| $\alpha_2=500$    | 48.93        | 48.60         | 46.49         | 40.73         |
| $\alpha_2=750$    | 61.82        | 61.74         | 60.29         | 54.57         |
| $\alpha_2 = 1000$ | 66.49        | 66.21         | 65.16         | 60.15         |
| $\alpha_2 = 1250$ | 67.85        | 68.07         | 66.98         | 62.72         |

As a summary for the results within the tables of this chapter, the Table 6.7 presents the best combinations and their results for the different reduction percentages and indicators. If something is clear is that  $\alpha_2 = 1250$  should be in the optimal combination, since it is in common in both combinations for both indicators developed. For  $\alpha_4$  is somehow more difficult, since the trends have not been identified evidently. The only sure statement is that  $\alpha_4 = 5$  should be avoided because we also desire the reduction of  $a_{ss}$ , leading to  $\alpha_4 = 20$  or  $\alpha_4 = 35$  as the possible final combination.

Choosing the best result is something subjective depending on the purposes someone is aiming for. The combinations for the best  $\mathfrak{V}_{J_p}$  and for the best  $\mathfrak{V}_{J_{ass}}$  are clearly discarded, otherwise there is no need for the creation of the indicators to assess the results. Following the same reasoning as during the last chapter for parameter tuning, which is having the power stabilization as the main goal, we will rely on  $I_2$  because gives more weight to it.

As a consequence, the optimal simulation achieved for our work is for  $\alpha_2 = 1250$  and for  $\alpha_4 = 20$ , although the one for  $\alpha_4 = 35$  could be effective as well.

| Combination                 | $\alpha_2=1250$<br>$\alpha_4=5$ | $\alpha_2=750$<br>$\alpha_4=35$ | $\alpha_2=1250$<br>$\alpha_4=35$ | $\alpha_2 = 1250$<br>$\alpha_4=20$ |
|-----------------------------|---------------------------------|---------------------------------|----------------------------------|------------------------------------|
| Best for:                   | $\mho_{J_n}$                    | $\mho_{J_{ass}}$                | $I_{1}$                          | 1,                                 |
| $J_p$ [kJ]                  | $5.88 \times 10^{5}$            | $1.30 \times 10^{6}$            | $7.73 \times 10^{5}$             | $6.16 \times 10^{5}$               |
| $J_{ass}$ [m/s]             | 3809.2                          | 3500.6                          | 3560.2                           | 3716.5                             |
| $\mho_{J_n}$ [-]            | 88.82%                          | 75.20%                          | 85.30%                           | 88.29%                             |
| $\mathcal{O}_{J_{ass}}$ [-] | 18.92%                          | $25.49\%$                       | 24.22%                           | 20.89%                             |
| $I_1$ [-]                   | 1.680                           | 1.917                           | 2.066                            | 1.845                              |
| $I_2$ [-]                   | 67.85                           | 60.29                           | 66.98                            | 68.07                              |

Table 6.7: Summary of results for the best combinations.

# 6.3.3 Optimal set of alphas: figures and results

In the fourth section, the results for the optimal combination were not plotted. Here, to ensure that the selected combination of alphas does not suffer any strange behaviours in any of the results, the different types of figures that have been checked during the parameter tuning process will be shown for the optimal combination. In the figures, this combination will be compared with the base simulation combination.

First of all, the power output  $P_e$  is shown for the two combinations in Figure 6.1. This is probably the figure that represents better where do we have put our efforts. The new curve has a definitely improved tracking error performance, is well-stabilized, almost invariable with the wind conditions, and almost all the previous peaks from the base simulation curve are now perfectly smoothed.

The peaks for this optimal combination are now 5047 kW and 4957 kW, only less than 50 kW above or below the desired value, and far from the previous 5347 kW and 4627 kW of the base result.

To ensure that no chattering occurs, the Figure 6.2 shows an interval of  $100$  seconds of the simulation. In this part it can be observed in more detail that the shapes that this optimal combination curve presents is very flat, but when any variations occur, coinciding with the peaks of the base results curve, any behaviours of high frequencies or chattering appear, or at least the frequencies of change are of the same size, thereby making the results valid. Moreover, this closer view provides a better approach to compare the duration and size of the peaks for the two curves.

For the  $J_p$  results, anything new is said since we have been working with this result and the reduction that implies throughout this chapter. However, it is worth mentioning that the accumulation of error grows now almost proportionally with time and that most part of this values is due to the strange disturbances that we have for the initial seconds. Anyway, the figure gives a visual idea of the size of the reduction.

Regarding the torque behaviour seen in Figure 6.3, it is seen that the torque for the optimal results follows similar  $\tau_r$  values, but instead of clearly marked ups and downs as for the base result, the transition now from increasing to decreasing the torque and vice versa has a much

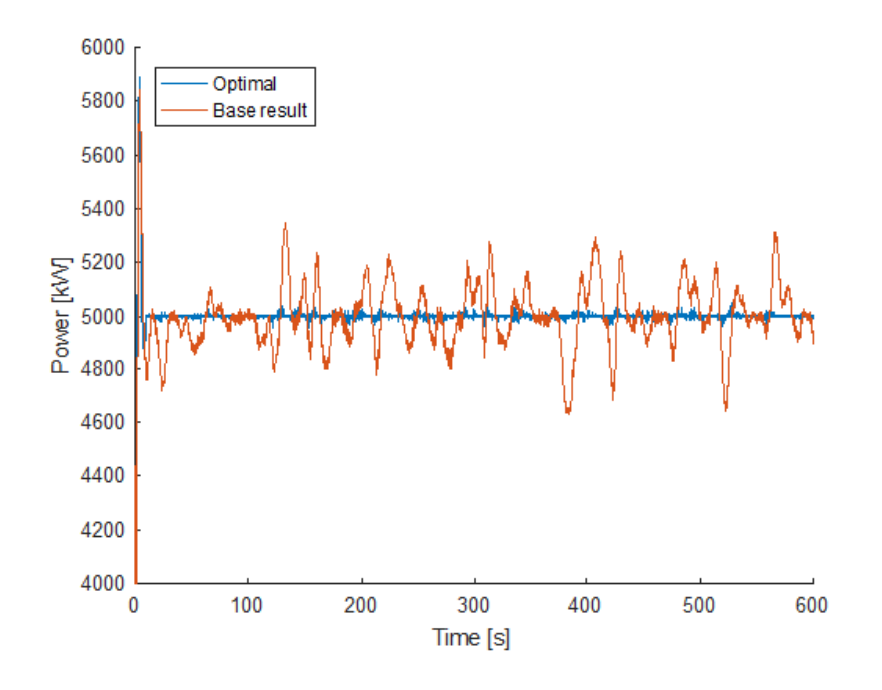

Figure 6.1: Power output  $P_e$  for the optimal combination vs. that of the base result.

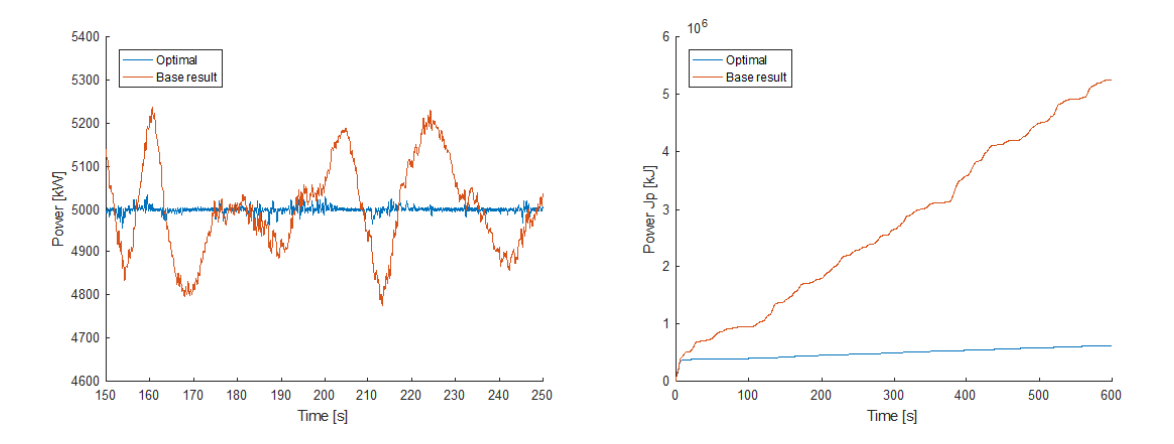

Figure 6.2: Zoomed in  $P_e$  (left) and  $J_p$  (right) for the optimal combination vs. that of the base result.

more transient performance. This is the main reason why the power output is now stabilized close to the desired value. The torque values are somewhat higher than the values for the same result, reaching maximums of 46.79 kNm and minimums of 37.77 kNm.

As known, the control that we have been trying to apply at the power output is always implemented through the torque behaviour, specifically in our work through the STA-based torque controller. What the increasing of  $\alpha_2$  has been contributing to is, as clearly observed in the zoomed in torque curve, freeing up the variation of a specific torque for any moment. For this optimal combination, no clear ups and downs enclosing torque values within straight lines oc-
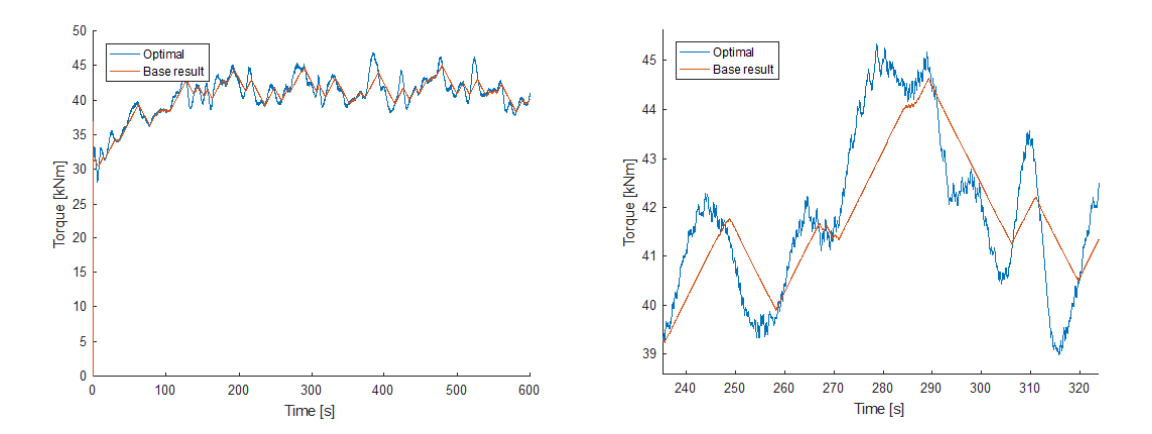

Figure 6.3: Real torque  $\tau_r$  (left) and zoomed in  $\tau_r$  (right) for the optimal combination vs. that of the base result.

cur, the torque behaviour flows continuously with a higher degree of freedom, thus reducing the power peaks and enabling the power stabilization. As a consequence, the error tracking performance is a lot more efficient.

For the *fore-aft* acceleration any meaningful changes in the shape have been observed in Figure 6.4. This is exactly the same result as for almost all the simulations. To ensure that the changes are insubstantial, the optimal  $J_{afa}$  curve is compared against the base result curve. As seen, a slight difference is produced between them due to the initial disturbances of the system.

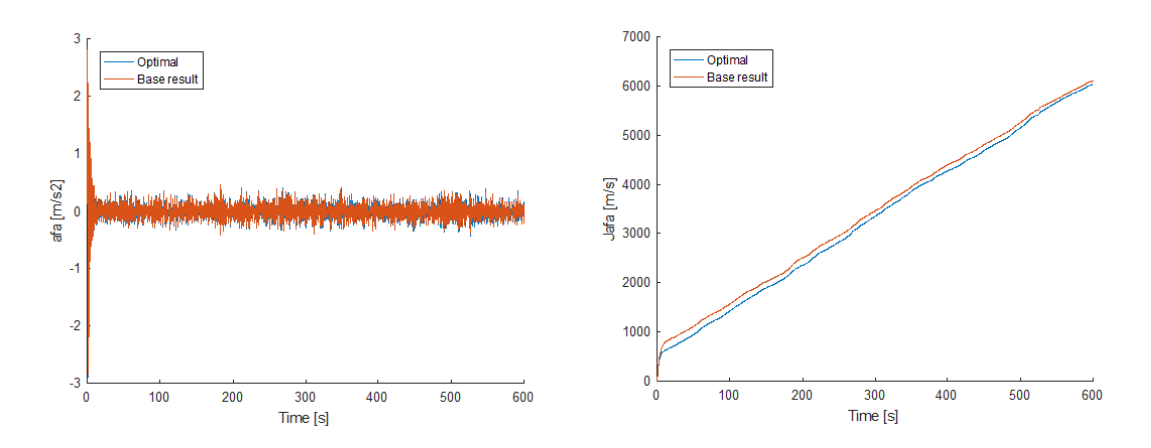

Figure 6.4:  $a_{fa}$  (left) and  $J_{afa}$  (right) for the optimal combination vs. that of the base result.

But above all, the surprising thing is that in fact the  $J_{afa}$  has been reduced without expecting it. However, this new value of 6041 m/s against the 6115 m/s of the base result represents a minimal difference that as said, may be due to the disturbances in the first seconds of the simulation.

The generator speed does not show any undesired behaviour or a very different performance from that of the base results. The same shape is tracked, the only difference observed in Figure 6.5 is that some peaks are lightly higher or lower than those same peaks of the base result. Comparing them, the maximum peak for the optimal combination is 1289.19 rpm for the 1284.76 rpm of the base simulation and the minimum peak is now 1041.53 rpm for the 1059.72 rpm of the base simulation.

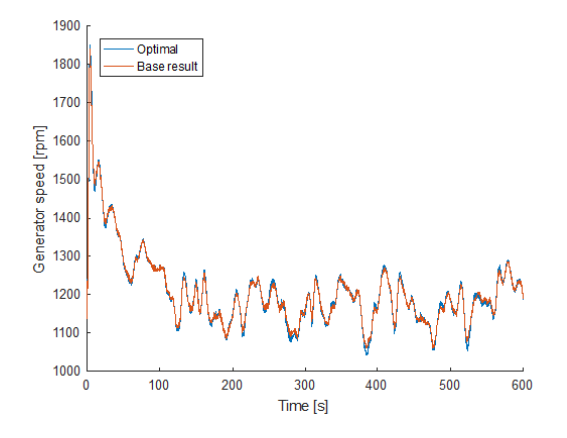

Figure 6.5: Speed generator  $\omega_q$  for the optimal combination vs. that of the base result.

To asses the side-to-side acceleration, Figure 6.6 must be examined. There is a good behaviour for the optimal combination, since any undesired phenomena occur and the peaks are quite similar as those of the base simulation. To give more detail, the maximum and minimum peaks for the  $a_{ss}$  are now 0.248 m/s and  $-0.238$  m/s respectively, compared to the original 0.272 m/s and  $-0.269$  m/s of the base simulation. Although the  $J_{ass}$  has already been deeply analysed throughout this chapter, this figure enables us getting a visual idea about the increase of  $J_{ass}$ with respect to the base simulation value.

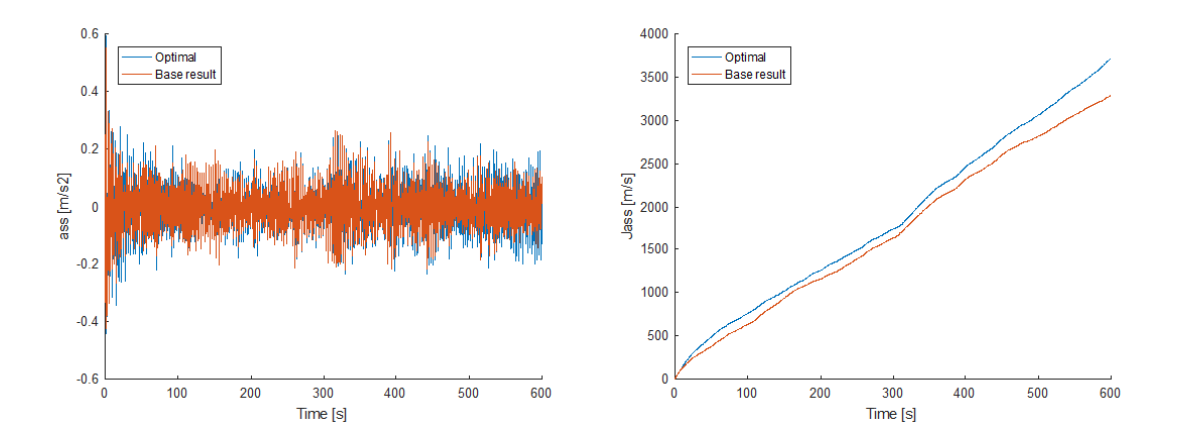

Figure 6.6:  $a_{ss}$  (left) and  $J_{ass}$  index (right) for the optimal combination vs. that of the base result.

The last parameter to ensure and conclude with our optimal results is the blade pitch angle. As we can check in Figure 6.7, the behaviour is almost the same for the two combinations, since the optimal combination tracks the performance of the base simulation with only slight differences such as a small increase of the peaks.

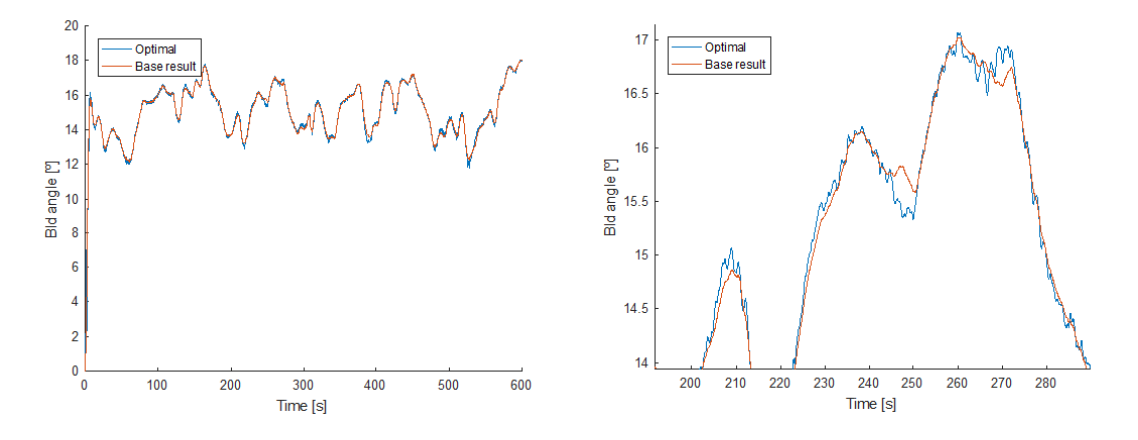

Figure 6.7: Blade pitch angle (left) and zoomed in blade pitch angle (right) for the optimal combination vs. that of the base result.

However, when checking the zoomed in part, some changes with ups and downs of around a tenth of degree are observed for the optimal results. Even though this changes do not corrupt the mechanical limits of the rate of  $8$  deg/s, and do not correspond to chattering either. As expected, this behaviour is due to the new value used for  $\alpha_4$ , that tries to reduce the  $a_{ss}$  by tracking more accurately the blade pitch angle.

Finally, the main outcomes for this chosen best combination are presented in Table 6.8, compared with the results of the base simulation.

| rable 6.6. Results of the optimal vs base results. |                    |                                                                     |
|----------------------------------------------------|--------------------|---------------------------------------------------------------------|
|                                                    | <b>Base</b>        | Optimal                                                             |
| Combination                                        |                    | $\alpha_2 = 200, \alpha_4 = 5 \quad \alpha_2 = 1250, \alpha_4 = 20$ |
| High peak [kW]                                     | 5347.13            | 5047.73                                                             |
| Low peak [kW]                                      | 4627.23            | 4957.17                                                             |
| $J_p$ [kJ]                                         | $5.26 \times 10^6$ | $6.16 \times 10^{5}$                                                |
| $\mho_{J_p}$ [-]                                   |                    | 88.29%                                                              |
| High peak $[m/s^2]$                                | 0.272              | 0.248                                                               |
| Low peak $\left[\frac{m}{s^2}\right]$              | $-0.269$           | $-0.238$                                                            |
| $J_{ass}$ [m/s]                                    | 3293.10            | 3716.50                                                             |
| $\mathcal{O}_{J_{ass}}$ [-]                        | 29.90%             | 20.89%                                                              |

Table 6.8: Results of the optimal vs base results.

#### 6.3.4 Numerical issues

Along the parameter tuning process, a lot of combinations have given results which we have rejected due to the chattering phenomena and high frequency components observed. Once we have decided for the optimal combination, most of its figures have been zoomed in and examined with determination, aiming to ensure that any undesired effects are produced.

For the  $P_e$  in Figure 6.1, a strange behaviour is observed when zooming in deeply. The Figure 6.8 shows it, although it is important to look at the interval shown, which is for less than 4 seconds. This implies that this behaviour is very small in size and duration, even though it is repeated constantly along the simulation.

After some research, it has been concluded that this can be explained as numerical issues, which are treated in detail in [Pozo et al. (2008)]. They usually occur in uncertain systems with complex algorithms in the mathematical formulation and in the numerical implementation.

As explained there, the control of the system needs to:

- (i) measure the output in order to feedback the system,
- (ii) solve the differential equations involved, such as Equation  $(2.14)$  and Equation  $(2.16)$  to estimate the parameters of the system, and
- (iii) process the control system.

Due to these steps that the computational problem involves, several numerical errors may appear:

- (i) measurement errors when measuring the output,
- (ii) errors due to the numerical integration of the differential equations, and
- (iii) errors in floating-point arithmetic when processing the control system.

Once explained why do these numerical issues appear, they can be easily identified in Figure 6.8 for the optimal curve that we have obtained. But even though the base result curve is implemented using the same control strategy, this numerical errors do not appear for this curve.

The reason why this happens is because some design parameters can be amplifiers of this errors. In our case,  $\alpha_2$  is the variable that has created this numerical errors by increasing the value of this gain. Taking a closer look at the zoomed in  $P_e$ , around 20 peaks are identified in less than 0.3 seconds. The frequency of this peaks then corresponds quite well to the sampling rate of the system of 0.01 seconds, and thereby, it ensures that this high frequency components have a numerical origin.

These numerical errors are negligible due to their size and would not suppose any problem to our system, they only indicate the numerical complexity of the control strategy. However, they should be avoided as much as possible since their increase could damage the actuators involved because of their working rates and compromise the stability of the system.

In other cases of this work, high frequency components have been identified as well, but with much greater peaks. Furthermore, those peaks have not corresponded with the sampling

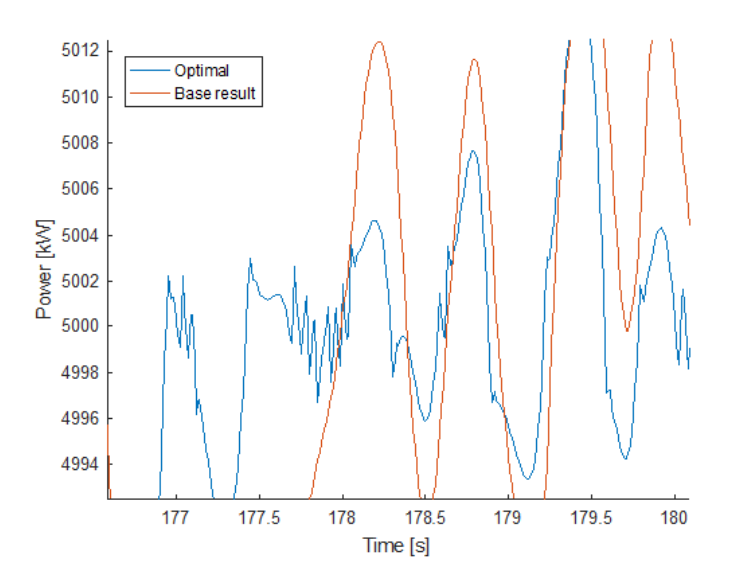

Figure 6.8: Numerical errors in the zoomed in  $P_e$  for the optimal combination vs. that of the base result.

rate, and that is the reason why they are understood as part of the dynamics of the system. In that case the problems do not have the origin on numerical computations and the power output signal is clearly corrupted by high frequencies independent from these numerical errors.

### 6.4 Further development

After analysing in detail the best results achieved, several ideas come to mind about how would we set the pathway for further improvement. These ideas are explained in a priority order.

First of all, trying to reduce the  $J_p$  index as much as possible making sure that the  $J_{ass}$  is still equal or below the baseline simulation  $J_{ass}$  value. To reach this goal the trend is clearly rising the gain in the control equations responsible for the largest improvements. Thus, the design parameter  $\alpha_2$  value should be raised above the highest value producing good results tried, 1250, but much below  $1\times 10^4$ . Consequently, the range of values that we would test for  $\alpha_2$  is [1250, 2500].

For  $\alpha_4$ , the trend has not been possible to identify evidently. It is clear that values either below  $\alpha_4 = 5$  or above  $\alpha_4 = 50$  should be avoided, either because the  $J_{ass}$  is not reduced or because chattering and undesired behaviours in the blade pitch angle occur. What we would probably do is narrowing the range already used and testing more values within this range since any trend exists, thereby, the most effective way is performing more simulations. The range would probably be [15, 40].

Some more time could be spent on  $\alpha_1$ . Even though their effects are only lightly substantial, it could be worth trying to narrow the range of it, and knowing that below  $\alpha_1 = 0.1$  or above  $\alpha_1 = 1$  the results provided are not desirable, the new range to explore more deeply would be  $[0.1, 0.5]$ .

Finally, for  $\alpha_3$  we would not develop any more investigation due to the lack of its influence and results. Instead, we would try to remove it from the control equations in order to check whether the control strategy keeps working as desired or not.

### 6.5 Approach on a real-implementation

To correctly understand all the benefits that the achievements of this work would provide, a complete study implementing this control system in a real wind should be performed accurately. Since it is not the aim of this thesis to do so, only a superficial approximation is carried out here. This simple study only takes into account the main goal of the power stability, without deepening in the mechanical vibrations.

We will take as an example the offshore wind power plant Horns Rev in Denmark, of 160 MW. Although it is composed of 80 units of 2 MW, we will assume that is composed of 32 units of the used NREL 5 MW wind turbine from this work. The turbines are distributed, as in the real case, as an obliqued rectangle, with horizontal and vertical rows.

Recalling the results for our optimal combination compared to the base simulation and the baseline simulation results, found in 6.9, we will accumulate the differences obtained between the different combinations taking into account all the wind turbine units of the plant. Those are separated 560 m in both directions in the real case. Due to the size of our turbines, this distance would be even greater, meaning that all the wind turbines would receive similar wind conditions but not the same wind velocities would act in each wind turbine at a time.

Thereby, Table 6.9 considers the worst case for the biggest differences of the peaks, occurring around the second 134 for the maximum peak and second 395 for the minimum peak:

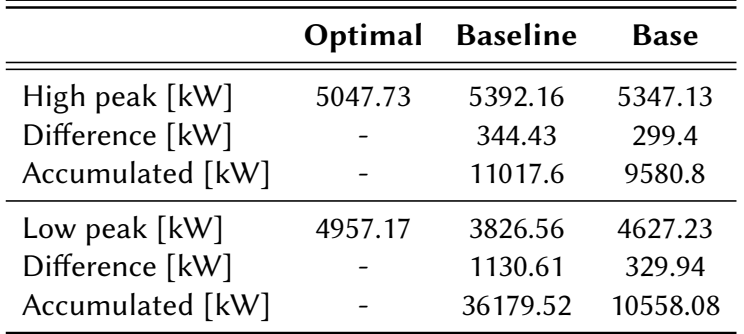

Table 6.9: Differences in kW between optimal, baseline and base combinations in specific worst moments of the power stability.

The accumulated error in the peaks from this table involve multiplying the power difference by the 32 turbines of the wind farm. It must be said that these are cases that could hardly ever occur, since although the wind conditions are real, each wind turbine would have slightly different wind velocities, thus implying that the peaks would not necessarily occur at the same time.

However, assuming that the order of magnitude of the total accumulated difference of the wind farm using the base and optimal combinations for the worst cases is around 10 MW, it is not unrealistic to assume that in some moments there could exist between 3 and 5 MW of difference in the total delivered power output. These values are extrapolated taking into account that different velocities would act in the different wind turbines separated in some cases by several kilometres along the wind farm.

Consequently, this reduced extra power supply due to the improved power stability would clearly require simpler power electronics engineering, such as smaller power regulators. Moreover, such wind farm would be better integrated in the power grid.

As said, this study only provides values to get a global idea of the implications of what has been achieved in this work, even though a much deeper study should be carried out to assess properly the results. These deeper studies should consider not only the most critical case, but a set of random cases in specific situations, large enough to extract more accurate results.

# Chapter 7

### Conclusions

This Bachelor's thesis has had the aim of solving some specified objectives that were presented in the first chapter. The first issue to remark is that all these objectives have been achieved, even though we have gone in different depth depending on the importance of the goal. That way, the chapter that concerns parameter tuning is longer and more complex than the one dedicated to control systems, but they both fulfil the requirements established in the objectives section.

#### Conclusions concerning the control systems

- (i) In the process of presenting and explaining the two control systems implemented in this thesis, we have realised that a turbine is a much more complex machine that one could think. Working in detail with the control systems shows all the elements that have to be guided and controlled in order to ensure the correct performance of the wind turbine. Taking into account the two controllers that form each of the control strategies (torque controller and pitch controller), we can compare the two control systems and state which of the elements of the acceleration-based control are based on the baseline control and which ones are completely independent of it.
- (ii) Regarding the new elements introduced in the acceleration-based system, we have consulted the specialised bibliography related to super-twisting algorithms and we have tried to implement the obtained information during the sensitivity analysis and parameter tuning. For instance, we have realised that the operation "sign" in the acceleration-based pith controller does not have a parameter gain, and thus, the application of this element of the super-twisting algorithm does not have the relevance that it could have in the performance of the wind turbine.
- (iii) Concerning the last remark, we conclude that a very interesting action to include in future research and studies is introducing that new parameter gain and determine how the control strategy and the turbine performance react to that change.

#### Conclusions concerning FAST, Simulink and MATLAB softwares

- (i) When it comes to the implementation of the control systems, we are proud of having been able to work with FAST software, even though we have received guidelines for that purpose. During this thesis, we have succeeded on developing the required FAST-Simulink models and to adequate the desired FAST documents. For the development of the FAST-Simulink interface, we have gone in deep into the available bibliography in order to clearly understand how it is created.
- (ii) Apart from that, we have fulfilled the objective concerning the development of the necessary MATLAB code to run the simulations of the parameter tuning procedure. This code include both running the Simulink models and also to analyse the results that the simulations obtain, providing enough information to set the new steps and the conclusions of the sensitivity analysis.

#### Conclusions concerning the simulations and parameter tuning

- (i) Once achieved various results for the different simulations performed, we have tried to identify the trends for the effect of each  $\alpha$ . This has not been an easy task, and due to it, we have assessed whether to carry out interpolations on the results in order to facilitate the parameter tuning process by predicting the behaviours or not. Unfortunately, identifying an interpolation method to predict the behaviour of an outcome depending on the design parameters is not possible. Basically, the complexity of the system is the reason why this extensive simulations need to be performed, but once the first results are obtained it is still unviable to apply mathematical methods to shorten the parameter tuning process.
- (ii) The sensitivity analysis has proved to be useful. When changing only one of the variables, the effects of it can be identified, and thus, its magnitude. When all the effects of each design parameter have been correctly determined, their effects are mixed in the succeeding simulations. Since the different gains influence the same outcomes, identifying to which gain belongs the effect on an outcome can only be done, and not accurately, by means of the magnitude of the relative change of each parameter. However, a general idea is made, enabling the continuity of the parameter tuning process.
- (iii) Due to the lack of reliability of the attempts to extract information of the behaviours of each  $\alpha$ , in some occasions the simulations have not performed properly or as expected. This gives an idea of the complexity of the system, but at the same time is part of the parameter tuning process, try and fail repeatedly until the desired outcomes are reached.
- (iv) A common fact for the four gains has been that its improvements, if achieved, have been as a consequence of their increase. Contrarily, any positive results have come out from decreasing any of the gains.
- (v) The parameter  $\alpha_1$  from the torque controller equations, has proved to have a small positive influences on the power stabilization when increasing it, while the side-to-side acceleration

remains unchanged. Increasing it up to a value of 1 or above leads to chattering phenomena. Anyway, although this gain can contribute to the power stabilization, all the time invested investigating it it is not worth due to its meaningless effects.

- (vi) The second gain  $\alpha_2$  has been by far the parameter in the torque control equations providing the greatest relative changes in the power output. Although the *side-to-side* accelerations are slightly increased by the raise of this gain, this does not restrict its positive contribution of being the main responsible for the power stability improvement. However, it can not be increased above certain values, since then chattering phenomena occurs. The efforts to put on this parameter should be finding an equilibrium between the power output stability and the increase of  $a_{ss}$  acceleration.
- (vii) For  $\alpha_3$ , any of the attempts for obtaining information about its influence have succeeded. Consequently, the parameter has been left with its original value while the interest has been placed on the other gains. It could be worth trying to remove this gain from the torque equations since its effect is completely negligible. By doing this, it could be discovered whether the gain is necessary within the control system, meaning that it is relatively independent of  $\alpha_3$  value, or it is not required in the controller equations.
- (viii) The last of the parameters tested,  $\alpha_4$  is the only one from the pitch controller equations and is also the only one with a clear effect on the reduction of the  $a_{ss}$ . Unfortunately, at the same time produces a clear increase of the  $J_p$  index, although not of a comparable magnitude as the reduction due to  $\alpha_2$  increment. However,  $\alpha_4$  can not be increased above a value of 50 since undesired behaviours occur. On the other side, it can be deeply investigated within its optimal range since the results have proved to be beneficial.
- (ix) The best combination has been for  $\alpha_2 = 1250$  and  $\alpha_4 = 20$ . However, that is the best combination which we have chosen according to our objectives, but other combinations from the fourth set can be valid as well. Moreover with further research, obtaining a combination providing better results is perfectly possible by deepening within the optimal ranges for this two gains.
- (x) The gains of the torque controller equations have their main influence on the power and the gain from the pitch controller equations influences mainly the acceleration's behaviour. However, this does not mean the they can have influence on the other field as well.
- (xi) The improvement on tracking the error of the power output is the reason for its smoothness and stability. As known, this is due to the increase of the parameter  $\alpha_2$  which has led to a much more effective behaviour of the torque of the generator, enabling changing rapidly its value to face the changing wind velocities.
- (xii) The great influence of  $\alpha_2$  may be mostly due to that in the equation where appears is multiplied by the "sign" operator, which is a characteristic element of the super-twisting algorithm.
- (xiii) The reductions of the accelerations, as said, are mainly due to the effect of new values of  $\alpha_4$ . The reason is found in the blade pitch angle performance, that similarly to what has occurred with the torque and  $\alpha_2$ , tracks the angle more efficiently presenting slight differences with the tracking of the base results.
- (xiv) The reason why in the optimal combination the  $a_{ss}$  is not reduced below the base values is because the increase of  $\alpha_2$  has produced bigger increases of it rather than the decrease achieved by  $\alpha_4$ .
- $(xv)$  Even though remarkable differences appear with the new values for the design parameters concerning the power output, the blade pitch angle curve has not changed that much. This is because the pitch controller only has one alpha in its control model and that makes it more difficult to improve. A possible way of deepening in the pitch response and reduce the vibrations could be introducing more parameter gains in the STA-based pitch controller, specially in the "sign" operator.
- (xvi) When simulating, several disturbances independent from the wind conditions appear in the initial seconds. These arise probably due to measurement errors and the digital converters. However, similar problems appear in the literature of the base results, making us understand it as a negligible fact even though some efforts have been put to reduce this disturbances.
- (xvii) The last combination has fulfilled the first guideline remarkably. This means that the power stability as the main objective has been clearly improved and the fore-aft acceleration maintained similar to the values of the base results. Unfortunately, it has not been possible to accompany the power stability with reductions of the side-to-side acceleration below the base results, as expressed in the second guideline. Anyway, the third guideline has been accomplished as well by this last reduction below the values of the baseline control model simulation.
- (xviii) This project has studied the influences of such parameters in the control equations under rated conditions of the system. It is not clear if by these changes the system would have a better or worse performance for the start-up regions.
	- (ixx) The numerical errors that can appear in the system also play a part for the decisionmaking. The increase of the design parameter  $\alpha_2$  is desirable to achieve all the above mentioned advantages, but it can become an amplifier of numerical errors, damaging the control efficiency by introducing high frequency components. Consequently, as we have done, further studies should respect a need for compromise between the power stability improvements and the numerical errors created in order to be reliable.
	- $(xx)$  An effective way of testing the viability of this work would be applying it in a real implementation case. In the project we have defined the optimal range for the alphas, we have presented combinations already providing satisfactory results and, furthermore, the next steps have been set for further development.

(xxi) To sum up, the achievements could truly mean an improvement on the power stability of wind farms by improving the reliability of such renewable sources and making them more competitive in the energy market, while also reducing the costs of power electronics to mitigate the undesired effects of a poor power stability.

### References

### Bibliographic references

- [Sawyer and Reve (2016)] Sawyer, S. and K. Reve. Abril 2016. Global wind report: Anual Market Update. Brussels: Global Wind Energy Council (GWEC).
- [IEA (2015)] International Energy Agency (IEA). 2016. World Energy Outlook. Paris: International Energy Agency.
- [Bailey et al. (2014)] Bailey H., P.M. Thompson, and K.L. Brookes. September 2014. "Assessing Environmental Impacts of Offshore Wind Farms: Lessons Learned and Recommendations for the Future." Bailey et al. Aquatic Biosystems 10:8.
- [Office of Energy and Renewable Energy (2016)] Office of Energy and Renewable Energy, U.S Department of Energy. 2016. http://www.eere.energy.gov/windandhydro/wind how.html. Accessed May 20.
- [Pao L.Y. and K.E. Johnson (2009)] Pao L.Y. and K.E. Johnson. 2009. "A Tutorial on the Dynamics and Control of Wind Turbines and Wind Farms." In Proceedings of the 2009 American Control Conference (ACC), St. Louis , MO, USA, June 10—12.
- [NREL (2016)] National Renewable Energy Laboratory (NREL). 2016. "NTWC Information Portal." Accesed March 23. https://nwtc.nrel.gov/FAST.
- [Jonkman et al. (2009)] Jonkman J., S.Butterfield, W. Musial, and G. Scott. 2009. "Definition of a 5-MW Reference Wind Turbine for Offshore System Development." NREL: Technical Report NREL/TP-500-38060.
- [Tutivén et al. (2015)] Tutivén C., Y. Vidal, J. Rodellar, and L. Acho. 2015. "Acceleration-based fault tolerant control design of offshore fixed wind turbines." Struct. Control Health Monit.  $00:1 - 15$ .
- [Odgaard and Johnson (2013)] Odgaard P., K. Johnson. 2013 "Wind Turbine Fault Diagnosis and Fault Tolerant Control–An Enhanced Benchmark Challenge." In Proceedings of the 2013 American Control Conference (ACC), Washington, DC, USA, June 17—19.
- [Odgaard et al. (2009)] Odgaard P., J. Stourstrup, and M. Kinnaert. 2009. " Fault toerant control of wind turbines, a benchmark model." Proc 7th IFAC Symposium on Fault Detection, Supervision and Safety of Technical Processes, Barcelona, Spain, 155—160.
- [Smith (2006)] Smith S. W. 2006. "The Scientist and Engineer's Guide to Digital Signal Processing." San Diego, CA: California Technical Publishing, 2006.
- [Strum and Kirk (2000)] Strum R.D., D. E. Kirk. 2000. "Contemporany Linear Systems Using MATLAB® ." Brooks/Cole, Pacific Grove, CA, USA, 2000, 221—297.
- [Jonkman and Buhl (2005)] Jonkman J., M. L. Buhl Jr. 2005. "FAST User's Guide." NREL: Technical Report NREL/EL-500-38230.
- [Jonkman and Jonkman (2016)] Jonkman B., J. Jonkman. 2016. "FAST v8 guide: FAST v8.15.00abjj." NREL.
- [Jonkman et al. (2012)] Jonkman J., A. Robertson et al. 2012. "Offshore Code Comparison Collaboration Continuation (OC4), Phase I–Results of Coupled Simulations of an Offshore Wind Turbine with Jacket Support Structure." To be presented at the 22<sup>nd</sup> International Society of Offshore and Polar Engineers Conference, Rhodes, Greeces, June 17.
- [Pozo et al. (2008)] Pozo F., F. Ikhouane, J. Rodellar. 2008 "Numerical issues in backstepping control: Sensitivity and parameter tuning". Journal of the Franklin Institute 345: 891—905.

### Consulting bibliography

- [Edwards and Spurgeon (1998)] Edwards C., S. K. Spurgeon. Sliding Mode Control: Theory and Applications (Florida: Taylor & Francis group, 1998).
- [Slotine and Li (1998)] Slotine J.J. E., W. Li. Applied Nonlinear Control (New Jersey: Prentice-Hall, Inc., 1991).

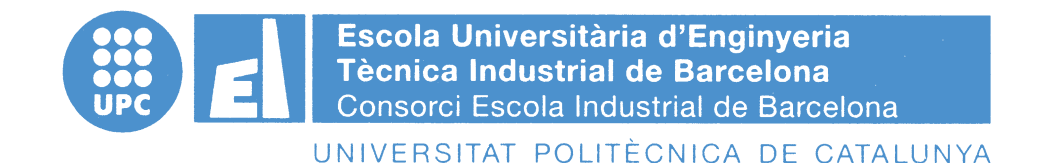

**Budget**

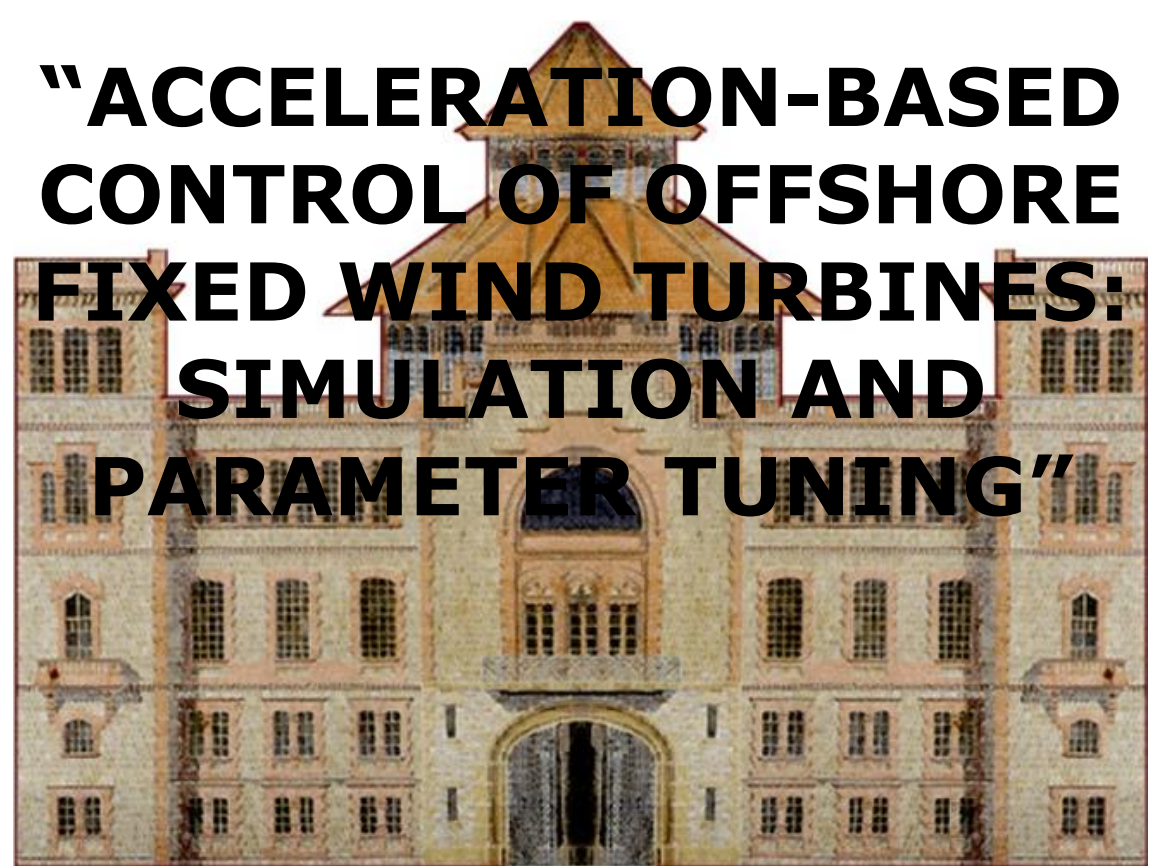

TFG presentat per optar al títol de GRAU en ENGINYERIA de l'ENERGIA per **Ignasi Cifre Font i Àlex Garcia Manzanera**

Barcelona, 8 de Juny de 2016

Directors: Francesc Pozo Montero i José Rodellar Benedé Departament de Matemàtiques (MAT: 749) Universitat Politècnica de Catalunya (UPC)

# Table of Contents

#### Budget 119

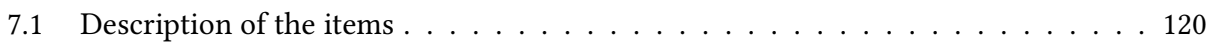

# Budget

This chapter contains the budget of the Bachelor's thesis. Our thesis is a theoretical thesis, that only involves research and simulation, and so it does not have any type of building or installation, neither materials nor working machines. Due to that fact, the budget in this thesis is not an important part. Consequently, it has not been cited in the report and the values obtained in this chapter are not used.

Table 7.1 contains the calculations and the costs of the thesis that have been developed. It includes the name of each of the items considered, the number of items used, the cost of each of them, and the total cost considering all the items set.

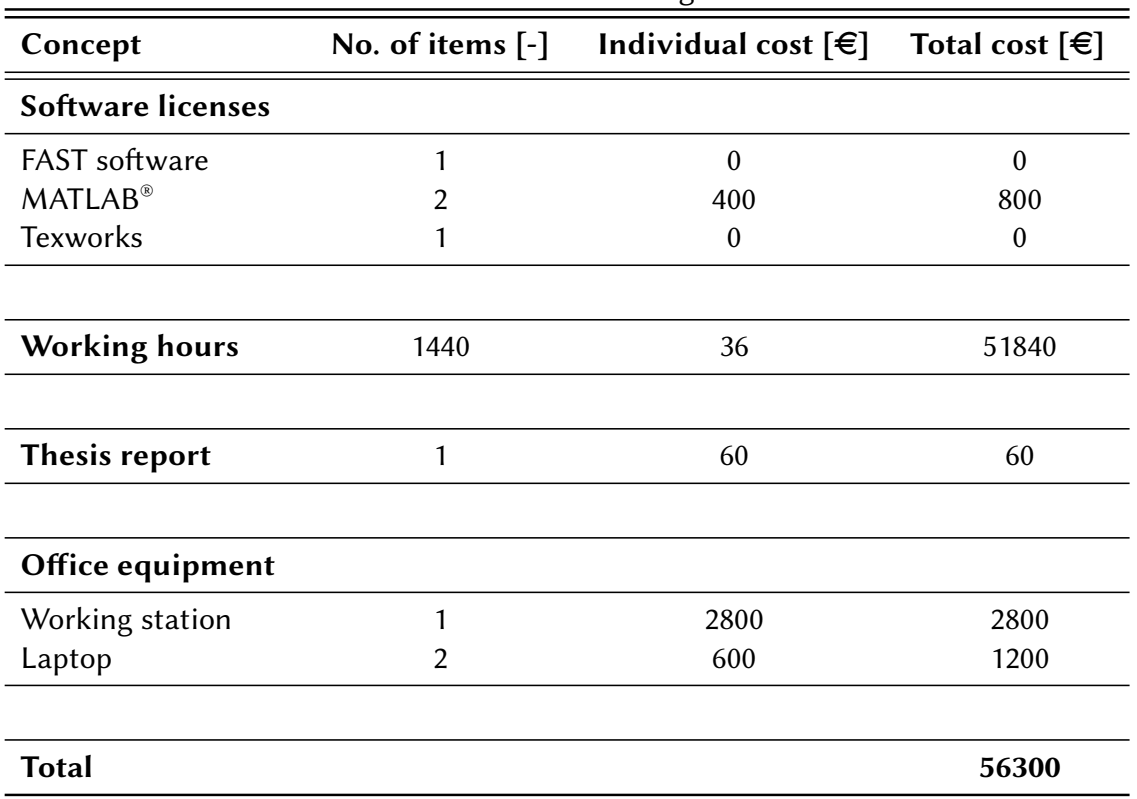

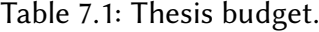

### 7.1 Description of the items

In order to clarify Table 7.1, the description of each of the items is included just below.

- (i) FAST software: it is provided by free by NREL.
- (ii) MATLAB®: it is provided by Mathworks. A year student licence costs around 400  $\in$ . As it is used for more projects or works than these one during this year, a percentage of usage is applied to the cost. This percentage of usage is 50%.
- (iii) Texworks: it is the compiler that works with LATEX code. It is available for free in Texworks website.
- (iv) Working hours: it includes the hours that the two students that are doing this thesis have invested in it. The salary considered for each one of the students is a typical technical engineer salary,  $36 \in$ /hour.
- (v) Thesis report: it includes all the actions that have to be done in order to handle the thesis report after finishing it.
- (vi) Working station: it is the computer in charge of running all the software and perform the simulations.
- (vii) Laptop: it include the two PCs used to write the thesis and to analyse the results obtained by the working station.

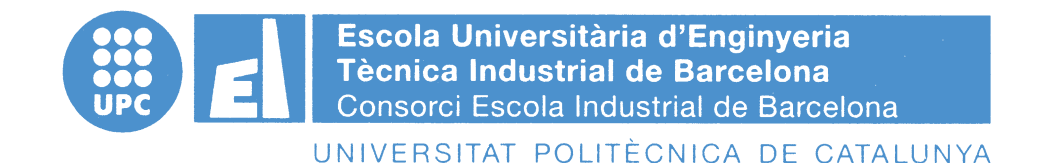

**Appendix**

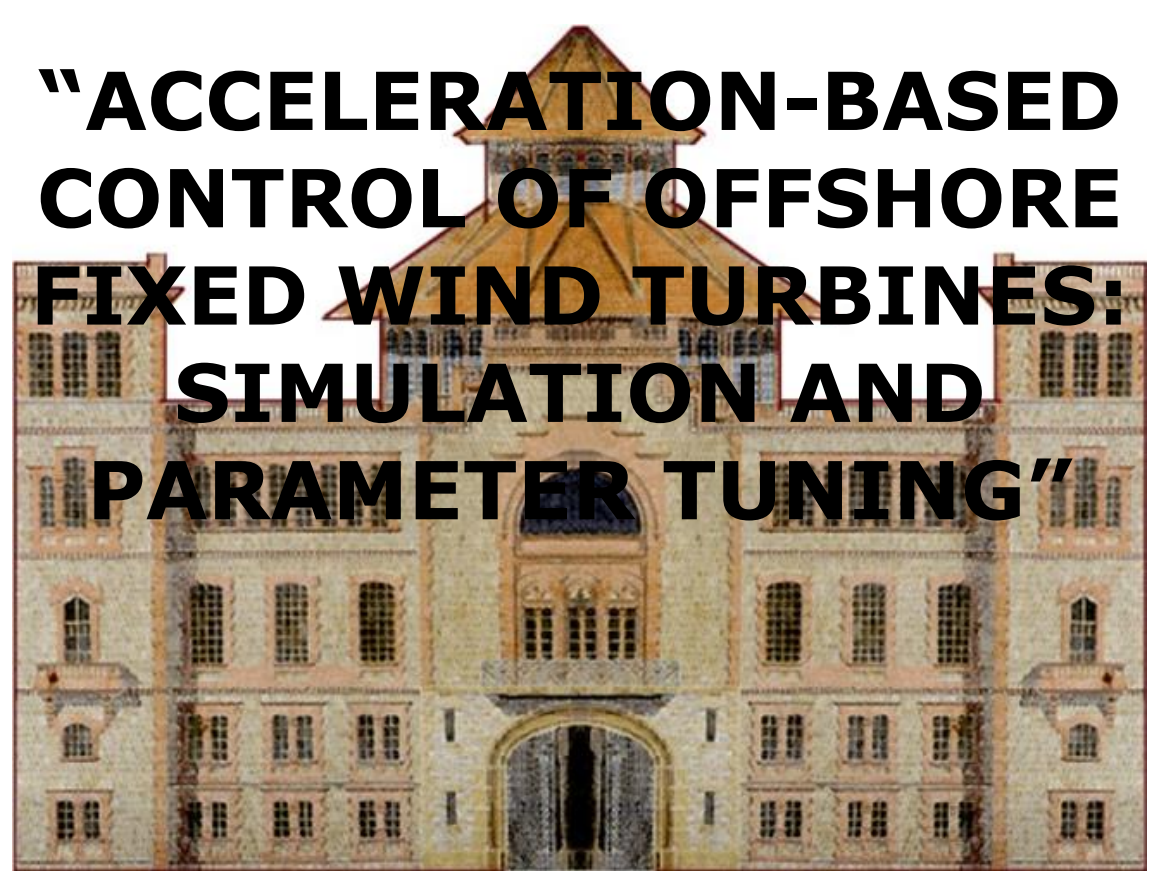

TFG presentat per optar al títol de GRAU en ENGINYERIA de l'ENERGIA per **Ignasi Cifre Font i Àlex Garcia Manzanera**

Barcelona, 8 de Juny de 2016

Directors: Francesc Pozo Montero i José Rodellar Benedé Departament de Matemàtiques (MAT: 749) Universitat Politècnica de Catalunya (UPC)

# Table of Contents

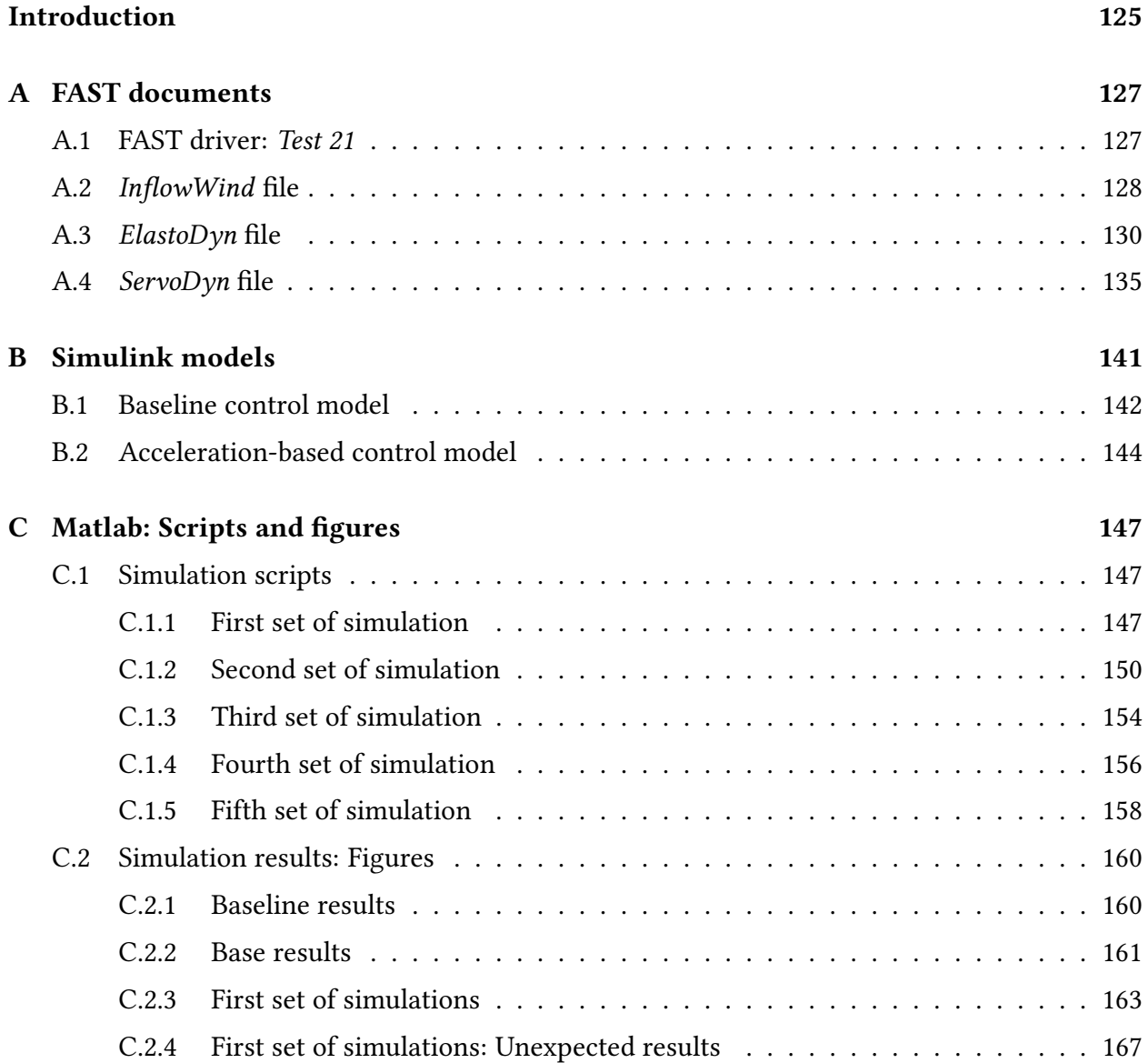

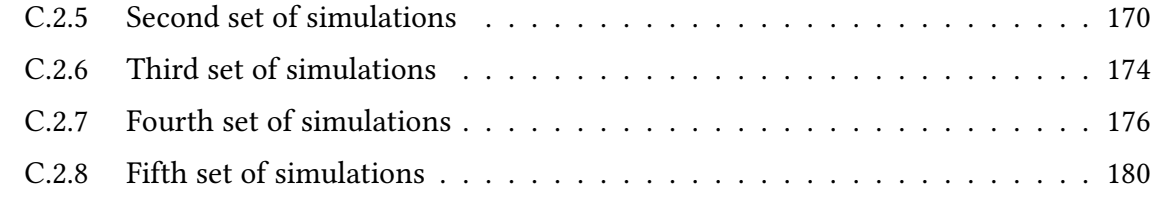

### Introduction

This annex aims to be a collection of the documents, scripts, models and figures used in this thesis. It is divide into three parts: FAST documents, Simulink models and Matlab scripts and figures. Each one of these chapters in focused in a software used during the development of the thesis.

FAST documents part contains all the documents of the software (driver and input files) that have been modified in order to implement the control systems tested. It is an annex that aims to provide further information in what is explained in Chapters 3 and 4 of the report. The documents that are included are the ones that have been modified during the development of the test. The other ones are the same that FAST provides, and so it is not much interesting to include them.

Chapter 3 includes the Simulink environment tool used, that is, the Simulink models that are used to perform the simulations. Finally, Chapter 4 include the scripts developed to run the simulations and also the figures that are obtained from the results. These information aims to help the reader during the parameter tuning process and the analysis performed in Chapters 5 and 6 of the report respectively. In this part of the annex one can check out all the figures extracted from the results obtained while simulating, while in the report only the most significant graphs are included.

# Appendix A

 $\Gamma$ 

# FAST documents

### A.1 FAST driver: Test 21

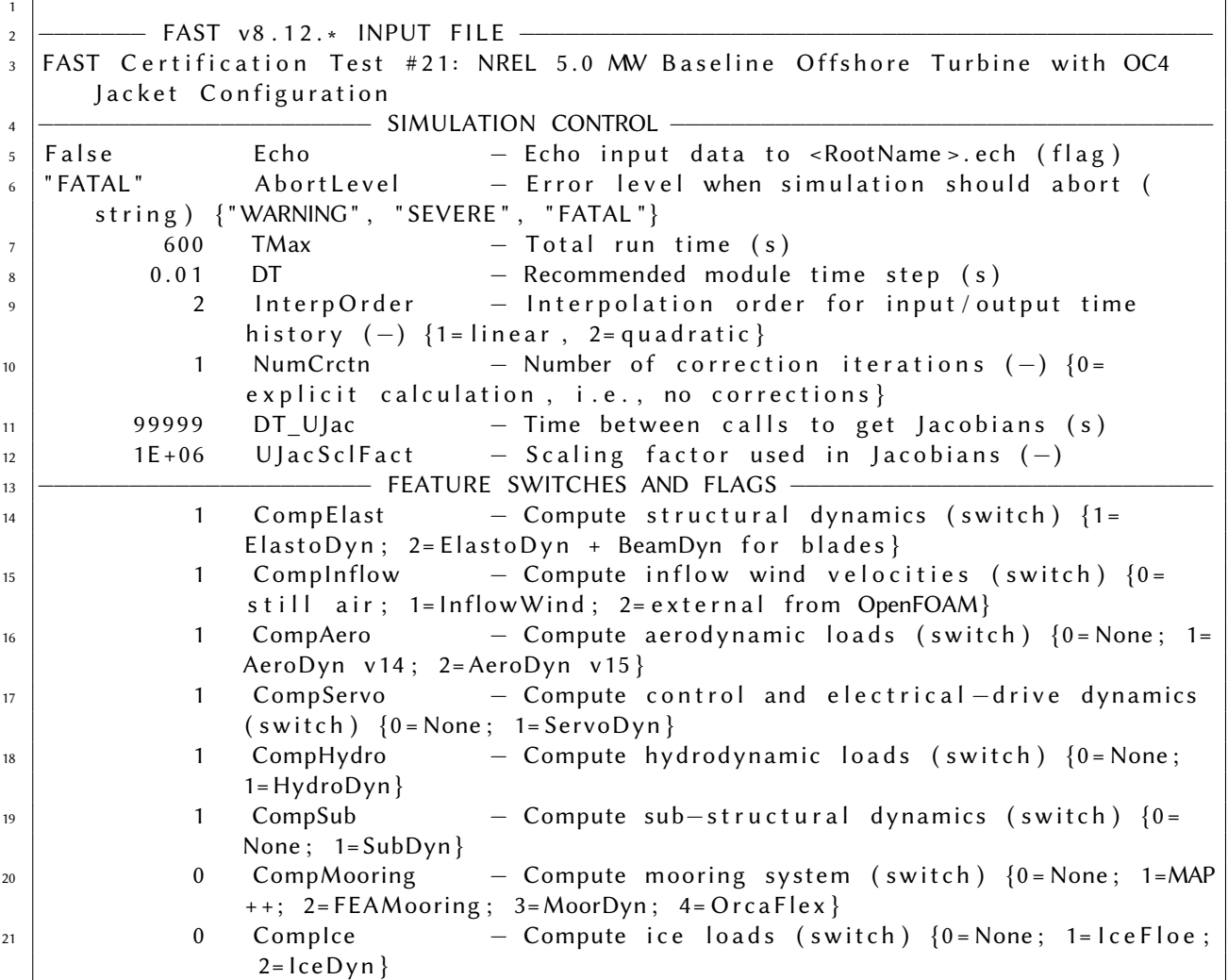

 $\overline{\phantom{a}}$ 

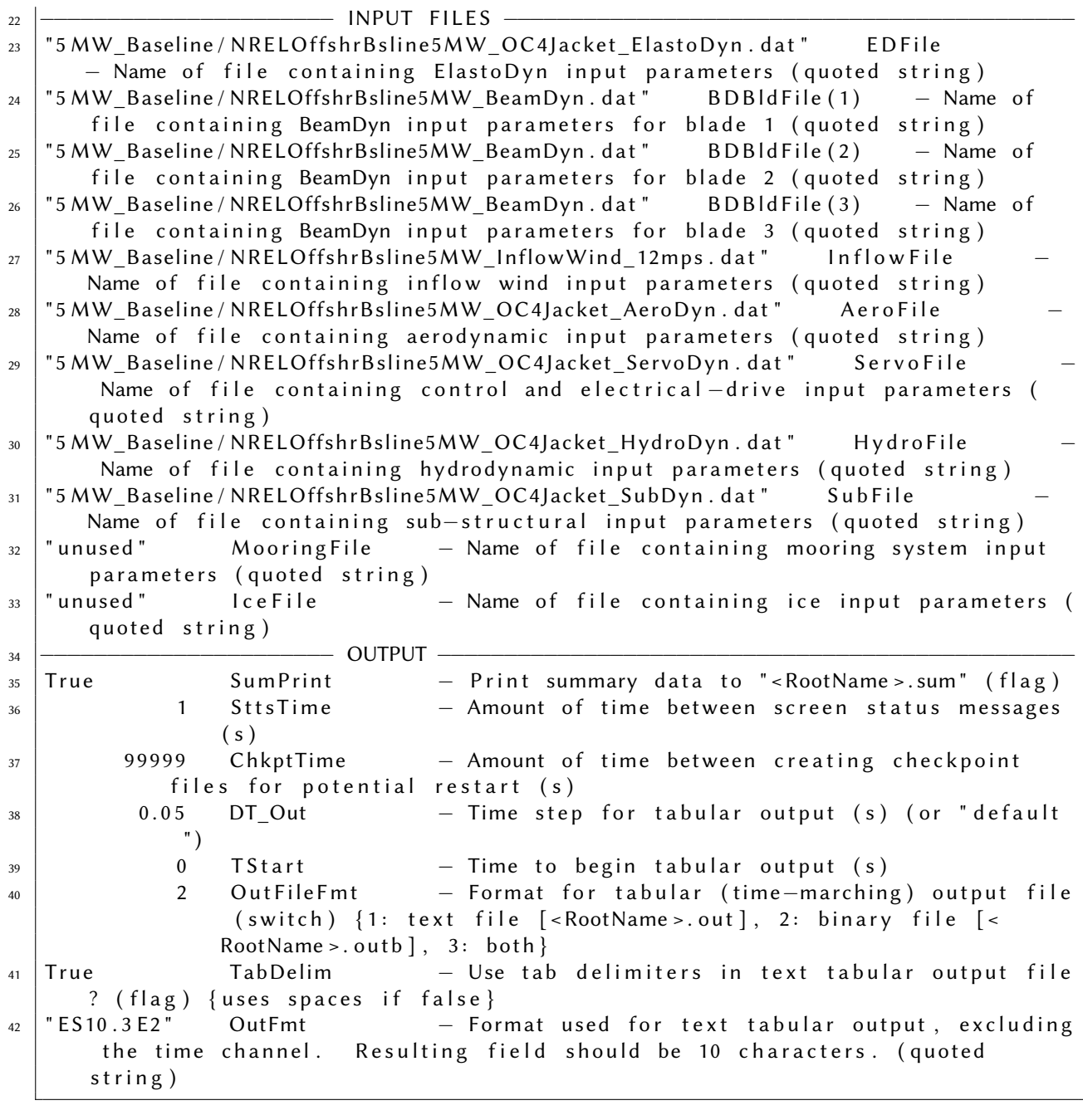

### A.2 InflowWind file

1

 $2$   $\sim$  InflowWind v3.01.\* INPUT FILE

 $_3$  | 12 m/s turbulent winds on 31x31 FF grid and tower for FAST CertTests #18, #19,  $\,$ # 21, # 22, # 23, and # 24

−−−−−−−−−−−−−−−−−−−−−−−−−−−−−−−−−−−−−−−−−−−−−−−−−−−−−−−−−−−−−−−−−−−−−−−−−

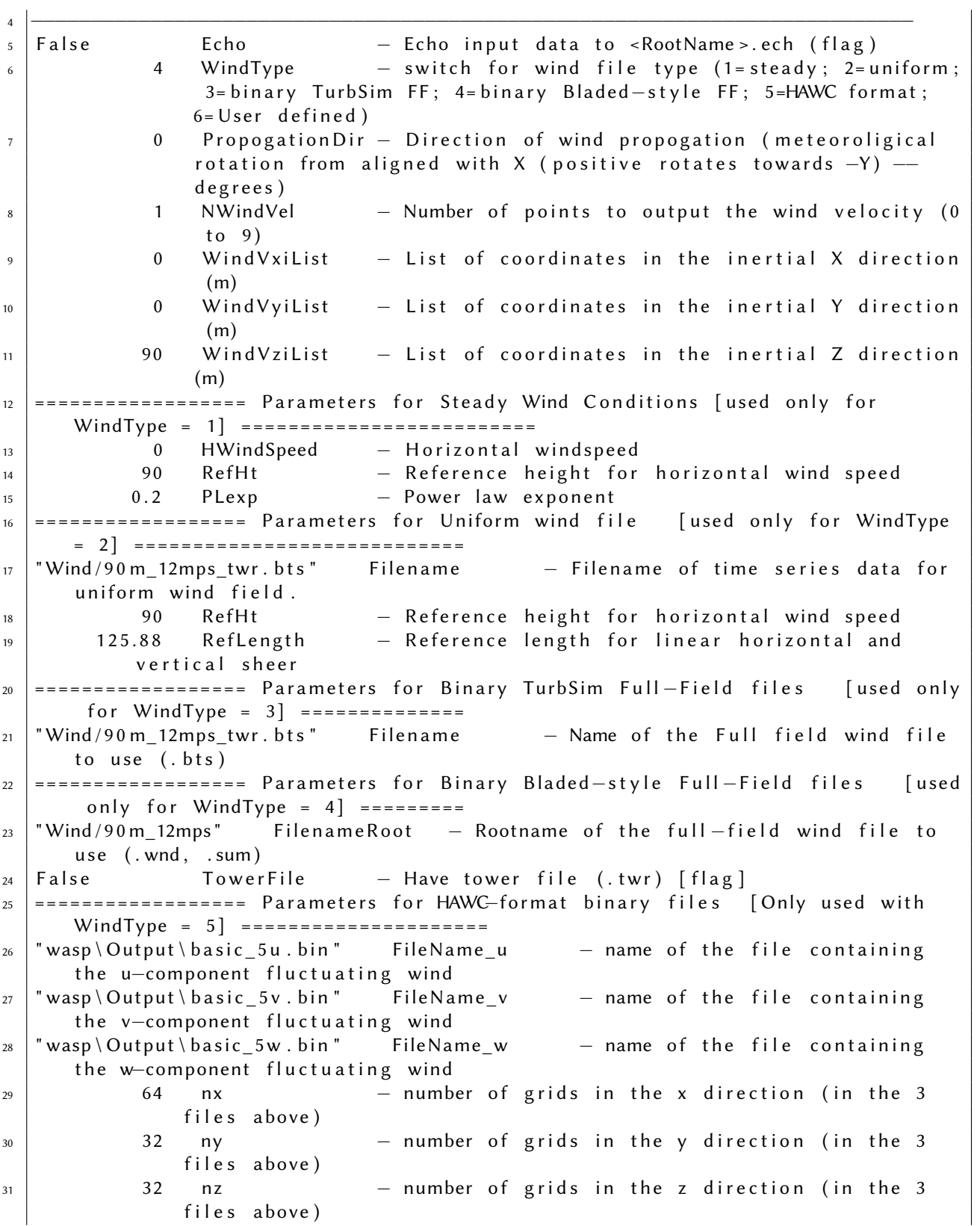

#### APPENDIX A. FAST DOCUMENTS **Ignasi Cifre and Àlex Garcia**

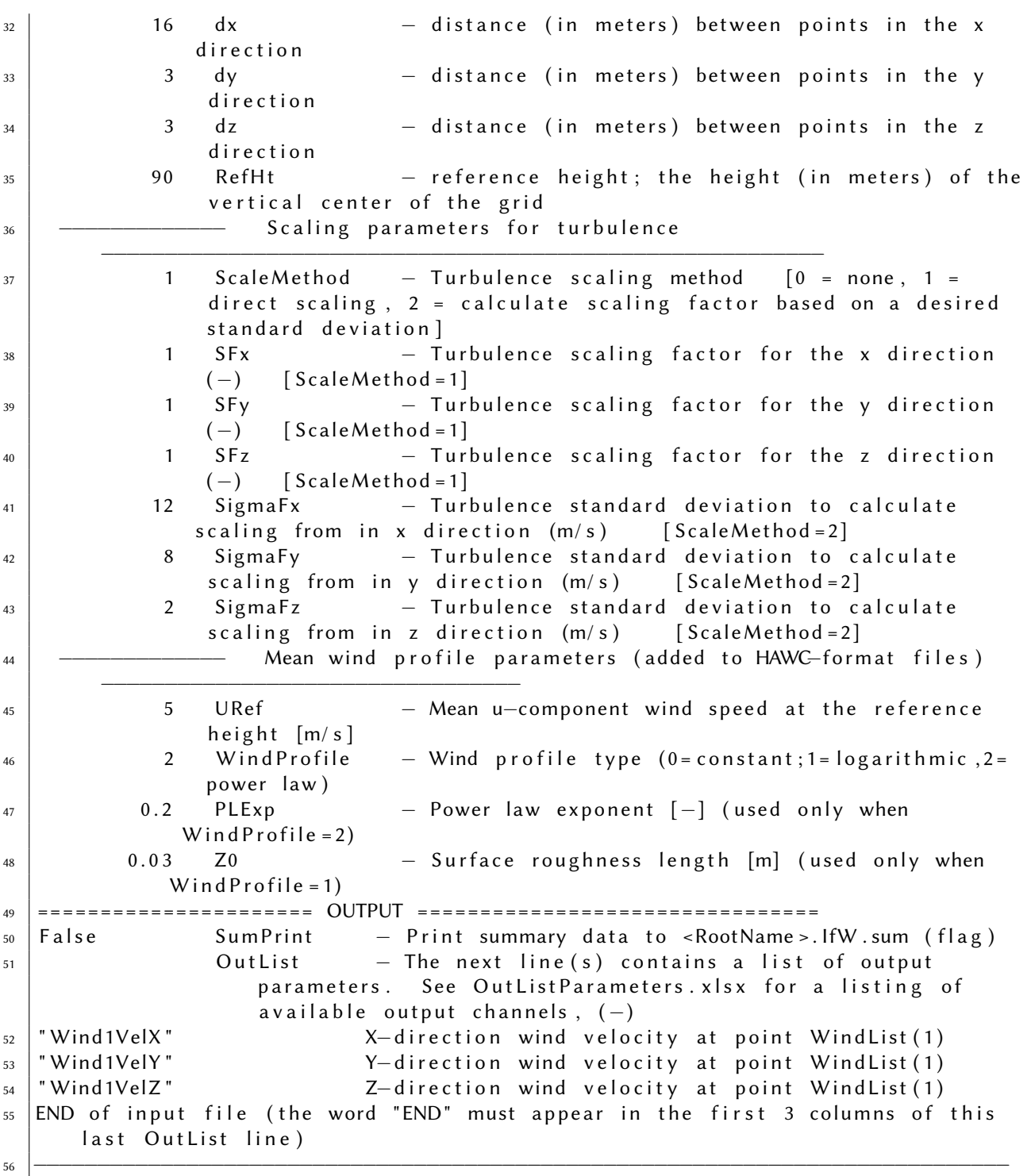

#### ElastoDyn file  $A.3$

```
\overline{1}ELASTODYN v1.03.* INPUT FILE
\overline{2}OC4 TOWER+ NREL 5.0 MW Baseline Wind Turbine for Use in Offshore Analysis.
\overline{3}Properties from Dutch Offshore Wind Energy Converter (DOWEC) 6MW Pre-
       Design (10046 009.pdf) and REpower 5M 5MW (5m uk.pdf);
                           - SIMULATION CONTROL
\overline{a}False
                   Echo
                                - Echo input data to "<RootName>.ech" (flag)
\overline{5}\overline{3}Method
                                - Integration method: {1: RK4, 2: AB4, or 3: ABM4}
\overline{6}(-)"DEFAULT"
                  DT
                                - Integration time step (s)\overline{7}ENVIRONMENTAL CONDITION
\overline{8}9.80665
                                - Gravitational acceleration (m/s^2)Gravity
\overline{9}- DEGREES OF FREEDOM
10FlapDOF1
                                - First flapwise blade mode DOF (flag)
11True
   True
                   FlapDOF2
                                - Second flapwise blade mode DOF (flag)
12True
                  EdgeDOF
                                - First edgewise blade mode DOF (flag)
13False
                  TeetDOF
                                - Rotor-teeter DOF (flag) [unused for 3 blades]
14DrTrDOF
                                - Drivetrain rotational-flexibility DOF (flag)
   T_{r11}\rho15
   True
                  GenDOF
                                - Generator DOF (flag)
16
                                - Yaw DOF (flag)
   T_{\text{FILP}}YawDOF
17True
                  TwFADOF1
                                - First fore-aft tower bending-mode DOF (flag)
18True
                  TwFADOF2
                                - Second fore-aft tower bending-mode DOF (flag)
19True
                  TwSSDOF1
                                - First side-to-side tower bending-mode DOF (flag)
20- Second side-to-side tower bending-mode DOF (flag)
   True
                  TwSSDOF2
21
   True
                  PtfmSgDOF
                                - Platform horizontal surge translation DOF (flag)
\overline{22}True
                  PtfmSwDOF
                                - Platform horizontal sway translation DOF (flag)
23True
                  PtfmHvDOF
                                - Platform vertical heave translation DOF (flag)
24
   True
                  PtfmRDOF
                                - Platform roll tilt rotation DOF (flag)
25PtfmPDOF
   True
                                - Platform pitch tilt rotation DOF (flag)
26
27
   True
                  PtfmYDOF
                                - Platform yaw rotation DOF (flag)
                           - INITIAL CONDITIONS
28
                                - Initial out-of-plane blade-tip displacement (
              \OmegaOoPDefl
29
                  meters)
              \mathbf{0}IPDef- Initial in-plane blade-tip deflection (meters)
30
                   BlPitch(1)
                                - Blade 1 initial pitch (degrees)
              \Omega31
                                - Blade 2 initial pitch (degrees)
              \OmegaBIPitch(2)32- Blade 3 initial pitch (degrees) [unused for 2
              \OmegaBIPitch(3)33blades]
                  TeetDefl
                                - Initial or fixed teeter angle (degrees) [unused
              \Omega34for 3 blades]
              \OmegaAzimuth
                                - Initial azimuth angle for blade 1 (degrees)
35
           12.1RotSpeed
                                - Initial or fixed rotor speed (rpm)
36
                                - Initial or fixed nacelle-yaw angle (degrees)
                  NacYaw
              \Omega37
                                - Initial fore-aft tower-top displacement (meters)
                  TTDspFA
              \theta38
```
### APPENDIX A. FAST DOCUMENTS Ignasi Cifre and Alex Garcia

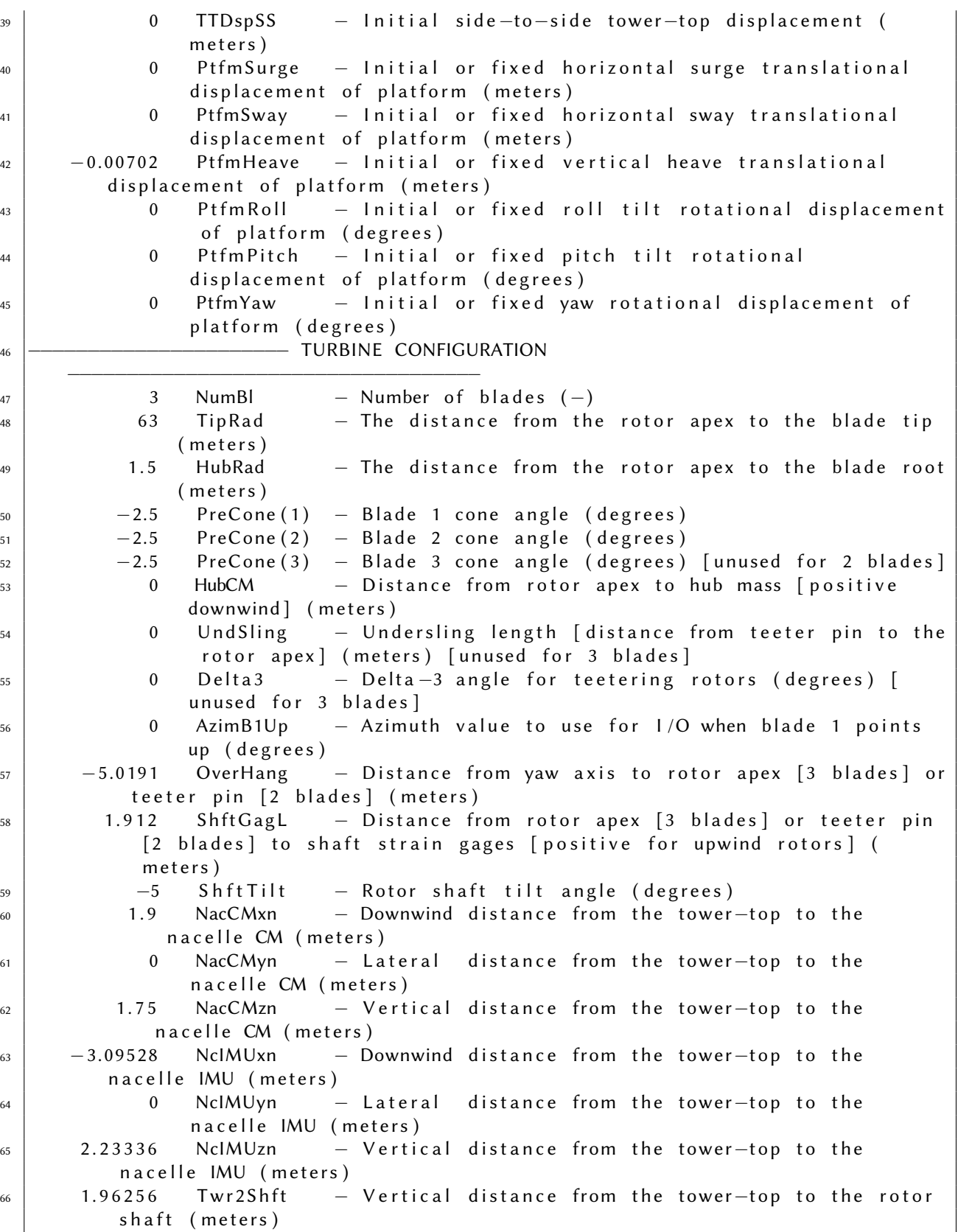

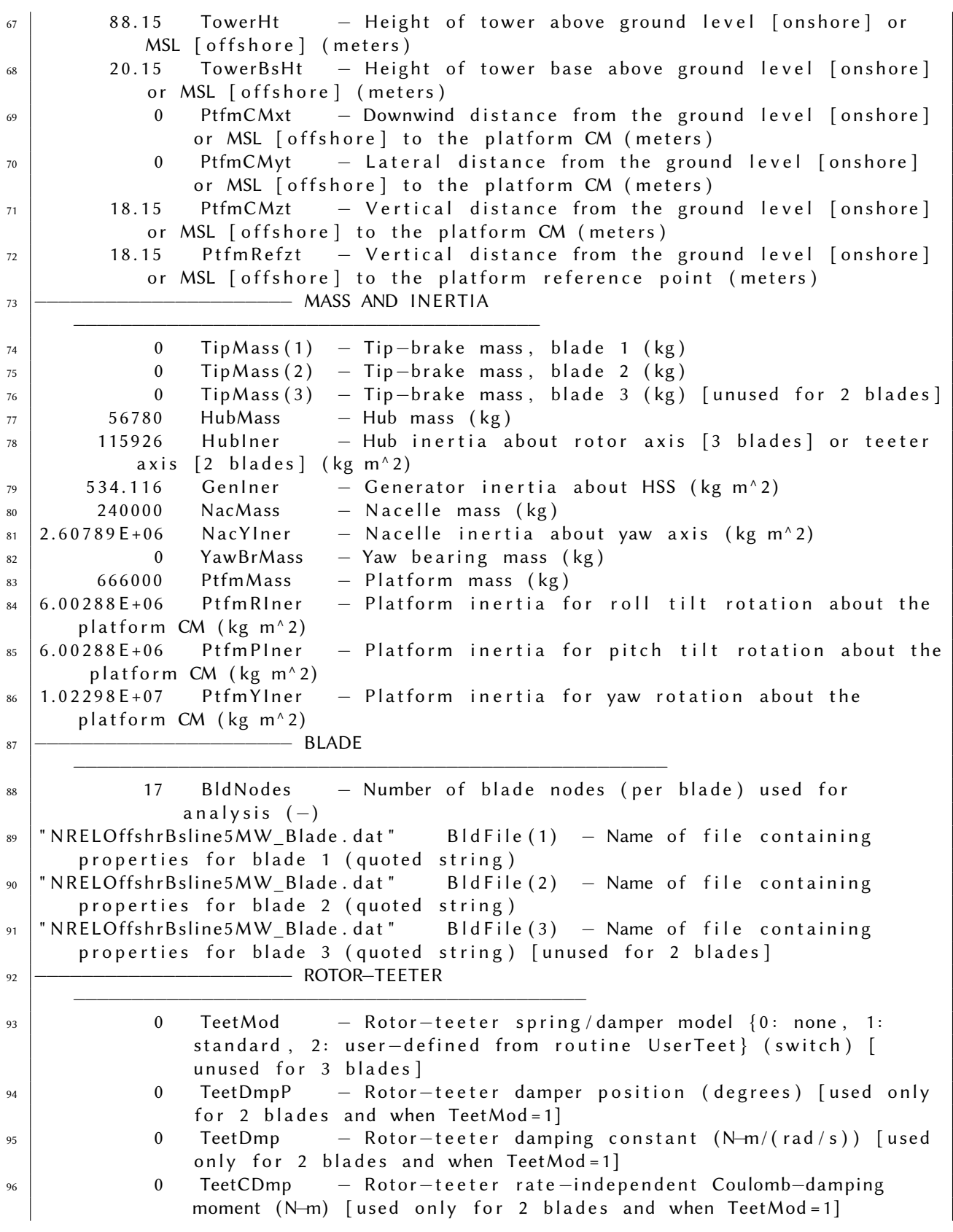

#### APPENDIX A. FAST DOCUMENTS **Ignasi Cifre and Àlex Garcia**

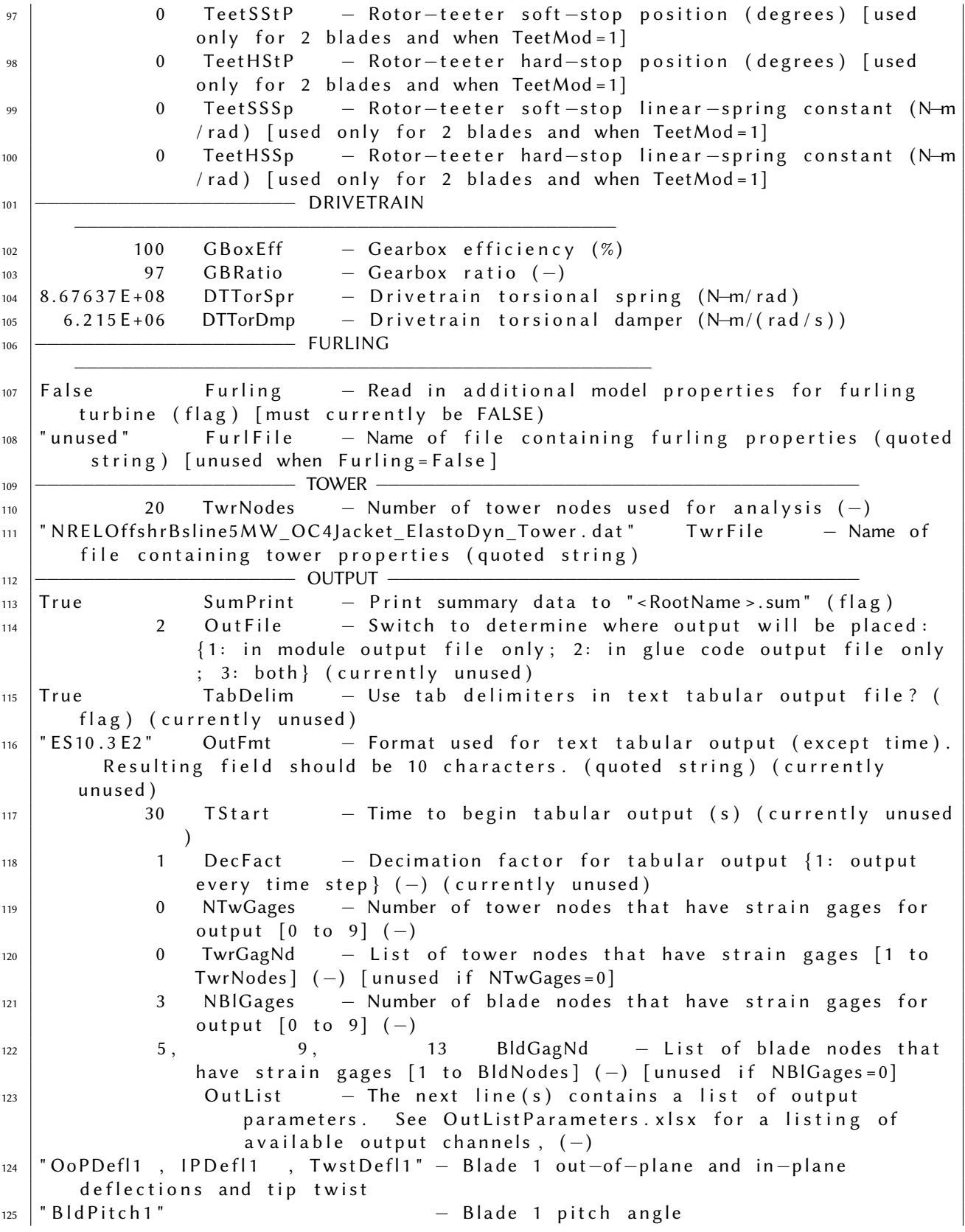
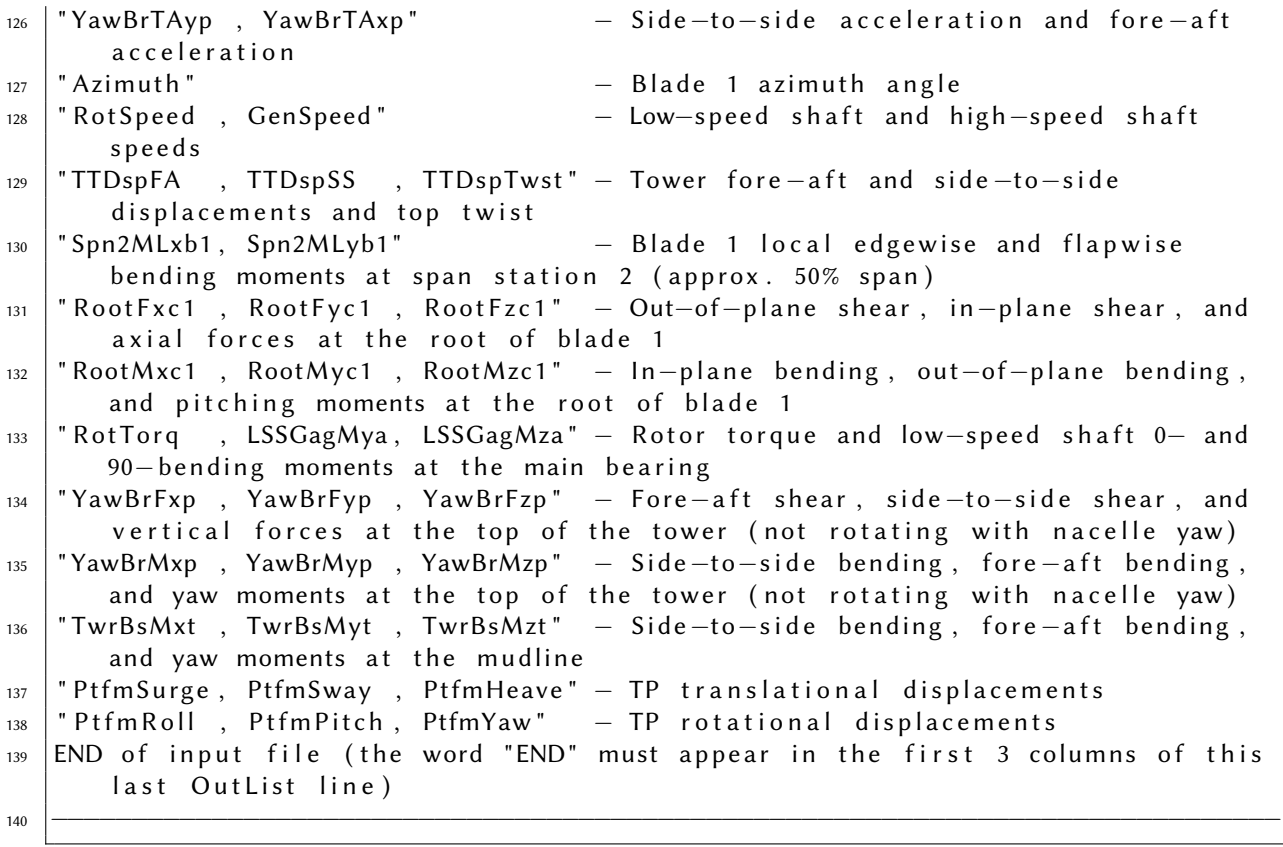

## A.4 ServoDyn file

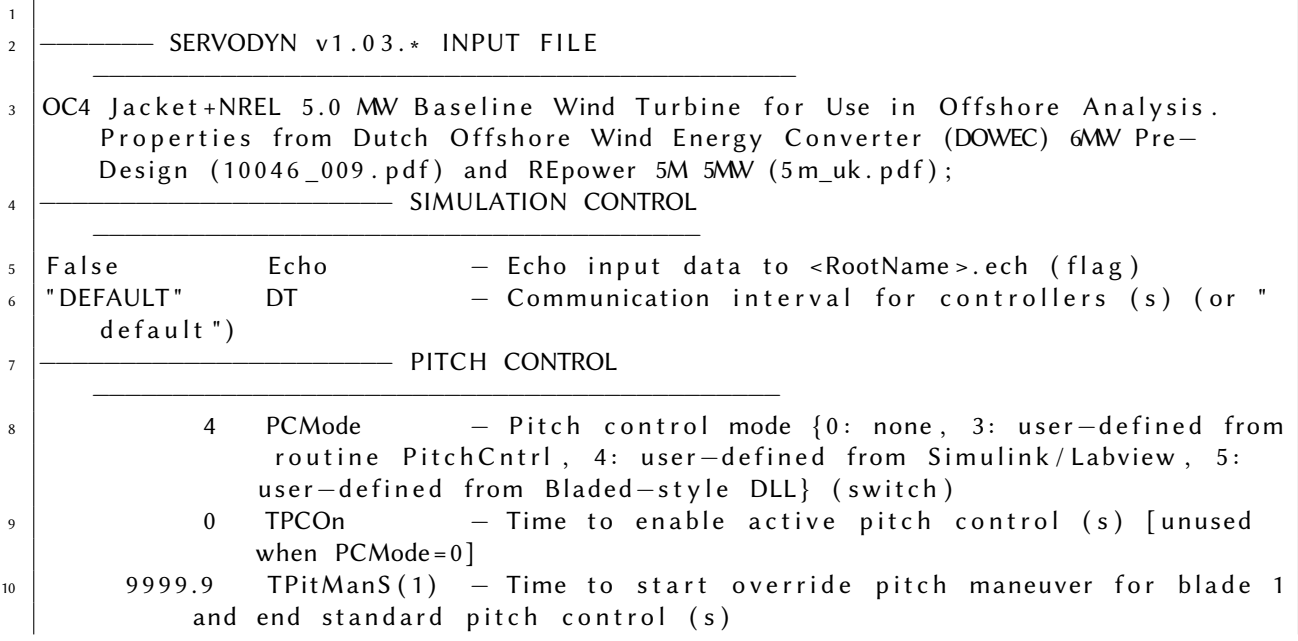

#### APPENDIX A. FAST DOCUMENTS **Ignasi Cifre and Àlex Garcia**

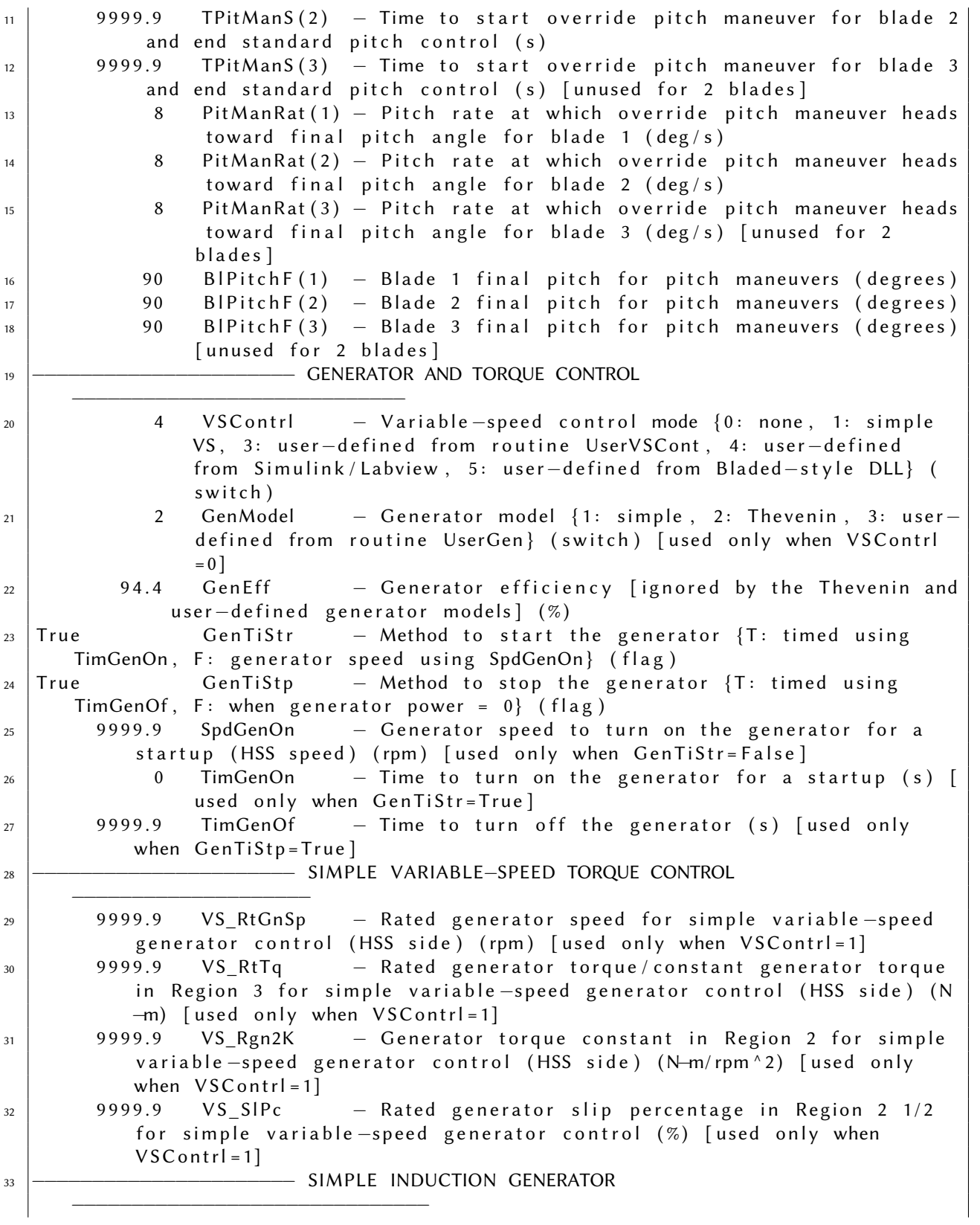

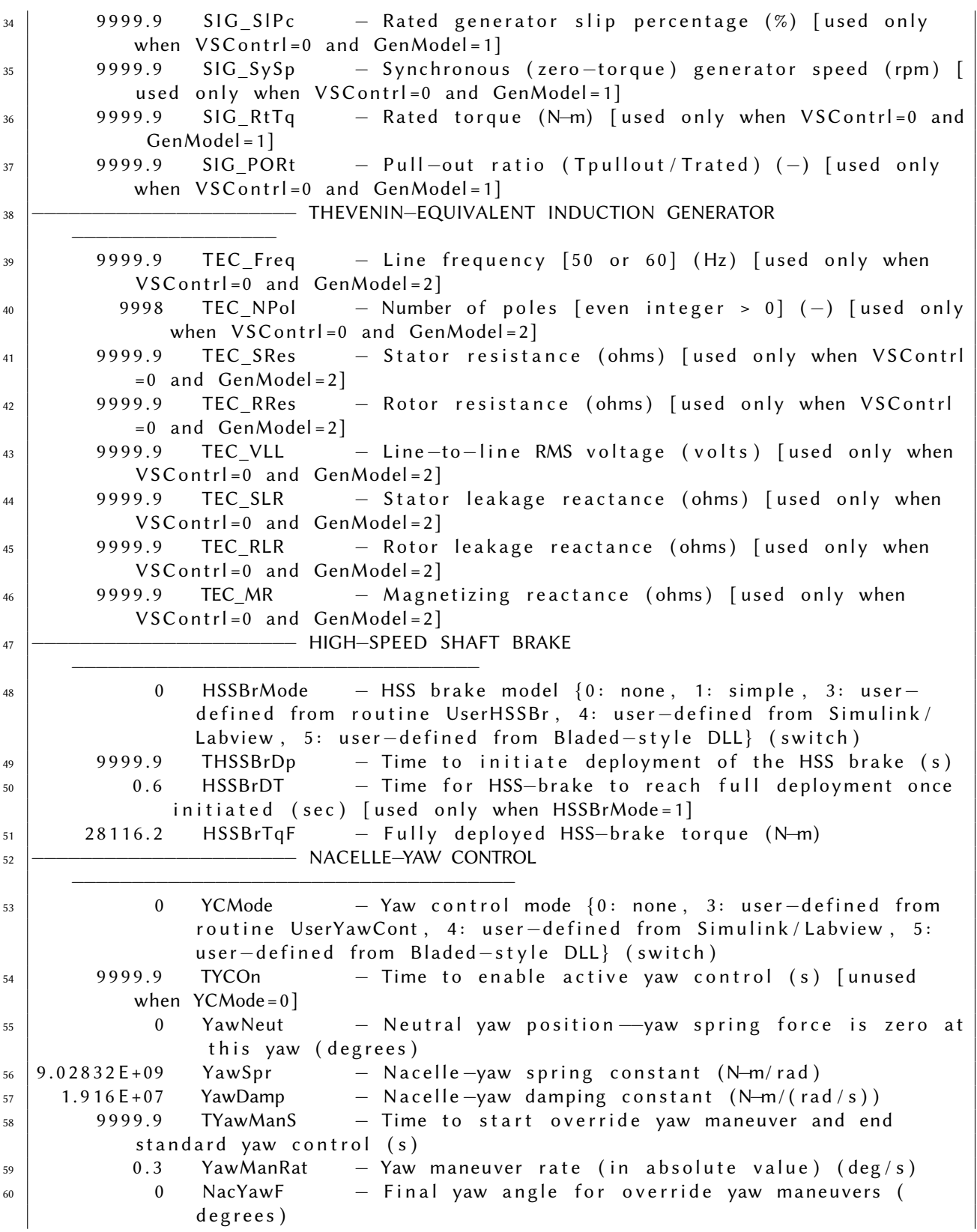

#### APPENDIX A. FAST DOCUMENTS **Ignasi Cifre and Àlex Garcia**

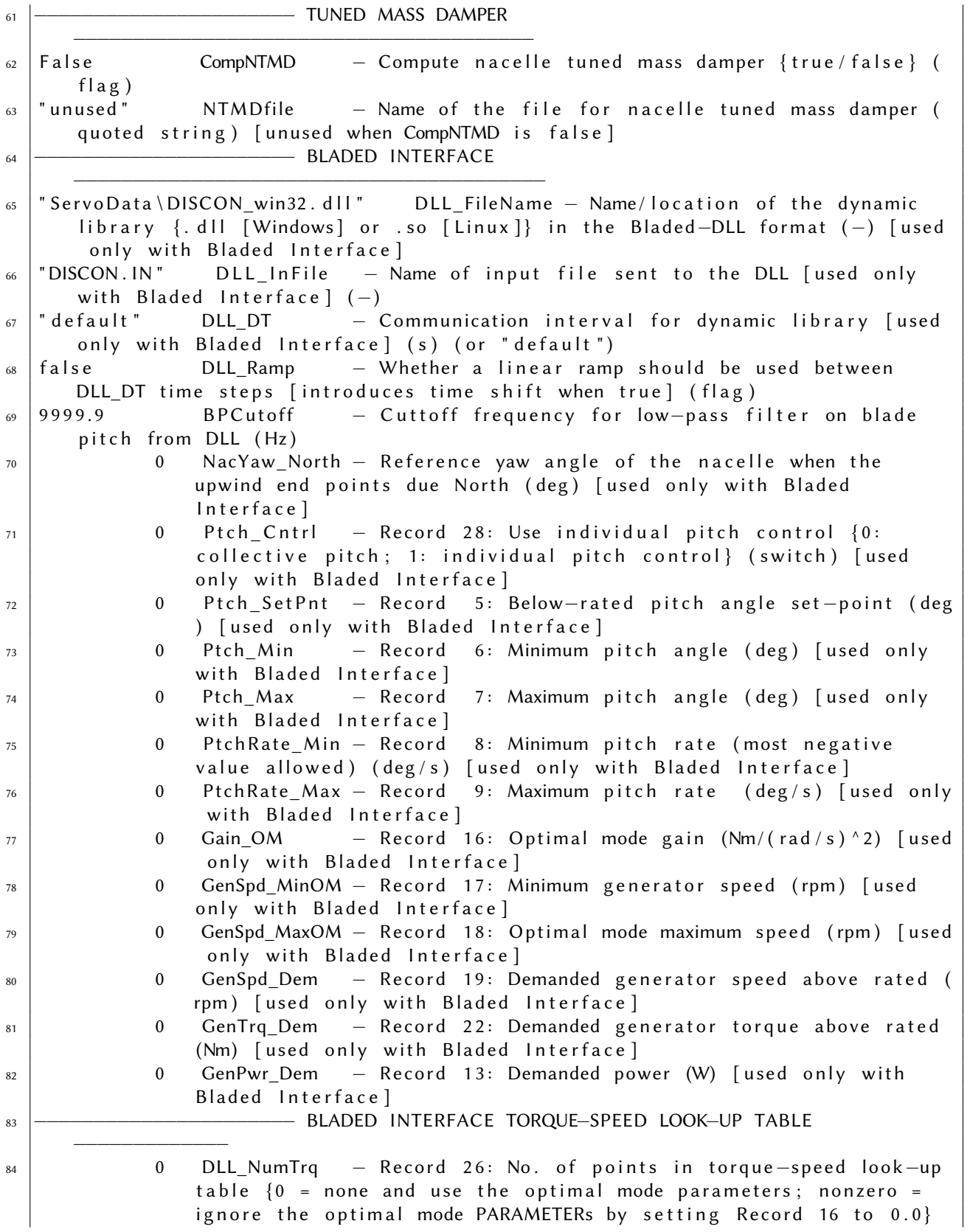

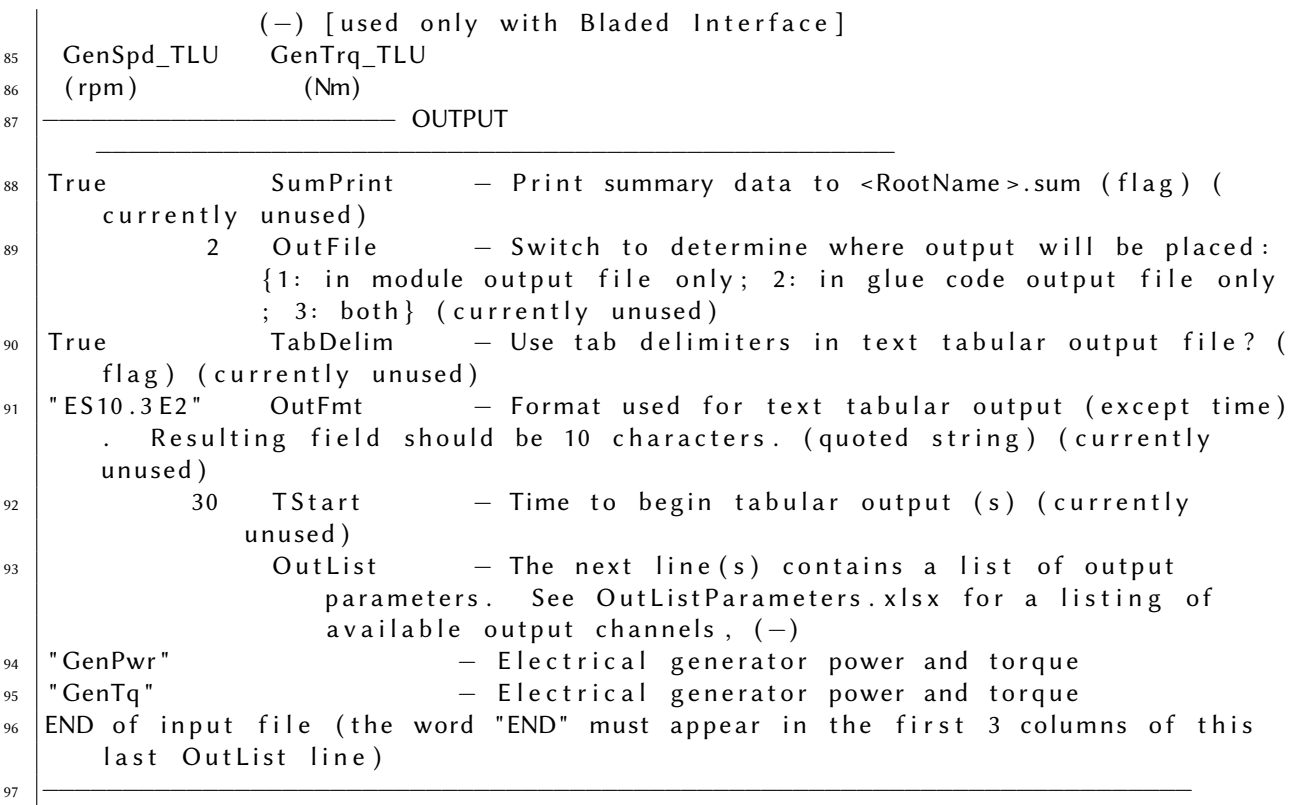

# Appendix <sup>B</sup>

# Simulink models

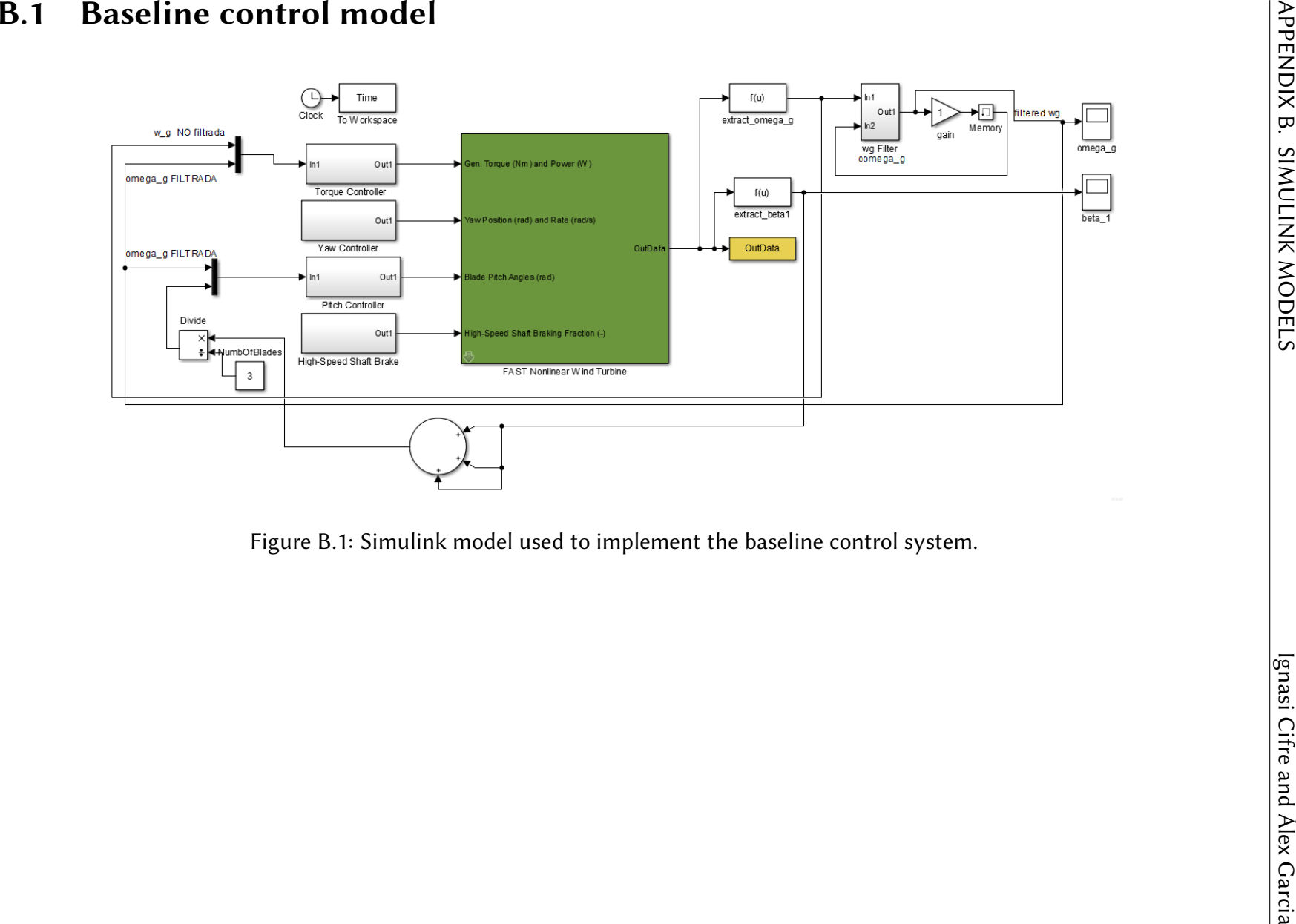

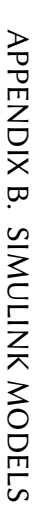

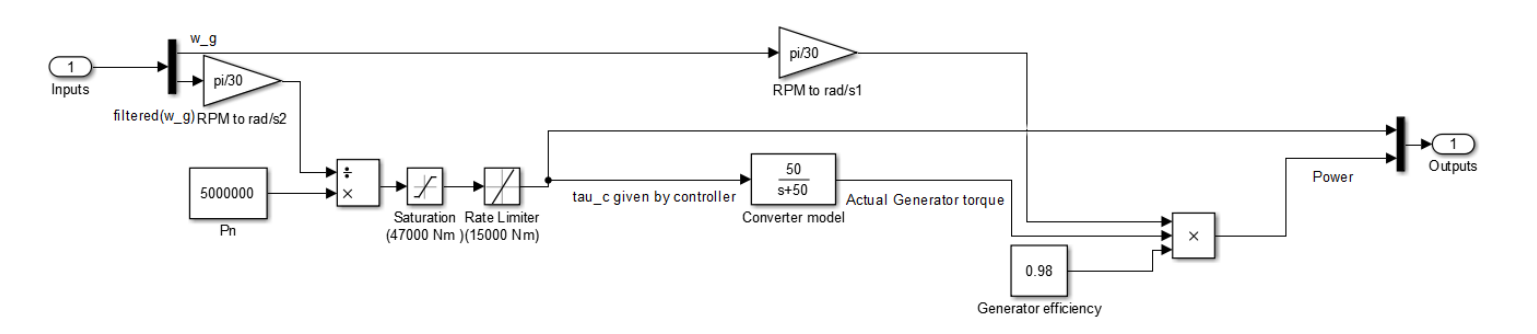

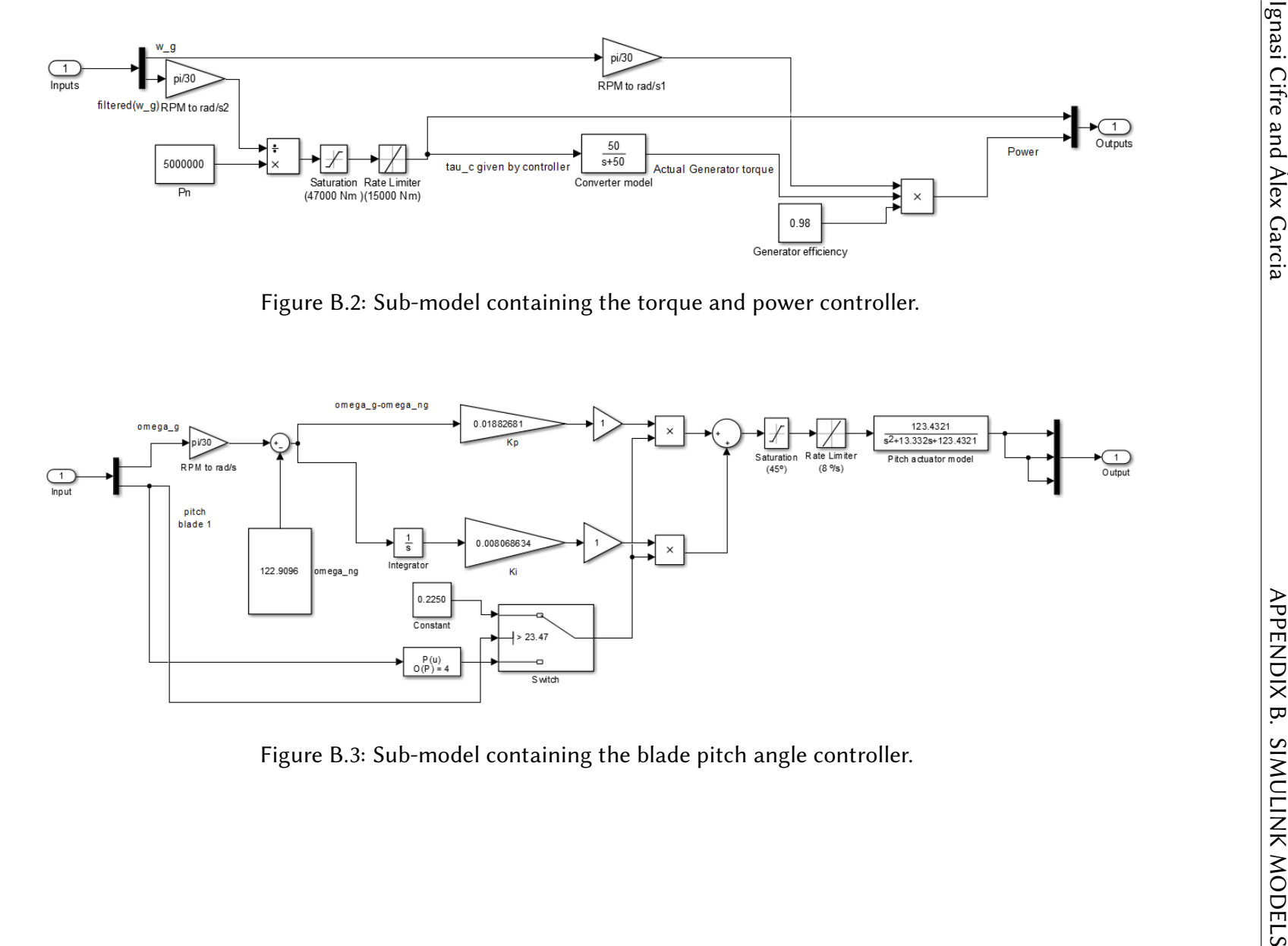

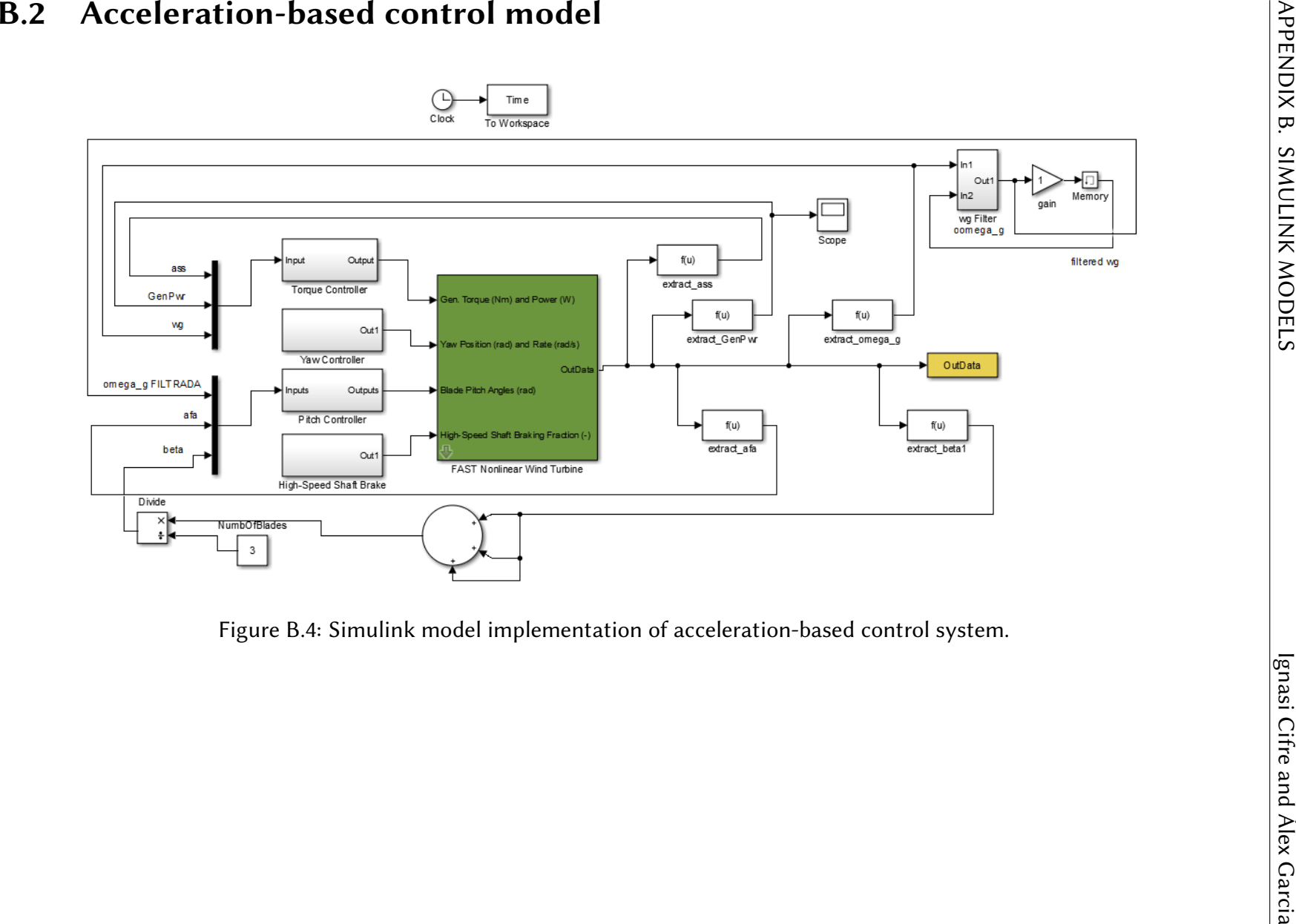

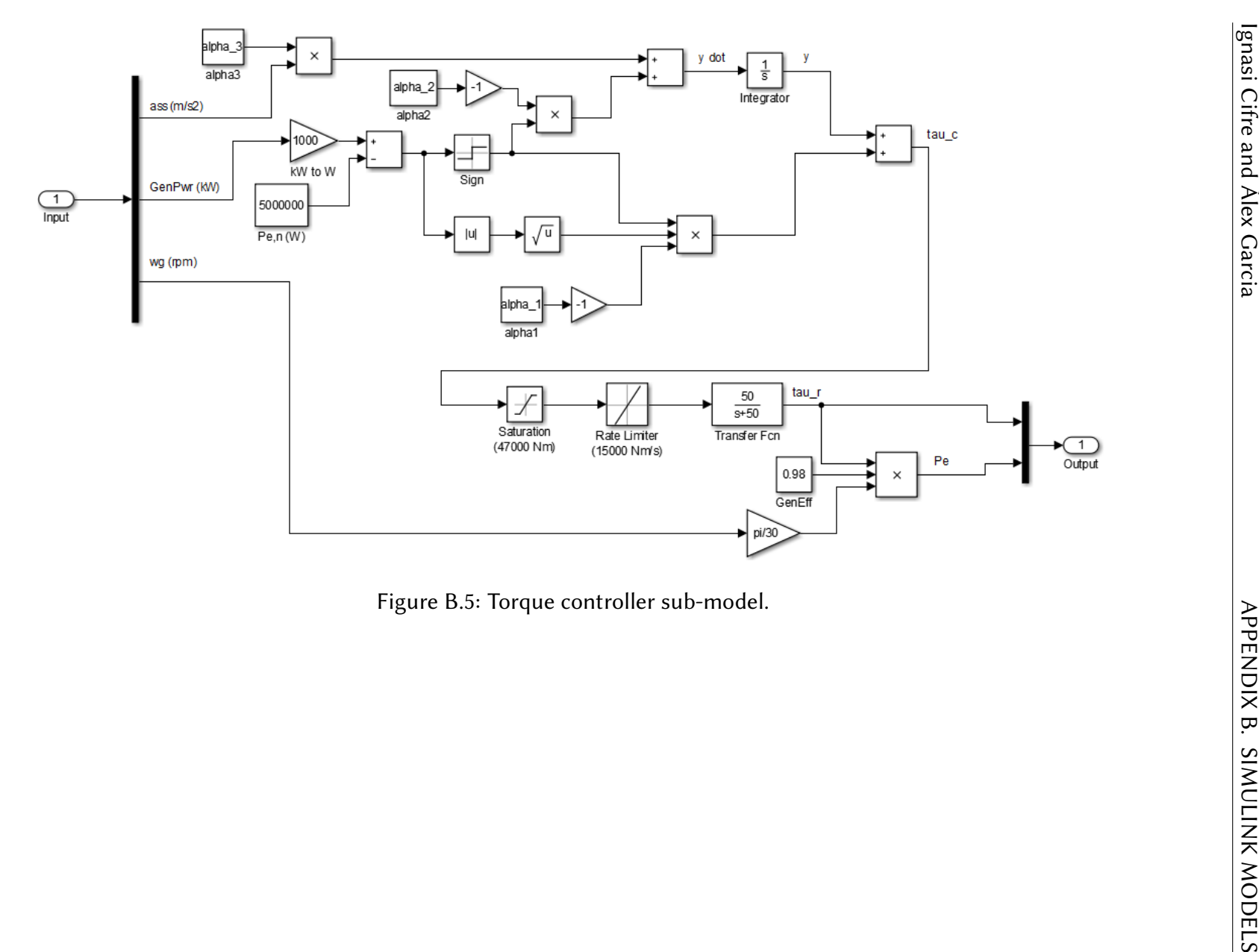

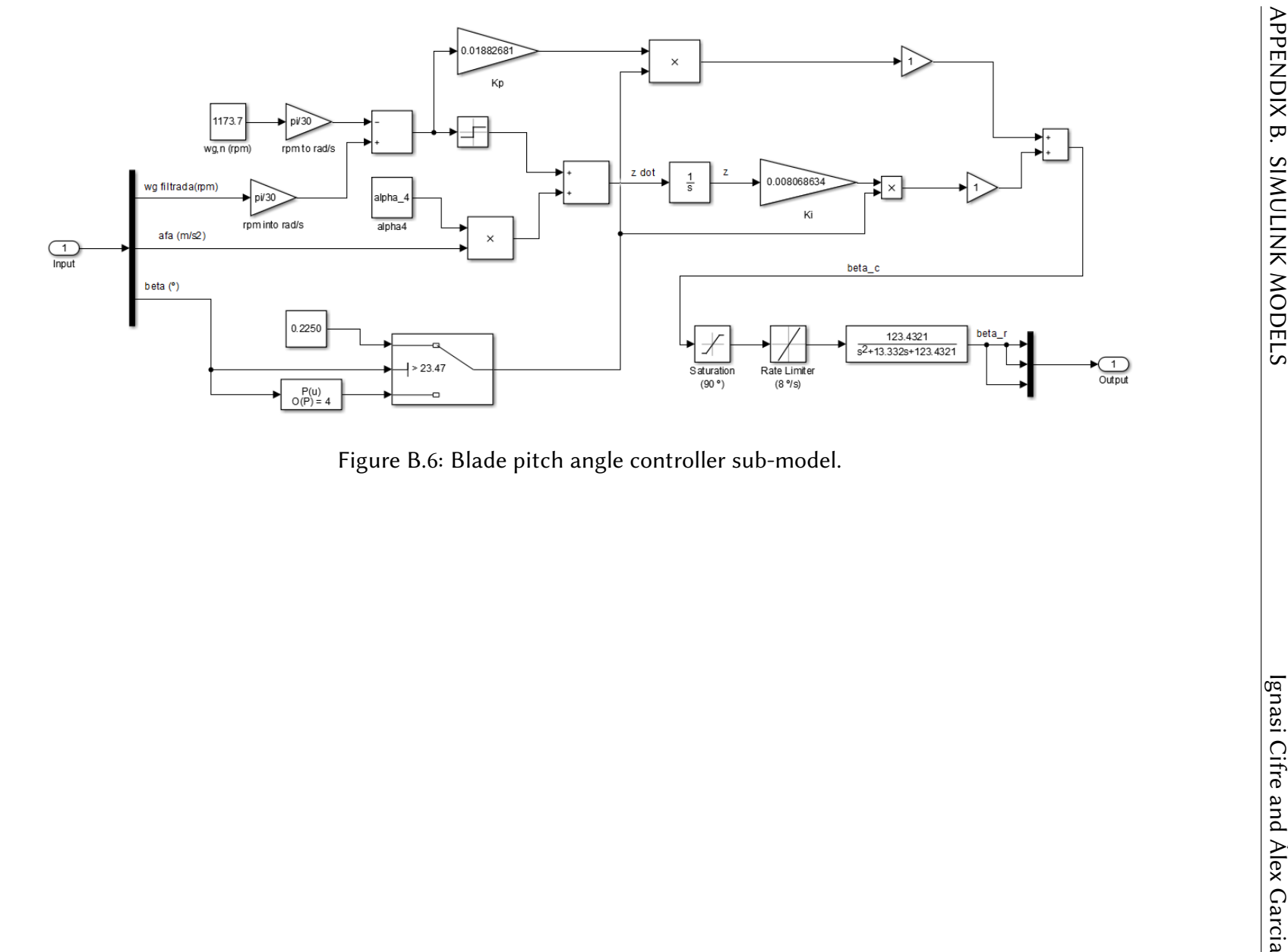

## Appendix C

## Matlab: Scripts and figures

#### C.1 Simulation scripts

#### C.1.1 First set of simulation

1

 $2 \sqrt{2}$  $3 \mid \%$  \* Matlab script: 1st set of simulation.\*  $4 \mid \%$  $5 \times 5$  Set up and run the Simulink model. This matlab script corresponds to  $6 \times 6$  the first simulation, in which we aim to test three values of each  $7 \mid \%$  of the alphas keeping the order of magnitude of the original value.  $8 \times 8$  In order to provide us enoough information, this simulation is  $9 \times 8$  structured in a way that for each alpha we test a smaller and a  $10 \,$  % bigger value than the original. 11 12  $13$  clear all;  $14$  close all;  $15$  c l c ; 16  $17 \,$  %% Definition of the parameters. 18  $19$  TMax = 600;  $20 \times 5$  imulation time, 600 s or 10 min  $_{21}$  alpha<sub>1</sub> = 0.1;  $22 \mid %$  Original value of the variable alpha 1 [-]  $23 \text{ | alpha}_2 = 200;$  $24 \times 26$  Original value of the variable alpha 2 [-]  $_{25}$  alpha 3 = 1;  $26 \times 8$  Original value of the variable alpha 3 [-]  $27 \text{ alpha}_4 = 5$ ;  $28 \times 26$  Original value of the variable alpha 4 [-]  $_{29}$  | i min = 1;  $30 \mid i$  max = 3;  $31 \, | \, %$  Set number of repetitions

```
32 counter = 0;
33
34
35 \times 80 Senistive analysis of the first variable, alpha 1, keeping the other
36 \times 8 variables values as they were in the original study. Also keeping the
37 \, | \, \% order of magnitude of the variable in the original study.
38
39 \text{ alpha} 1 \text{ min} = 0.5;
40 \times Set minimum alpha
41 \vert alpha_1_max = 3;
42 \sqrt{ } Set maximum alpha
43 alpha_1 = alpha_1 min;
44 \mid % Set alpha it 's being used
45 \intinc_alpha_1 = (alpha_1_max-alpha_1_min)/(i_max-i_min);
46 \times 26 Compute the required increment of the alpha.
47
48 for i = i_min : i_max;
49 \% Loop to test values in alpha 1
50 FAST Input FileName = 'Test 21 . fst ';
51 % Calling test 21
\begin{bmatrix} 52 \end{bmatrix} sim ( ' STAFine . mdl ' , [0, TMax]);
53 | % Calling Simulink
54 counter = counter + 1
55 finish = 0;
56 % Set variable to check if finished, to false
\begin{array}{c|c|c|c|c} 57 & \text{set} & \text{param} (' STAFin & ' , ' SimulationCommand ', ' Start ' ) ; \end{array}58 \frac{1}{26} Starts Simulink
59 while finish =060 \frac{1}{2} % Loop that finishes once finish is true
61 pause (600);
62 \frac{1}{2} % Check each 10 minutes if finished
63 state=get_param ('STAFine','SimulationStatus');
64 % Get the state of the simulation
65 \vert finish=strcmp (state, 'stopped');
66 % If state gives stopped, finish is true
67 end
68
69 \left\{\right. filename=strcat ('RB_a1_', num2str(i));
70 \% Give a different name of file for every i used
71 filename = strcat (filename, '.mat');
72 % Add . mat
73 save (filename)
74 \% Save the file
75 alpha_1 = alpha_1 + inc_alpha_1;
76 \frac{1}{2} % Increase to next value of alpha
77 end
78
\frac{79}{79} \frac{8}{60} Senistive analysis of the second variable, alpha 2, keeping the other
\frac{80}{20} variables values as they were in the original study. Also keeping the
81 \, \frac{8}{3} magnitude of the variable in the original study.
82
83 \mid alpha 1 = 0.1;
```

```
84 \sqrt{%} Reset alpha_1 to its initial value.
85
86 \times 8 From that point, it follows exactly the
87 \, | \, \% same structure as the first sensitive analysis.
88
89 alpha 2 min = 100;
90 alpha 2 max = 300;
91 alpha 2 = alpha 2 min;
92 \int inc alpha 2 = (alpha 2 max-alpha 2 min) / (i max−i min) ;
93
94 for i = i_min : i_max;
95 FAST Input FileName = 'Test 21. fst ';
96 sim ('STAFine . mdl', [0, TMax]);
97 counter = counter + 1
98 finish = 0;
99 set_param (' STAFine ', ' SimulationCommand ', ' Start ' );
_{100} while finish ==0
101 pause (600);
102 | state=get_param ('STAFine',' Simulation Status');
_{103} \left| finish=strcmp(state,'stopped');
_{104} end
_{105} | filename = strcat ('RB_a2_', num2str(i));
_{106} | filename = strcat (filename, '.mat');
_{107} save (filename)
108 alpha_2 = alpha_2 + inc_alpha_2;
109 end
110
_{111} \% Senistive analysis of the third variable, alpha 3, keeping the other
\frac{112}{2} w variables values as they were in the original study. Also keeping the
113 \% magnitude of the variable in the original study
114
115 alpha 2 = 200;
116
117 \%Reset alpha 2 to its initial value.
118
119 % From that point, it follows exactly the
120 \% same structure as the other sensitive analysis.
121
_{122} alpha<sub>-3_</sub>min = 0.01;
123 alpha<sub>-3_</sub>max = 5;
_{124} | alpha_3 = alpha_3_min;
125 |inc_alpha_3 = (alpha_3_max-alpha_3_min)/(i_max-i_min);
126
127 for i = i min : i max ;
128 FAST_Input FileName = 'Test 21. fst';
\begin{array}{c|c} \text{min} \ (\text{'}\text{STATE}\ \text{.}\ \text{m} \end{array} (0, TMax ]);
_{130} counter = counter + 1
131 finish = 0;
\begin{array}{c|c|c|c|c|c} \text{132} & \text{set~param ( 'STAFine ' , ' SimulationCommand ' , 'Start ' ) ;} \end{array}_{133} while finish ==0
_{134} pause (600);
135 | state=get_param ('STAFine', 'Simulation Status');
```

```
_{136} \vert finish=strcmp (state, 'stopped ');
137 end
_{138} | filename = strcat ('RB_a3_', num2str(i));
\begin{array}{c} \text{139} \\ \text{139} \end{array} filename = strcat (filename, '.mat');
_{140} save (filename)
_{141} alpha 3 = alpha 3 + inc alpha 3;
142
143 end
144
145 %% Senistive analysis of the fourth variable, alpha 4.
146
_{147} alpha 3 = 1;
148 \%Reset alpha<sub>2</sub> to its initial value.
149
150 \, | \, \% From that point, it follows exactly the
151 \% same structure as the other sensitive analysis.
152
_{153} alpha 4 min = 1;
_{154} alpha 4 max = 20;
_{155} alpha_4 = alpha_4_min;
_{156} |inc_alpha_4 = (alpha_4_max-alpha_4_min)/(i_max-i_min);
157
158 for i = i_min : i_max;
\begin{array}{c|c|c|c|c} \hline \text{159} & \text{FAST\_InputFileName = 'Test21.fst '}; \end{array}\begin{bmatrix} 160 \end{bmatrix} sim ( ' STAFine . mdl ' , [0, TMax ] );
\begin{array}{c|c|c|c}\n\hline\n\text{161} & \text{counter} & = \text{counter} & + \text{1}\n\end{array}162 finish = 0;
\begin{array}{c|c|c|c} \text{163} & \text{set param ( 'STAFine ' , ' SimulationCommand ' , 'Start ' ) ;} \end{array}_{164} while finish == 0
_{165} | pause (600);
166 | state=get_param ('STAFine',' Simulation Status');
167 finish=strcmp (state, 'stopped');
168 end
_{169} | filename = strcat ('RB_a4_', num2str(i));
_{170} | filename = strcat (filename, '.mat');
171 save (filename)
172 alpha_4 = alpha_4 + inc_alpha_4;
173
174 end
```
#### C.1.2 Second set of simulation

1

 $2 \mid \%$  $3 \mid \%$  \*Matlab script: 2nd set of simulation.\*  $4 \mid \mathcal{Z}$  $5 \times$  Set up and run the Simulink model. This matlab script corresponds to  $6 \times$  the second simulation, in which we aim to test a value for each alpha  $7 \mid \%$  changing the order of magnitude. 8

```
9 clear all;
10 close all;
11 c l c;
12
13 \mid % Definition of the parameters.
14
15 TMax = 600;
16 \times Simulation time, 600 s or 10 min
17 \mid alpha_1 = 0.1;
18 \times 0 riginal value of the variable alpha 1 [-]
19 \text{ l} alpha 2 = 200;
20 \mid \% Original value of the variable alpha 2 [-]
_{21} alpha<sub>-3</sub> = 1;
22 \mid \% Original value of the variable alpha 3 [-]
_{23} alpha 4 = 5;
24 \mid \% Original value of the variable alpha 4 [-]
_{25} counter = 0;
26
27
28 \times 28 Analysis of the first variable, alpha 1, keeping the other
29 \, | \, % variables values as they were in the original study.
30
31 alpha_1 = 20;
32 \mid \% Set alpha 1 to 20 to test it.
33
34 FAST Input FileName = 'Test 21 . fst';
35 \times Calling test 21
_36 sim ( 'STAFine CONTROL . mdl ' , [0, TMax ] ) ;
37 \mid \% Calling Simulink model
38 counter = counter + 1
39 \mid \mathbf{f} in is h = 0;
\frac{40}{8} Set variable to check if finished, to false
41 | set_param ( ' STAFine_CONTROL ', ' SimulationCommand ', ' Start ');
42 \times Starts Simulink
43 while finish ==0
44 \frac{1}{2} % Loop that finishes once finish is true
45 pause (600);
\frac{46}{46} \frac{26}{46} \frac{6}{46} \frac{6}{46} \frac{6}{46} \frac{6}{46} \frac{10}{46} minutes if finished
47 state=get_param ('STAFine_CONTROL','SimulationStatus');
48 \frac{1}{2} % Get the state of the simulation
49 finish = strcmp (state, 'stopped');
50 \frac{1}{2} \frac{1}{2} \frac{1}{2} \frac{1}{2} state gives stopped, finish is true
51 end
52
53 filename = strcat ('R2_a1');
54 \, \overline{\hspace{0.2cm}} % Give a different name of file for every i used
55 filename = strcat (filename, '.mat');
56 \times Add . mat
57 save (filename)
58 \mid \% Save the file
59
60
```

```
\mathfrak{g}_{\mathbb{S}} \vert \mathcal{R}\mathcal{R} Analysis of the second variable, alpha 2, keeping the other
62 \, | \, % variables values as they were in the original study.
63
64 alpha<sub>1</sub> = 0.1;
65 \times Set alpha 1 to its initial value.
_{66} alpha 2 = 1000;
\begin{array}{c|ccccc}\n\hline\n67 & 8 \text{ et } alpha & 2 \text{ to } 1000 & \text{to } test & \text{it}\n\end{array}68
69 FAST Input FileName = 'Test 21. fst';
70 \, \sqrt{26} Calling test 21
_{71} sim ( 'STAFine_CONTROL . mdl ', [0, TMax ]);
72 \mid \% Calling Simulink
73 counter = counter + 1
74 finish = 0;
75 \mid \% Set variable to check if finished, to false
76 set_param ('STAFine_CONTROL','SimulationCommand','Start');
77 \mid \% Starts Simulink
78 while finish ==0
79 \frac{1}{2} % Loop that finishes once finish is true
80 | pause (600);
\begin{array}{c|ccccc} \text{81} & \text{82} & \text{83} & \text{84} & \text{85} & \text{86} & \text{87} & \text{88} & \text{88} & \text{88} & \text{88} & \text{88} & \text{88} & \text{88} & \text{88} & \text{88} & \text{88} & \text{88} & \text{88} & \text{88} & \text{88} & \text{88} & \text{88} & \text{88} & \text{88} & \text{88} & \text{88} & \text{88} & \text{88} & \text{88} &82 state = get_param ('STAFine_CONTROL', 'SimulationStatus');
\begin{array}{c|cc} 83 & \end{array} & Get the state of the simulation
\begin{array}{c} 84 \end{array} finish=strcmp (state, 'stopped');
\begin{array}{c|cc} \n\text{ss} & \n\end{array} % If state gives stopped, finish is true
86 end
\sigma | filename = strcat ('R2_a2');
88 \times 6 ive a different name of file for every i used
89 | filename = strcat (filename, '.mat');
90 \mid \% \text{ Add} \cdot \text{mat}91 save (filename)
92 \mid % Save the file
93
94
95 \times 200 Analysis of the third variable, alpha 3, keeping the other
96 \mid \% variables values as they were in the original study.
97
98 | alpha_2 = 200;
99 \mid % Set alpha 2 to its initial value.
_{100} alpha<sub>-3</sub> = 20;
_{101} |% Set alpha 3 to 20 to test it.
102
103
_{104} FAST Input FileName = 'Test 21. fst';
_{105} \% Calling test 21
_{106} sim ( 'STAFine_CONTROL. mdl ', [0, TMax]);
_{107} \% Calling Simulink
_{108} counter = counter + 1
_{109} | finish = 0;
110 \% Set variable to check if finished, to false
111 set_param ('STAFine_CONTROL','SimulationCommand','Start');
_{112} \% Starts Simulink
```

```
113 while finish ==0
114 \% Loop that finishes once finish is true
_{115} | pause (600);
\frac{1}{16} \frac{1}{2} \frac{1}{2} Check each 10 minutes if the simulation has finished
117 state=get_param ( ' STAFine_CONTROL ', ' Simulation Status ' );
\frac{118}{118} \frac{1}{2} \frac{1}{2} \frac{1}{2} \frac{1}{2} \frac{1}{2} \frac{1}{2} \frac{1}{2} \frac{1}{2} \frac{1}{2} \frac{1}{2} \frac{1}{2} \frac{1}{2} \frac{1}{2} \frac{1}{2} \frac{1}{2} \frac{1}{2} \frac{1}{2} \frac{1}{2} \frac{1}{2} \frac{1}{2} \frac{1}{2_{119} finish=strcmp (state, 'stopped');
120 \frac{1}{20} \frac{1}{20} \frac{1}{20} \frac{1}{20} \frac{1}{20} \frac{1}{20} \frac{1}{20} \frac{1}{20} \frac{1}{20} \frac{1}{20} \frac{1}{20} \frac{1}{20} \frac{1}{20} \frac{1}{20} \frac{1}{20} \frac{1}{20} \frac{1}{20} \frac{1}{20} \frac{1}{20} \frac{1}{121 end
_{122} | filename = strcat ('R2_a3');
123 \mid \% Give a different name of file for every i used
_{124} | filename = strcat (filename, '.mat');
125 \mid \% \text{ Add } . mat
_{126} save (filename)
127 \mid % Save the file
128
129
130
\frac{131}{286} Senistive analysis of the fourth variable, alpha 4, keeping the other
132 \mid \% variables values as they were in the original study.
133
_{134} | alpha_3 = 1;
135 \frac{8}{3} Set alpha 3 to its initial value.
136 alpha<sub>-4</sub> = 50;
_{137} \% Set alpha 4 to 50 to test it.
138
139 FAST_Input FileName = 'Test 21. fst';
_{140} \% Calling test 21
_{141} sim ( 'STAFine CONTROL . mdl ' , [0, TMax ] ) ;
_{142} \% Calling Simulink
_{143} counter = counter + 1
_{144} | finish = 0;
145 \% Set variable to check if finished, to false
146 | set_param (' STAFine_CONTROL', ' SimulationCommand', ' Start');
_{147} \% Starts Simulink
_{148} while finish ==0
\frac{1}{149} \begin{array}{c} \% \end{array} % Loop that finishes once finish is true
_{150} pause (600);
\begin{array}{c|ccccc}\n\text{151} & \text{8} & \text{Check} & \text{each} & \text{10} & \text{minutes} & \text{if} & \text{finshed}\n\end{array}152 state=get_param('STAFine_CONTROL','SimulationStatus');
\frac{1}{153} \frac{1}{25} \frac{1}{25} \frac{1}{25} \frac{1}{25} \frac{1}{25} \frac{1}{25} \frac{1}{25} \frac{1}{25} \frac{1}{25} \frac{1}{25} \frac{1}{25} \frac{1}{25} \frac{1}{25} \frac{1}{25} \frac{1}{25} \frac{1}{25} \frac{1}{25} \frac{1}{25} \frac{1}{25} 
154 finish=strcmp (state, 'stopped');
155 \begin{array}{ccc} \end{array} \begin{array}{ccc} \end{array} \begin{array}{ccc} \end{array} \begin{array}{ccc} \end{array} \begin{array}{ccc} \end{array} \begin{array}{ccc} \end{array} \begin{array}{ccc} \end{array} \begin{array}{ccc} \end{array} \begin{array}{ccc} \end{array} \begin{array}{ccc} \end{array} \begin{array}{ccc} \end{array} \begin{array}{ccc} \end{array} \begin{array}{ccc} \end{array} \begin{array}{ccc} \end{array} \begin{array156 end
_{157} | filename = strcat ('R2_a4');
158 \times Give a different name of file for every i used
_{159} | filename = strcat (filename, '.mat');
_{160} \frac{1}{60} \frac{1}{60} \frac{1}{60} \frac{1}{60} \frac{1}{60} \frac{1}{60} \frac{1}{100} \frac{1}{100}_{161} save (filename)
_{162} \% Save the file
```
#### C.1.3 Third set of simulation

1

```
2 \mid \%3 \mid \% *Matlab script: 3rd set of simulation.*
4 \mid \%5 \times Set up and run the Simulink model. This matlab script corresponds to
\frac{1}{6} \frac{1}{2} the third simulation, in which we aim to test four differents values
7 \times for alpha 2, changing each time the magnitude order of the value.
8
9
10 clear all;
11 close all;
12 clc :
13
14 \mid % Definition of the parameters.
15
16 TMax = 600;
17 \mid \% Simulation time, 600 s or 10 min
18 alpha 1 = 0.1;
19 \times Original value of the variable alpha 1 [-]
_{20} | alpha_3 = 1;
21 \mid \% Original value of the variable alpha 3 [-]
_{22} alpha 4 = 5;
23 \times 25 Original value of the variable alpha 4 [−]
_{24} counter = 0;
25
26 \frac{8\%}{100} First test: alpha 2 = 0.01.
27
28 alpha<sub>2</sub> = 0.01;
29 \mid % Set the value of alpha_2
30
31 | FAST_Input File Name = 'Test 21. fst';
32 \mid \% Calling test 21
33 \mid \text{sim} ( 'STAFine_CONTROL . mdl ', [0, TMax]);
34 \times Calling Simulink
35 counter = counter + 1
36 finish = 0;
37 \mid \% Set variable to check if finished, to false
38 set_param ('STAFine_CONTROL','SimulationCommand','Start');
39 \, | \, % Starts Simulink
_{40} while finish ==0
\begin{array}{c|cccc} \hline \end{array} 41 | % Loop that finishes once finish is true
42 | pause (600);
\frac{43}{43} \frac{26}{40} \frac{66}{40} Check each 10 minutes if finished
44 state=get_param ('STAFine_CONTROL','SimulationStatus');
\frac{45}{45} \frac{8}{45} Get the state of the simulation
46 finish = strcmp (state, 'stopped');
47 \frac{1}{47} \frac{1}{47} \frac{1}{47} \frac{1}{47} \frac{1}{47} \frac{1}{47} \frac{1}{47} \frac{1}{47} \frac{1}{47} \frac{1}{47} \frac{1}{47} \frac{1}{47} \frac{1}{47} \frac{1}{47} \frac{1}{47} \frac{1}{47} \frac{1}{47} \frac{1}{47} \frac{1}{47} \frac{1}{448 end
49
_{50} | filename = strcat ('R3_a2_1');
```

```
51 \, | \, % Give a name for the file.
52 \mid filename = strcat (filename, '.mat');
53 \mid \% \text{ Add } . mat
54 save (filename)
55
56 \frac{8}{6} Second test test: alpha 2 = 10000.
57
58 \times 1 follows the same steps as in the first test of this script.
59
60 alpha 2 = 10000;
61
62
63 FAST_Input FileName = 'Test 21. fst';
64 \mid sim('STATE-CONTROL. md', [0, TMax];
65 counter = counter + 1
66 finish = 0;
67 set_param ( 'STAFine_CONTROL', 'SimulationCommand', 'Start');
68 while finish ==0
69 pause (600);
70 state=get_param ('STAFine_CONTROL', 'SimulationStatus');
71 finish=strcmp (state, 'stopped');
72 end
73
74 \mid filename = strcat ('R3_a2_2');
75 | filename = strcat (filename, '.mat');
76 save (filename)
77
78 \times 76 Third test test: alpha 2 = 100000.
79
80 \text{ Hz} It follows the same steps as in the first test of this script.
81
s_2 alpha 2 = 100000;
83
84 | FAST_Input FileName = 'Test21.fst';
\sin sim ('STAFine CONTROL . mdl', [0, TMax]);
86 counter = counter + 1
87 \mid \mathbf{f} in is h = 0;
88 set_param (' STAFine_CONTROL', ' Simulation Command', ' Start');
89 while finish ==0
90 pause (600);
91 state=get_param ('STAFine_CONTROL', 'Simulation Status');
92 finish=strcmp (state, 'stopped');
93 end
94 filename = strcat ('R3 a2 3');
95 filename = strcat (filename, '.mat');
96 save (filename)
97
98
99 \mid % Fourth test: alpha 2 = 1000000.
100
101 \, | \, \% It follows the same steps as in the first test of this script.
102
```

```
103 alpha<sub>2</sub> = 1000000 ;
104
105 FAST_Input File Name = 'Test 21. fst';
_{106} sim ( 'STAFine_CONTROL. mdl ', [0, TMax]);
107 counter = counter + 1
_{108} finish = 0:
_{109} set param ( ' STAFine CONTROL ' , ' Simulation Command ' , ' Start ' ) ;
_{110} while finish ==0
111 pause (600);
112 state = get_param ( 'STAFine_CONTROL ', ' Simulation Status ');
113 finish=strcmp (state, 'stopped');
114 end
_{115} | filename = strcat ('R3_a2_4');
_{116} | filename = strcat (filename, '.mat');
_{117} save (filename)
```
#### C.1.4 Fourth set of simulation

1

```
\overline{2}3 \times \times * Matlab script: 4th set of simulation.
4 \frac{1}{6}5 \times Set up and run the Simulink model. This matlab script corresponds to
6 \times the fourth simulation, in which we aim to test some combinations of
7 \mid \% alpha 2 and alpha 4. Each of the alphas is testes betweeen a
8 \times 6 desired range. This range is defined with the information obtained
9 \times from previous simulations.
10
11
12 clear all;
13 close all;
14 clc;
15
16 \mid % Definition of the parameters.
17
18 TMax = 600;
19 \mid \% Simulation time, 600 s or 10 min
_{20} alpha<sub>1</sub> = 0.1;
_{21} |% Original value of the variable alpha 1 [-]
_{22} alpha 3 = 1;
23 \mid \% Original value of the variable alpha 3 [-]
24
25 i_min = 1;
_{26} | i_max = 4;
27 \mid \% Set number of repetitions of alpha 2
_{28} | j_min = 1;
29 \mid j_{max} = 4;
30 \, | \, \% Set number of repetitions of alpha 4
31 counter = 0;
32
```

```
33
34 \frac{1}{2}\% Sensitive analysis of both alpha 2 and alpha 4. We define a double loop
35 \times 6 in which we make combinations of some values of the parameters.
36
37
38
39 \text{ l} alpha 2 min = 750;
40 \mid \% Set minimum alpha 2
_{41} | alpha_2_max = 1250;
42 \mid \% Set maximum alpha 2
43 alpha_2 = alpha_2_min;
44 \mid \% Set alpha 2 that is used at the beginning
45 \intinc_alpha_2 = (alpha_2_max-alpha_2_min)/(i_max-i_min);
46 \times Compute the required increment
47
48 | for i = i_min : i_max;
\frac{49}{49} % Loop to test values in alpha_2
50 alpha 4 min = 5;
51 \% Set minimum alpha 4
52 alpha 4 max = 50;
\begin{array}{c|c}\n\text{53} & \text{\textit{%} Set maximum alpha 4}\n\end{array}54 alpha_4 = alpha_4_min;
55 \frac{1}{2} % Set alpha 4 that is used at the beginning
56 inc_alpha_4 = (alpha_4_max-alpha_4_min)/(j_max-j_min);
57 \frac{1}{2} % Compute the required increment
\begin{array}{c|c|c|c|c|c|c|c} \hline 58 & \text{for} & \text{if} & \text{min} : \text{if} & \text{max} ; \end{array}\frac{59}{29} \frac{2}{2} \frac{200p}{2} to test values in alpha 2
\begin{array}{ccc} 60 & \text{FAST InputFileName} = 'Test21. \text{fst}': \end{array}\begin{array}{c|cc} 61 & \text{S} & \text{Calling} & \text{test} & 21 \end{array}\begin{bmatrix} 62 \end{bmatrix} sim ( 'STAFine_CONTROL . mdl ', [0, TMax]);
\begin{array}{c|cc} 63 & \end{array} \begin{array}{c|cc} 63 & \end{array} \begin{array}{c|cc} 63 & \end{array} \begin{array}{c|cc} 63 & \end{array} \begin{array}{c|cc} 64 & \end{array} \begin{array}{c|cc} 64 & \end{array} \begin{array}{c|cc} 64 & \end{array} \begin{array}{c|cc} 64 & \end{array} \begin{array}{c|cc} 64 & \end{array} \begin{array}{c|cc} 64 & \end{array} \begin{array}{c|cc} 64 counter = counter + 1
65 finish = 0;
                             % Set variable to check if finished, to false
\sigma set_param ( 'STAFine_CONTROL ', ' Simulation Command ', ' Start ');
68 | \% Starts Simulink
\omega while finish ==0
70 \% Loop that finishes once finish is true
71 pause (600);
\begin{array}{c|ccccc}\n\hline\n\text{72}\n\end{array} \begin{array}{ccc}\n\hline\n\text{73}\n\end{array} \begin{array}{ccc}\n\hline\n\text{75}\n\end{array} Seconds if finished
\begin{array}{c} 73 \end{array} state=get_param ( 'STAFine_CONTROL ', ' Simulation Status ');
\frac{74}{74} \frac{1}{20} \frac{74}{74} \frac{1}{20} \frac{76}{74} \frac{1}{20} \frac{1}{20} \frac{1}{20} \frac{1}{20} \frac{1}{20} \frac{1}{20} \frac{1}{20} \frac{1}{20} \frac{1}{20} \frac{1}{20} \frac{1}{20} \frac{1}{20} \frac{1}{20} \frac{1}{20} \frac{1}{20}75 \vert finish = strcmp (state, 'stopped');
\frac{76}{16} \frac{1}{20} \frac{76}{16} \frac{1}{20} \frac{76}{16} \frac{1}{20} \frac{76}{16} \frac{1}{20} \frac{76}{16} \frac{1}{20} \frac{1}{20} \frac{1}{20} \frac{1}{20} \frac{1}{20} \frac{1}{20} \frac{1}{20} \frac{1}{20} \frac{1}{20} \frac{1}{20} \frac{1}{277 end
78
79 filename=strcat ('R4_', num2str(i), num2str(j));
80 \frac{1}{2} \frac{1}{2} \frac{1}{2} \frac{1}{2} \frac{1}{2} \frac{1}{2} \frac{1}{2} \frac{1}{2} \frac{1}{2} \frac{1}{2} \frac{1}{2} \frac{1}{2} \frac{1}{2} \frac{1}{2} \frac{1}{2} \frac{1}{2} \frac{1}{2} \frac{1}{2} \frac{1}{2} \frac{1}{2} \frac{1}{2} \frac{1}{\begin{pmatrix} 81 \end{pmatrix} filename = strcat (filename, '.mat');
\begin{array}{ccc} 82 & \times & \end{array}\begin{array}{c|c}\n \text{as} & \text{save} \text{ (filename)}\n \end{array}\begin{array}{c|c}\n\text{84} & \text{86} \\
\text{888} & \text{888} \\
\text{898} & \text{898} \\
\text{808} & \text{808} \\
\text{818} & \text{818} \\
\text{820} & \text{820} \\
\text{830} & \text{848} \\
\text{840} & \text{858} \\
\text{860} & \text{878} \\
\text{870} & \text{878} \\
\text{880} & \text{878} \\
\text{890} & \text{878} \\
\text{800} & \text{878} \\
\text{8
```

```
\begin{array}{c|cccc}\n\text{ss} & \text{allpha}_4 = \text{alpha}_4 + \text{inc}_a \text{lpha}_4; \n\end{array}\begin{array}{c|cccccc} \n\text{86} & \text{86} & \text{87} & \text{88} & \text{8887 end
\text{ss} alpha_2 = alpha_2 + inc_alpha_2;
89 \mid \% Increase to next value of alpha 4
90 end
```
#### C.1.5 Fifth set of simulation

1

```
2 \sqrt{2}3 \times \times * Matlab script: 5th set of simulation.
4 %
5 \mid \% Set up and run the Simulink model. This matlab script corresponds to
6 \times the fifth simulation, in which we aim to test three values of alpha 1
7 \mid \% to try to accurate the operating range of this parameter.
8
9 clear all;
10 close all;
n \mid c l c :
12
13
14 TMax = 600;
15 \times Simulation time, 600 s or 10 min
_{16} alpha 2 = 1250;
17 \mid \% Original value of the variable alpha 1 [−]
18 alpha-3 = 1;
19 \mid \% Original value of the variable alpha 3 [-]
_{20} | alpha_4 = 5;
_{21} |% Original value of the variable alpha 4 [-]
22 \mid i \text{ min} = 1;
_{23} | i_max = 3;
24 \mid \% Set number of repetitions
25 counter = 0;
26
27
28 \times 20 Senistive analysis of alpha 1, keeping the other
29 \, | \, % variables values as they were in the original study.
30
31 alpha 1 min = 1;
32 \mid \% Set minimum alpha
33 | alpha_1_max = 10;
34 \mid \% Set maximum alpha
35 \mid alpha_1 = alpha_1 min;
36 \, | \, \% Set alpha it 's being used
37 \intinc_alpha_1 = (alpha_1_max-alpha_1_min)/(i_max-i_min);
38 \mid \% Compute the required increment
39 for i = i min : i max ;
40 \% Loop to test values in alpha_1
41 FAST_Input FileName = 'Test 21. fst';
```

```
42 \frac{21}{21} \frac{21}{21}\left\{ \sin \left( \int \text{STAFine\_CONTROL.} \text{mdl} \right), \left[ 0, \text{TMax} \right] \right);
44 | \% Calling Simulink
45 counter = counter + 1
46 finish = 0;
47 \frac{1}{47} % Set variable to check if finished, to false
48 set_param ('STAFine_CONTROL','SimulationCommand','Start');
\frac{49}{49} % Starts Simulink
50 while finish ==0
\begin{array}{c|ccccc} 51 & \times & \end{array} Coop that finishes once finish is true
52 | \n<b>parse (600) ;</b>\begin{array}{c|ccccc}\n\hline\n\text{53} & \text{\quad} & \text{\quad} &54 state = get_param ('STAFine_CONTROL', 'SimulationStatus');
\begin{array}{c|cc} 55 & \end{array} % Get the state of the simulation
\begin{array}{c|c} 56 & \text{finish} = \text{strcmp} \text{ (state , 'stopped ' ) ;} \end{array}57 \frac{1}{2} \frac{1}{2} \frac{1}{2} \frac{1}{2} state gives stopped, finish is true
58 end
59
60 \vert filename=strcat ('R5_a1_', num2str(i));
61 % Give a different name of file for every i used
62 filename = strcat (filename, '.mat');
63 \% Add . mat
64 save (filename)
65 \% Save the file
66 alpha_1 = alpha_1 + inc_alpha_1;
67 % I n c r e a s e t o n e x t v a l u e o f al p h a 1
68 end
```
## C.2 Simulation results: Figures

### C.2.1 Baseline results

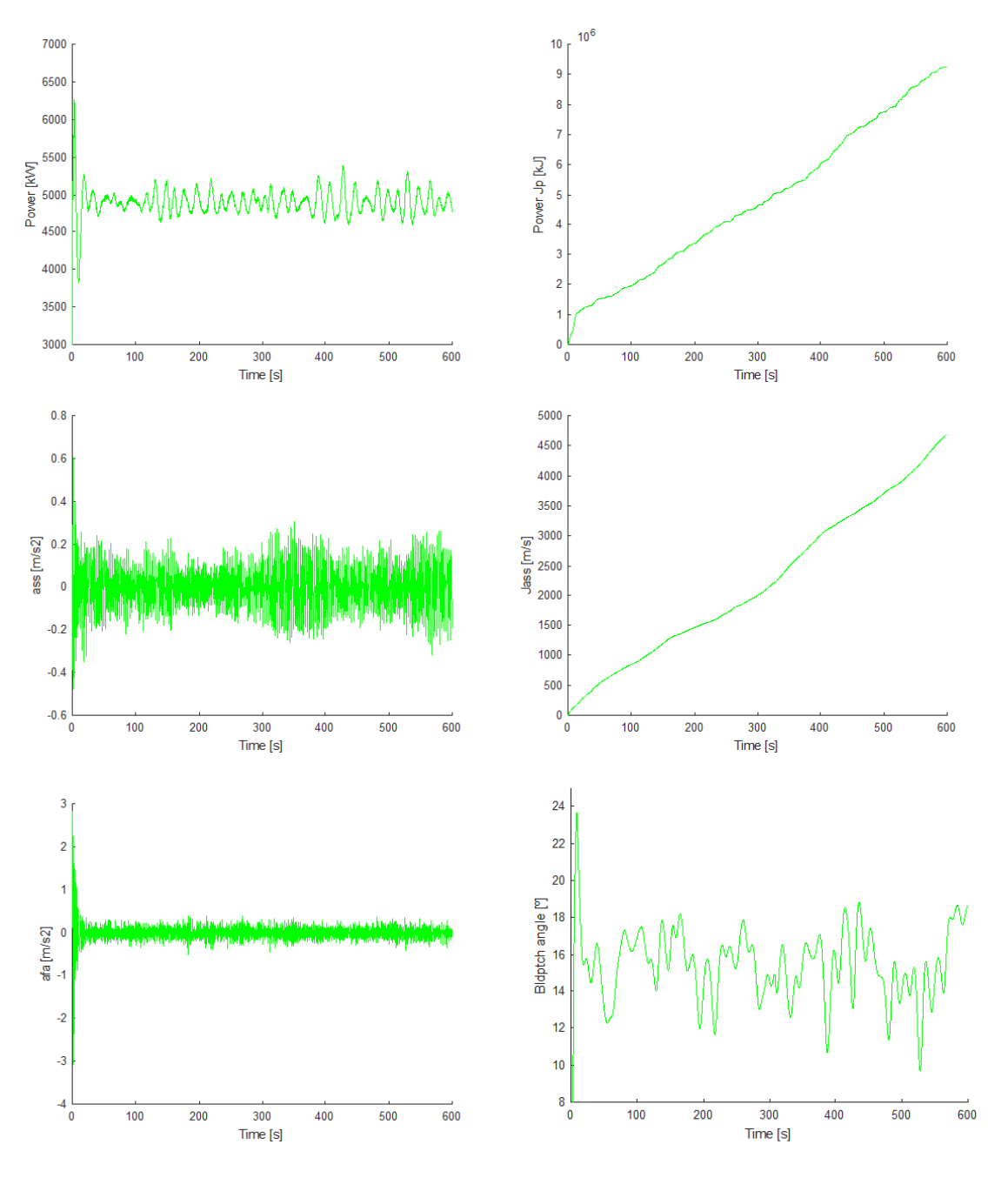

Figure C.1: Baseline results.

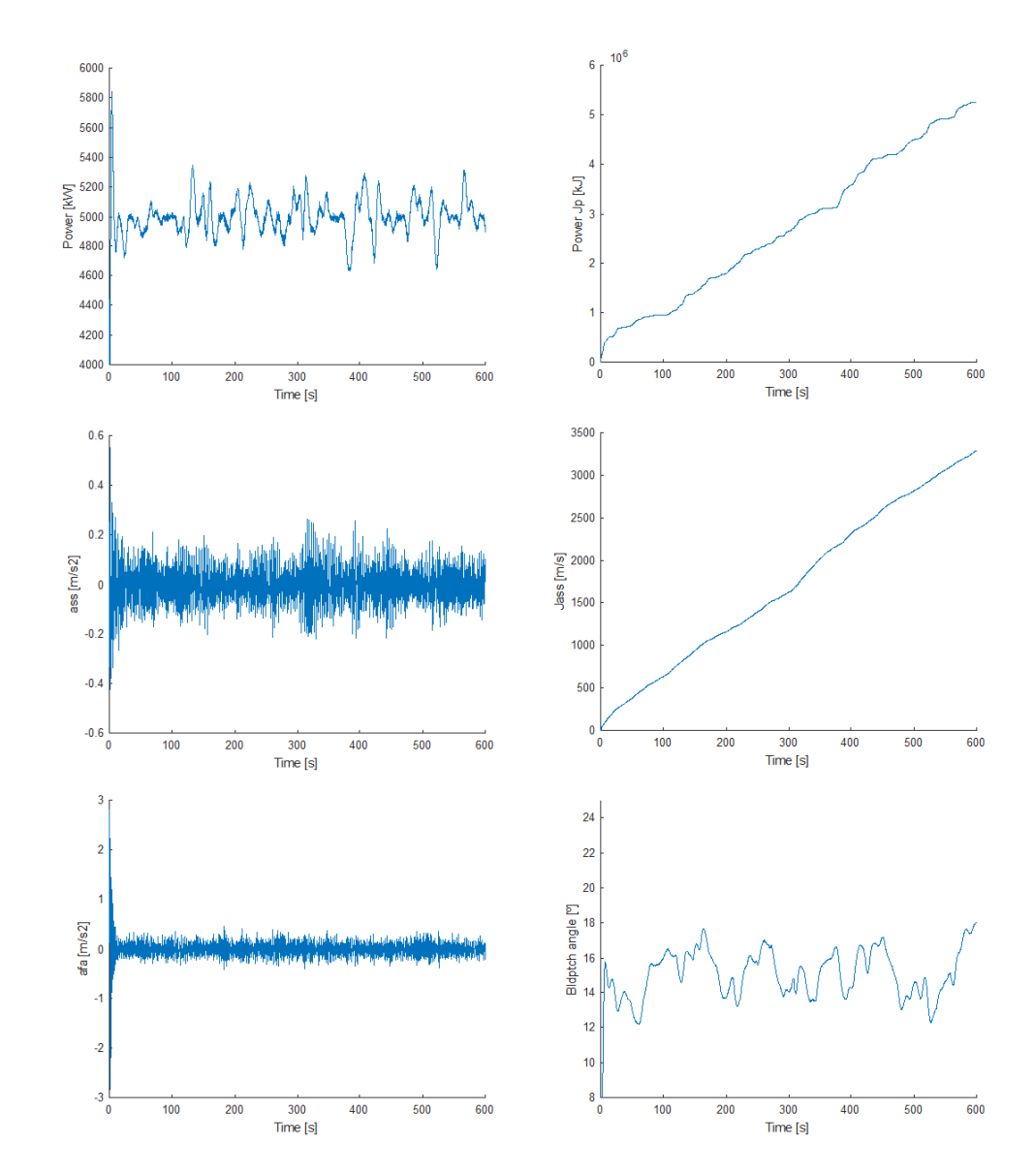

#### C.2.2 Base results

Figure C.2: Base results.

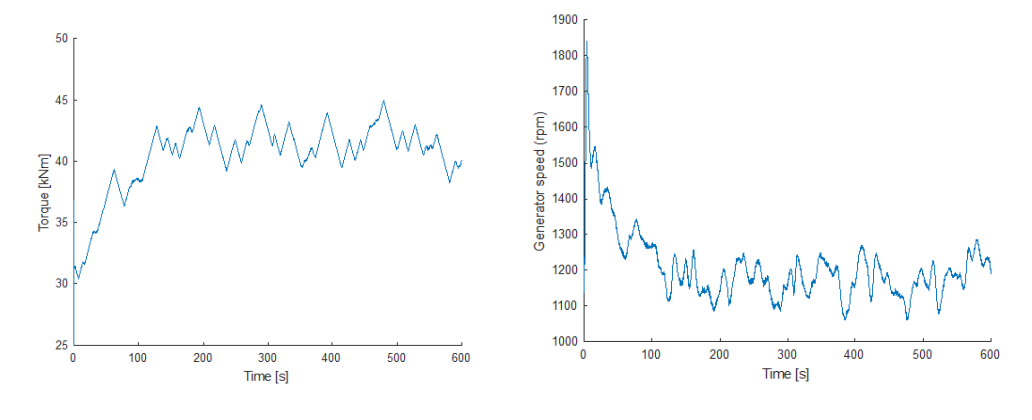

Figure C.3: Base results.

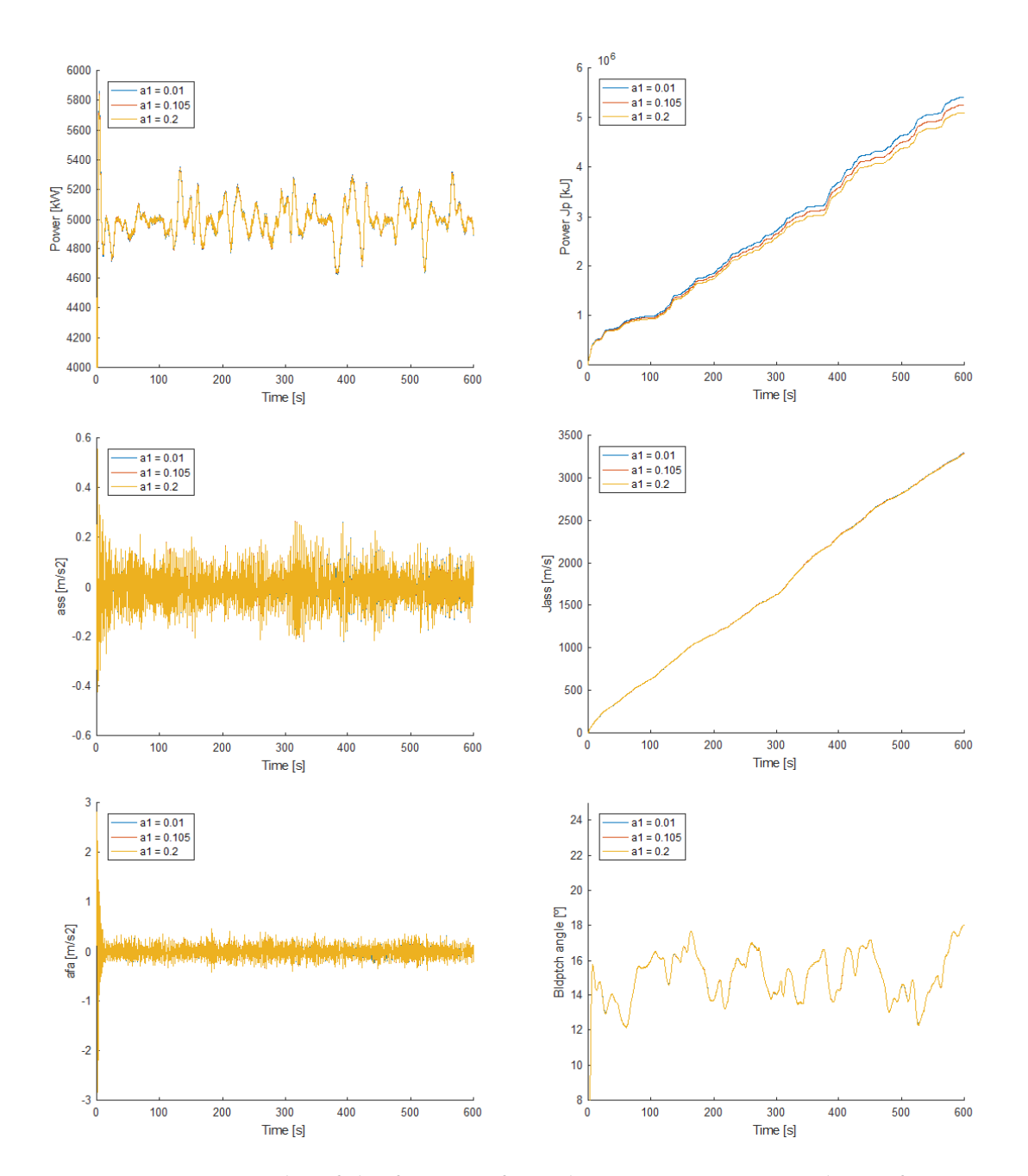

#### C.2.3 First set of simulations

Figure C.4: Results of the first set of simulations: Sensitivity analysis of  $\alpha_1$ .

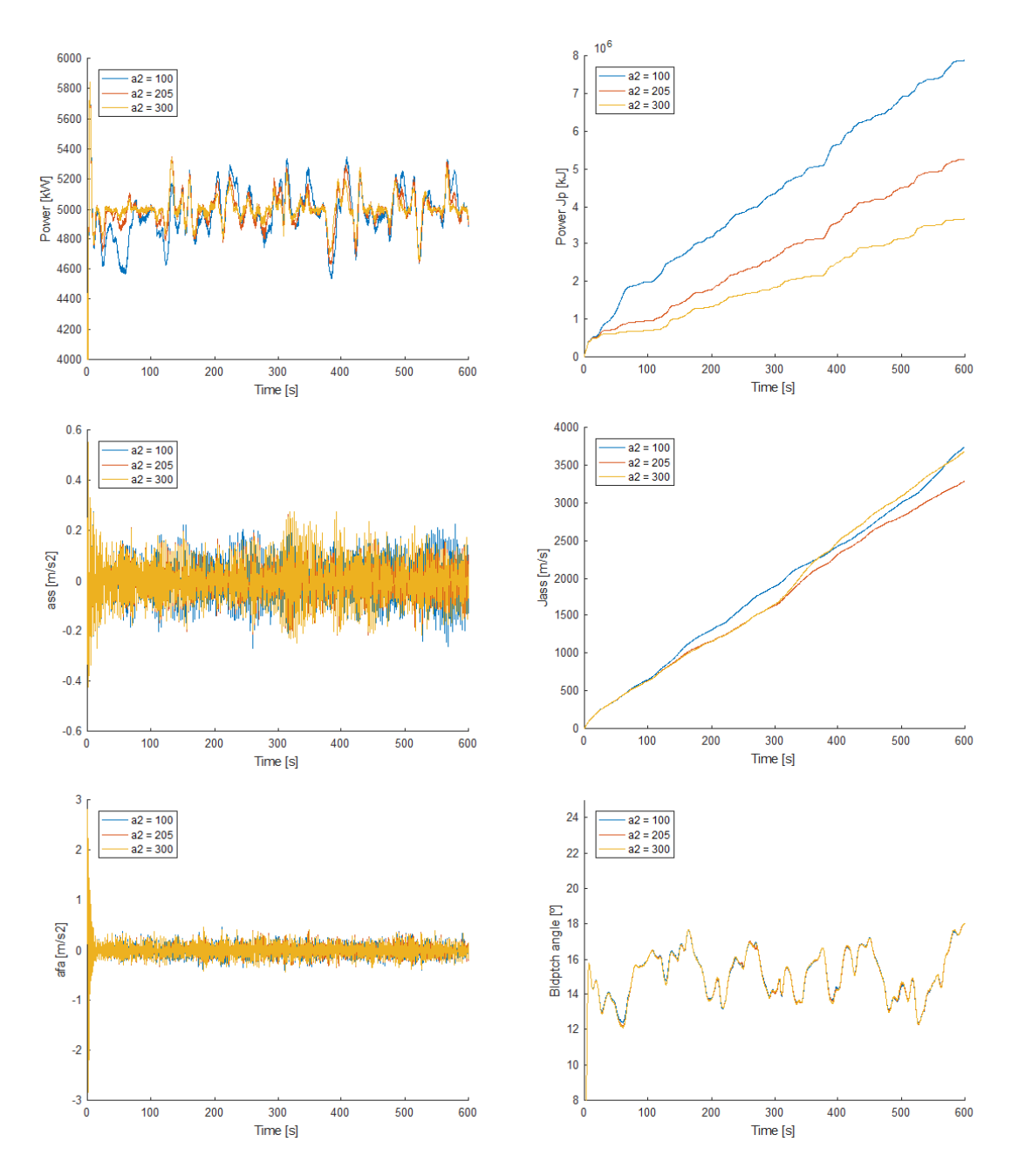

Figure C.5: Results of the first set of simulations: Sensitivity analysis of  $\alpha_2$ .

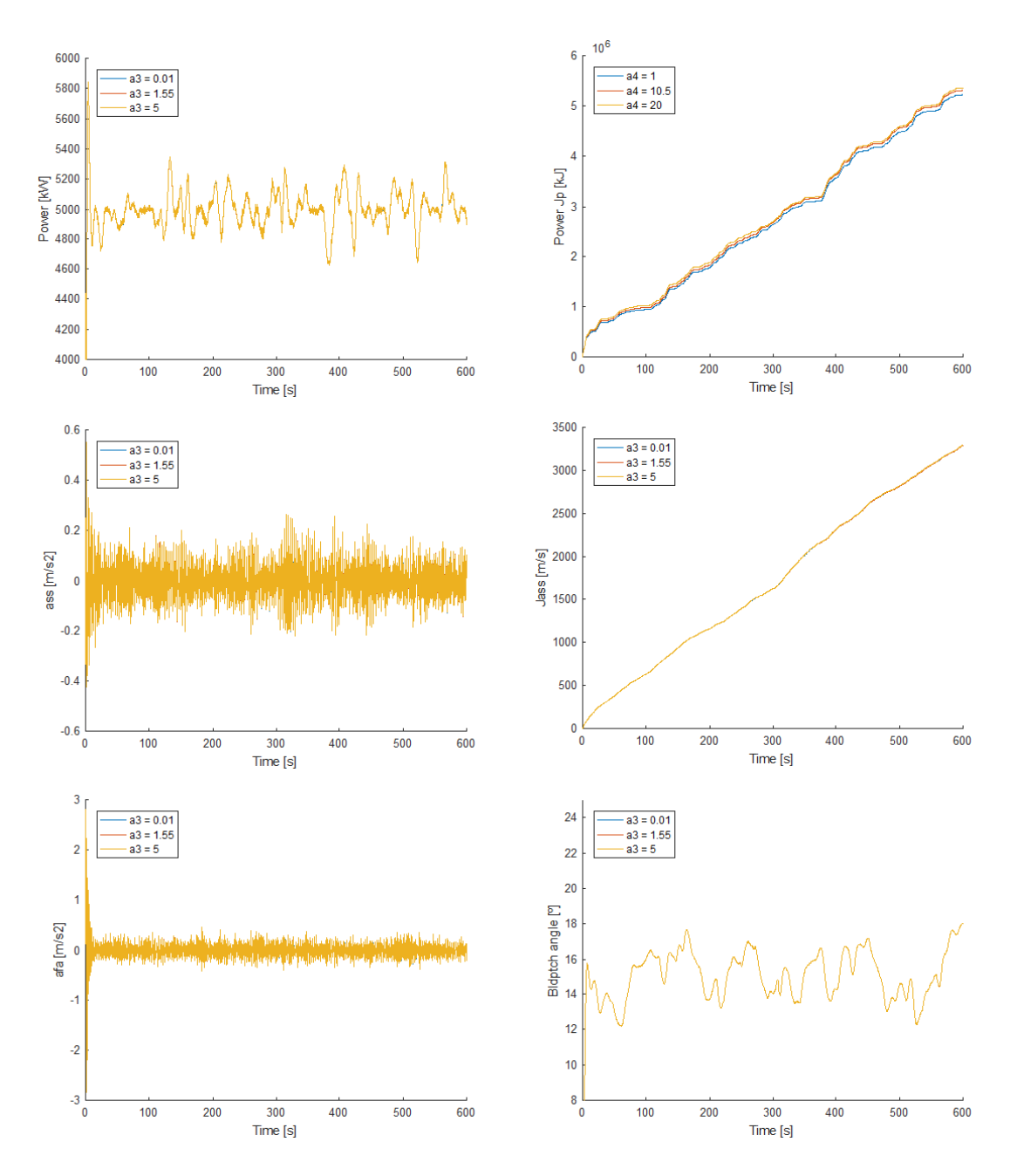

Figure C.6: Results of the first set of simulations: Sensitivity analysis of  $\alpha_3$ .

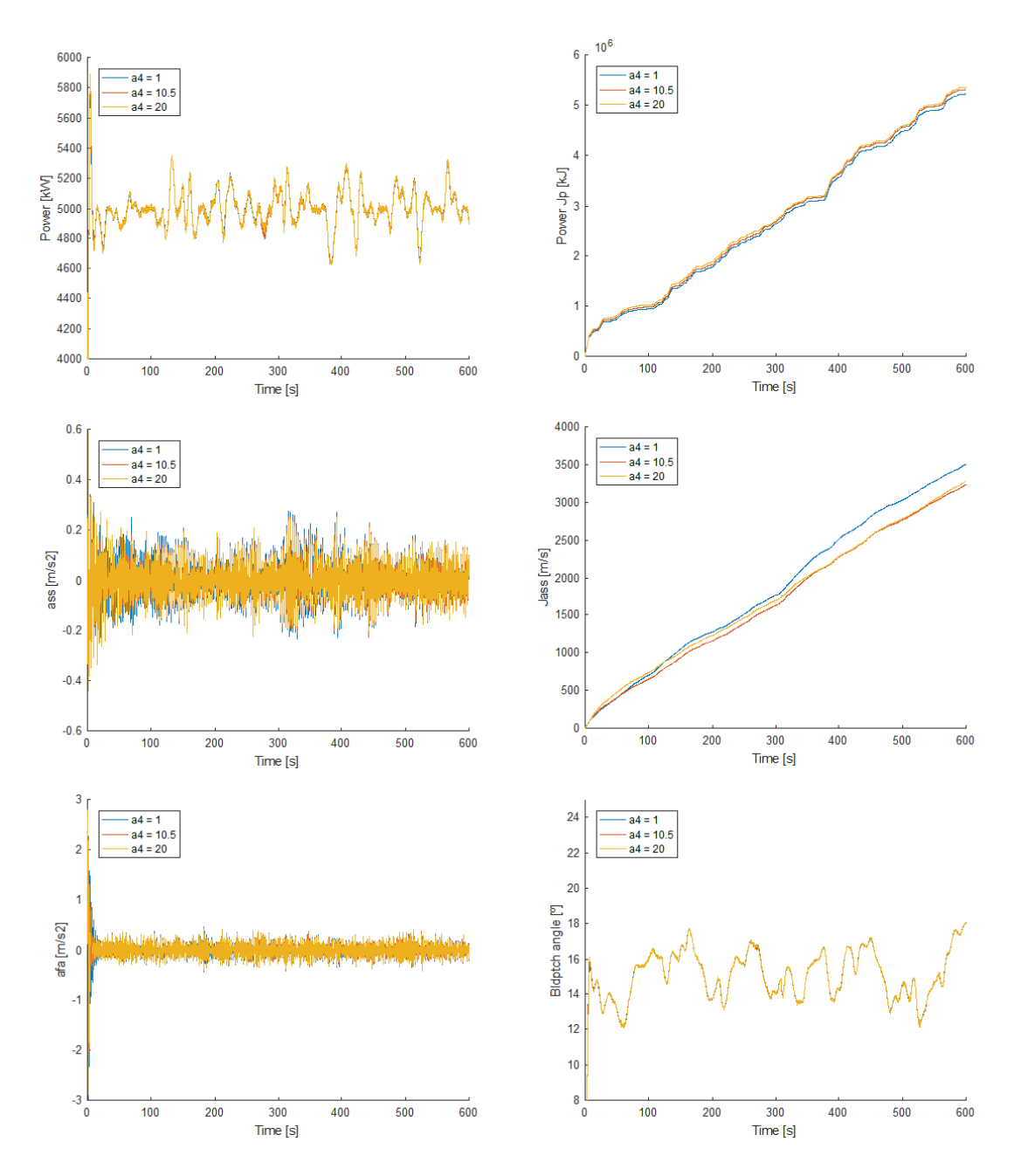

Figure C.7: Results of the first set of simulations: Sensitivity analysis of  $\alpha_4$ .

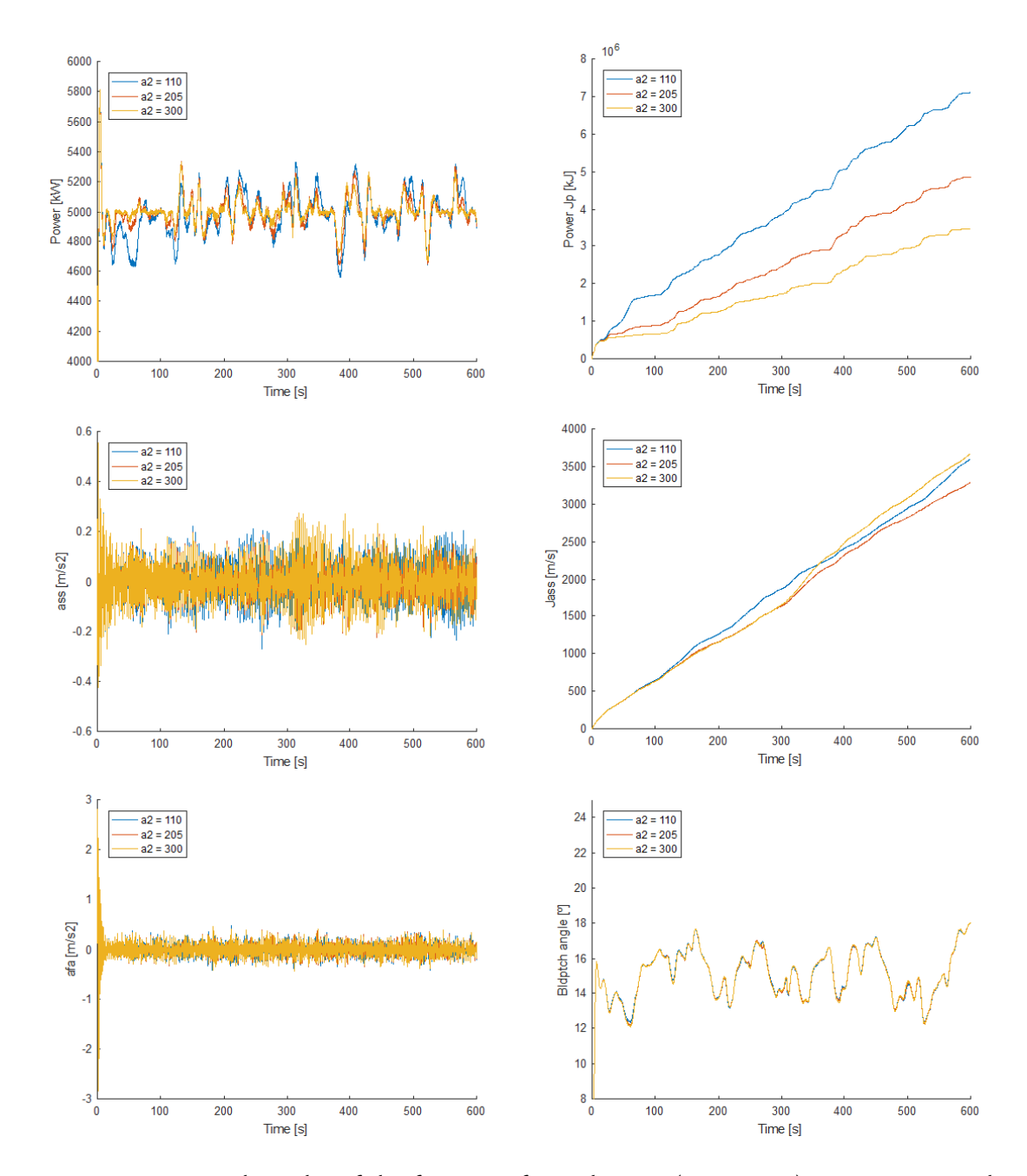

### C.2.4 First set of simulations: Unexpected results

Figure C.8: Unexpected results of the first set of simulations ( $\alpha_1$  = 0.195): Sensitivity analysis of  $\alpha_2$ .

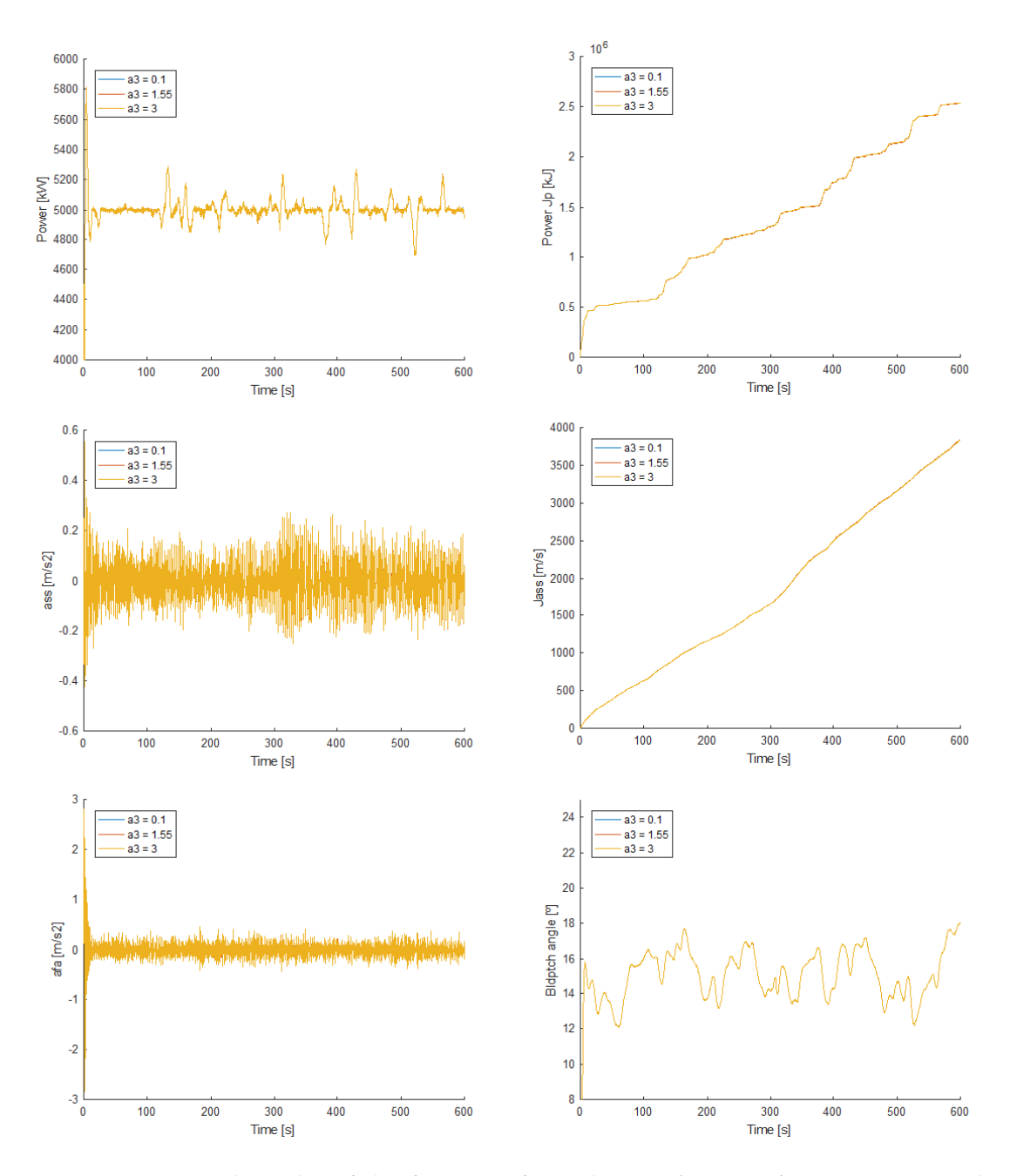

Figure C.9: Unexpected results of the first set of simulations ( $\alpha_2$  = 395): Sensitivity analysis of  $\alpha_3$ .

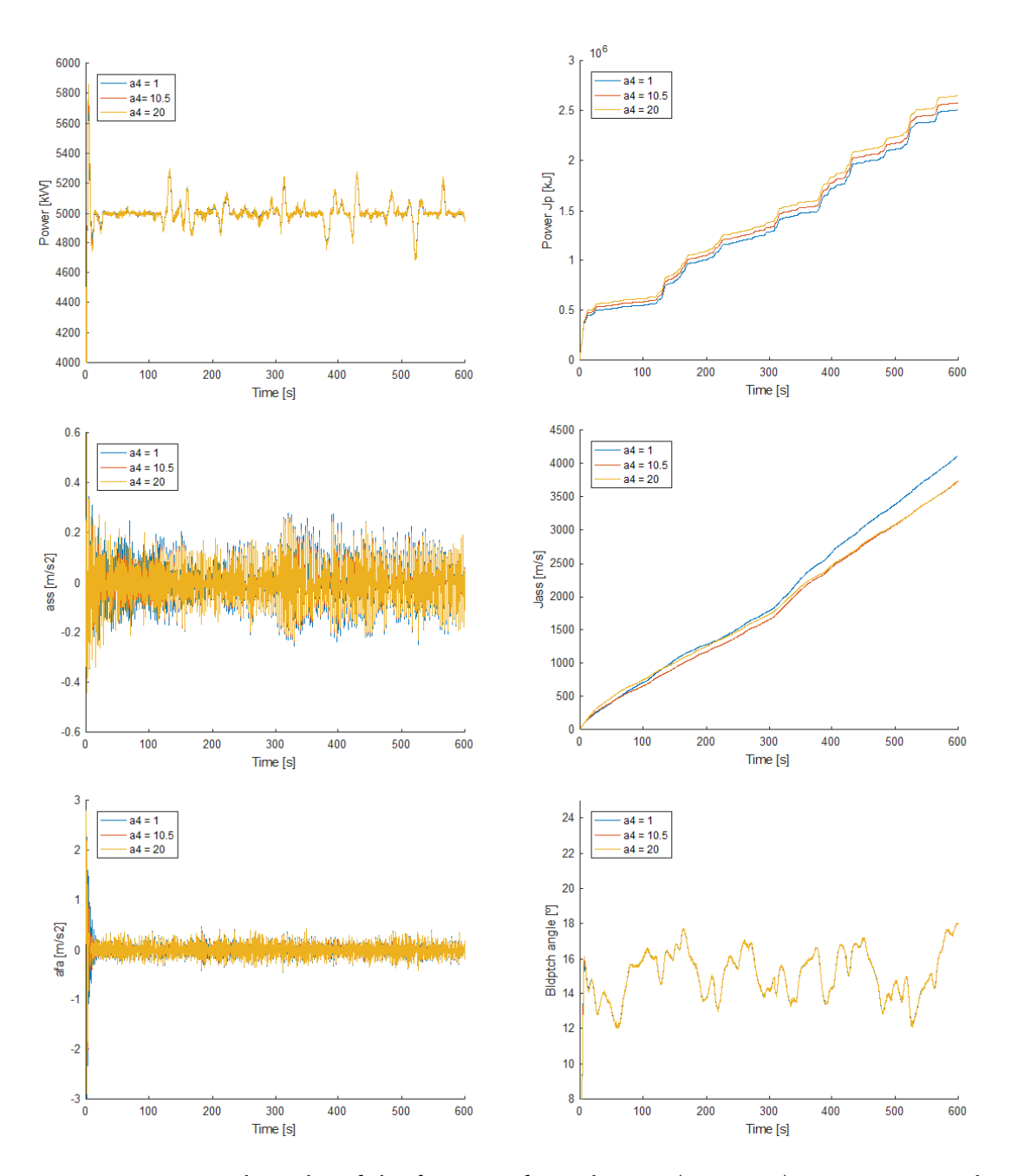

Figure C.10: Unexpected results of the first set of simulations ( $\alpha_3$  = 4.55): Sensitivity analysis of  $\alpha_4$ .

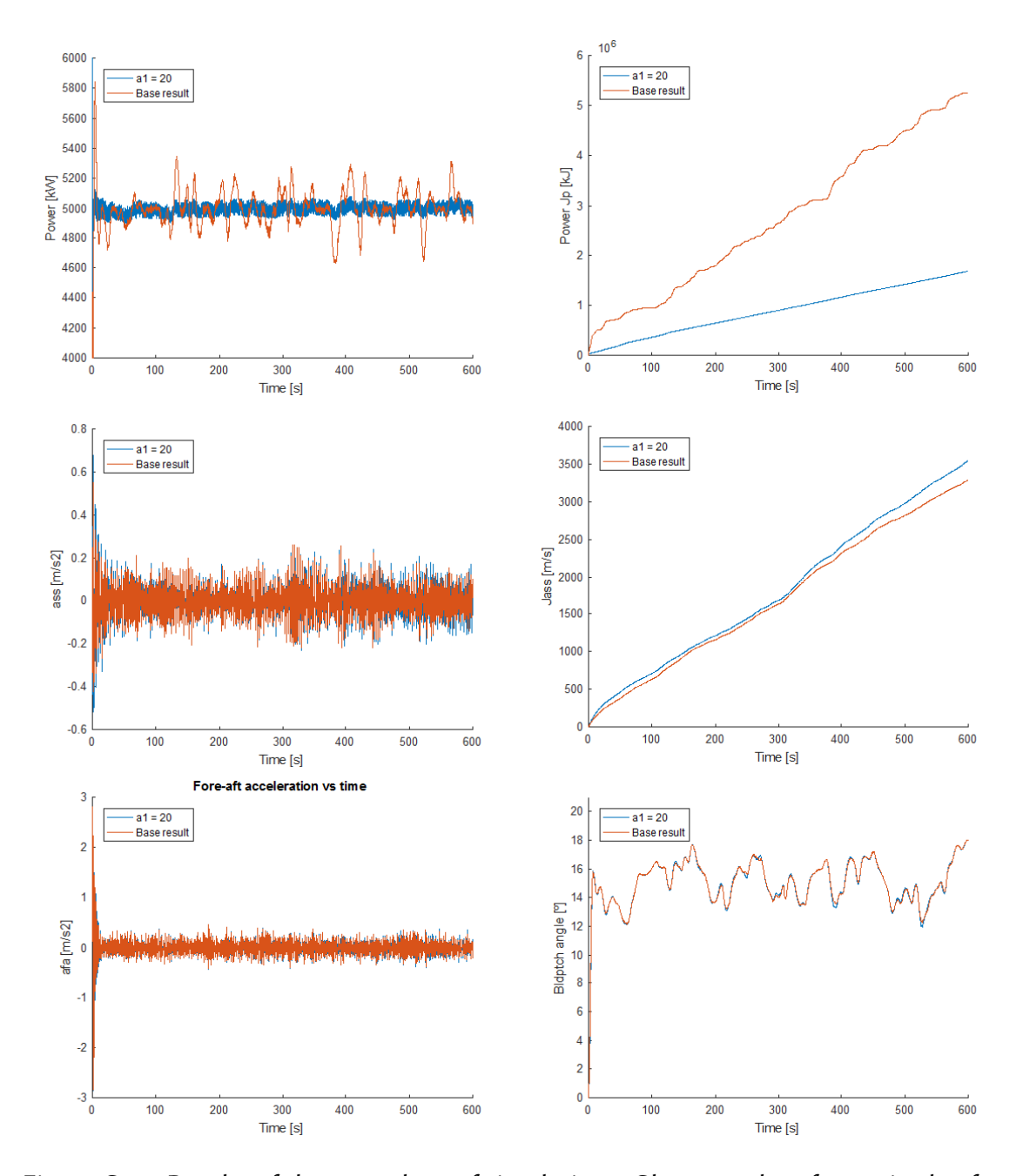

#### C.2.5 Second set of simulations

Figure C.11: Results of the second set of simulations: Change order of magnitude of  $\alpha_1$ .
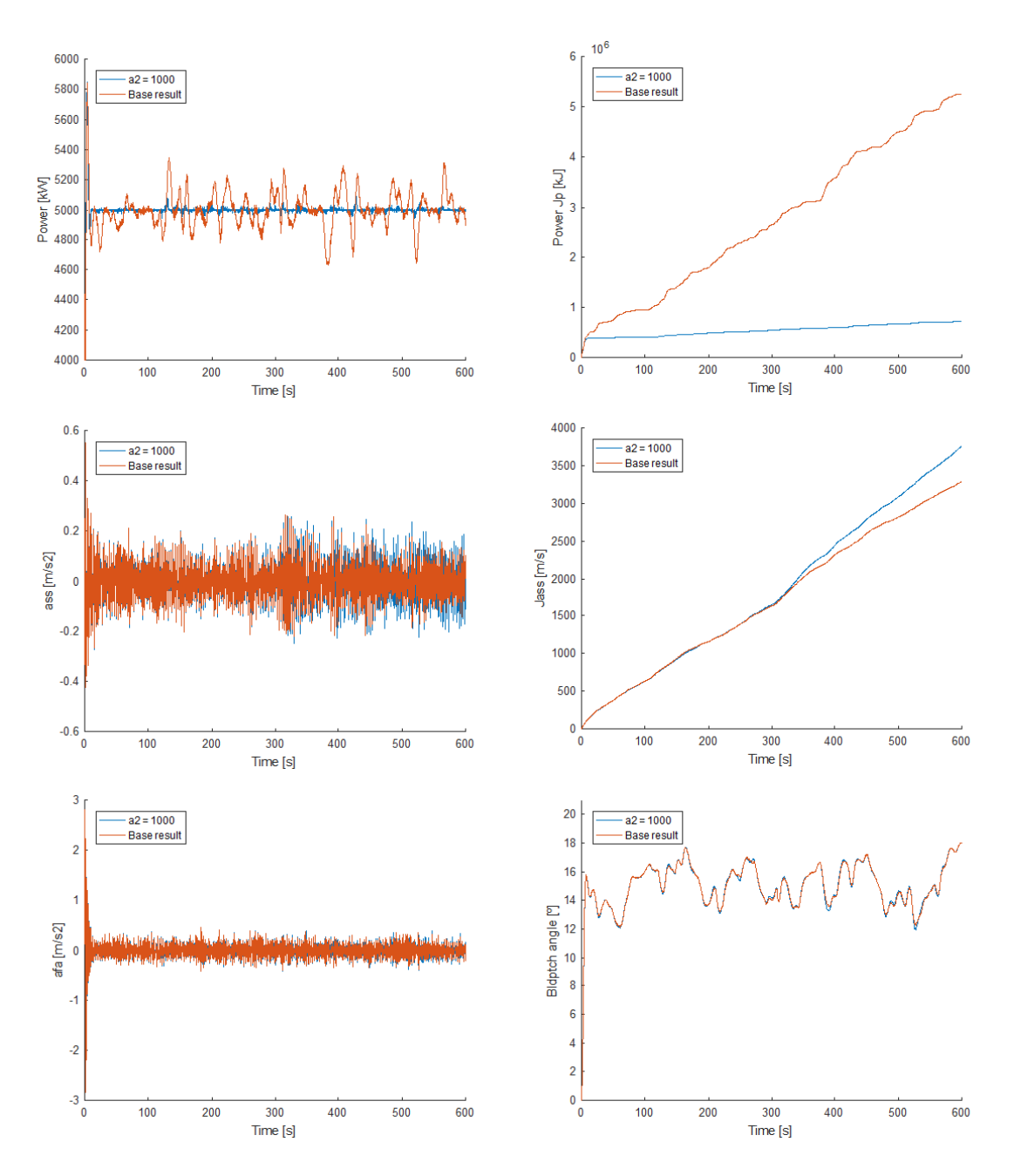

Figure C.12: Results of the first set of simulations: Change order of magnitude of  $\alpha_2$ .

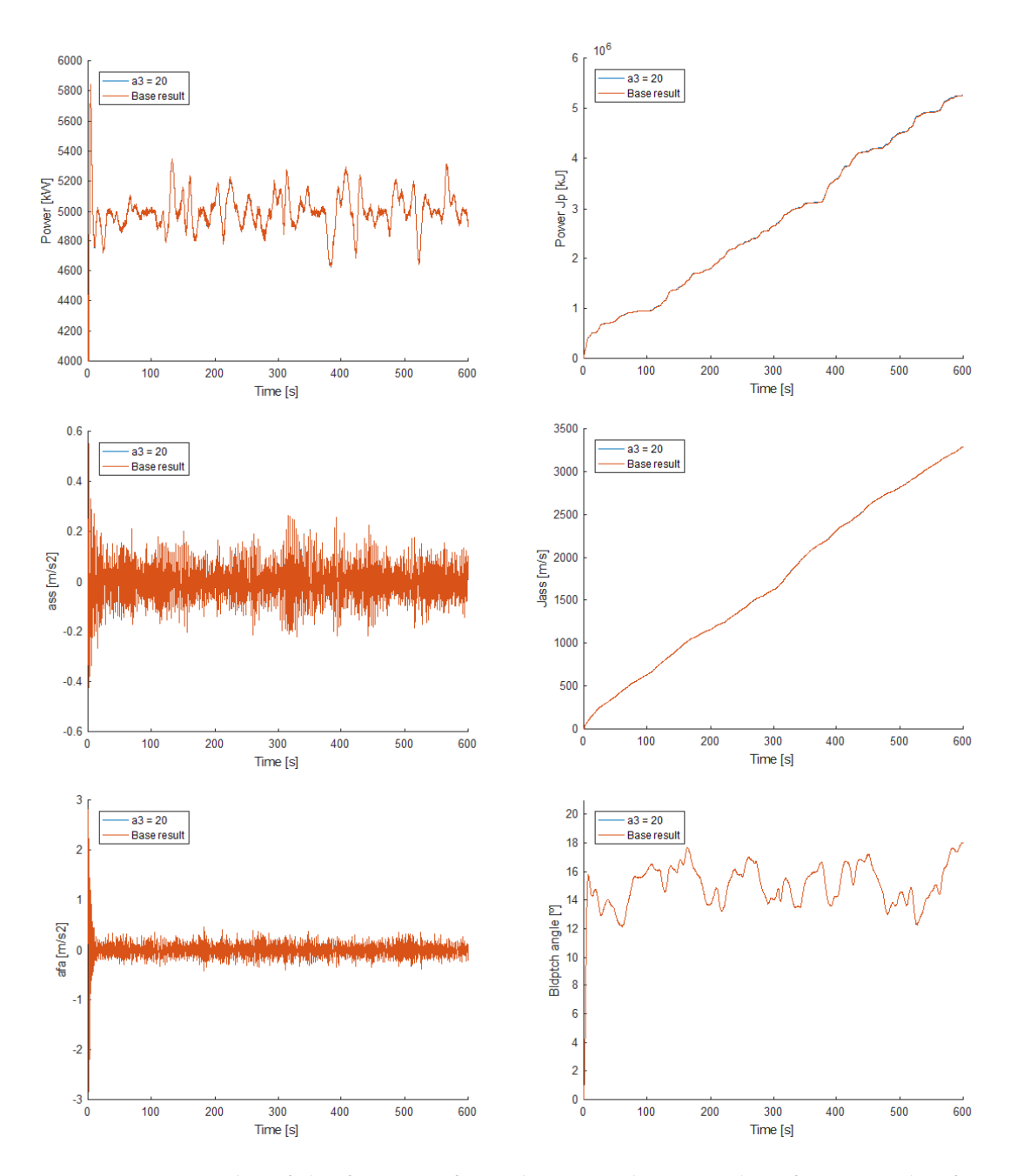

Figure C.13: Results of the first set of simulations: Change order of magnitude of  $\alpha_3$ .

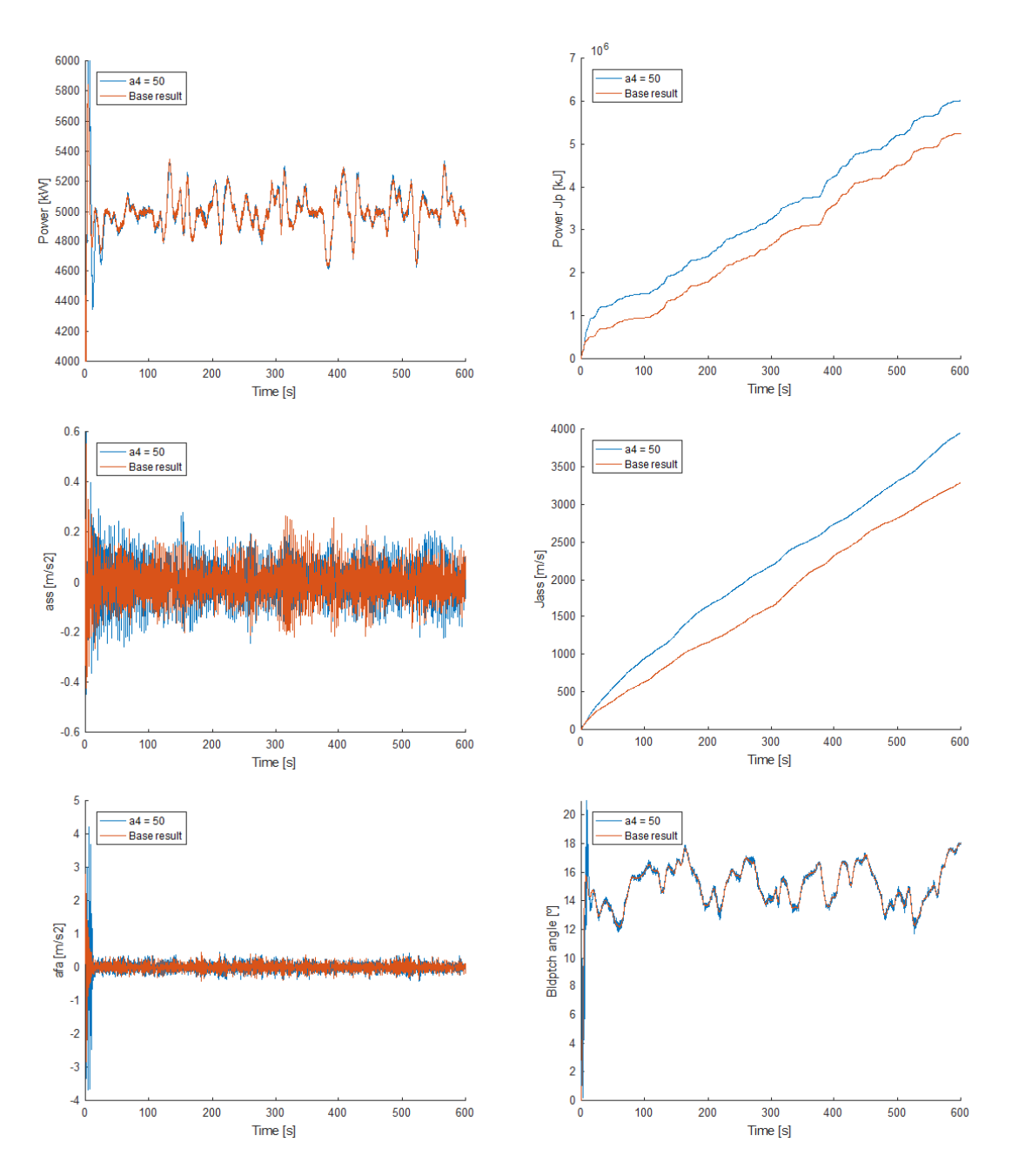

Figure C.14: Results of the first set of simulations: Change order of magnitude of  $\alpha_4$ .

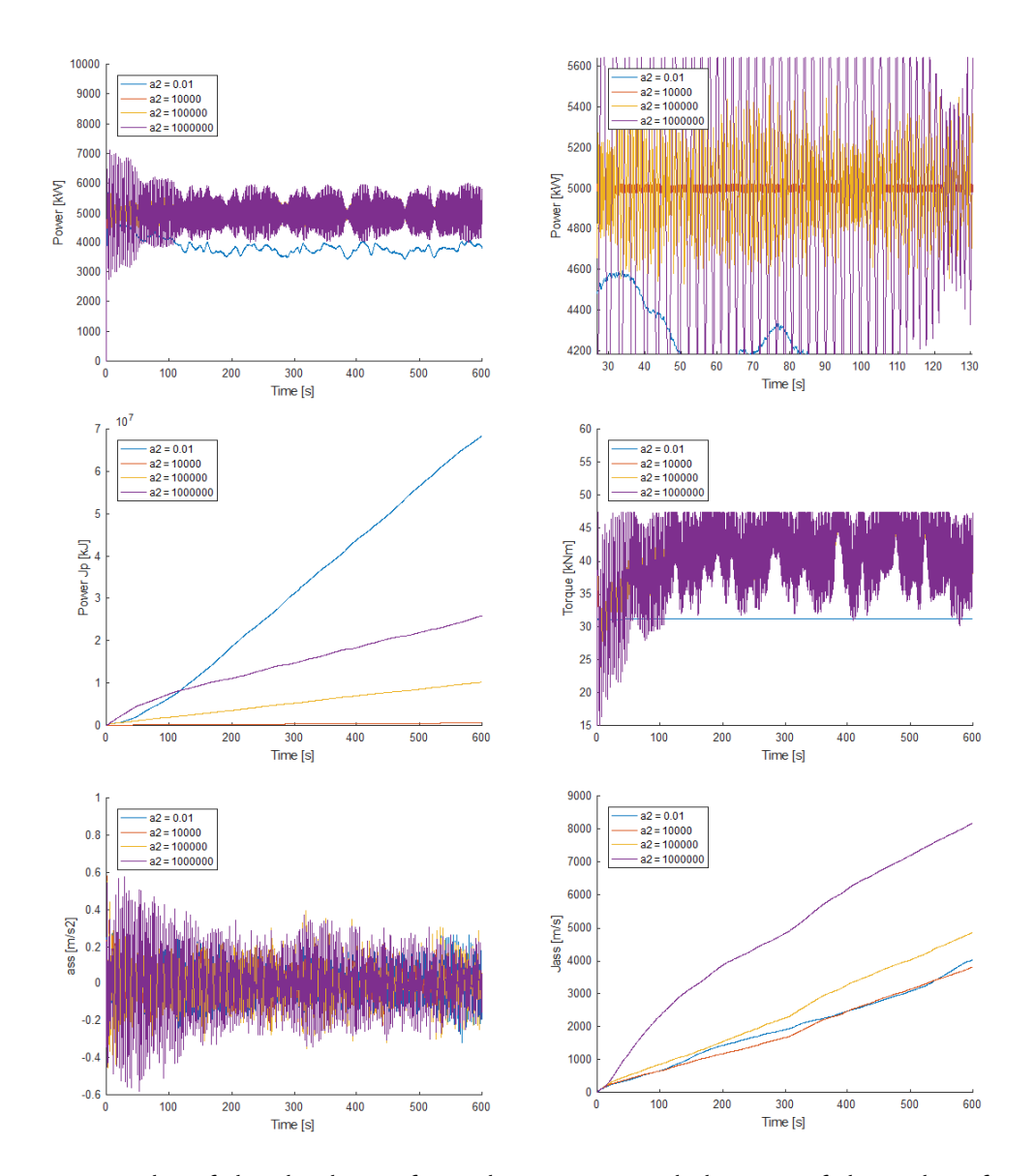

## C.2.6 Third set of simulations

Figure C.15: Results of the third set of simulations: Several changes of the order of magnitude of  $\alpha_2$ .

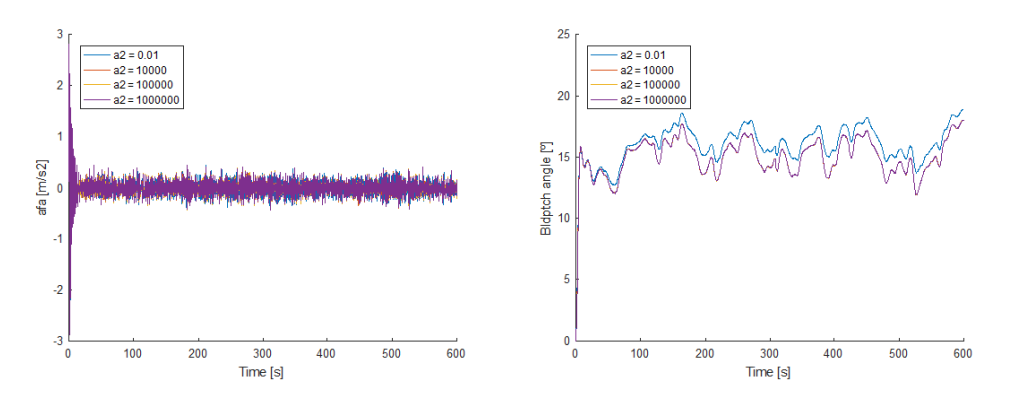

Figure C.16: Results of the third set of simulations: Several changes of the order of magnitude of  $\alpha_2$ .

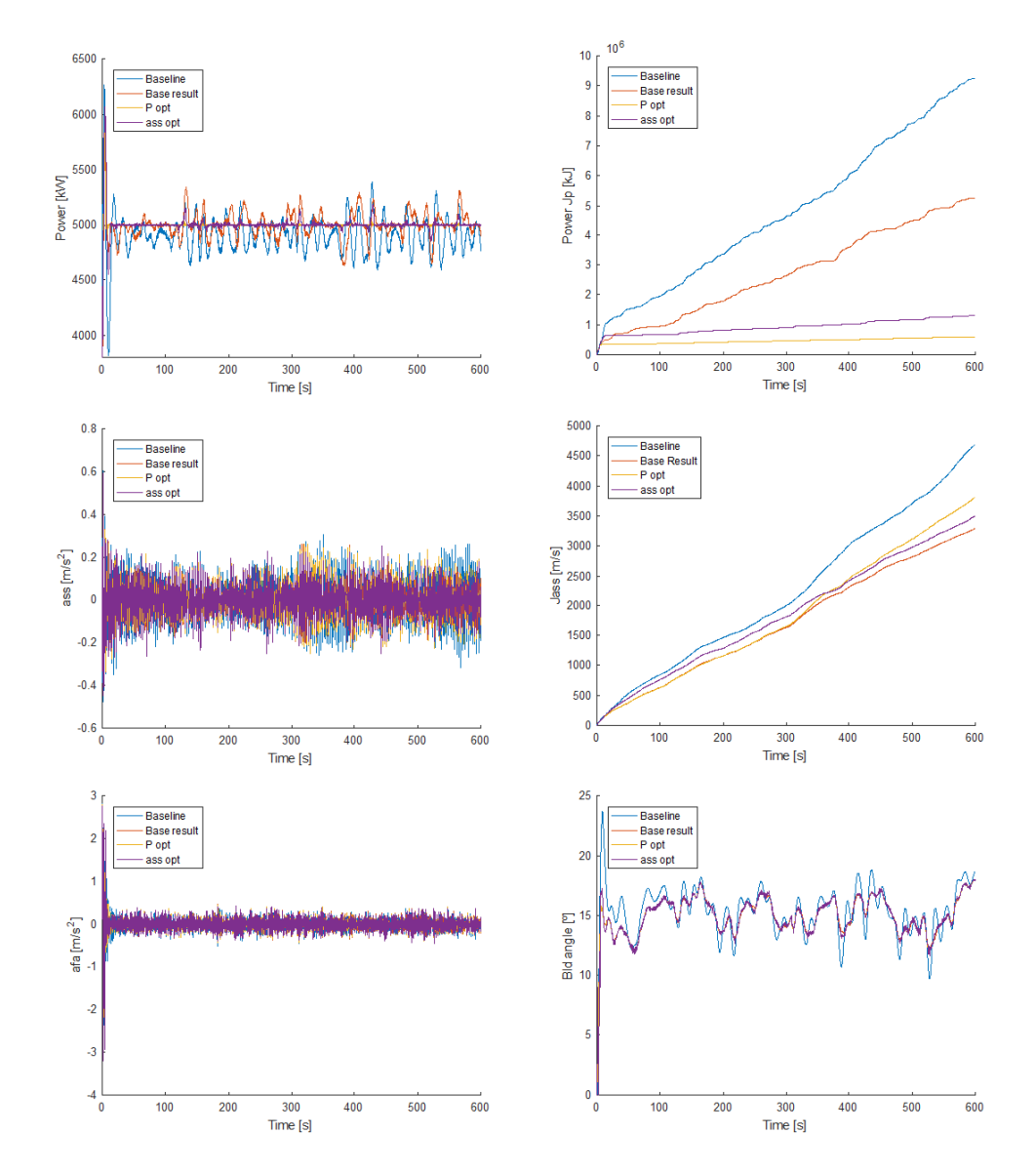

## C.2.7 Fourth set of simulations

Figure C.17: Results of the fourth set of simulations: Response optimising the power output (Popt) and the side-to-side acceleration (ass opt).

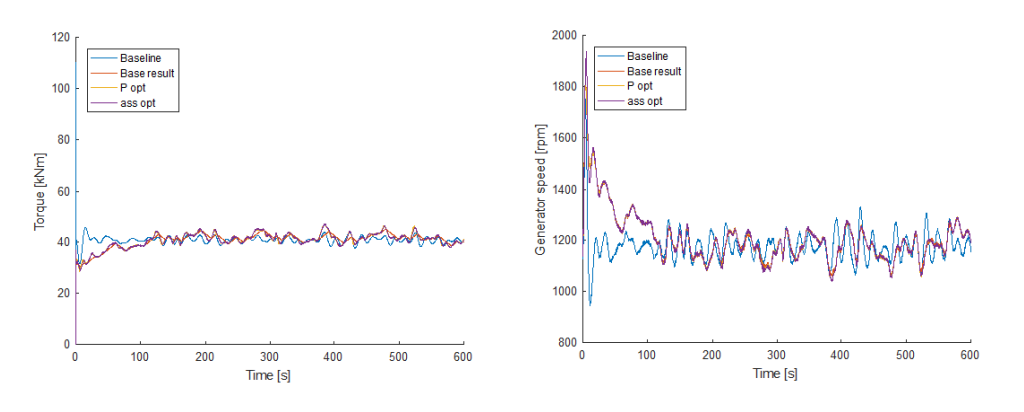

Figure C.18: Results of the fourth set of simulations: Response optimising the power output (Popt) and the side-to-side acceleration (ass opt).

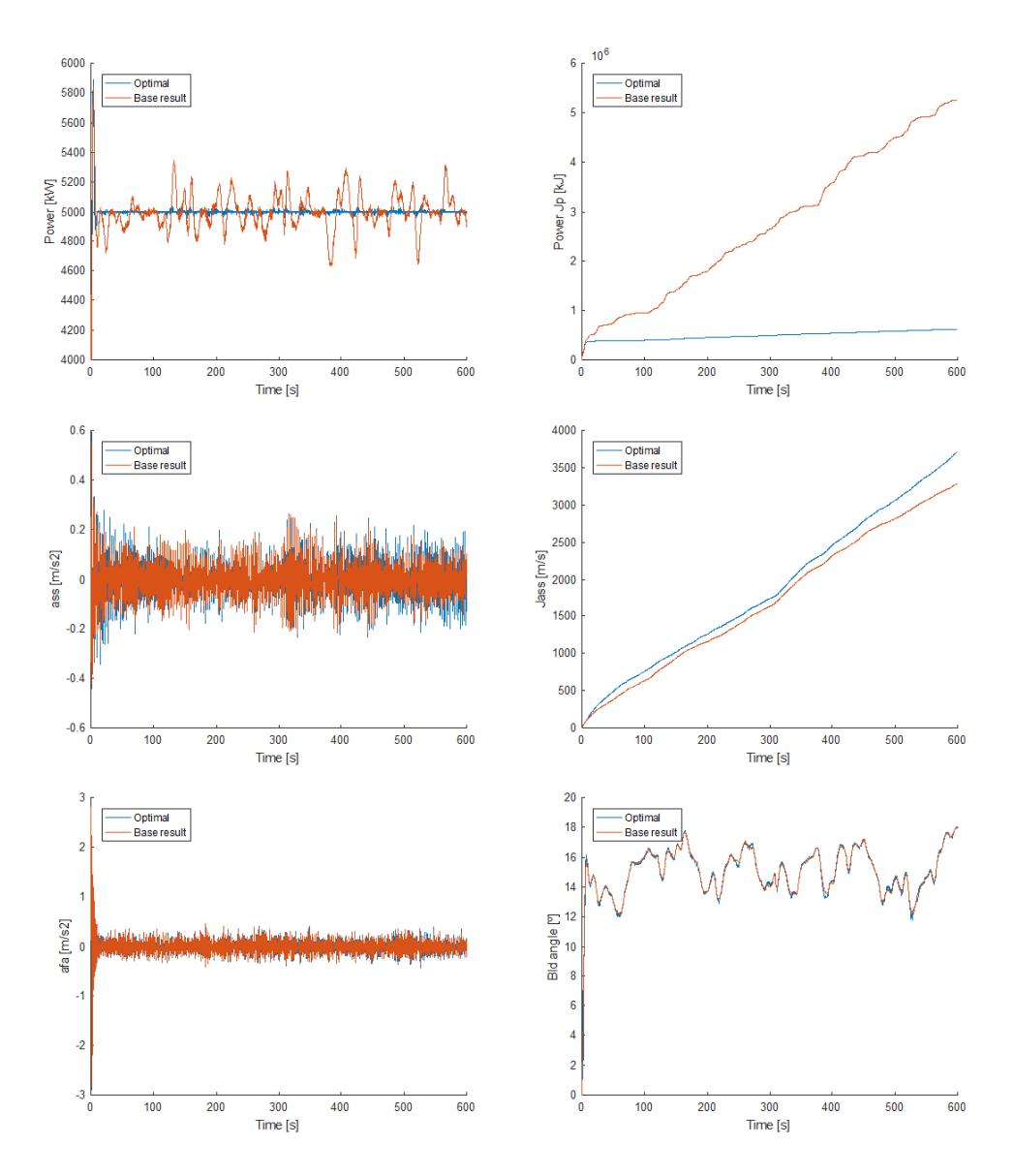

Figure C.19: Results of the fourth set of simulations: Response optimising both the power output (Popt) and the side-to-side acceleration (ass opt).

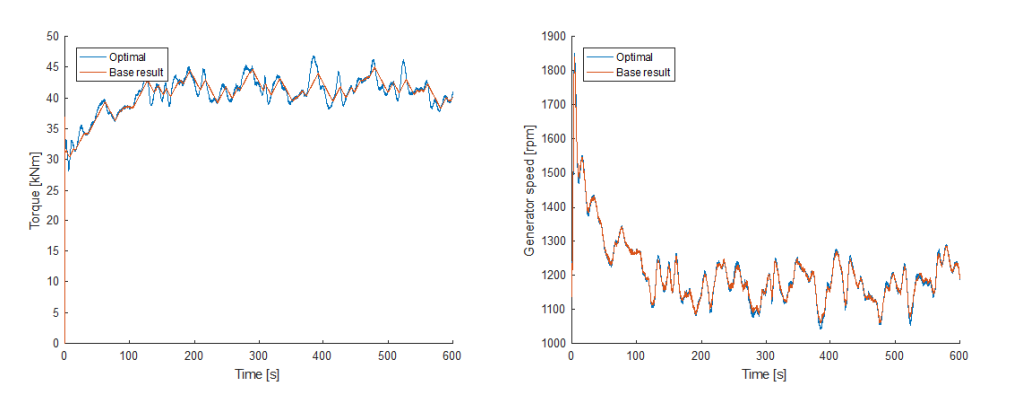

Figure C.20: Results of the fourth set of simulations: Response optimising both the power output (Popt) and the side-to-side acceleration (ass opt).

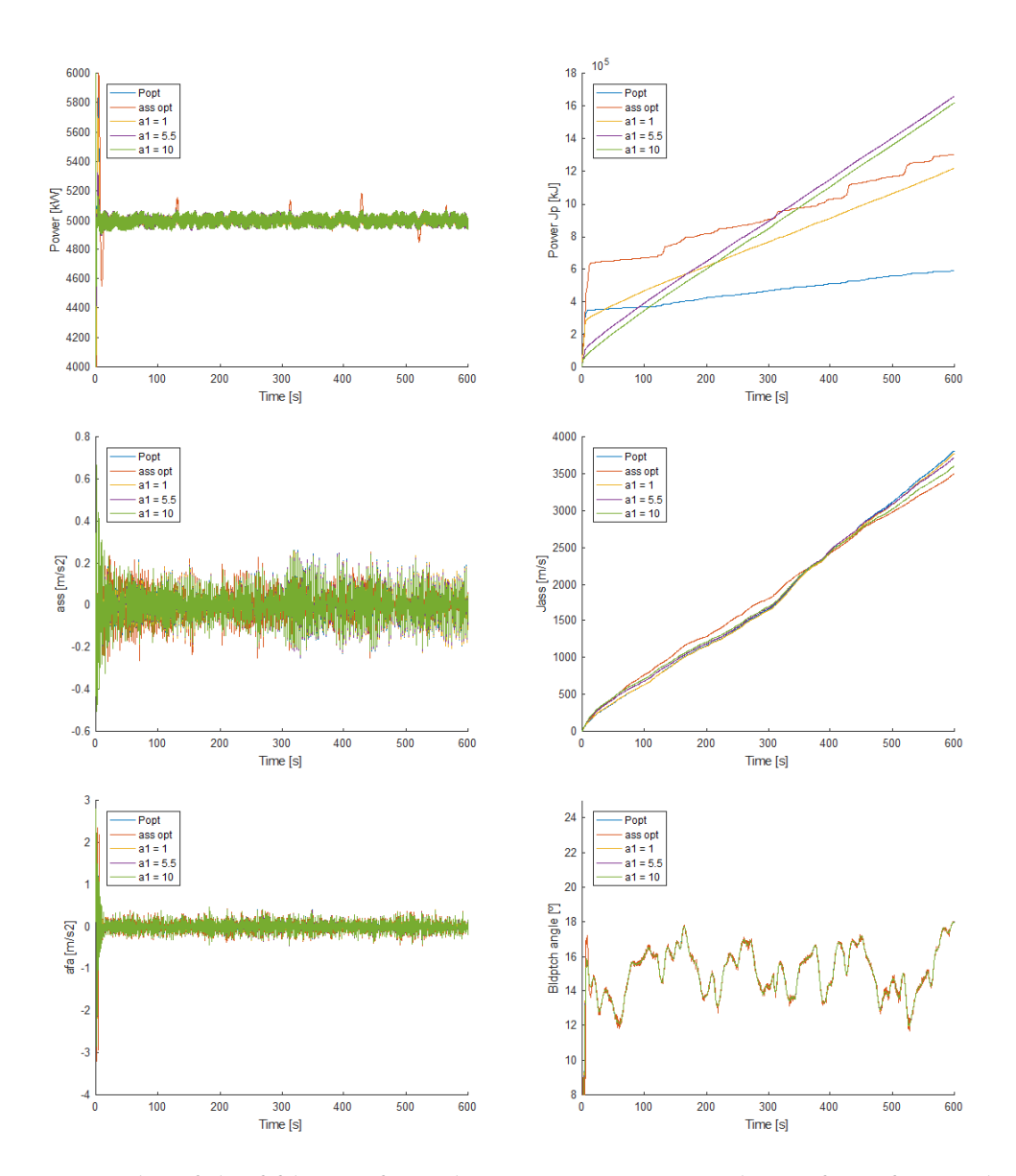

## C.2.8 Fifth set of simulations

Figure C.21: Results of the fifth set of simulations: Sensitivity analysis of  $\alpha_1$  after applying optimisation in the fourth set of simulations